### **UNIVERSIDAD DE COSTA RICA SISTEMA DE ESTUDIOS DE POSGRADO**

### **RESTAURACIÓN DE GRABACIONES DE AUDIO ANTIGUAS MEDIANTE EL MÉTODO DE RECORTE DE COEFICIENTES EN EL DOMINIO WAVELET**

**Tesis sometida a la consideración de la Comisión del Programa de Estudios de Posgrado en Ingeniería Eléctrica, para optar al grado y título de Maestría Académica en Ingeniería Eléctrica con énfasis en Sistemas Digitales**

### **ALEJANDRO DELGADO CASTRO**

### **Ciudad Universitaria Rodrigo Facio, Costa Rica 2010**

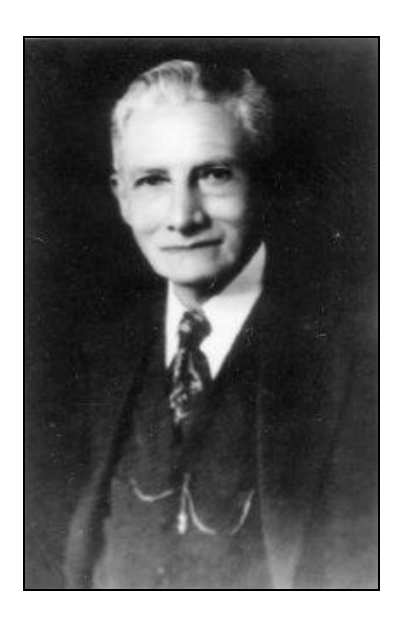

*A la memoria del maestro Julio Fonseca Gutiérrez, y a todos aquellos que han dedicado sus vidas a crear e interpretar buena música, la cual ha hecho de este mundo, un mejor lugar donde vivir.*

## Agradecimientos

En primer lugar, deseo agradecer a Dios, Palabra que existía en el inicio, y por la cual todo fue creado; y a su santísima madre María, auxilio de los cristianos.

A mis padres, Bernal y María, por todo el amor, el cariño, el apoyo y la paciencia, que siempre me han brindado, incluso desde antes del propio día de mi nacimiento. A ustedes mi total agradecimiento por siempre.

A Evelio, mi hermano, mi amigo y médico de cabecera, mi agradecimiento por tantas cosas, entre ellas, por haber salvado mi vida.

A Roberto, mi hermano y amigo, agradezco su sincera y fiel amistad, así como sus buenos y oportunos consejos.

Agradezco también a mi tío Luis Paulino, quien con su imaginación y buenas ideas, colocó la primera piedra que marcó luego el rumbo de este gran viaje.

Quiero expresar un especial agradecimiento al Dr. Jorge Arturo Romero Chacón, director de esta tesis, por toda la ayuda brindada a lo largo de esta larga travesía, pero en especial, por haber creído en mí desde el inicio.

También agradezco al Pbro. Julio Fonseca Mora, por su amistad y buen consejo, y además, por haber aportado de forma desinteresada el importante material discográfico que fue analizado en la presente investigación.

Mi agradecimiento es también para mis lectores de tesis, Magister Claudio Umaña Valverde y M.Sc. María Clara Vargas Cullell, quienes muy gustosamente aceptaron ser parte de esta investigación, la cual rinde hoy sus frutos.

A todas aquellas personas, defensoras del acceso libre a las importantes herramientas de software para la investigación, mi respeto y más sincero agradecimiento. Sin su valiosa ayuda, esta investigación nunca hubiera sido una realidad.

Finalmente, agradezco a todas aquellas personas, quienes de una u otra manera aportaron su grano de arena a la presente investigación, y que por razones de espacio, no alcanzo a mencionar puntualmente.

"Esta tesis fue aceptada por la Comisión del Programa de Estudios de Posgrado en Ingeniería Eléctrica de la Universidad de Costa Rica, como requisito parcial para optar al grado y título de Maestría Académica en Ingeniería Eléctrica con énfasis en Sistemas Digitales."

artus lamacho

**Dr. Arturo Camacho Lozano** Representante de la Decana del Sistema de Estudios de Posgrado

 $G_{\text{t}}$ 

**Dr. Jorge Arturo Romero Chacón** Director de Tesis

 $ML-$  vaid  $UL$  are survey

**M.Sc. María Clara Vargas Cullell** Asesora

 $\sqrt{2\pi}$ 

**Magister Claudio Umaña Valverde** Asesor

Woonn Hurun Chin

**Dr. Geovanni Martínez Castillo Director** 

Programa de Estudios de Posgrado en Ingeniería Eléctrica

 $\mathcal{L}$ 

**Alejandro Delgado Castro** Candidato

## Tabla de Contenido

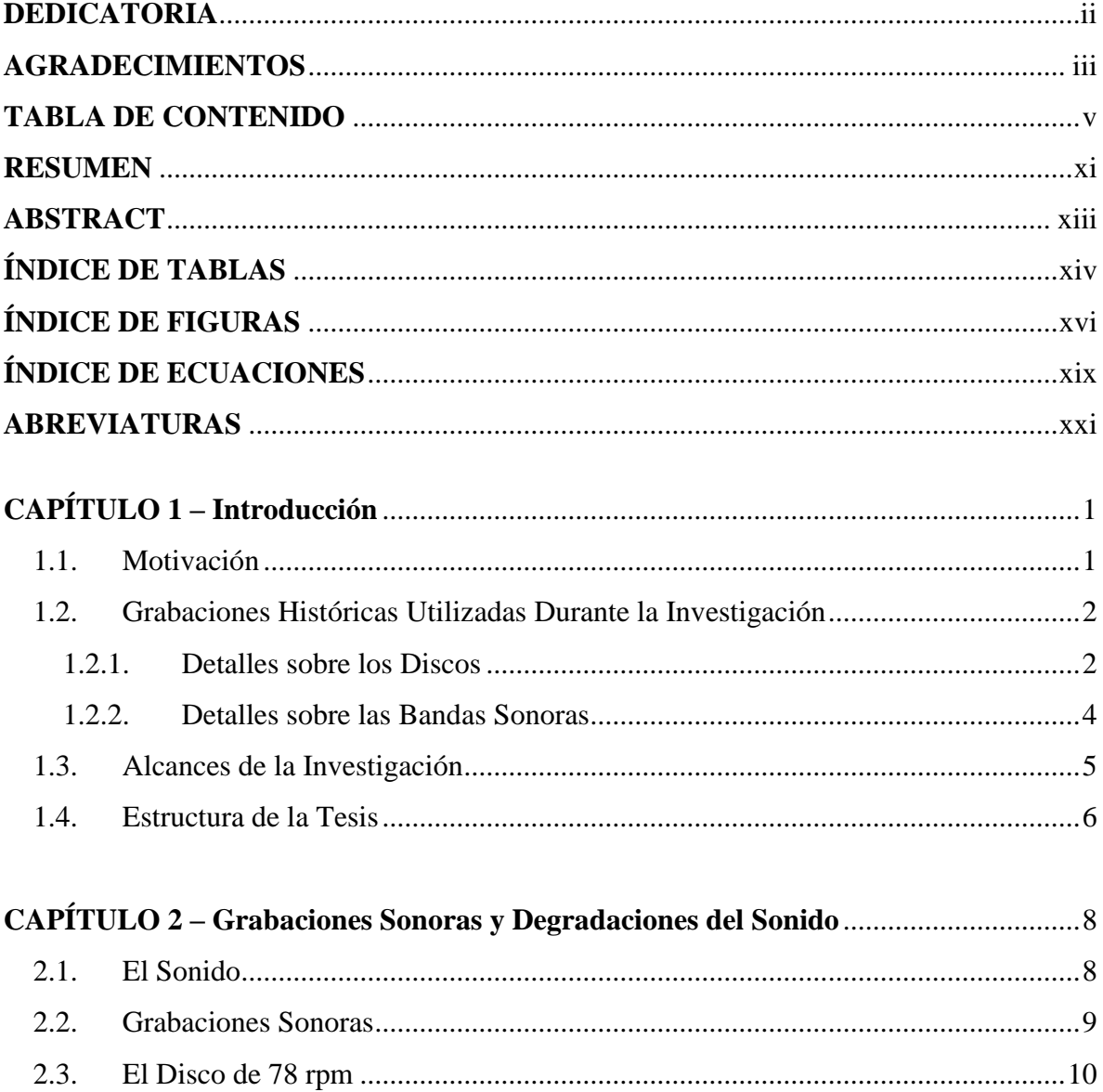

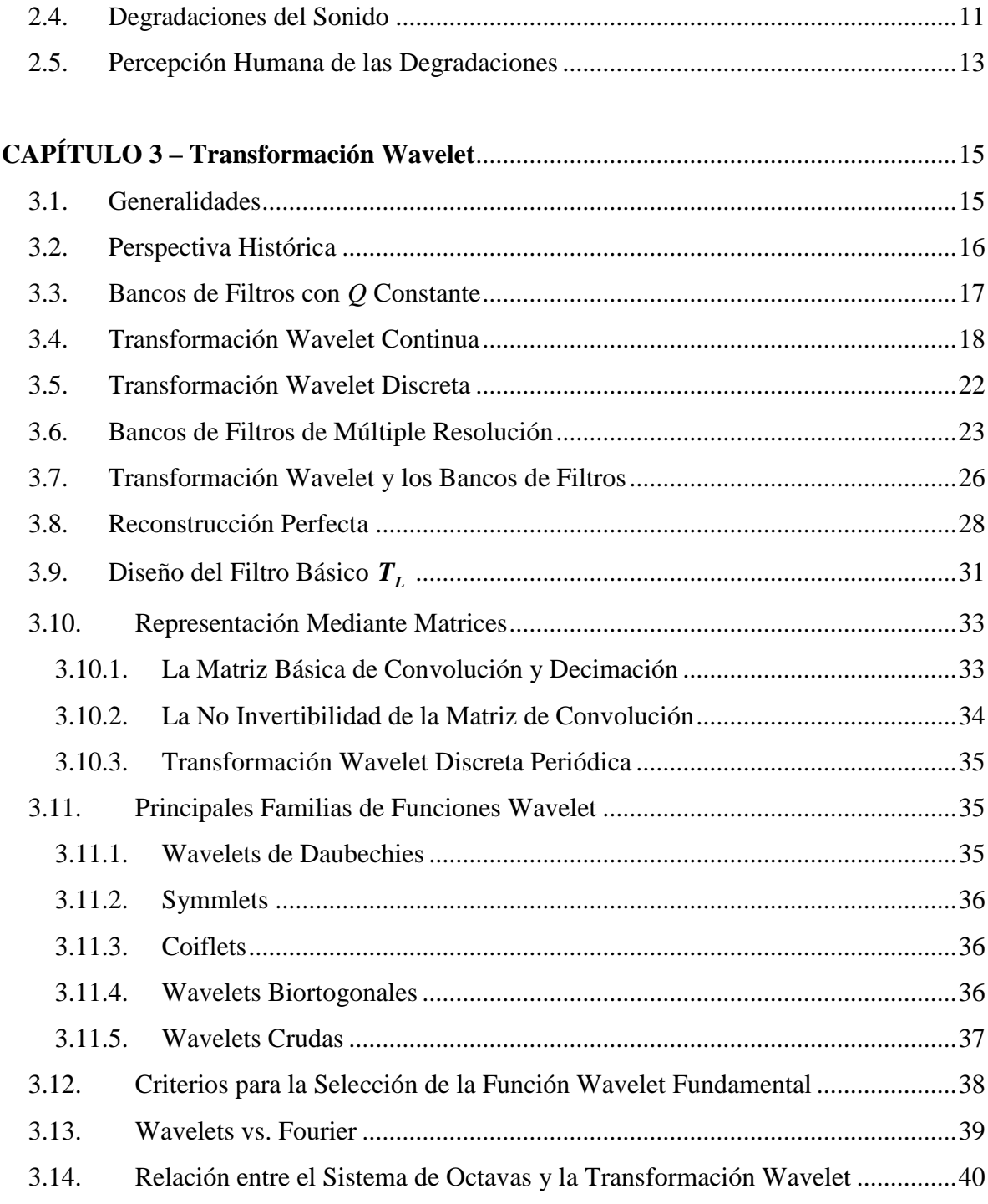

### **CAPÍTULO 4 – Reducción de Ruido y Restauración de Señales Mediante el**

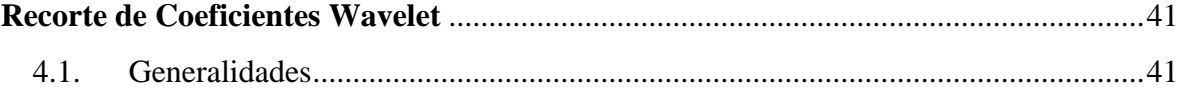

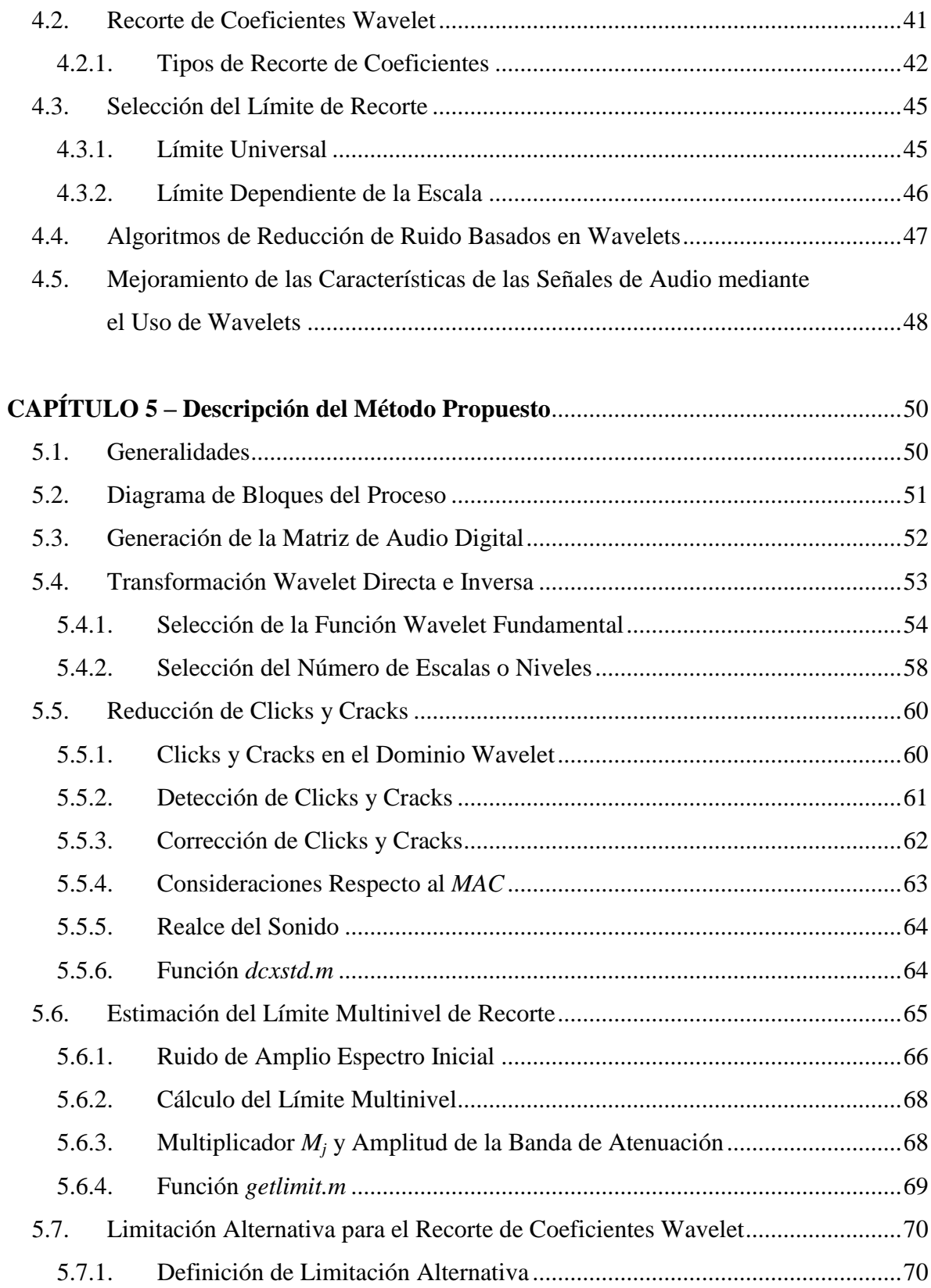

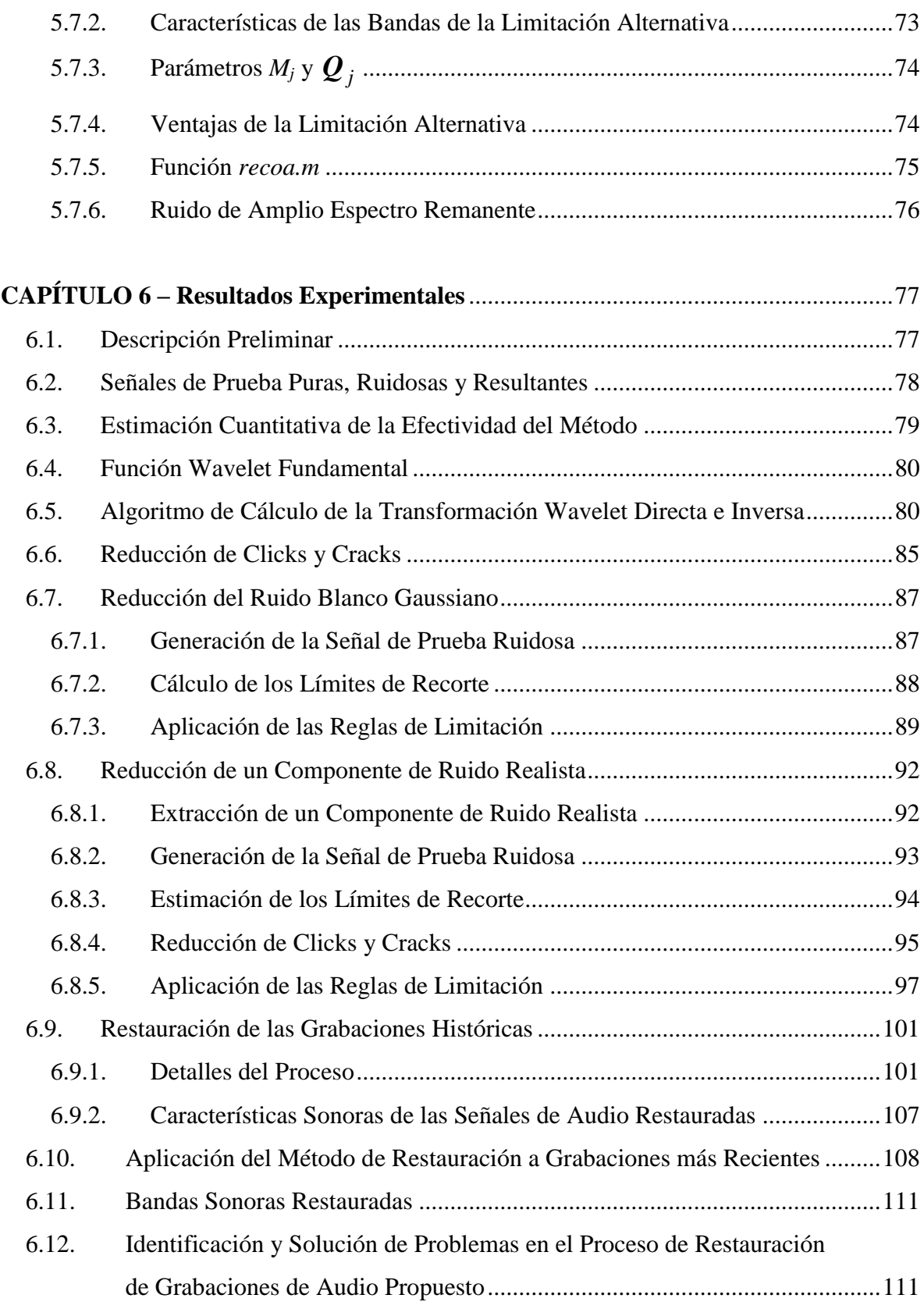

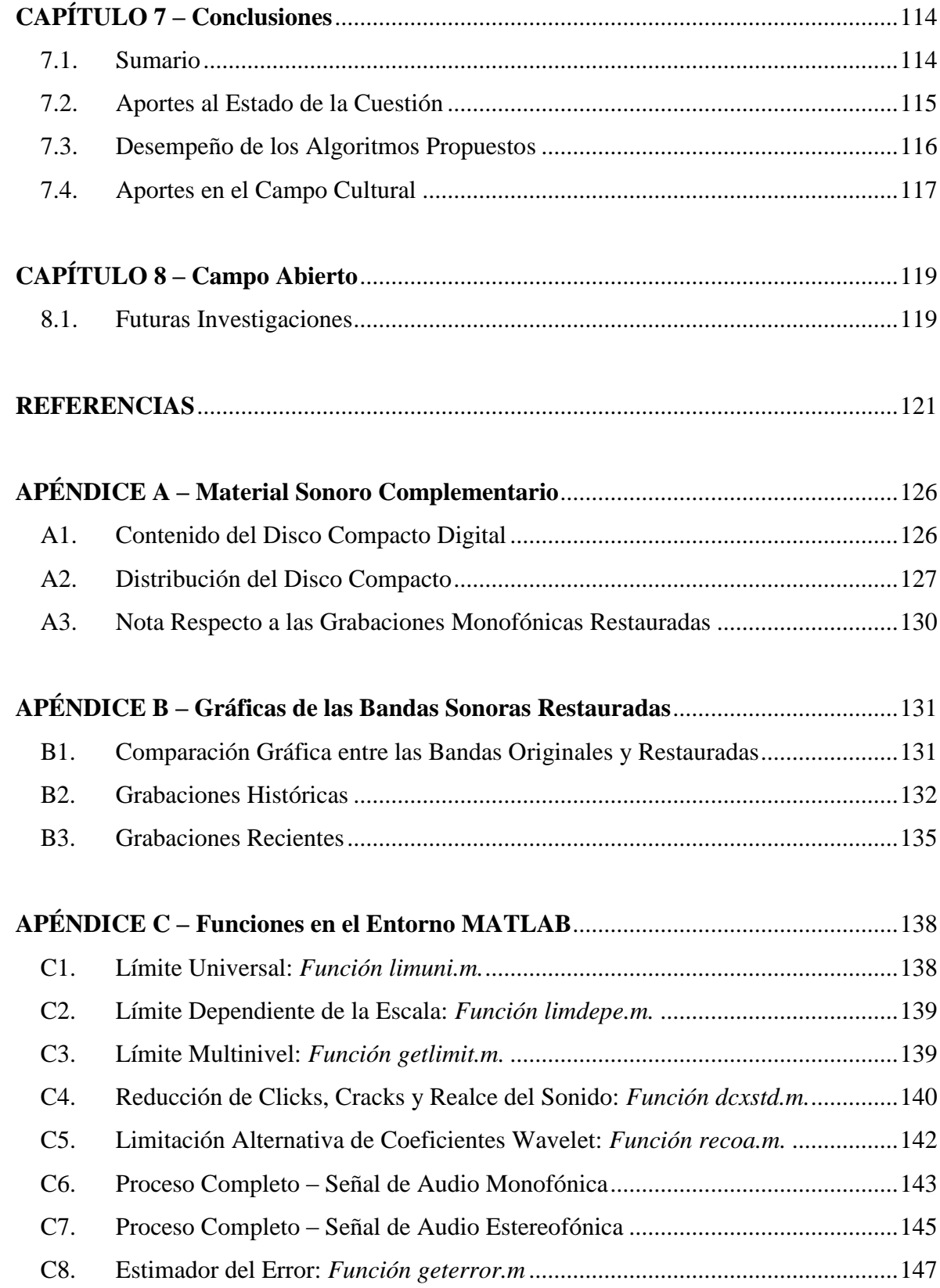

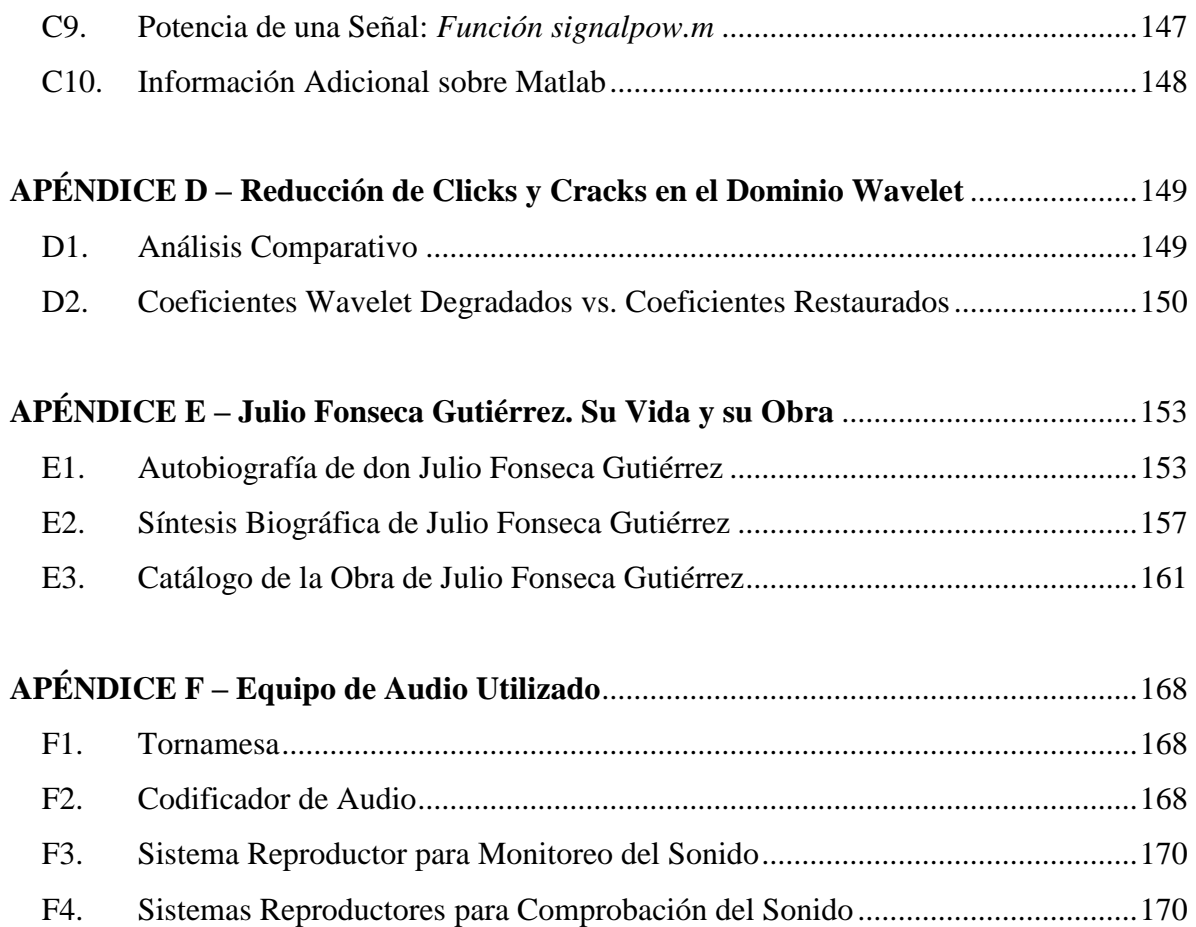

## Resumen

La conservación y difusión de las grabaciones de audio antiguas han adquirido, hoy en día, una especial importancia. En este sentido, los métodos de restauración digital de señales de audio han sido de gran utilidad en el rescate de grabaciones históricas, las cuales pueden ser disfrutadas de una mejor manera en la actualidad.

La presente tesis aborda el tema del recorte de los coeficientes wavelet, aplicado a la reducción de los efectos causados por las degradaciones del sonido, que aquejan a la gran mayoría de las grabaciones de audio antiguas, con el fin de obtener versiones restauradas del sonido almacenado en ellas.

Para ello se presentan tres algoritmos de procesamiento, los cuales tienen como finalidad, atacar los principales tipos de degradaciones del sonido.

El primero de ellos es utilizado en la reducción de los efectos causados por los clicks y cracks, mediante la definición de una frontera adaptiva, con la cual los coeficientes wavelet espurios son recortados o atenuados, introduciendo al mismo tiempo, un realce en el sonido rescatado de la grabación original.

El segundo algoritmo, llamado *Límite Multinivel*, realiza un análisis estadístico de los primeros segundos de la grabación, en el dominio wavelet, con el fin de obtener una estimación del nivel de ruido de amplio espectro, presente en el sonido original. El resultado del análisis es la definición de los límites de recorte, por cada nivel de la descomposición, así como la definición de un importante parámetro adicional.

El tercer y último algoritmo hace uso de los resultados arrojados por el *Límite Multinivel*, con el objetivo de recortar o atenuar los coeficientes wavelet más relacionados

con el ruido de amplio espectro. Para ello se hace uso de una nueva regla de limitación de coeficientes, a la cual se le ha dado el nombre de *Limitación Alternativa*.

Se conducen pruebas para evaluar el desempeño de cada algoritmo y los resultados se comparar con otros métodos existentes. Por otra parte, se analiza de forma cualitativa la calidad sonora de las grabaciones restauradas.

Otros aspectos importantes, como lo son la selección de la función wavelet fundamental del proceso, así como la selección del número de niveles de la descomposición, son analizados en detalle.

Como material sonoro se cuenta con una colección de grabaciones inéditas, con música del célebre compositor costarricense Julio Fonseca Gutiérrez, realizadas en discos plásticos de 78 rpm hace más de 70 años, así como grabaciones sonoras más recientes, las cuales contienen piezas musicales de otros artistas, tomadas de discos de vinilo de larga duración.

*Palabras Clave:* Restauración de Grabaciones de Audio, Reducción de Ruido, Transformación Wavelet, Estimación de Límites de Recorte, Recorte de Coeficientes Wavelet.

## Abstract

Old recordings usually contain important material that represents a specific period in the history of a famous interpreter. Nowadays, many companies around the world have reissued all this material, using novel restoration techniques to improve the sound quality.

This thesis presents an approach to the wavelet shrinkage techniques to reduce the effects of global and localized degradations within an audio signal. In addition, a nonlinear processing method is studied, in order to enhance the original sound characteristics.

The restoration of the audio signal is achieved by applying three algorithms in the wavelet domain. The first one carries out de-clicking, de-cracking and sound enhancement by an adaptable thresholding of wavelet coefficients. The second algorithm estimates a set of thresholds that is used by the third de-noising algorithm, based on the statistical behavior of a section of sound, where only hiss is present. Finally, the third algorithm is a novel thresholding technique to reduce the background noise.

Tests are conducted to evaluate the performance of the new audio restoration process and the achieved results are compared with existing methods. The sound characteristics of the restored versions are also discussed.

As a source for this investigation, a set of old shellacs are analyzed and restored. Those discs contain original music, written by Julio Fonseca Gutiérrez, who was an important Costa Rican composer. A set of LP's will be also studied and restored.

*Keywords:* Sound Restoration, Audio Analysis, De-noising, Wavelet Transform, Wavelet Shrinkage, Thresholding.

# Índice de Tablas

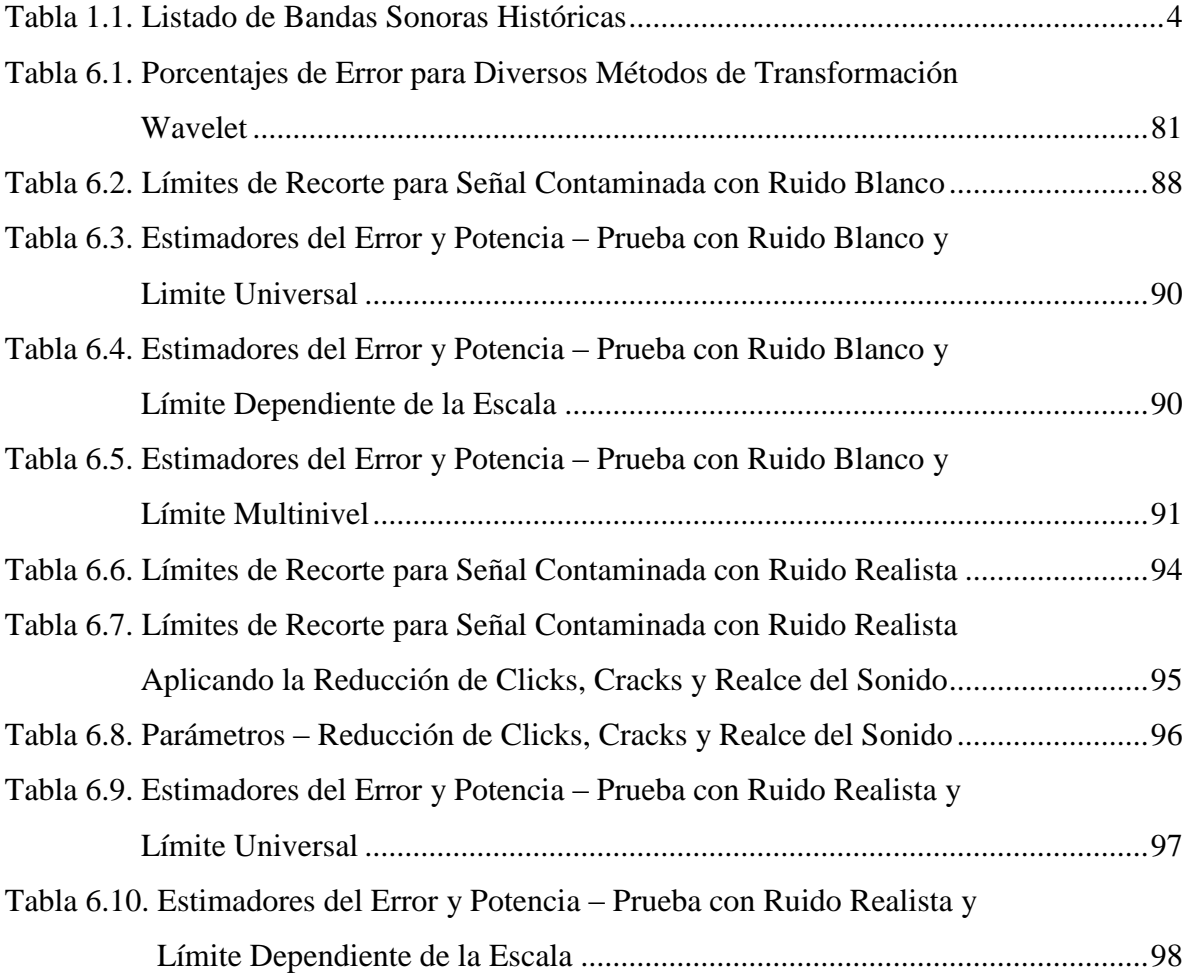

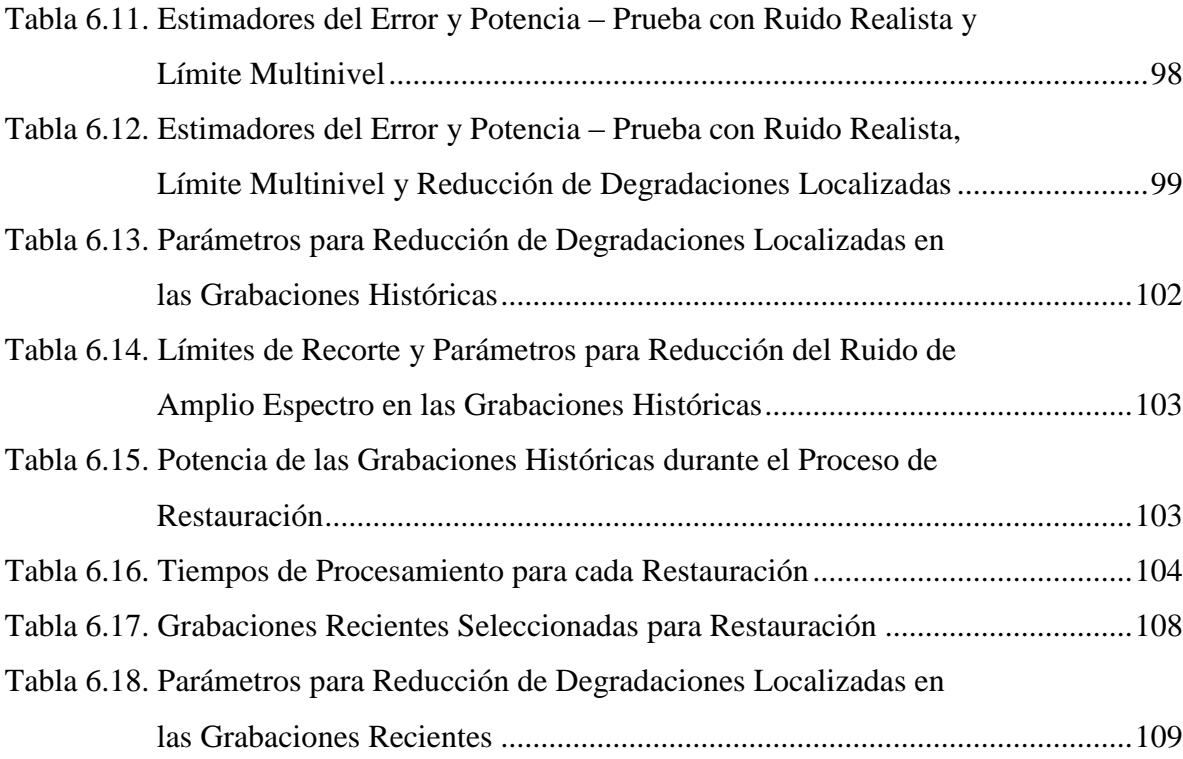

# Índice de Figuras

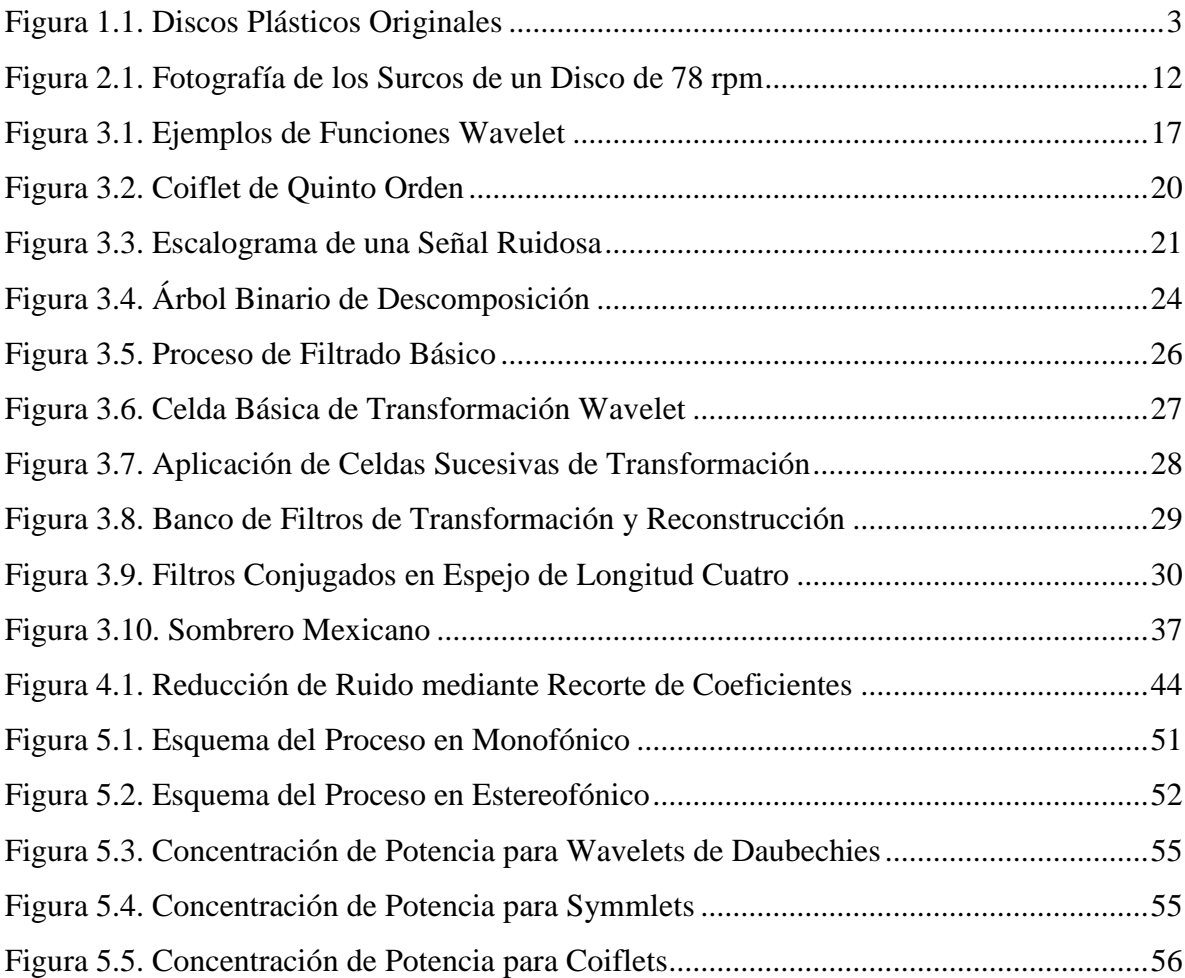

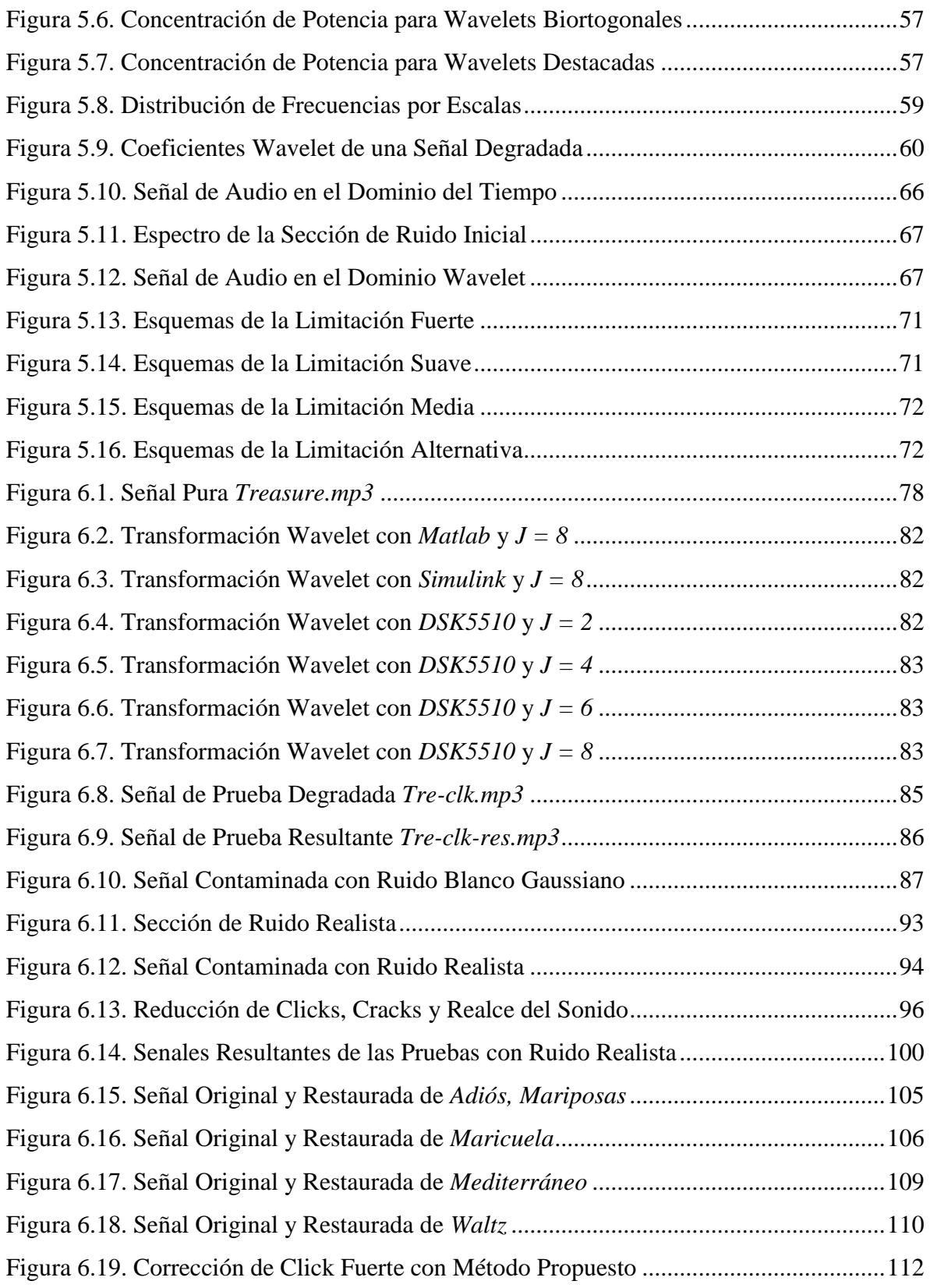

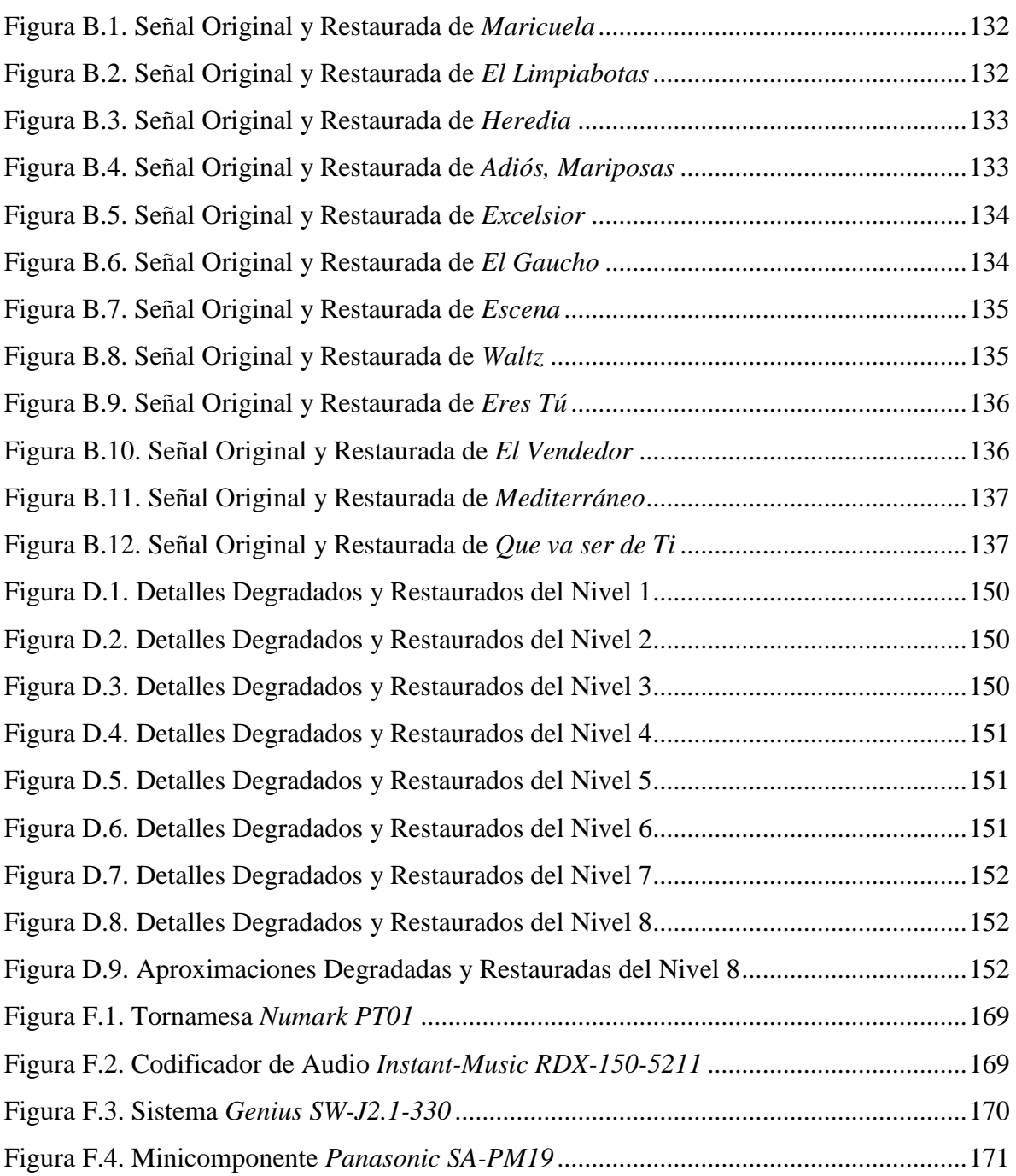

# Índice de Ecuaciones

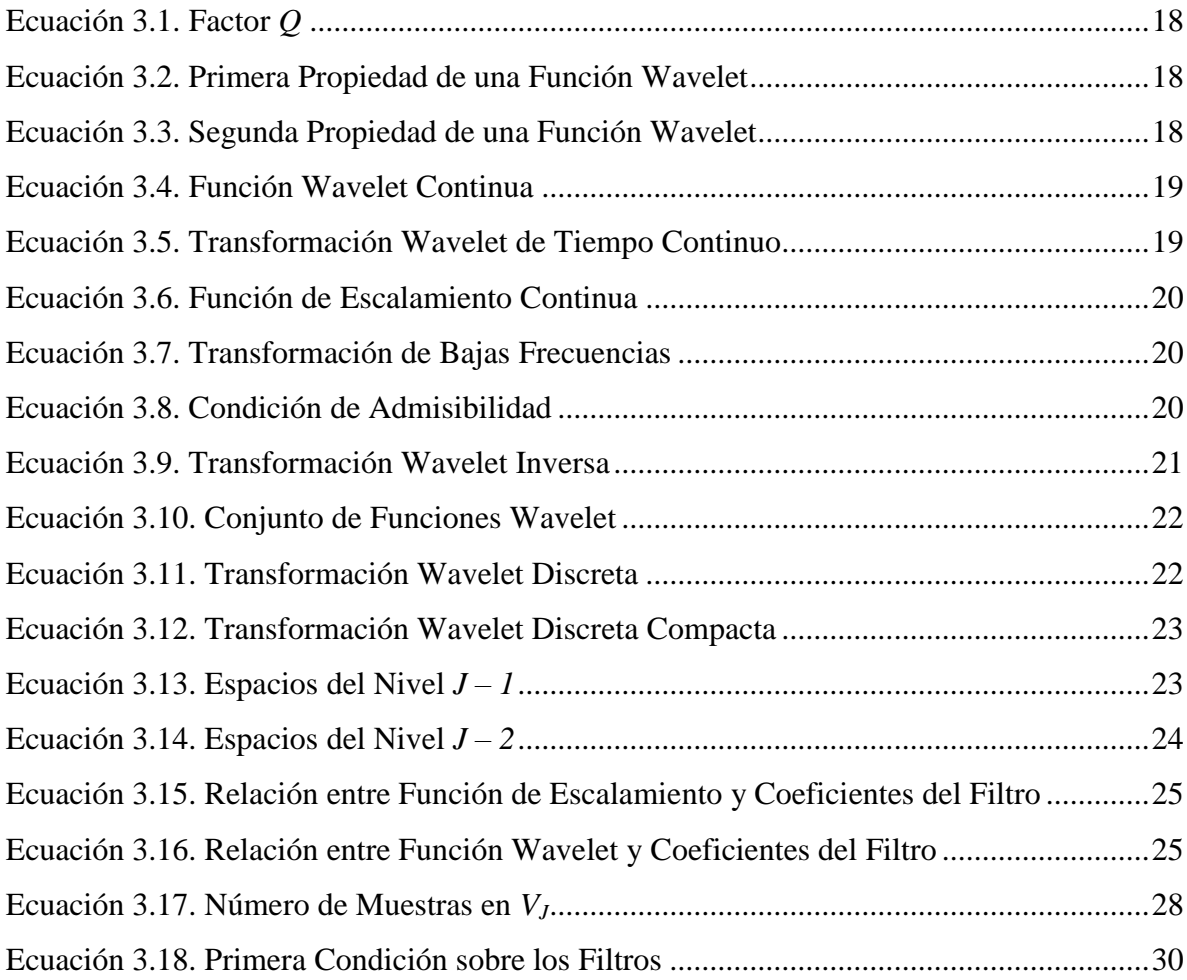

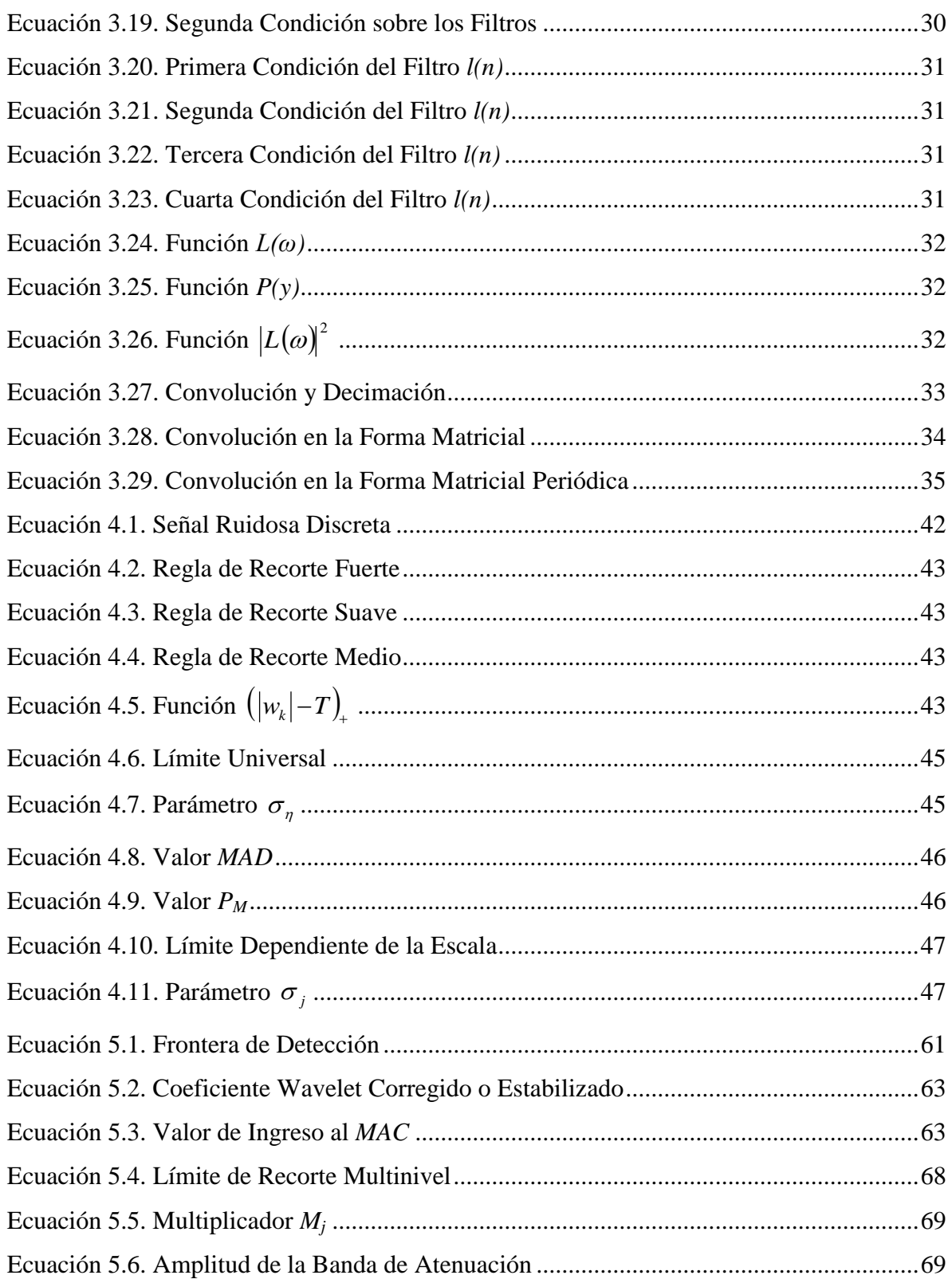

## Abreviaturas

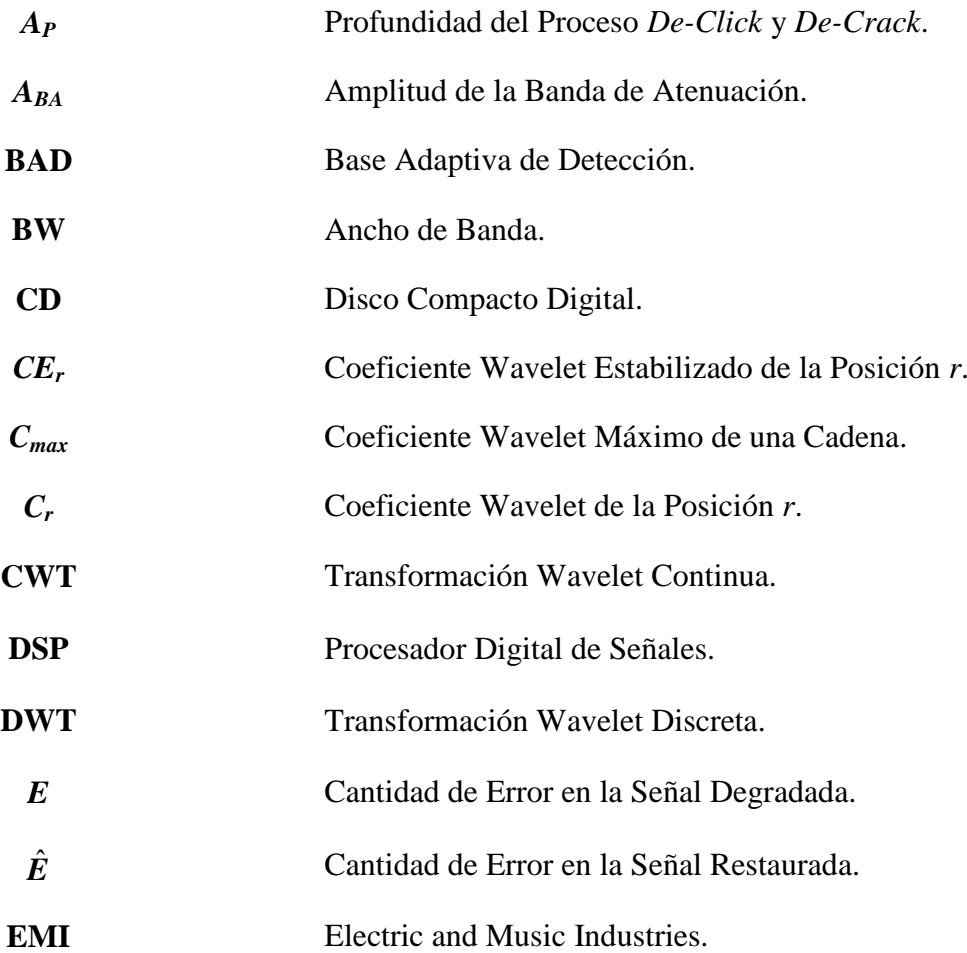

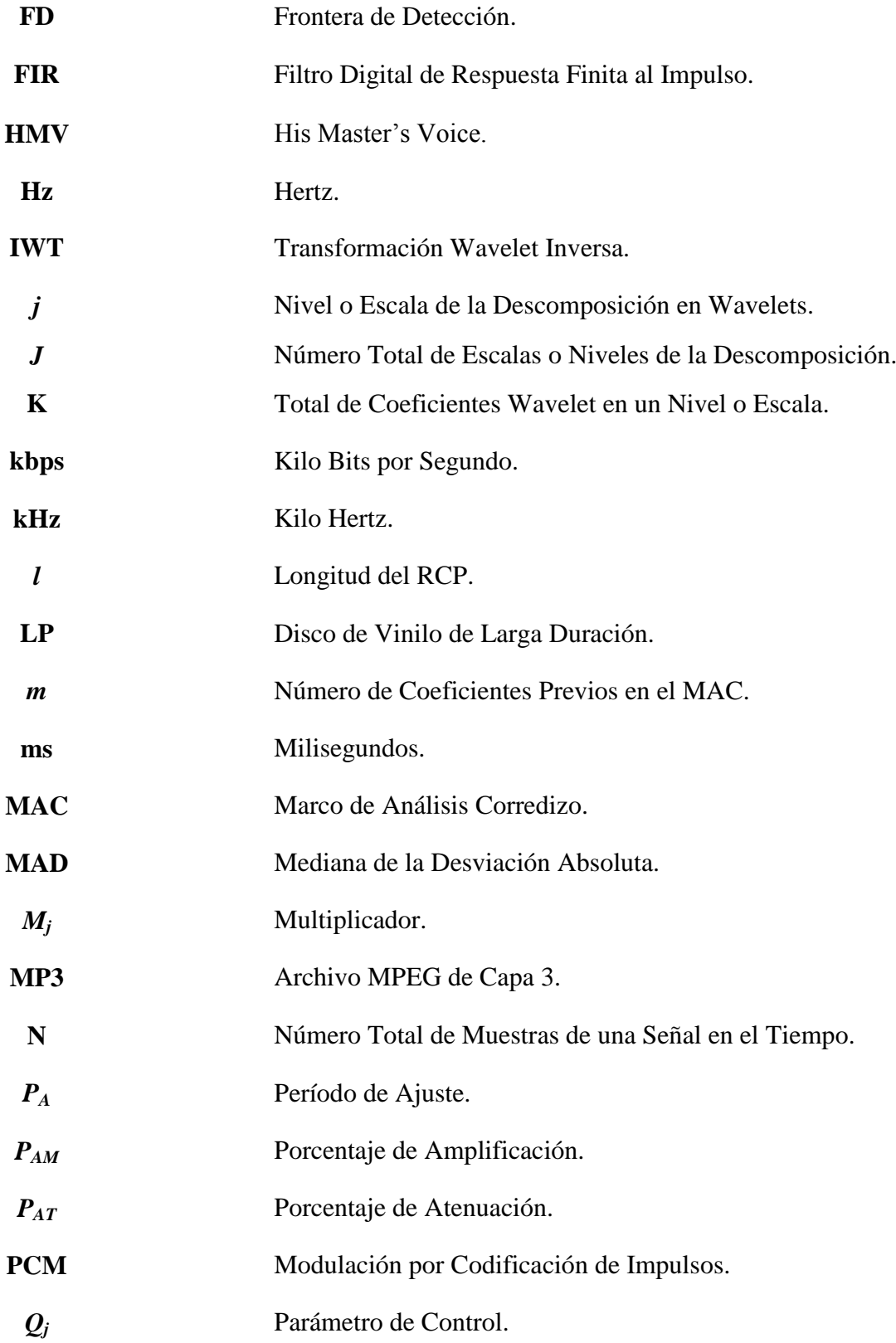

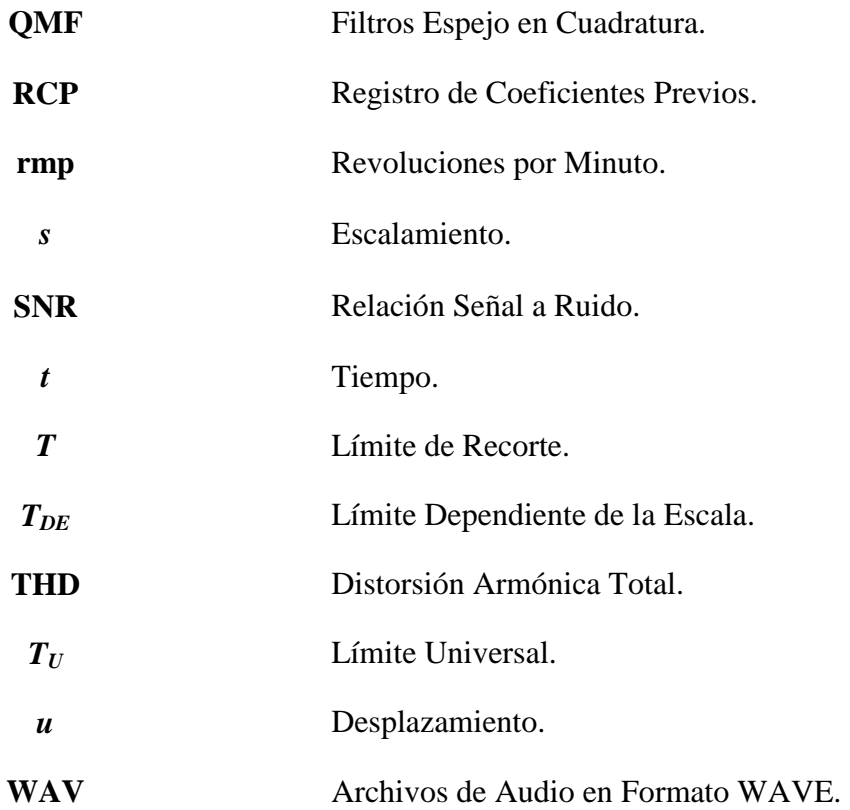

# Capítulo 1 Introducción

#### **1.1. Motivación**

El desarrollo de nuevas técnicas digitales de alta calidad en las grabaciones sonoras, así como el amplio uso de medios eficientes de almacenamiento, como el disco compacto digital (CD), han contribuido a aumentar las expectativas de la calidad sonora de cualquier tipo de grabación. Lo anterior, aunado al aumento considerable del interés en el material histórico y nostálgico, han llevado a incrementar la necesidad de nuevos y mejores métodos de restauración para grabaciones sonoras degradadas. Estas grabaciones fueron realizadas con equipos, cuya calidad en general se encontraba muy por debajo de los estándares actuales. A su vez, muchas grabaciones sonoras, de gran importancia cultural y sentimental, yacen almacenadas en antiguos cilindros de cera, discos plásticos, o cintas magnéticas; medios que no son capaces de cumplir con los niveles de calidad sonora que posee actualmente la industria.

Hoy en día, los métodos de procesamiento digital de señales permiten una mayor flexibilidad en el tratamiento de señales de audio, aumentando así el potencial para reducir el nivel del ruido que aqueja a las grabaciones antiguas. Sin embargo, su aplicación desmedida puede tener consecuencias negativas.

La presente investigación de tesis evaluará la utilidad y la eficacia del recorte de los coeficientes wavelet, en la restauración de grabaciones sonoras antiguas, reduciendo los efectos causados por las degradaciones que las aquejan, producidas principalmente por defectos en el medio donde éstas fueron almacenadas originalmente.

El método de restauración de grabaciones de audio que aquí se presenta fue aplicado a un conjunto de grabaciones históricas, a las cuales se les redujeron los efectos causados por las degradaciones globales y localizadas, de manera que la música y las voces pudieran ser escuchadas de una manera más clara. Otras grabaciones de prueba, transferidas de discos más recientes, también fueron utilizadas en el análisis de la efectividad del método que aquí se propone.

#### **1.2. Grabaciones Históricas Utilizadas Durante la Investigación**

#### **1.2.1. Detalles sobre los Discos**

Los discos utilizados durante la presente investigación contienen obras del célebre compositor costarricense Julio Fonseca Gutiérrez. Dichas grabaciones fueron realizadas sobre discos plásticos, de 10 pulgadas de diámetro, producidos bajo el sello norteamericano Columbia Records, los cuales deben ser reproducidos a una velocidad de 78 revoluciones por minuto (rpm). Los discos originales son propiedad del sacerdote Julio Fonseca Mora, hijo menor de don Julio Fonseca Gutiérrez.

Estos discos fueron grabados en modo monofónico, utilizando una técnica, novedosa en aquella época, conocida como Proceso Eléctrico, y fueron creados para ser reproducidos en vitrolas de la serie Viva-Tonal, las cuales utilizaban una aguja simple y un cono para reproducir el sonido. Estas vitrolas también eran fabricadas por la empresa Columbia.

La fecha exacta de las grabaciones no se conoce con certeza, dado que en las etiquetas no se brinda dicha información. Por otro lado, no se encontró registro alguno de las grabaciones en el Centro de Referencia del Sonido Grabado, de la Biblioteca del Congreso de los Estados Unidos de Norteamérica, el cual constituye uno de los registros más completos, en lo que respecta a grabaciones realizadas en esa nación, desde el año de 1920 [44]. Al respecto se consultó también, vía correo electrónico, al señor Mark Obert-Thorn [34], restaurador profesional de grabaciones antiguas y productor de una gran cantidad de títulos en disco compacto, bajo la serie *Historical* del sello discográfico Naxos, quien tampoco logró encontrar registro alguno relacionado con los discos del maestro Fonseca, en catálogos discográficos de la época, a los cuales él tuvo acceso.

Sin embargo, tomando en cuenta algunas fechas importantes conocidas, el testimonio del sacerdote Fonseca Mora, y basándose en las fechas de presentación de las patentes de invención, presentes en las fundas de los discos, se podría decir que las grabaciones pudieron haber sido hechas aproximadamente entre los años 1926 y 1935.

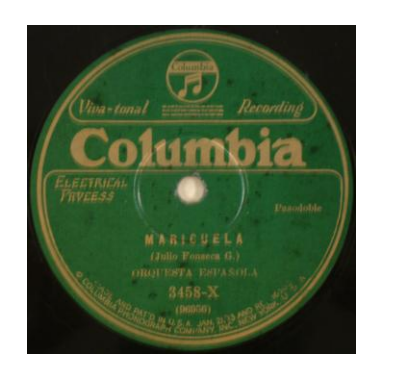

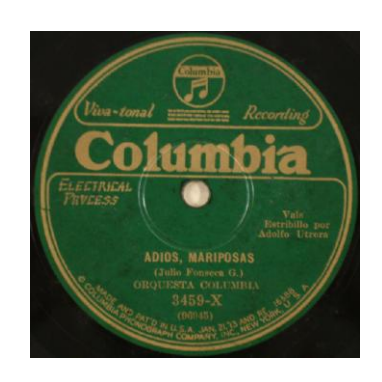

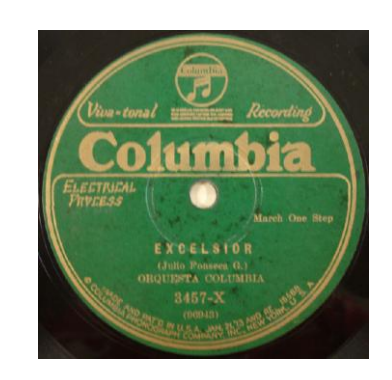

**Figura 1.1.** Discos originales de 78 rpm, seleccionados para la Investigación.

La Figura 1.1 muestra las fotografías de las etiquetas de tres de los discos en cuestión. Cabe destacar también que los discos seleccionados se encuentran en buen estado, no les hace falta ninguna sección, no presentan quebraduras, y sólo se observan algunos rasguños leves. Las etiquetas de los discos están en buenas condiciones, pese a la edad, y son perfectamente legibles. Los discos presentan defectos causados por la humedad y la acumulación de polvo en su superficie, a pesar de que fueron guardados en sus fundas originales, en posición vertical, alejados de cualquier fuente de luz. Además, no se perciben deformaciones de importancia en los discos, que puedan afectar en alguna medida su reproducción, y el orificio central se encuentra bien colocado.

Por tratarse de obras originales de don Julio Fonseca, y por ser estos discos únicos en su clase, las bandas sonoras que se utilizaron como objeto de análisis en esta tesis, poseen una enorme importancia cultural, y constituyen un gran legado para el pueblo de Costa Rica.

 $\overline{a}$ 

#### **1.2.2. Detalles sobre las Bandas Sonoras**

Las bandas sonoras seleccionadas se encuentran almacenadas, como se mencionó anteriormente, en tres discos de 78 rpm. Las obras musicales se clasificaron en esta sección según el disco en el que se encuentran. Los discos fueron numerados al azar. Para identificar cada pieza, se mantuvo la numeración que se les dio de fábrica. La siguiente tabla contiene los nombres de las piezas musicales que fueron restauradas mediante el método propuesto en esta tesis.

#### **Tabla 1.1.**

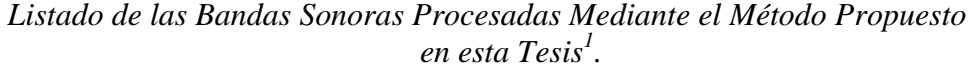

| Número<br>de Pieza | Número del<br>Disco en el<br>que se<br><b>Encuentra</b> | Nombre e<br><b>Identificador</b><br>de la Obra | <b>Duración</b><br>Aproximada  | Descripción de la Obra<br><b>Musical</b>                                                                             |
|--------------------|---------------------------------------------------------|------------------------------------------------|--------------------------------|----------------------------------------------------------------------------------------------------|
| 1                  | 1                                                       | <i>Maricuela</i><br>(96956)                    | 2 minutos y 48<br>segundos     | Pasodoble, interpretado por<br>la Orquesta Española. No se<br>conoce su fecha de<br>composición.                     |
| $\overline{2}$     | 1                                                       | El<br>Limpiabotas<br>(96960)                   | 3 minutos y 15<br>segundos     | Tango, con Adolfo Utrera<br>como tenor. Compuesto en<br>1928.                                                        |
| 3                  | $\overline{2}$                                          | Heredia<br>(96954)                             | $2$ minutos y $40$<br>segundos | Marcha One-Step,<br>interpretada por la Orquesta<br>Columbia, con Adolfo<br>Utrera como tenor.<br>Compuesta en 1927. |
| $\overline{4}$     | 2                                                       | Adiós,<br>Mariposas<br>(96945)                 | 3 minutos y 3<br>segundos      | Vals, interpretado por la<br>Orquesta Columbia.<br>Compuesta en 1928.                                                |
| 5                  | 3                                                       | Excelsior<br>(96943)                           | 3 minutos y 5<br>segundos      | Marcha One-Step,<br>interpretada por la Orquesta<br>Columbia. No se conoce su<br>fecha de composición.               |
| 6                  | 3                                                       | El Gaucho<br>(96961)                           | 2 minutos y 59<br>segundo      | Tango, interpretado por la<br>Orquesta Columbia.<br>Compuesta en 1914.                                               |

<sup>&</sup>lt;sup>1</sup> Las fechas de composición de las obras fueron tomadas del catálogo elaborado por el Dr. Bernal Flores en 1973 [12]. Para más información ver Apéndice E.

#### **1.3. Alcances de la Investigación**

La presente tesis de grado pertenece al campo de la Ingeniería Eléctrica, por lo que se hará un especial énfasis en los aspectos relacionados al diseño e implementación del método de restauración para grabaciones de audio antiguas, basado en el recorte de los coeficientes en el dominio de la Transformación Wavelet.

La efectividad del método que se propone será juzgada a partir de los resultados cuantitativos que arroje su aplicación a bandas sonoras de prueba, así como los resultados cualitativos que se obtengan al aplicar el proceso en cuestión, tanto a las seis grabaciones históricas, como a una selección de grabaciones más recientes.

El objetivo de la presente tesis es desarrollar y analizar un método de restauración para grabaciones de audio antiguas, mediante el recorte de coeficientes wavelet. La idea inicial de realizar este proceso en tiempo real fue descartada, dado que los recursos de hardware disponibles, tanto el procesador digital de señales (DSP) con el que se contó en un principio, como las herramientas de software disponibles para el procesamiento en tiempo real de señales de audio (tal es el caso de Simulink), no alcanzaron los requerimientos de precisión en el cálculo de las transformaciones wavelet directa e inversa, especialmente al considerarse descomposiciones a escalas superiores a cuatro. Lo anterior trajo consecuencias muy negativas a la hora de garantizar una reconstrucción perfecta de las señales de análisis.

En la Sección 6.5 se brinda un análisis más detallado de las razones por las cuales se descartó el procesamiento en tiempo real de las bandas sonoras. Además, se presentarán resultados experimentales que evidencian las importantes ventajas de utilizar la Wavelet Toolbox 4.4, en lugar de otras herramientas como Simulink o el DSK5510.

Por otra parte, la creación de una plataforma de software propia y autónoma, para realizar las transformaciones wavelet directa e inversa, en tiempo real, mediante un computador personal, y garantizando una perfecta reconstrucción de las señales procesadas, resultó ser una opción inconveniente, dada la complejidad de tal tarea, en cuanto a programación de computadoras y sistemas operativos alternativos. Lo anterior podría constituir, en sí mismo, otro tema de investigación para otra tesis de maestría en ingeniería.

De esta forma, para la implementación del método que aquí se presenta, y el consecuente procesamiento de las bandas sonoras, se utilizó de forma exclusiva el entorno Matlab, haciéndose un especial uso de la Wavelet Toolbox 4.4, cuyas funciones sí garantizan una reconstrucción perfecta de las señales y una alta precisión en el cálculo de los coeficientes wavelet. Además, se han asumido los tiempos de procesamiento correspondientes, los cuales en la gran mayoría de los casos, pueden ser tolerados.

Así, todo el esfuerzo se concentró en el desarrollo e implementación del método de restauración para grabaciones antiguas, en el cual se destacan tres aportes principales al estado de la cuestión, los cuales se mencionan a continuación:

- **a.** Desarrollo de un algoritmo adaptivo para la detección y corrección de clicks y cracks, con capacidad de realce del sonido, para la disminución de los efectos causados por las degradaciones localizadas.
- **b.** Desarrollo de un nuevo algoritmo para la estimación de un límite de recorte multinivel, el cual será utilizado en la reducción de los niveles de ruido de espectro amplio en señales de audio.
- **c.** Desarrollo de una nueva regla de recorte de coeficientes wavelet, la cual hace uso del algoritmo de estimación del límite multinivel y presenta un balance más adecuado entre capacidad de reducción de ruido y conservación de la potencia de la señal, con respecto a otros métodos existentes.

#### **1.4. Estructura de la Tesis**

La presente tesis de grado está dividida en tres partes. La primera parte, formada por los Capítulos 2, 3 y 4, presenta los conceptos fundamentales, sobre los cuales se apoya el tema principal. El Capítulo 2 constituye una reseña sobre el desarrollo de los métodos de grabación del sonido y presenta los principales problemas de los medios de almacenamiento tradicionales, los cuales conservan aún hoy muchas grabaciones históricas. El Capítulo 3 cubre los principales conceptos sobre la transformación wavelet, así como los bancos de filtros utilizados para su implementación. Luego, en el Capítulo 4, se presentan los principales desarrollos en cuanto a la reducción de ruido y restauración de señales mediante el recorte de los coeficientes wavelet.

La segunda parte, en los Capítulos 5 y 6, trata el aporte que se da al estado de la cuestión. En el Capítulo 5 se describe en detalle el método presentado para la restauración de grabaciones de audio antiguas, y en el Capítulo 6 se presentan los resultados obtenidos luego de su aplicación a diversas bandas sonoras.

La tesis finaliza con la tercera parte, correspondiente a las conclusiones y la presentación de un campo abierto, en los Capítulos 7 y 8, respectivamente. Los índices de figuras, tablas y ecuaciones, así como una lista de abreviaturas utilizadas, se dan al inicio; mientras que la bibliografía se encuentra al final.

En los apéndices se ha colocado información adicional, que puede ser de gran utilidad para el lector. En el Apéndice A se brinda el contenido y la distribución del disco compacto que acompaña a este documento. En el Apéndice B se muestran las gráficas completas de las grabaciones restauradas, en el dominio del tiempo. En el Apéndice C se han colocado todas las funciones desarrolladas para esta tesis, en el entorno Matlab. En el Apéndice D se presentan las gráficas de los coeficientes wavelet (detalles y aproximaciones) correspondientes a las señales analizadas en la Sección 6.6, las cuales se relacionan con la aplicación del algoritmo propuesto para la reducción de clicks y cracks a una señal de prueba. En el Apéndice E se presentan datos biográficos de don Julio Fonseca Gutiérrez, así como el catálogo de su obra. Finalmente, en el Apéndice F se describen los equipos de procesamiento y reproducción de audio utilizados durante la investigación.

# Capítulo 2 Grabaciones Sonoras y Degradaciones del Sonido

#### **2.1. El Sonido**

El sonido consiste en ondas de presión que viajan a través de un medio compresible. En un medio compresible, entre ellos el aire, el agua y algunos metales, las moléculas se encuentran separadas entre ellas de forma uniforme, de tal manera que, cuando aparece una presión externa que las obliga a acercarse más entre sí, se produce en ellas una reacción que les induce a volver a su estado normal, lo cual causa que la presión se traslade a sus vecinas de forma sucesiva. De esta forma, la presión aplicada provoca una onda que se propaga por las moléculas del medio [23].

Los objetos capaces de vibrar y las ondas de presión son los componentes básicos del sonido. Un golpe de tambor, o bien, la vibración de una columna de aire dentro de una flauta, comprimen el aire que les rodea provocando una onda de presión, la cual se propaga por el aire hasta alcanzar el oído humano. Dentro del oído, el tímpano vibra a su vez producto de la onda de presión, trasladándola por el oído medio e interno, hasta que ésta se transforma en una serie de impulsos nerviosos que el cerebro humano interpreta como sonido.

Estas vibraciones pueden ser, en algunos casos, complejas. La voz humana, por ejemplo, es la combinación de la vibración de las cuerdas vocales, la vibración del aire dentro de los pulmones, garganta, boca, y sinusoides; además de la vibración de los propios fluidos corporales. Por ende, el sonido, en la mayoría de los casos, es el resultado de la interacción compleja entre diferentes partes que vibran de forma simultánea [23].

#### **2.2. Grabaciones Sonoras**

La primera grabación de la voz humana se realizó en 1877, por el inventor norteamericano Thomas A. Edison, quien desarrolló el primer fonógrafo, a partir de investigaciones e invenciones previas, como es el caso del Fonoautógrafo, desarrollado por Leon Scott en 1856 [32]. Edison utilizó un cilindro recubierto por una delgada capa de cera como medio de almacenamiento [11]. Para grabar los cilindros, una cuchilla, movida gracias a las vibraciones de una membrana, producidas por la presión de los sonidos que incidían sobre ella, cortaba los surcos en la capa de cera. La respuesta en frecuencia de este sistema era muy pobre (164 Hz-2.000 Hz), así como la durabilidad de las grabaciones [15].

En el año de 1920, se inicia el desarrollo de nuevos equipos de grabación por parte de la compañía norteamericana Western Electric. Gracias a estas investigaciones, en el año de 1925, aparece por primera vez el así llamado proceso de grabación eléctrico. En este proceso se emplearon los primeros micrófonos y amplificadores, donde se utilizaron tubos al vacío como elementos activos, para manipular un circuito que actuaba sobre la cuchilla de corte. El método fue utilizado por primera vez en los estudios de la compañía Columbia Records, en los Estados Unidos de Norteamérica, con el cual aumentó considerablemente la respuesta en frecuencia del sistema (20 Hz – 5.000 Hz), y se redujo el ruido causado por la fricción entre la aguja y el disco [15].

El desarrollo de la cinta magnética tuvo sus inicios en 1935, en los laboratorios de la empresa AEG en Alemania. Sin embargo, no fue lanzada al mercado sino hasta 1947. La cinta magnética hizo posible la aparición de los primeros métodos de edición para grabaciones. Luego, a finales de los años 40's hicieron su aparición los discos de vinilo de larga duración, o bien LP's, los cuales se reproducen a 33⅓ rpm; así como los discos

sencillos de 45 rpm. Sin embargo, hasta ese entonces las grabaciones eran aún monofónicas.

En 1948 se desarrolla el primer transistor bipolar, en los laboratorios de la compañía telefónica Bell, en los Estados Unidos de Norteamérica. Este avance introdujo una revolución en los equipos de grabación y reproducción de audio.

Luego, en 1954 se fabrican las primeras cintas magnéticas estereofónicas, y en 1958 aparece el primer disco en estéreo [15]. Los sistemas estereofónicos le inyectaron un mayor realismo a las grabaciones, logrando aproximar muchas de las características de una verdadera sala de conciertos.

El gran avance tecnológico que inició con el desarrollo de los primeros microprocesadores digitales, a mediados de los 70's, así como la invención de nuevos medios de almacenamiento ópticos, dieron como resultado la estandarización del disco compacto digital en 1982. El disco compacto utiliza un formato digital con una resolución de 16 bits y una respuesta en frecuencia estéreo de 20,05 kHz.

Hoy en día, es posible encontrar formatos digitales en estéreo, con una resolución de 24 bits y respuesta en frecuencia que alcanza los 48 kHz [15]. Además, se han desarrollado otros formatos, que permiten almacenar música en formato digital, ya sea en computadoras, o bien, en dispositivos de entretenimiento portátiles. Así, el horizonte de posibilidades, en cuanto a calidad y portabilidad del sonido, promete alcanzar límites impensables en los próximos años.

#### **2.3. El Disco de 78 rpm**

La grabación del sonido en disco fue desarrollada por Emile Berliner, un inventor alemán, nacido en Hannover en 1851, quien luego emigró a América, estableciéndose en Nueva York en el año 1870 [32].

Berliner desarrolló, a partir del año 1894, un sistema similar al fonógrafo de Edison, con la particularidad de que el surco se hacía en forma de espiral en un disco, iniciando en el borde externo de este, en vez de hacerlo alrededor de un cilindro. A este sistema se le dio inicialmente el nombre de gramófono. La principal ventaja del método de Berliner era la facilidad para realizar duplicados de las grabaciones, además de que eran más fáciles de almacenar. Los primeros discos estaban hechos a partir de materiales plásticos como la baquelita, la goma laca o *shellac*, entre otros.

Al inicio, los discos presentaban velocidades de alrededor de 80 rpm y diámetros de 7, 8, 10 y 12 pulgadas. A partir del año 1912, la velocidad de rotación fue estandarizada a 78 rpm, y los discos de 10 y 12 pulgadas se impusieron sobre los demás, desplazando incluso a los otrora admirados cilindros de Edison [32].

Dadas las facilidades y la calidad sonora del gramófono, se hizo posible el rápido y exitoso desarrollo de la industria discográfica en Norteamérica y Europa. Fue en esa época en que surgieron algunos de los sellos más renombrados del siglo XX, como lo son Columbia, His Master's Voice (HMV), RCA Victor, Electric and Music Industries (EMI) y Polydor. Algunos de ellos, aún hoy, mantienen una participación destacada en la industria del entretenimiento.

La calidad del sonido almacenado en este tipo de discos plásticos se encuentra muy por debajo de los estándares de fidelidad que maneja actualmente la industria, pues son muy susceptibles a la acumulación del polvo en su superficie, deformaciones, ralladuras y demás degradaciones que los afectan.

#### **2.4. Degradaciones del Sonido**

La metodología que se ha venido empleando en la reducción del ruido presente en señales de audio, especialmente en aquellas que provienen de discos antiguos de plástico, se ha concentrado en procesar la señal corrompida utilizando múltiples algoritmos, donde cada uno de ellos tiene como finalidad la reducción de los efectos causados por las diferentes clases de degradaciones en la banda sonora [35]. De acuerdo con Godsill y Rayner [15], son cinco los tipos de degradaciones que pueden estar presentes en una señal de audio, los cuales se pueden agrupar en dos categorías principales: degradaciones globales y degradaciones localizadas.

La primera categoría; degradaciones globales, afectan a la totalidad de las muestras de la señal. Las degradaciones globales se manifiestan en las siguientes formas:

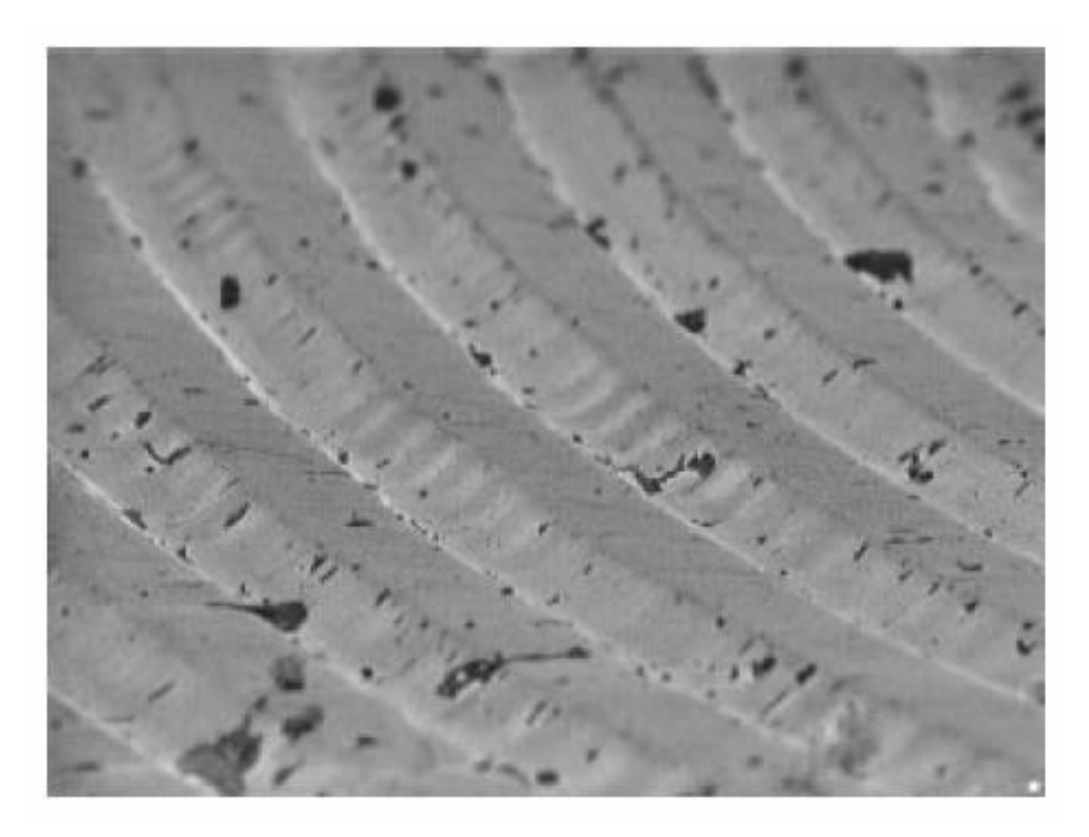

**Figura 2.1.** Fotografía tomada con un microscopio electrónico, que muestra el polvo y los daños en los surcos de un disco plástico de 78 rpm [15].

 **Ruido Continuo de Espectro Amplio:** Se percibe en el audio como un bisbiseo, o bien, en la forma de pequeños silbidos. Los factores que causan estas degradaciones son muy variados. Entre ellos se pueden citar las irregularidades en el medio de almacenamiento, y el ruido eléctrico presente en los amplificadores, micrófonos y demás equipos utilizados para la grabación y reproducción. En la Figura 2.1 se observa una fotografía de la superficie de un disco plástico de 78 rpm, captada por medio de un microscopio electrónico, donde se observan las irregularidades del medio de almacenamiento. Las componentes de este ruido se encuentran presentes prácticamente en todas las frecuencias, por lo que el uso del filtrado lineal resulta ser inadecuado para la reducción de sus efectos en el audio. Los discos plásticos reproducidos a 78 rpm exhiben altos niveles de ruido de amplio espectro, con

características no estacionarias, por lo que el ruido puede variar con cada revolución, durante la reproducción [22, 35].

- **Golpeteos del Sonido<sup>2</sup> :** Son leves variaciones en el tono, las cuales resultan de la modulación de los diferentes componentes de frecuencia. Un ejemplo de este tipo de degradación es el fenómeno conocido como *Wow* [16].
- **Distorsión:** Cualquier otro defecto no lineal, cuyos resultados se manifiesten a lo largo de toda la señal. Los cortes en el sonido constituyen un ejemplo de distorsión.

La segunda categoría corresponde a las degradaciones localizadas, las cuales son discontinuidades en la señal, que pueden afectar a lo sumo un grupo pequeño de muestras. A continuación se mencionarán algunos tipos de degradaciones correspondientes a esta segunda categoría:

- **Clicks o Chasquidos:** Son pequeñas ráfagas de interferencia, las cuales presentan un comportamiento aleatorio tanto en amplitud como en duración, y se perciben normalmente como "*Ticks*". Si su amplitud es baja, se les da el nombre de *Cracks*.
- **Ruido Transitorio de Baja Frecuencia:** Corresponde a defectos grandes en el medio, los cuales se perciben como *golpes secos*<sup>3</sup> durante la reproducción.

A la hora de reducir los efectos causados por este tipo de degradaciones, las técnicas de filtrado lineal no poseen la capacidad de diferenciar las muestras corrompidas por el ruido impulsivo, de las muestras que no fueron afectadas. Por esta razón, estas técnicas convencionales presentan un pobre desempeño en cuanto a la retención de las características propias del sonido original, así como su calidad tonal [5, 29]. En este sentido, los métodos de filtrado no lineales, en especial el análisis de múltiple resolución

 $\overline{a}$ 

<sup>2</sup> Traducción libre al español del término original en inglés *Flutter*.

<sup>3</sup> Traducción libre al español del término original en inglés *Thump*s.
mediante la transformación wavelet, se vislumbran como un mejor método para atacar los efectos producidos por este tipo de perturbaciones [29].

# **2.5. Percepción Humana de las Degradaciones**

Generalmente, el oído humano presenta una cierta tolerancia al ruido de amplio espectro, o bien, a las degradaciones globales, en el tanto estas no posean un contenido de potencia excesivo. El tono del sonido producido por estas degradaciones también debe considerarse, pues los tonos agudos suelen ser más molestos.

Luego, las degradaciones localizadas suelen tener un efecto negativo y molesto en el oyente. De esta forma, todos aquellos clicks y cracks, que sean muy notorios en amplitud y duración son, en la gran mayoría de los casos, indeseados.

# Capítulo 3 Transformación Wavelet

#### **3.1. Generalidades**

De acuerdo con el análisis de Fourier, una señal puede representarse como la suma de sus respectivas componentes senoidales, cada una de las cuales posee su propia magnitud, fase y frecuencia. Este enfoque es apropiado para señales con características suaves y naturales, mas es poco conveniente para representar señales con características bruscas, las cuales pueden presentar discontinuidades. Es en este punto, donde el análisis mediante Wavelets adquiere una gran relevancia. En él, las componentes senoidales del análisis de Fourier son reemplazadas por versiones escaladas y desplazadas de una misma función básica, a la cual se le conoce como *Wavelet* [45].

Una función wavelet es una función de naturaleza oscilatoria de duración finita en el tiempo, por lo que se dice que es localizable en el tiempo. Las funciones wavelet oscilan con características repentinas o abruptas, por lo que son especialmente adecuadas para representar señales con discontinuidades, como es el caso de las señales de audio.

Las funciones wavelet pueden adoptar múltiples formas, por lo que normalmente se agrupan en familias, cada una de las cuales posee características muy particulares, lo que les permite adaptarse a cada aplicación en especial. Algunos ejemplos de estas familias de funciones son: las Wavelets de Daubechies, las Wavelets Biortogonales, las Coiflets, las Symmlets y las Wavelets Crudas [31].

# **3.2. Perspectiva Histórica**

El análisis mediante wavelets tuvo diferentes orígenes en la evolución de las matemáticas [42]. Los primeros estudios se realizaron en la década de los 30's, en diferentes campos, cuando se planteó una nueva forma de abordar el problema del análisis en tiempo-frecuencia, el cual Fourier había estudiado muchos años atrás [20, 40].

Los conceptos previos a la teoría wavelet fueron presentados como apéndice en la tesis de Alfred Haar, un matemático de origen alemán, quien desarrolló una función que se relaciona con una matriz, a las cuales se les conoce hoy en día como función y matriz Haar. Esta matriz Haar es un tipo especial de matriz, pues puede ser construida mediante dos operaciones (escalamiento y desplazamiento), las cuales se aplican a un vector madre. Los vectores que forman la matriz tienen la particularidad de ser perpendiculares entre sí, dadas las características especiales del vector madre. Con este esquema se hizo posible crear matrices ortogonales de cualquier tamaño, donde todos los vectores están basados en el vector madre. Lo anterior representó la primera construcción de una función wavelet [3], que además presentaba una duración finita [17]. En esos años se realizaron múltiples investigaciones con la finalidad de estudiar la representación de otras funciones usando funciones básicas, similares a la Haar. Por ejemplo, el físico Paul Levy estudió el movimiento Browniano en los años 30's. Los resultados que obtuvo al emplear la función básica Haar fueron superiores a los obtenidos mediante el análisis de Fourier clásico [17].

En los años 60's, los matemáticos G. Weiss y R. Coifman, estudiaron los elementos más simples del espacio de una función, a los que llamaron átomos, con la finalidad de encontrar los átomos de una función en común, y a la vez para determinar las reglas de reconstrucción de todos los elementos del espacio de la función utilizando estos átomos.

En 1980, A. Grossmann y J. Morlet definieron las wavelets en el contexto de la física cuántica [42]. Luego, J. Strömberg descubrió las primeras funciones wavelet ortogonales. Posteriormente, Y. Meyer y otros grupos independientes realizaron cálculos discretos de las técnicas Littlewood-Paley, lo que les permitió comprender que el método podía ser un sustituto efectivo al análisis de Fourier. Grossmann y Morlet sugirieron por primera vez el nombre Wavelets, en vez de Teoría Littlewood-Paley [3].

En 1985, S. Mallat le dio un gran impulso a la teoría wavelet, gracias a su trabajo en el campo del procesamiento digital de señales. Él descubrió la relación existente entre los filtros espejo en cuadratura, los algoritmos de pirámide y las funciones básicas wavelet ortonormales. Gracias a estos avances, Y. Meyer construyó la primera función wavelet no trivial [17, 42, 46]. Unos años después, I. Daubechies usó el trabajo de Mallat para construir un conjunto de funciones básicas wavelet ortonormales, que además de ser las más elegantes, constituyen hoy en día la piedra angular de las aplicaciones de la teoría wavelet a múltiples campos de la ciencia [6, 17]. En la Figura 3.1 se pueden observar dos tipos distintos de funciones wavelet.

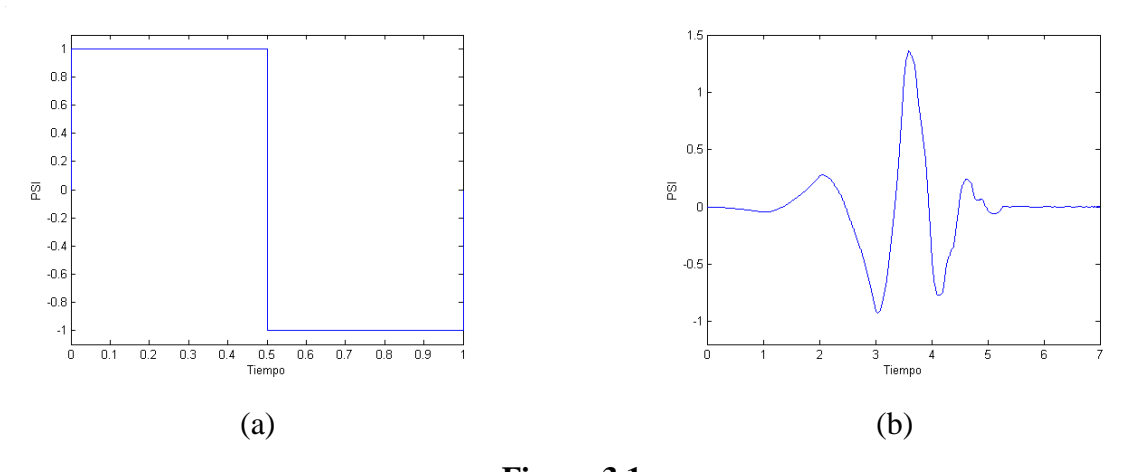

**Figura 3.1.** Ejemplos de Funciones Wavelet: (a) Wavelet Haar, (b) Wavelet de Daubechies de Cuarto Orden.

#### **3.3. Bancos de Filtros con** *Q* **Constante**

El problema del espaciamiento regular de las bandas de frecuencia en el análisis de Fourier, ha sido abordado de múltiples formas. Ejemplo de ellas son las transformaciones que hacen uso de bancos de filtros con *Q* constante. Esta es una técnica que ha sido estudiada desde los años 70's, en el marco del procesamiento de audio. La transformación wavelet puede clasificarse como una técnica con *Q* constante, donde la noción de escala se introduce como una alternativa de visualizar la frecuencia [38]

El factor *Q* se define como el cociente del ancho de banda del filtro y la frecuencia central de este. El factor *Q* se define matemáticamente de la siguiente forma [3]:

$$
Q = \frac{BW}{f_c} \tag{3.1}
$$

Donde *BW* es el ancho de banda y *f<sup>C</sup>* es la frecuencia central. De esta forma, en un filtro con *Q* constante, al incrementarse la frecuencia central, el ancho de banda también aumentará. En este tipo de análisis las bandas son angostas para bajas frecuencias y anchas para altas frecuencias. El análisis de Fourier, en cambio, es una transformación de ancho de banda constante. El análisis con *Q* constante representa un adecuado balance entre resolución en tiempo y en frecuencia. Esto es, es posible tener una alta resolución en el tiempo a bajas frecuencias, y a la vez, una buena resolución a altas frecuencias, cuando la precisión en el tiempo es baja. Los esquemas con *Q* constante permiten una adecuada localización de eventos en el tiempo [3].

# **3.4. Transformación Wavelet Continua**

Sea una función de variable real o compleja  $\psi(t)$ , de tiempo continuo, la cual posee las siguientes propiedades [37]:

**1)** Su valor medio es igual a cero.

$$
\int_{-\infty}^{+\infty} \psi(t) dt = 0 \tag{3.2}
$$

- 2) La función ha sido normalizada, tal que  $\|\psi(t)\|=1$ .
- **3)** La función es cuadrado integrable, o bien, posee una energía finita.

$$
\int_{-\infty}^{+\infty} \left| \psi \left( t \right) \right|^2 dt < \infty \tag{3.3}
$$

Entonces se dice que  $\psi(t)$  es una función *Wavelet Madre*. La función  $\psi(t)$  puede ser escalada y desplazada. Para indicar la cantidad de escalamiento y desplazamiento se utilizan dos índices especiales: *s* (escalamiento) y *u* (desplazamiento). De esta forma, las versiones escaladas y desplazadas de  $\psi(t)$  se construyen de acuerdo a la siguiente expresión [18, 40]:

$$
\psi_{u,s}(t) = \frac{1}{\sqrt{s}} \psi\left(\frac{t-u}{s}\right) \tag{3.4}
$$

A los subíndices *s* y *u* también se les conoce como compresión y traslación, respectivamente [3]. El factor  $1/\sqrt{s}$  se introduce para asegurar que la función wavelet dilatada satisfaga la condición de normalización  $\|\psi_{u,s}(t)\|=1$ .

La transformación wavelet de tiempo continuo (cuya traducción al inglés se abrevia con las siglas CWT, *Continuous Wavelet Transform*) de una función *f* (*t*) , con respecto a la función wavelet  $\psi(t)$ , se define mediante la siguiente expresión [40]:

$$
W(u,s) = \int_{-\infty}^{+\infty} f(t) \frac{1}{\sqrt{s}} \psi^* \left(\frac{t-u}{s}\right) dt \tag{3.5}
$$

Donde el asterisco indica el conjugado. De esta forma, la transformación wavelet es una función de dos variables [37]. Esto permite examinar algunos componentes en frecuencia de una porción de *f* (*t*) , dependiendo de lo extendida, en tiempo y en frecuencia, que esté la función dilatada y desplazada  $\psi_{u,s}$ . La transformación anterior se puede considerar como equivalente a la operación de convolución, o bien, al filtrado lineal [4, 18].

Sin embargo, la transformada wavelet de una función por si sola constituye una representación incompleta de la señal original. Se requiere de una transformación complementaria. La función que se utiliza en esta transformación es la función de escalamiento  $\phi(t)$ , definida de la siguiente manera [27]:

$$
\phi_{u,s}(t) = \frac{1}{\sqrt{s}} \phi \left( \frac{t - u}{s} \right) \tag{3.6}
$$

Las aproximaciones, o componentes de baja frecuencia, de una función  $f(t)$  se obtienen mediante la siguiente expresión:

$$
V(u,s) = \int_{-\infty}^{+\infty} f(t) \frac{1}{\sqrt{s}} \phi^* \left( \frac{t - u}{s} \right) dt
$$
 (3.7)

La transformación anterior es también una forma de convolución [4, 18]. La Figura 3.2 muestra las funciones  $\phi(t)$  y  $\psi(t)$  para una Coiflet de Quinto Orden.

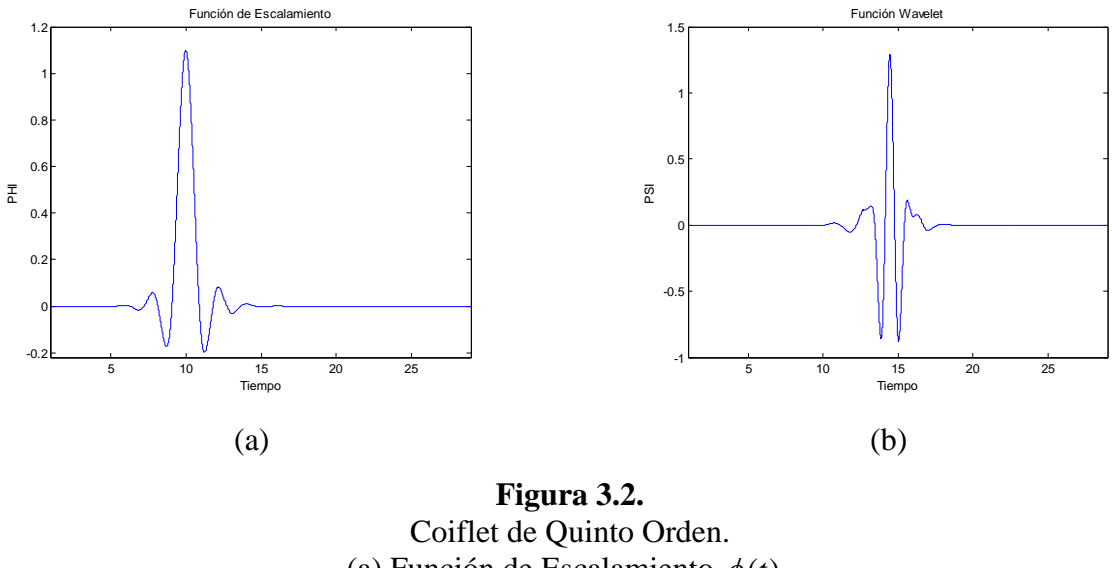

(a) Función de Escalamiento  $\phi(t)$ . (b) Función Wavelet  $\psi(t)$ .

Si la función  $\psi(t)$  es realmente una función wavelet, debe satisfacer la siguiente condición de admisibilidad [28, 40]:

$$
C_{\psi} = \int_{-\infty}^{+\infty} \frac{|\hat{\psi}(\omega)|^2}{|\omega|} d\omega \tag{3.8}
$$

Donde la función  $\hat{\psi}(\omega)$  representa la transformada de Fourier de  $\psi(t)$  [18]. Si  $0 < C_{\psi} < \infty$ , entonces se puede afirmar que existe la transformación wavelet inversa (cuya traducción al inglés se abrevia con las siglas IWT, *Inverse Wavelet Transform*), la cual estaría dada por la siguiente expresión [28, 37]:

$$
f(t) = \frac{1}{C_{\psi}} \int_{u=-\infty}^{+\infty} \int_{s=-\infty}^{+\infty} \frac{1}{|s|^2} W(u,s) \psi_{u,s}(t) \, du \, ds \tag{3.9}
$$

Es importante destacar que la transformación wavelet continua, ecuación (3.5), da como resultado un conjunto de coeficientes  $W(u, s)$  redundantes. En los casos donde se desea simplificar el proceso de cálculo, resulta suficiente escalar la función wavelet en potencias de dos, como es el caso de la transformación wavelet discreta [3, 27].

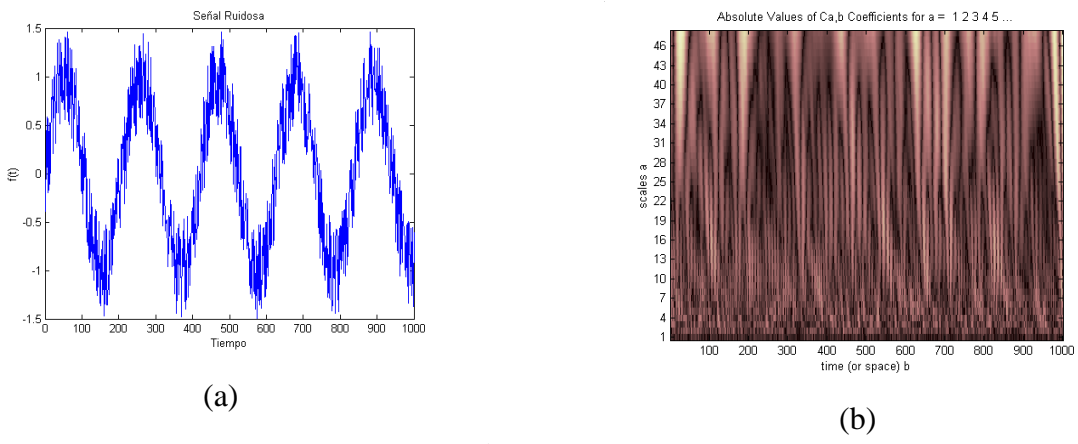

**Figura 3.3.** Escalograma de una Señal Ruidosa. (a) Señal Ruidosa. (b) Escalograma.

El conjunto redundante de coeficientes, a la salida de la transformación wavelet continua, se despliega comúnmente en la forma de un *escalograma*. Un escalograma, al igual que un espectrograma, despliega los coeficientes wavelet en un plano tiempo contra escala (o nivel). En la mayoría de los casos, los escalogramas se basan en la energía de los coeficientes wavelet, y su magnitud se representa mediante colores. En la Figura 3.3 se muestra un ejemplo de un escalograma para una señal de entrada ruidosa.

#### **3.5. Transformación Wavelet Discreta**

La transformación wavelet discreta (cuya traducción al inglés se abrevia con las siglas DWT, *Discrete Wavelet Transform*) se calcula de forma análoga a como se obtiene la transformación wavelet continua. A continuación se presenta la transformación wavelet discreta de tipo *Dyadic*, la cual realiza una descomposición en escalas, las cuales serán siempre potencias de dos [3].

Si  $\psi(t)$  es la función wavelet madre, entonces el conjunto de funciones escaladas y desplazadas, obtenidas a partir de dicha función madre, se puede representar de la siguiente manera [45]:

$$
\psi_{j,k}(t) = 2^{\frac{j}{2}} \psi\left(2^{j} t - k\right)
$$
\n(3.10)

Donde  $j, k \in \mathbb{Z}$ . La variable  $2^j$  representa el escalamiento de la función y *k* el desplazamiento en el tiempo. A la variable *j* se le conoce como el nivel de la transformación wavelet o escala. La máxima escala se denota como *J*, y hace referencia a la señal original, la cual contiene la totalidad de los detalles. Conforme *j* aumenta, la señal se hace más angosta en el tiempo, por lo que se tiene una mayor resolución en frecuencia, para representar detalles importantes de la señal. Se coloca el factor  $2^{\frac{1}{2}}$  para mantener una norma unitaria en la función para distintas escalas.

Cualquier función  $f(t)$ , cuadrado integrable, puede ser representada a partir del conjunto de funciones en (3.10), como una expansión de la siguiente forma:

$$
f(t) = \sum_{j,k} b_{j,k} 2^{j/2} \psi(2^{j}t - k)
$$
 (3.11)

Donde la matriz  $B = [b_{j,k}]$  representa los coeficientes de la transformación wavelet discreta de la función *f* (*t*) . En otras palabras, esta transformación consiste en sumar todas

las wavelets dilatadas, desplazadas y pesadas por los coeficientes  $b_{j,k}$ . Lo anterior se resume en la siguiente expresión:

$$
f(t) = \sum_{j,k} b_{j,k} 2^{\frac{j}{2}} \psi_{j,k}(t)
$$
 (3.12)

#### **3.6. Bancos de Filtros de Múltiple Resolución**

Desde el punto de vista del procesamiento de señales, se puede considerar que una función wavelet es un filtro pasa banda. Así, la transformación wavelet se puede interpretar como un filtro de *Q* constante, el cual está formado por un conjunto de subfiltros [46]. A continuación se presenta una explicación sobre multiresolución y aproximaciones sucesivas.

Supóngase que la señal  $f(t)$  existe en el espacio  $V<sub>j</sub>$ . La transformación wavelet a la mayor escala  $J-1$  es  $W_f(u, S_{J-1})$ , y existe en el espacio  $W_{J-1}$ , el cual es un subespacio de  $V_j$ . Así,  $W_{j-1}$  contiene los componentes de alta frecuencia de la señal  $f(t)$ . Luego, la transformación de bajas frecuencias de mayor escala es  $V_f(u, S_{J-1})$  y existe en el espacio  $V_{J-1}$ , que también es un subespacio de  $V_J$ . El espacio que contiene a  $f(t)$  es entonces la suma de los dos subespacios anteriores [26].

$$
V_J = V_{J-1} \oplus W_{J-1} \tag{3.13}
$$

Ahora, se desea calcular la transformación wavelet a la siguiente escala,  $J - 2$ . Para ello se tomaría la transformación  $W_f(u, S_{J-2})$ . Sin embargo, si la función wavelet madre utilizada es ortogonal, la transformación wavelet de  $f(t)$  a distintas escalas, ocupará espacios totalmente diferentes. Además, el espacio  $V_{J-1}$  siempre contendrá aquella porción de la señal que no está representada en  $W_{J-1}$ . Así, la transformación wavelet de la señal al nivel  $J-2$  es equivalente a la transformación wavelet de la porción a bajas frecuencias del nivel  $J-1$  de  $f(t)$ . En resumen, se tiene:

$$
Wf(u, S_{J-2}) = Wf_{J-1}(u, S_{J-2})
$$
\n(3.14)

Donde  $f_{J-1}(t) = V f(u, S_{J-1})$ . Lo mismo se podría decir de la transformación wavelet de los niveles  $J-3$ ,  $J-4$ , etc. Esto hace que la descomposición de la señal  $f(t)$  a múltiples niveles, en espacios wavelet y espacios de bajas frecuencias, se vuelva un proceso recursivo. La Figura 3.4 ilustra lo anterior.

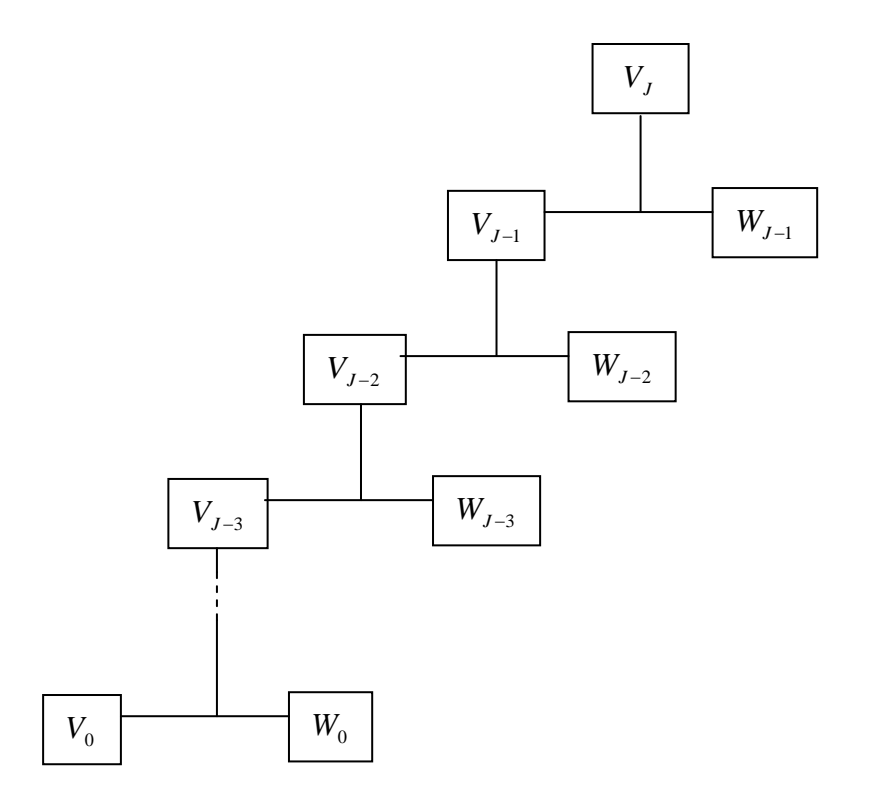

**Figura 3.4.** Árbol Binario de la Descomposición de los Espacios en la Transformación Wavelet.

Como lo ilustra la Figura 3.4, el espacio que ocupa una señal está totalmente representado por la suma de los espacios wavelet de todos los niveles, más el espacio de bajas frecuencias del último nivel. A la suma de todos estos espacios se le da el nombre de *Base Completa de la Señal*. Específicamente, a los elementos contenidos en los espacios wavelet se les da el nombre de *detalles*, mientras que los elementos de los espacios de bajas frecuencias llevan el nombre de *aproximaciones* [20].

En el ámbito digital, esta propiedad de recursividad resulta ser bastante conveniente. Como se mencionó antes, es posible realizar las transformaciones wavelet y de bajas frecuencias por medio de convolución (o bien filtrado lineal). Sean *c*[*k*] y *d* [*k*] , los vectores de coeficientes de los filtros digitales asociados a  $\phi(t)$  y a  $\psi(t)$ , respectivamente. El filtro con coeficientes *c*[*k*] realizará la transformación de bajas frecuencias, mientras que el filtro con coeficientes *d* [*k*] realizará la transformación wavelet (o transformación de altas frecuencias). Entonces, de acuerdo con M. Hazas [18], las relaciones entre los filtros digitales y las funciones de tiempo continuo son las siguientes:

$$
\phi(t) = \sum_{k} c[k] \phi(2t - k) \tag{3.15}
$$

$$
\psi(t) = \sum_{k} d[k] \psi(2t - k) \tag{3.16}
$$

De acuerdo a lo anterior, los coeficientes de los filtros dependen de las funciones wavelet y de escalamiento, a una resolución en el tiempo dada ( *t* ), y de las funciones wavelet y de escalamiento a la siguiente escala superior ( 2*t* ). Esto implica que los coeficientes de los filtros deben recalcularse por cada nivel de la descomposición en wavelets. Sin embargo, una manera de evitar esto es utilizando la decimación<sup>4</sup>. La decimación consiste en descartar cualquier muestra con índice par, de tal forma que el vector resultante tenga la mitad del largo del vector original. La decimación se indica mediante el operador **↓2**.

Estos bancos de filtros son utilizados como una forma rápida de implementar la transformación wavelet, la cual se conoce como *Transformación Wavelet Biortogonal*, y constituye un proceso recursivo de filtrado paso bajo y paso alto, de señales decimadas. La

 $\overline{a}$ 

<sup>4</sup> Conocida también como *downsampling*.

transformación wavelet biortogonal genera *N* coeficientes wavelet y de baja frecuencia, de tal forma que la representación wavelet de una señal discreta no ocupa más espacio en memoria que lo que ocupa la señal original.

# **3.7. Transformación Wavelet y los Bancos de Filtros**

Para muchas señales, en especial para señales de audio, el contenido a bajas frecuencias es la parte más importante, es lo que le da a la señal su identidad. Por otra parte, el contenido a altas frecuencias se relaciona más con el matiz de la señal [37].

Como se mencionó en la sección anterior, las aproximaciones son los componentes de la señal a bajas frecuencias, o bien, a escalas altas. Por su parte, los detalles son los componentes de la señal a altas frecuencias, o bien, a escalas bajas. De esta forma, el proceso básico de filtrado, utilizado para implementar la transformación wavelet discreta, está resumido en la Figura 3.5.

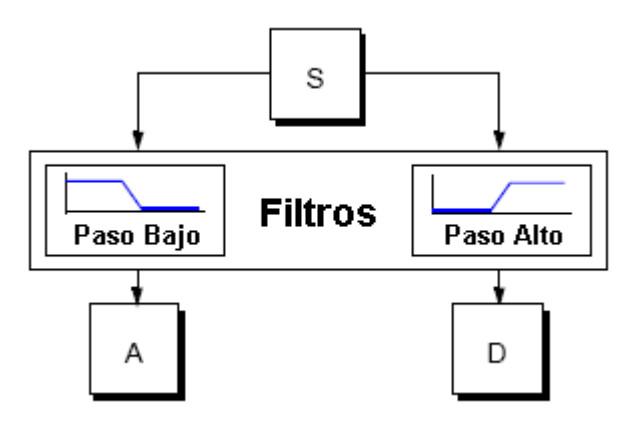

**Figura 3.5.** Proceso de Filtrado Básico [37].

En la Figura 3.5, la señal original *S* pasa a través de los dos filtros complementarios y emerge en la forma de dos señales: *A* y *B*. Sin embargo, de mantenerse así el proceso, las señales *A* y *B* tendrían el mismo número de muestras que la señal original *S*, por lo que al final se obtendrían el doble de datos. Para solventar este inconveniente se introducen bloques de decimación a la salida de cada filtro digital. Lo anterior ocasiona la aparición de *aliasing* en los componentes de la señal.

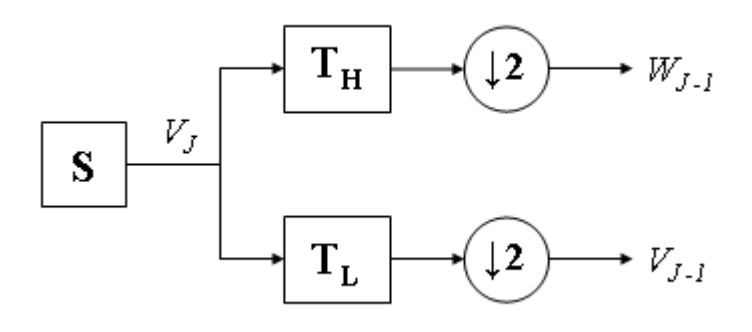

**Figura 3.6.** Celda Básica de la Transformación Wavelet [3].

Lo anterior permite definir la celda básica de transformación wavelet mediante los bancos de filtros, mostrados en la Figura 3.6. En esta celda, los detalles  $W_{J-1}$  ya son parte de los coeficientes de la transformación wavelet, mientras que las aproximaciones  $V_{J-1}$  son procesadas nuevamente por una celda idéntica a la que les dio origen, para así obtener los detalles y las aproximaciones del siguiente nivel inferior.

Para el caso de funciones wavelet de soporte compacto (poseen una duración finita en el tiempo), los filtros **T<sup>H</sup>** y **T<sup>L</sup>** de la Figura 3.6, se convierten en filtros digitales de respuesta finita al impulso (cuya traducción al inglés se abrevia con las siglas FIR, *Finite Impulse Response*), y la variable de escala varía desde un valor máximo a uno mínimo. Además, como se mencionó antes, cada celda reduce el número de muestras de cada vector a la mitad. El proceso se detiene cuando se obtienen vectores de detalles y aproximaciones con una única muestra cada uno, llegando así a la escala mínima. Si la secuencia inicial está compuesta por *N* muestras, el número de celdas que tendrá el algoritmo de transformación será igual a  $\log_2 N$ . Luego, el valor máximo de la variable de escala *J* será también log<sub>2</sub> N, y el mínimo será siempre 0. Lo anterior da origen al algoritmo de pirámide de Mallat, nombre que se le da por la forma particular que adquiere el diagrama de bloques de las celdas sucesivas de procesamiento. La Figura 3.7 muestra el diagrama de bloques correspondiente a un algoritmo de pirámide con *J = 3*.

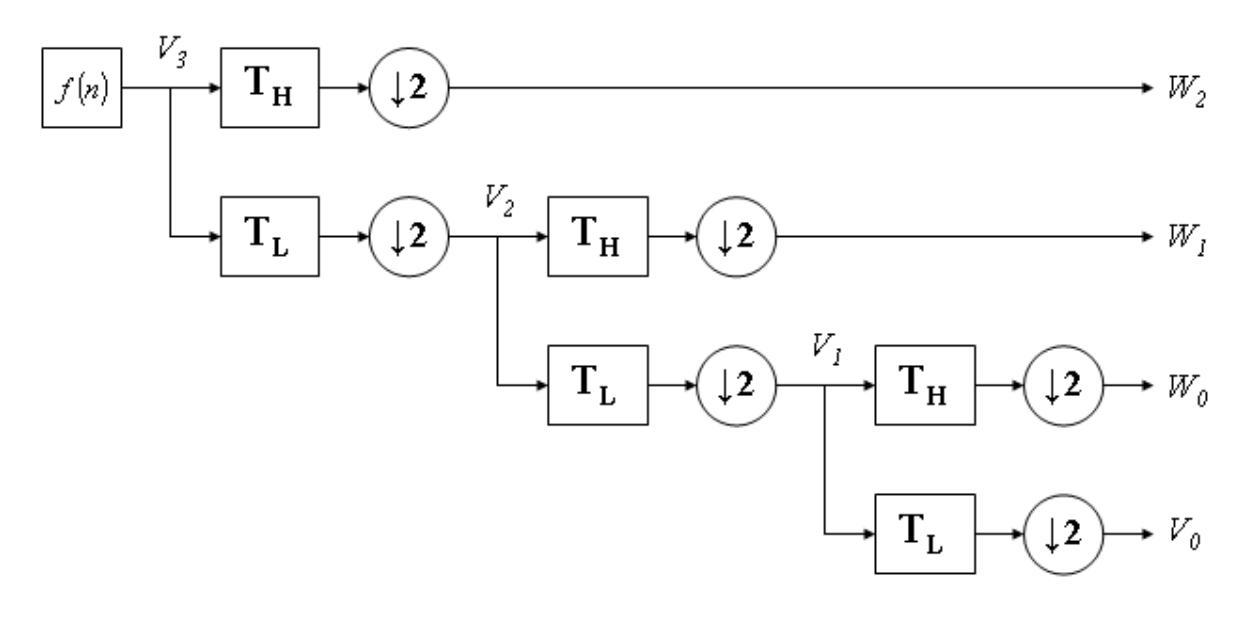

**Figura 3.7.** Aplicación de Celdas Sucesivas de la Transformación Wavelet [45].

Para iniciar el algoritmo de Mallat, es necesario contar con un vector inicial de muestras, *VJ* . A una escala suficientemente grande, las funciones escaladoras (filtro paso bajo) actúan como funciones impulso en el producto interno para calcular los coeficientes de escala mayor; lo cual es equivalente a un muestreo de la señal original *f* (*t*) . Por lo tanto, un conjunto de muestras de la señal *f* (*t*) que cumpla con el Teorema del Muestreo de Nyquist puede ser utilizado para iniciar el algoritmo de transformación. Cabe destacar que el número de muestras, en la secuencia inicial, debe ser igual a una potencia de dos, tal y como aparece en la siguiente expresión.

Número de Muestras en 
$$
V_J = 2^J
$$
 (3.17)

#### **3.8. Reconstrucción Perfecta**

Bajo ciertas condiciones, un banco de filtros puede ser reversible. Lo anterior quiere decir que existe la posibilidad de obtener nuevamente la secuencia original de entrada a partir de los vectores de detalles y aproximaciones de la transformación wavelet [3].

Como se mencionó anteriormente, durante la transformación wavelet las secuencias resultantes en cada nivel son decimadas, lo que provoca la aparición de aliasing. Por esta razón, no siempre es posible obtener una reconstrucción perfecta de la señal original, a partir de los coeficientes en el dominio wavelet. La reconstrucción perfecta de la señal dependerá entonces de los filtros digitales que se utilicen para implementar la transformación [18].

En la reconstrucción, o transformación inversa, se utilizan dos filtros digitales, antecedidos por la operación de expansión<sup>5</sup>. La operación de expansión consiste en insertar ceros en un vector después de cada muestra, y se denota mediante el símbolo **↑2**. Los filtros de reconstrucción o síntesis se utilizan para suavizar los efectos provocados por la expansión de los vectores de coeficientes. La secuencia de muestras resultante se obtiene al sumar las salidas correspondientes a los dos filtros de síntesis. La Figura 3.8 muestra un esquema, donde se pueden apreciar las dos etapas: transformación y reconstrucción.

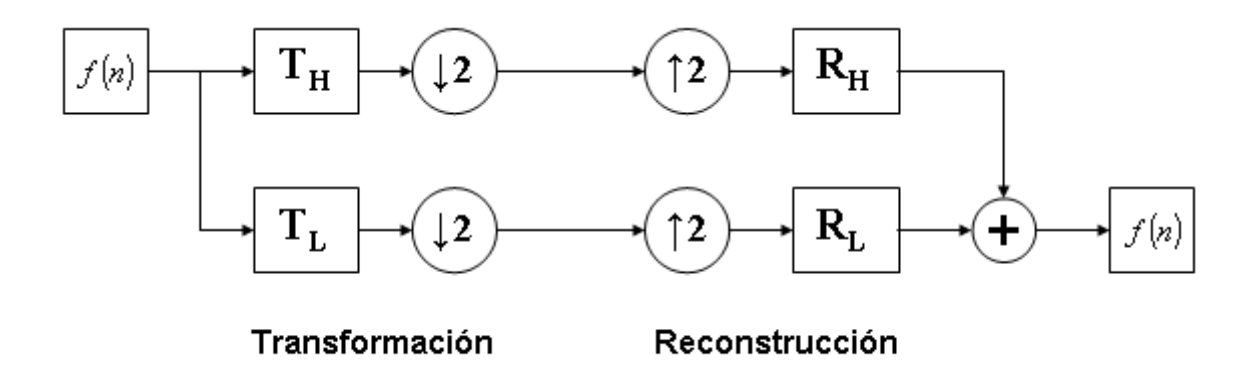

**Figura 3.8.** Banco de Filtros de Transformación y Reconstrucción [3].

Para poder recobrar la señal de forma perfecta, los filtros digitales *TH*, *TL*, *R<sup>H</sup>* y *R<sup>L</sup>* deben ser diseñados de una forma especial. Las condiciones que se imponen sobre estos filtros son las siguientes [18]:

 $\overline{a}$ 

<sup>5</sup> Traducción libre al español del término original en inglés *upsampling*.

$$
R_L(z)T_L(z) + R_H(z)T_H(z) = 2z^{-1}
$$
\n(3.18)

$$
R_L(z)T_L(-z) + R_L(z)T_H(-z) = 0 \qquad (3.19)
$$

Donde  $T_H(z)$ ,  $T_L(z)$ ,  $R_H(z)$  *y*  $R_L(z)$  son la representación de los filtros  $T_H$ ,  $T_L$ ,  $R_H$  *y R<sup>L</sup>* en el dominio *z*. Un método sencillo y conveniente para determinar los filtros es calcular el filtro paso bajo  $T_L$  a partir de la función escaladora  $\phi(t)$ , para luego calcular los filtros *TH*, *R<sup>H</sup>* y *R<sup>L</sup>* a partir de *TL*. A los filtros que se construyen de esta manera se les llama filtros espejo en cuadratura (cuya traducción al inglés se abrevia con las siglas QMF, *Quadrature Mirror Filters*). La Figura 3.9 muestra la forma en que los filtros *TH*, *R<sup>H</sup>* y *R<sup>L</sup>* se calculan a partir de *TL*, donde cada filtro está compuesto por cuatro coeficientes.

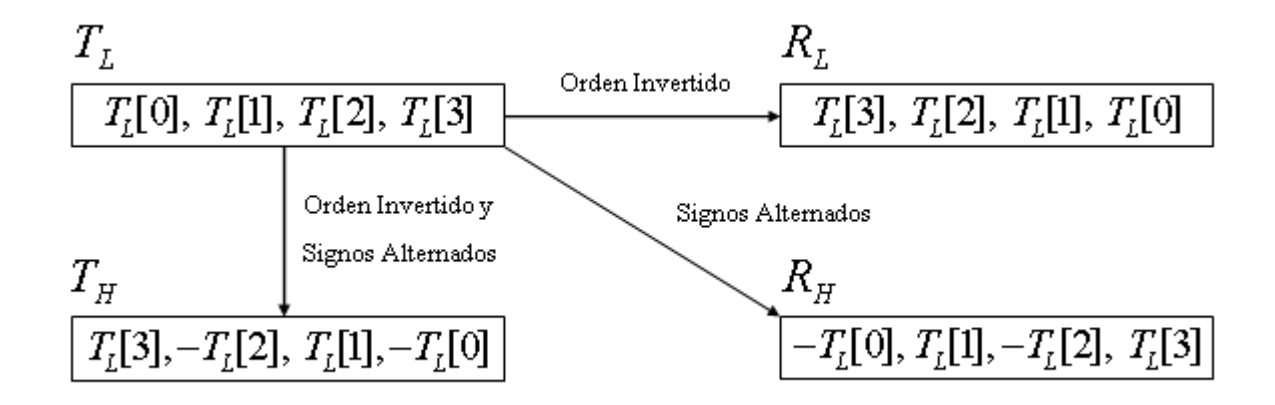

**Figura 3.9.** Filtros Espejo en Cuadratura de Longitud Cuatro [3].

De esta forma, tanto la perfecta reconstrucción como la cancelación del aliasing, están implícitas en el diseño de los filtros digitales, obteniéndose así un banco de filtros ortogonal. Se le llama ortogonal debido a que su matriz de convolución es ortogonal, esto quiere decir, que la transpuesta de dicha matriz es idéntica a su matriz inversa [3].

# **3.9. Diseño del Filtro Básico**  *TL*

En la sección anterior se presentaron las condiciones que deben cumplir las cuatro secciones del banco de filtros que se utiliza para implementar la transformación wavelet. Como se mencionó antes, el diseño del banco de filtros se realiza a partir del filtro paso bajo básico *TL* . A continuación se expondrán los criterios a tomar en cuenta a la hora de diseñar este filtro.

Sea *l*(*n*) la respuesta al impulso que caracteriza al filtro digital paso bajo *TL* , al cual también se le da el nombre de filtro escalador. Para que *l*(*n*) pueda ser utilizado como filtro escalador, debe cumplir las siguientes condiciones [45]:

1) 
$$
\sum_{n} l(n) = 2
$$
 (3.20)

2) 
$$
\sum_{n} l(n)l(n-2k) = 2 \delta(k)
$$
 (3.21)

$$
3) \quad l(n) \neq 0 \quad para \quad 0 \leq t \leq N-1 \tag{3.22}
$$

4) 
$$
l(n)=0
$$
 para Cualquier otro Caso (3.23)

Las ecuaciones anteriores producen  $N/2$  ecuaciones cuadráticas, además de una ecuación lineal. Por lo tanto, se tienen  $(N/2)$ -1 grados de libertad, o bien, parámetros libres a la hora de escoger los coeficientes de  $l(n)$ . La forma en que estos grados de libertad son manipulados, definirá el tipo de función wavelet que corresponde al filtro [45].

Existen consideraciones importantes, en el dominio de la frecuencia, que deben ser cumplidas. Una de ellas es que el filtro caracterizado por *l*(*n*) debe tener al menos un cero en la frecuencia  $\omega = \pi$  [45].

De esta forma, es posible relacionar el número de *momentos desvanecientes* 6 (que corresponden al número de ceros en  $\omega = \pi$ ) del filtro caracterizado por  $l(n)$ , con su regularidad y diferenciabilidad. Esto permite enfrentar el problema de la escogencia de los coeficientes.

Primero se asume que el filtro de escalamiento, en el dominio de la frecuencia, posee *K* ceros en  $\omega = \pi$ , entonces se tiene lo siguiente:

$$
L(\omega) = \frac{\left(1 + e^{j\omega}\right)^K T(\omega)}{2} \tag{3.24}
$$

Donde  $T(\omega) = P(\text{sen}^2(\omega/2))$ , con  $K = N/2$ . Esto permite definir la siguiente función:

$$
P(y) = \sum_{k=0}^{K-1} \left( \frac{K-1-k}{k} \right) y^k + y^K R \left( \frac{1}{2} - y \right)
$$
 (3.25)

Donde  $R(y)$  es un polinomio impar tal que  $P(y) \ge 0$ , para el caso  $0 \le y \le 1$ . De esta forma, se obtiene la siguiente ecuación:

$$
|L(\omega)|^2 = [\cos^2(\omega/2)]^K \sum_{k=0}^{K-1} \left(\frac{K-1+k}{k}\right) \text{sen}^{2k}(\omega/2) \tag{3.26}
$$

De esta forma, los pasos para calcular los coeficientes de  $l(n)$  son los siguientes:

- **1**) Seleccionar la longitud *N* de  $l(n)$ .
- **2)** Seleccionar el polinomio *Ry*.

 $\overline{a}$ 

**3**) Factorizar  $|L(\omega)|^2$  y seleccionar las raíces y los ceros de  $L(\omega)$ .

<sup>6</sup> Traducción libre al español del término original en inglés *Vanishing Moments*.

Uno de los enfoques fue el propuesto por I. Daubechies, quien diseñó varias familias de funciones wavelet que han sido ampliamente utilizadas y estudiadas. Dicho enfoque consiste en colocar el máximo número posible de ceros en  $\omega = \pi$ , para obtener los factores de  $L(\omega)$  y así calcular el filtro  $l(n)$ . Lo anterior corresponde a escoger un valor  $K = N/2$ , o sea, utilizar la totalidad de los grados de libertad [45].

El número *N* de coeficientes del filtro se relaciona con el orden de este, y no existe un criterio definido para su selección. Sin embargo, existe un compromiso entre la velocidad con que el algoritmo es ejecutado, y la exactitud con la que se calculan los coeficientes wavelet.

Por ejemplo, si se seleccionara un filtro con pocos coeficientes, el número de sumas y multiplicaciones a realizarse es bajo, y el tiempo de cálculo se reduce. Sin embargo, se pierde exactitud en la interpretación de la contribución de potencia de cada coeficiente wavelet. Por otro lado, filtros con muchos coeficientes aumentan considerablemente los tiempos de cálculo, pero la información contenida en los coeficientes es mucho más confiable [45].

#### **3.10. Representación Mediante Matrices**

En esta sección, se introduce una notación de la transformación wavelet mediante matrices, ya que, una vez diseñados los filtros digitales, es más sencillo observar el cálculo de la transformación wavelet de forma matricial.

#### **3.10.1. La Matriz Básica de Convolución y Decimación**

Sean  $f(n)$  una secuencia de entrada con *N* muestras, y  $h(n)$  un filtro digital con *M* coeficientes. Es posible calcular su convolución y decimación según a la siguiente expresión:

$$
c(n) = \sum_{k} h(k - 2n) f(k)
$$
\n(3.27)

Donde *c*(*n*) es el resultado de la convolución y decimación de *f* y *h*, y *n* es la variable de tiempo discreto con valores entre 0 y  $N-1$ . Si se toma f como un vector columna, la operación anterior equivale a la siguiente operación matricial:

$$
c(n) = \begin{bmatrix} h_0 & h_1 & h_2 & \dots & h_{M-1} \\ & h_0 & h_1 & h_2 & \dots & h_{M-1} \\ & & h_0 & h_1 & h_2 & \dots & h_{M-1} \\ & & & h_0 & h_1 & h_2 & \dots \\ & & & & h_0 & h_1 & h_2 & \dots \\ & & & & & h_0 & h_1 \end{bmatrix} f(n) \qquad (3.28)
$$

Donde los elementos *hm* son los coeficientes del filtro y los espacios en blanco representan ceros. La matriz de convolución anterior posee  $N/2$  filas y N columnas. Los coeficientes se acomodan dentro de la matriz rotando dos veces a la derecha cada fila respecto a la anterior. Además, los coeficientes se van truncando conforme se van alcanzando las últimas columnas de la matriz [45].

#### **3.10.2. La No Invertibilidad de la Matriz de Convolución**

Expresando la ecuación (3.28) de otra manera, se tendría que  $C = MF$ , donde  $C$  es el vector columna resultante, *M* es la matriz de convolución, y *F* es el vector de muestras a la entrada. Así, el cálculo de la transformación wavelet se reduce a calcular una serie de productos matriciales hasta alcanzar la escala más pequeña, siguiendo el algoritmo de pirámide de Mallat.

Ahora, suponiendo que existe la inversa de la matriz de convolución, o bien  $M^{-1}$ , entonces se podría afirmar que  $F = M^{-1} C$ . De esta forma, el cálculo de la transformación wavelet inversa sería equivalente a tomar la matriz de convolución inversa y realizar las operaciones sucesivas de convolución con los coeficientes de la transformación wavelet. Sin embargo, N. Getz demostró que la matriz *M* en la ecuación (3.28) no es invertible, lo que significa que la transformación inversa no reproducirá con exactitud la señal original, para el caso de secuencias finitas [13].

#### **3.10.3. Transformación Wavelet Discreta Periódica**

Para solucionar el problema de la no invertibilidad de *M*, Getz propuso una modificación a la forma de construir la matriz de convolución [13]:

$$
c(n) = \begin{bmatrix} h_0 & h_1 & h_2 & \dots & h_{M-1} \\ & h_0 & h_1 & h_2 & \dots & h_{M-1} \\ & & & h_0 & h_1 & h_2 & \dots & h_{M-1} \\ h_{M-1} & & & & h_0 & h_1 & h_2 & \dots \\ h_2 & \dots & h_{M-1} & & & & h_0 & h_1 \end{bmatrix} f(n) \qquad (3.29)
$$

En este caso, la nueva matriz de convolución sí es invertible y es igual a su transpuesta. A la expresión en (3.29) se le conoce como transformación wavelet discreta periódica, pues ella asume que la secuencia de entrada es periódica.

Cabe mencionar que, conforme se avanza en el algoritmo de pirámide de transformación, el número de muestras en el proceso disminuye progresivamente, por lo que llega el momento en que la matriz de convolución es más grande que el vector con el que se debe realizar la convolución. El problema se soluciona utilizando una matriz auxiliar cuyo tamaño se ajusta, al presentarse vectores más pequeños que la matriz de convolución, al final del proceso de cálculo.

#### **3.11. Principales Familias de Funciones Wavelet**

#### **3.11.1. Wavelets de Daubechies**

Las funciones wavelet de soporte compacto que conforman esta familia fueron diseñadas por I. Daubechies, en los años 80's. Las wavelets de Daubechies se construyen a partir de filtros ortogonales con respuestas en frecuencia máximamente planas alrededor de cero y de la mitad de la frecuencia de muestreo y presentan el mayor número de momentos desvanecientes para una duración dada.

La mayoría de las funciones wavelet de Daubechies son asimétricas. Las wavelets de bajo orden de esta familia no son capaces de separar adecuadamente las bandas de frecuencia, por lo que su uso no es muy común. Por otro lado, al incrementarse el orden de la función, esta condición mejora, lo que hace que las wavelets de Daubechies de orden alto sean más utilizadas.

Las wavelets de Daubechies, al igual que las Symmlets y las Coiflets, se implementan mediante filtros digitales FIR, por lo que poseen una respuesta en fase lineal.

# **3.11.2. Symmlets**

Son funciones wavelet ortogonales, también creadas por Daubechies. Al igual que las anteriores, las symmlets presentan soporte compacto y momentos desvanecientes. La diferencia con las primeras funciones wavelet de Daubechies, radica en que las Symmlets son aproximadamente simétricas.

#### **3.11.3. Coiflets**

Las coiflets fueron desarrolladas también por Daubechies, a petición de R. Coifman, quien realizaba estudios en el campo del análisis numérico. Esta familia presenta momentos desvanecientes, no solo en la función wavelet, sino también en la función de escalamiento. Estas funciones poseen duraciones mayores y filtros de mayor tamaño.

#### **3.11.4. Wavelets Biortogonales**

Las wavelets biortogonales son funciones de soporte compacto que poseen fase lineal, y que se caracterizan también por utilizar funciones wavelet y de escalamiento distintas, tanto para la descomposición, como para la reconstrucción. De esta forma, el orden de cada una de ellas se denota mediante dos números, en donde el primero representa el orden de la wavelet usada en la reconstrucción y el segundo indica el orden de la wavelet empleada en la descomposición.

La principal ventaja de las wavelets biortogonales es la posibilidad de crear transformaciones simétricas, debido a que, tanto la función wavelet como la función de escalamiento son simétricas.

Por sus características propias, las wavelets biortogonales poseen propiedades distintas en las secciones de análisis y síntesis. Por lo tanto, diseñando los filtros de análisis de cierta manera, es posible que la sección de análisis cumpla ciertas características (por ejemplo el número de momentos desvanecientes); mientras que al diseñar los filtros de síntesis, se pueden cumplir con otros requerimientos (por ejemplo la regularidad) para la sección de reconstrucción.

Dentro de esta familia de funciones, se encuentran también las *Binlets*, las cuales son wavelets simétricas y de soporte corto. Su principal característica es que sus coeficientes son binarios, es decir, números enteros divididos por la misma potencia de dos. Esta propiedad permite una implementación eficiente en computadores digitales.

# **3.11.5. Wavelets Crudas**

Las funciones que se encuentran dentro de esta categoría carecen de propiedades importantes que sí poseen las familias anteriores. Se caracterizan porque no se puede crear funciones de escalamiento a partir de ellas. Por esta razón no poseen momentos desvanecientes ni soporte compacto, ni tampoco son ortogonales. Por esta razón, no es posible construir filtros utilizando estas wavelets, por lo que únicamente se puede realizar la transformación wavelet continua a partir de estas funciones.

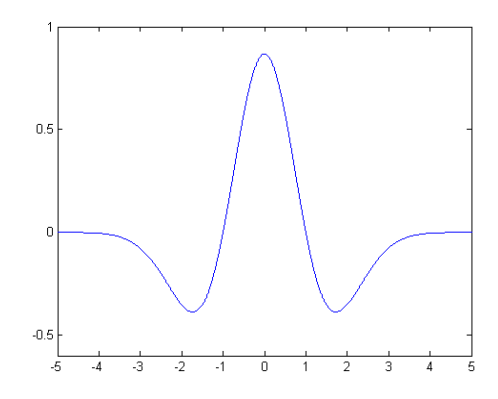

**Figura 3.10.** Función Wavelet Cruda Conocida como Sombrero Mexicano.

Las wavelets crudas son utilizadas en el campo de las demostraciones matemáticas. Un ejemplo de estas funciones wavelet es el *Sombrero Mexicano*, mostrado en la Figura 3.10.

#### **3.12. Criterios para la Selección de la Función Wavelet Base**

La calidad de la descomposición en wavelets depende especialmente de la capacidad que se tenga de aproximar una señal mediante wavelets. Cuando la función wavelet seleccionada no es capaz de emular la forma de la señal analizada, los coeficientes wavelet no son capaces de extraer las características más importantes de la señal utilizando una pequeña cantidad de coeficientes distintos de cero. De esta forma, entre menos coeficientes significativos se obtengan, mejor será el análisis de la señal. Dicho de otra manera, un buen análisis mediante wavelets implica el uso de un conjunto concentrado de coeficientes [3].

Las señales de audio se caracterizan por ser lisas o suaves, por lo que para su análisis es conveniente contar con una función wavelet fundamental que tenga esta característica. Por lo tanto, una función wavelet base regular es preferible.

Otro factor a considerar es la longitud de las bandas de transición en los filtros paso bajo y paso alto. Las bandas de transición largas causan traslapes en las bandas de paso y de rechazo en ambos filtros, por lo que la separación de las bandas no se puede realizar correctamente. De esta manera, la aparición del *aliasing* se hace inevitable en el momento de modificar los coeficientes.

Además, la respuesta de fase debe ser lineal para garantizar una alta calidad en el proceso. Cuando los filtros no poseen al menos una respuesta de fase aproximadamente lineal, algunas frecuencias se atrasan en el dominio wavelet. La respuesta de fase lineal se puede obtener mediante el uso de filtros simétricos.

Por otra parte, la funciones wavelet fundamentales suelen tener distintas localizaciones en el tiempo. Así, funciones wavelet con soporte compacto pueden localizar un determinado evento mejor que otras. Por esto, en análisis temporal es preferible una función wavelet fundamental corta, mientras que para obtener una separación adecuada de las bandas de paso y de rechazo, los filtros largos son más adecuados.

Finalmente, dado que la longitud de los filtros afecta los tiempos de cómputo de la transformación wavelet directa e inversa, los filtros cortos son deseables. No obstante, las funciones wavelet con un alto número de momentos desvanecientes y bandas de transición pequeñas también son deseables, pero lastimosamente requiere filtros más largos. Por lo tanto, se debe encontrar un balance adecuado entre calidad de la señal resultante y tiempo de procesamiento [3].

# **3.13. Wavelets vs. Fourier**

Si bien es cierto el análisis de Fourier posee la ventaja de calcular de forma rápida el espectro de frecuencia de una señal, se han identificado algunos inconvenientes en su aplicación a señales de audio. Entre ellos se mencionan los siguientes [3]:

- *El análisis de Fourier produce bandas de frecuencia uniformemente separadas.* Lo anterior no corresponde a la percepción humana. Los humanos perciben con alta resolución las frecuencias bajas, pero con baja resolución las frecuencias baltas. Si se desea una buena resolución a bajas frecuencias, la resolución a altas frecuencias contendrá exceso de detalles. Así, el análisis de Fourier se torna ineficiente para este propósito.
- *Las señales de audio no son periódicas ni estacionarias.* Por el contrario, señales como la música y la voz humana cambian continuamente. Al aplicar el análisis de Fourier a estas señales, se producen errores, los cuales se vuelven más significativos entre más fenómenos transitorios ocurren en la señal de análisis.
- *El análisis de Fourier utiliza enventanamiento<sup>7</sup> de los datos*. Cuando se utilizan ventanas para reducir los errores, el análisis de Fourier se torna más ineficiente, pues se generan datos adicionales, por ejemplo, cuando se traslapan las ventanas.

Se han desarrollado otros métodos alternativos para el análisis de espectros, con el objetivo de superar las limitaciones del análisis de Fourier. Sin embargo, muchos de ellos representan una mejoría únicamente en algunos campos específicos. Además, en muchos de estos métodos no es posible producir una transformación inversa, por lo que no podrían ser

 $\overline{a}$ 

<sup>7</sup> Traducción libre al español del término original en inglés *Windowing*.

utilizados en el procesamiento de señales de audio. Entre estos métodos se pueden citar: el análisis auto-regresivo de espectros, los códigos lineales predictivos y las funciones Walsh [3].

#### **3.14. Relación entre el Sistema de Octavas y la Transformación Wavelet**

La transformación wavelet guarda una estrecha relación con la forma en la que el ser humano percibe e interpreta los sonidos, lo que la convierte en uno de los métodos más adecuados para el procesamiento de señales de audio.

La forma en que la transformación wavelet descompone las distintas bandas de frecuencia presentes en la señal, es análoga al sistema de octavas, el cual constituye la base de la escala musical. El término octava significa un factor de dos en la frecuencia del sonido [41]. Por ejemplo, en cualquier instrumento, cada octava está conformada por siete notas. Por lo tanto, en la escala musical, por cada octava que se avanza en el pentagrama, se encuentra una nota musical que lleva el mismo nombre, lo que indica que la frecuencia fundamental de la nota producida se duplica.

El sistema de octavas, basado en la duplicación de la frecuencia fundamental, posee una gran importancia, dado que representa la forma en que está distribuida la información en el sonido. Por ejemplo, la misma cantidad de información se encuentra en la octava comprendida entre los 50 Hz y los 100 Hz, como la que se encuentra en la octava comprendida entre los 10 kHz y los 20 kHz.

El hecho de que la transformación wavelet distribuye las bandas de frecuencia en la misma forma en que lo hace el sistema de octavas, permite un mejor manejo de la información contenida en el sonido, en comparación con la distribución uniforme de la frecuencia en el análisis de Fourier.

# Capítulo 4 Reducción de Ruido y Restauración

# de Señales Mediante el Recorte de Coeficientes Wavelet

#### **4.1. Generalidades**

La transformación wavelet ha emergido recientemente como una poderosa herramienta para la reducción de ruido, no solo en señales no lineales, sino también en señales no estacionarias [2, 39]. Esto se debe a que las propiedades de los datos son estudiadas a escalas variables, lo cual ofrece una mejor localización de los eventos en el tiempo [39]. Otra de las propiedades clave para el éxito de las técnicas que utilizan wavelets es que ellas forman una base para una gran variedad de clases de señales. Como consecuencia, las expansiones en wavelets tienden a concentrar la energía de la señal en un conjunto relativamente pequeño de coeficientes [14].

# **4.2. Recorte de Coeficientes Wavelet**

La técnica de recorte o limitación de coeficientes wavelet tiene como objetivo reducir los niveles de ruido en una señal. Esta técnica consiste en cancelar o limitar aquellos coeficientes cuya magnitud sea baja, asumiendo que no corresponden a la señal original. La razón por la cual se procesan los coeficientes de forma individual radica en que la transformación wavelet tiende a concentrar la energía de la señal en un pequeño subespacio. Por ello se dice que la transformación wavelet aproxima la transformación Karhunen-Loeve (KL) [14].

Las primeras investigaciones en este campo fueron realizadas por Donoho y Johnstone, quienes propusieron por primera vez los métodos de recorte o limitación de coeficientes [17], técnicas que ofrecen una alternativa atractiva para recuperar señales contaminadas con ruido [9].

El trabajo original de Donoho y Johnstone puede resumirse de la siguiente manera. Sea  $s(t)$  una señal libre de ruido y  $x(t)$  la señal corrompida con ruido blanco  $b(t)$ . Si estas señales son discretas, entonces se tiene que [22]:

$$
x_i = s_i + b_i \qquad \text{Para } i = 1, \cdots, N \tag{4.1}
$$

El algoritmo de reducción de ruido se compone de las siguientes tres etapas [2, 7]:

- **a)** Aplicar la transformación wavelet a la señal corrompida por el ruido.
- **b)** Recortar los coeficientes wavelet resultantes.
- **c)** Aplicar la transformación wavelet inversa para obtener una señal libre de ruido.

# **4.2.1. Tipos de Recorte de Coeficientes**

En esencia, los métodos de recorte o limitación de coeficientes wavelet son tres: *Recorte Fuerte*, *Recorte Suave* y *Recorte Medio* [47]. Estos métodos utilizan un parámetro llamado límite de recorte, el cual se usa para estimar el nivel de ruido presente en la señal.

La regla de recorte fuerte, con límite de recorte *T*, puede definirse de la siguiente manera [8]:

$$
\eta_F(w_k, T) = \begin{cases} w_k & si \quad |w_k| \ge T \\ 0 & si \quad |w_k| < T \end{cases} \tag{4.2}
$$

Donde *wk* representa los coeficientes wavelet, o bien, detalles. Por otro lado, la regla de recorte suave, también con límite *T*, está definida de la siguiente forma [8]:

$$
\eta_s(w_k, T) = \begin{cases} w_k - T & si \quad w_k \ge T \\ 0 & si \quad |w_k| < T \\ w_k + T & si \quad w_k \le -T \end{cases}
$$
\n(4.3)

El recorte suave modifica, o cancela, todos los coeficientes wavelet sobre los cuales es aplicada. Como consecuencia de lo anterior, la limitación suave produce resultados más suaves o tersos que los resultados obtenidos con limitación fuerte [50].

Por su parte, T. Walden, D. Percival y E. McCoy propusieron una regla de recorte adicional, la cual es un balance entre las reglas anteriores de recorte fuerte y suave. Esta tercera regla, a la cual se le denomina limitación media, hace uso del umbral medio $^8$ , y está definida de la siguiente forma [47]:

$$
\eta_M(w_k, T) = \begin{cases} 2(|w_k| - T)_+ & \text{si } |w_k| < 2T \\ |w_k| & \text{Cualquire otro Caso} \end{cases}
$$
(4.4)

Donde la función  $(|w_k| - T)_+$  se define de la siguiente manera:

$$
(|w_k| - T)_+ = \begin{cases} |w_k| - T & \text{si } |w_k| > T \\ 0 & \text{Cualquire otro Caso} \end{cases}
$$
 (4.5)

 $\overline{a}$ 

<sup>8</sup> Traducción libre al español del término original en inglés *Mid Threshold*.

Por medio de la regla de recorte medio, los coeficientes con magnitud grande (todos aquellos cuya magnitud exceda 2*T* ) se mantienen sin modificación, mientras que a los coeficientes con magnitud entre *T* y 2*T*, se les atenúa su magnitud, restándole el límite de recorte. Los coeficientes con magnitud menor a *T* son cancelados [47].

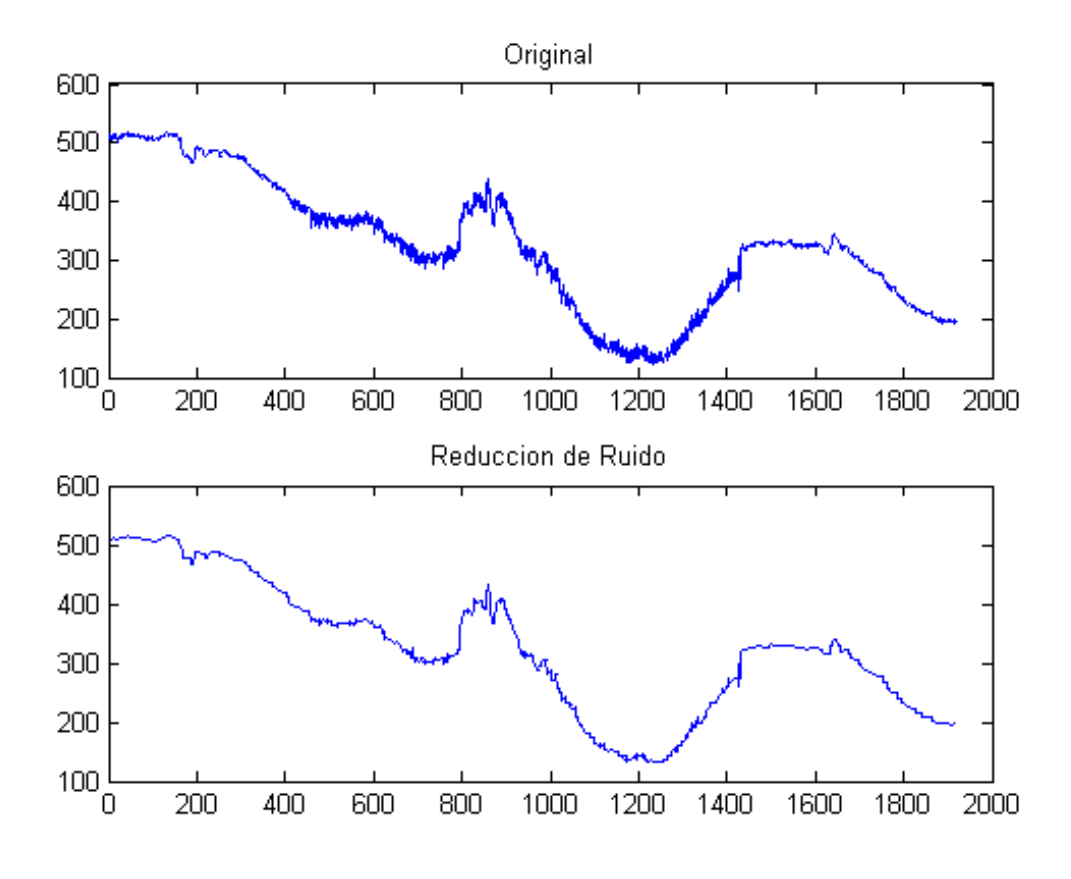

**Figura 4.1.** Ejemplo de Reducción de Ruido mediante Recorte de Coeficientes.

La técnica de reducción de ruido consiste en que los coeficientes wavelet sean limitados, utilizando por ejemplo alguna de las reglas anteriores, dependiendo de la aplicación. Normalmente, los coeficientes correspondientes a las aproximaciones *Vk* no son modificados, para evitar cambios significativos en la estructura original de la señal [8], pero sí los detalles *Wk* . En la Figura 4.1 se aprecia un ejemplo de reducción de ruido mediante recorte de coeficientes, utilizando la regla de limitación suave [31].

#### **4.3. Selección del Límite de Recorte**

Ya sea que se utilice limitación fuerte, suave o media, existe un parámetro libre a determinar: el límite de recorte *T*.

Graps propuso usar como límite de recorte el doble de la desviación estándar de los coeficientes wavelet [17]. Para Graps, esta cantidad resulta adecuada para reducir el nivel de ruido en la señal.

#### **4.3.1. Límite Universal**

Por su parte Donoho y Johnstone propusieron otro método. Si se asume que el componente de la señal es efectivamente cero, entonces se podría asegurar que, con una alta probabilidad, la combinación entre el componente de la señal (el cual es cero) y el ruido no debería sobrepasar el límite de recorte [47].

Para el caso de señales corrompidas por ruido blanco de tipo gaussiano, Donoho y Johnstone proponen la selección de un límite de recorte, al cual le dan el nombre de *límite universal* [2, 8, 10, 24]. Para una señal de longitud *N*, el límite universal de Donoho y Johnstone,  $T_U$ , se define como [2]:

$$
T_U = \sigma_\eta \sqrt{2\log(N)}\tag{4.6}
$$

Donde  $\sigma_{\eta}$  es el nivel de ruido, definido de la siguiente manera.

$$
\sigma_{\eta} = \frac{MAD}{0.6745} \tag{4.7}
$$

El nivel de ruido representa una aproximación de la desviación estándar de los coeficientes wavelet analizados. Por su parte, el factor *MAD* corresponde a la mediana de la desviación absoluta, estimada a la escala más fina. En notación matemática [9, 27]:

$$
MAD = Mediana_i \left( X_i - Mediana_j \left( X_j \right) \right) \tag{4.8}
$$

Donde *j* hace referencia a la mediana de todos los datos originales e *i* hace referencia a un dato en particular del conjunto. La cantidad  $\sigma_{\eta}$  constituye una estimación de la desviación estándar del ruido adherido a la señal.

El uso del límite universal, en combinación con la limitación suave, produce señales libres de ruido. Sin embargo, lo anterior puede provocar, en algunos casos, limitación en las características genuinas de la señal. Por otro lado, la limitación fuerte, en combinación con el límite universal, preserva de mejor manera las características de la señal, pero los resultados en cuanto a reducción de ruido no son tan tersos [8].

A continuación se explica la justificación para el límite universal  $T<sub>U</sub>$ . Si se tiene una secuencia de *M* variables aleatorias  $Z_1, Z_2, \dots, Z_M$ , todas ellas con distribución  $N(0, 1)$ , independientes y distribuidas de forma idéntica, entonces cuando  $M \rightarrow \infty$  se tiene lo siguiente:

$$
P_M = \Pr\left[\max_i |Z_i| > \sqrt{2 \log M}\right] \to 0\tag{4.9}
$$

Lo anterior significa que, si la componente de la señal es efectivamente cero, entonces la probabilidad de un evento falso tenderá a cero, de tal manera que la combinación del componente de la señal (el cual es cero) más el ruido no superará el límite de recorte. El límite universal es una forma atractiva de definir el límite de recorte, el cual es especialmente adecuado para reducir componentes de ruido de tipo gaussiano [47].

# **4.3.2. Límite Dependiente de la Escala**

Por otro lado, Johnstone y Silverman [2, 8, 21, 47] estudiaron el ruido correlacionado y aportaron un método novedoso para la selección del límite de recorte, el cual es adaptivo y depende del nivel o escala de la descomposición; a diferencia del límite universal de Donoho y Johnstone, el cual es independiente de la escala. Este límite se define de la siguiente manera:

$$
T_{DE} = \sigma_j \sqrt{2 \log(N)} \tag{4.10}
$$

Donde el subíndice indica que el límite depende de la escala. El factor  $\sigma_j$  en este caso está dado por la siguiente expresión:

$$
\sigma_j = \frac{MAD_j}{0.6745} \tag{4.11}
$$

Donde *MAD<sup>j</sup>* representa la mediana de la desviación absoluta, estimada en la escala *j*. A esta forma de definir el límite de corte también se le da el nombre de *límite adaptivo en tiempo y escala*. En este caso, el método propuesto fue aplicado al realce de señales de voz, donde se reportaron mejorías en la relación señal a ruido y la ausencia de degradaciones debidas al algoritmo de procesamiento [2]. Esta técnica es de gran importancia a la hora de restaurar señales en las que el ruido depende fuertemente de la escala [8].

# **4.4. Algoritmos de Reducción de Ruido Basados en Wavelets**

Uno de los primeros aportes en este campo fue presentado por Xu, Weaver, Healy y Lu [49], quienes llegaron a la conclusión de que el ruido puede ser reducido de forma efectiva mediante filtros wavelet. Ellos sugirieron que la mayoría de la potencia del ruido está confinada a las escalas más pequeñas de la descomposición, por lo que al reducir los coeficientes de la señal en las escalas más pequeñas, se reducirá el ruido de mejor manera. Por otro lado, introdujeron una técnica llamada *filtrado selectivo de ruido*, la cual consiste en buscar relaciones entre los coeficientes wavelet. Partiendo de la hipótesis de que las discontinuidades se presentan como perturbaciones en los coeficientes, las cuales afectan a varias escalas, propusieron un algoritmo de multiplicaciones entre los coeficientes de escalas adyacentes para así detectar dichas discontinuidades, procediendo luego a reducir los coeficientes implicados. El método resultante puede ser visto como un filtro paso bajo, que además pasa ciertos componentes selectos de las altas frecuencias. La principal ventaja del método es su sencillez de implementación.

De forma similar, Rajmic y Klimek [36], propusieron un método para eliminar las degradaciones localizadas mediante la cancelación de los coeficientes wavelet que se encuentran en las cercanías de tal degradación. Ellos lograron determinar que este tipo de discontinuidades poseen una mayor energía de corto tiempo que el resto de la señal. De esta forma, lograron identificar la localización de los impulsos. Luego, los sitios sospechosos fueron comparados con un límite de recorte, y de superarse el límite, la totalidad del sitio identificado es cancelado. El algoritmo puede ser ejecutado de forma recursiva, con lo cual se obtienen resultados favorables.

Otros métodos se han enfocado en la introducción de pequeñas variaciones en el esquema básico de reducción de ruido mediante la transformación wavelet. Tal es el caso del método propuesto por M. Lang y otros [25], en el cual se exploran otras formas de realizar la transformación wavelet inversa.

El análisis mediante wavelets también ha sido aplicado al tratamiento de la voz humana. Whitmal y otros [48] aplicaron la descomposición en paquetes wavelet para reducir los niveles de ruido en señales de voz, intentando brindar una mejor alternativa a las personas con problemas de audición.

# **4.5. Mejoramiento de las Características de las Señales de Audio mediante el Uso de Wavelets**

Uno de los primeros intentos de mejorar las características de las señales de audio mediante procesamiento digital fue el que realizaron McAulay y Malpass en 1980 [30]. Ellos encontraron que una forma de realzar las características de las señales de voz en presencia de ruido acústico fue realizando una descomposición espectral de la señal y atenuando una línea en particular del espectro, dependiendo de qué tanto la señal más el ruido superasen una estimación del ruido de fondo.

La transformación wavelet puede ser utilizada para mejorar las características del audio, una vez que los efectos causados por las degradaciones del sonido han sido reducidos. Para ello es importante conocer las características de la señal a procesar. Tazanetakis, Essl y Cook [43], propusieron un método para caracterizar y clasificar las bandas sonoras mediante la observación de los coeficientes wavelet. Para ello, utilizaron la media del valor absoluto y la desviación estándar de los coeficientes en cada escala, así como las diferencias entre los valores medios de las escalas adyacentes.

Otro estudio, realizado por Krim, Mallat, Donoho y Willsky [24], retomó la investigación sobre reducción de ruido mediante wavelets, realizada por Donoho y Johnstone, y la aplicaron al realce de las características de las señales. Ellos propusieron el *Mejor Algoritmo Base* para el realce de una señal, en presencia de ruido blanco de tipo gaussiano. El algoritmo se basa en el criterio del mínimo error de reconstrucción de la señal y en la estimación del error cuadrático medio, que introduce el recorte de los coeficientes wavelet.
# Capítulo 5 Descripción del Método Propuesto

# **5.1. Generalidades**

El presente capítulo presenta una descripción detallada del método propuesto para la restauración de grabaciones antiguas mediante el recorte de coeficientes wavelet.

Como se mencionó anteriormente, el método a describir constituye el aporte al estado de la cuestión; el cual es el resultado del proceso de investigación realizado.

El método de restauración de grabaciones antiguas propuesto se basa en el uso de dos técnicas novedosas para el recorte de coeficientes wavelet y un nuevo método para la estimación de los límites de recorte que resulta ser más eficiente en el manejo de señales de audio que otros métodos existentes.

Cada uno de los tres procesos mencionados será expuesto en detalle en las secciones siguientes, así como otros elementos que conforman el proceso de restauración. También se definirán los parámetros presentes en cada algoritmo, y se expondrá la forma más conveniente de definir su valor.

La Sección 5.2 inicia con una introducción al método de restauración. Para esto se describirán, mediante diagramas de bloques, los procesos correspondientes a cada uno de los tipos de señal de entrada.

Posteriormente, se describirá en detalle cada una de las secciones que componen el proceso de restauración, incluyendo funciones creadas en Matlab para cada etapa. Se finaliza con los aspectos globales del método propuesto.

#### **5.2. Diagrama de Bloques del Proceso**

Las señales de audio que serán procesadas pueden ser monofónicas o estereofónicas. Las primeras poseen un único canal de audio, que al ser digitalizado, se convierte en una única secuencia de muestras. Aquellas del segundo grupo presentan dos canales de audio independientes, asociados a dos parlantes separados. Al ser digitalizados, se producen dos secuencias de muestras.

Las grabaciones antiguas, generalmente anteriores a 1957, fueron grabadas en formato monofónico, y de 1957 en adelante las grabaciones en estéreo fueron adoptadas como estándar. De esta forma, el método de procesamiento debe prever la presencia de uno o dos canales de audio.

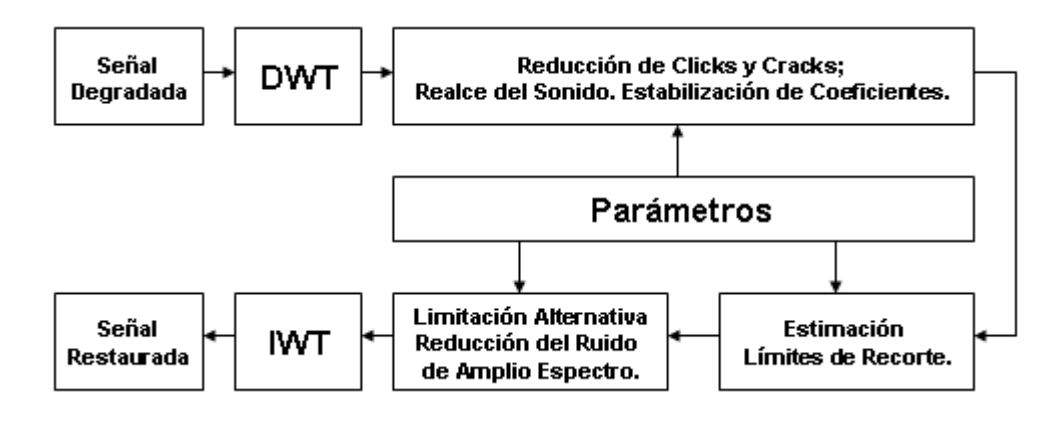

**Figura 5.1.** Diagrama de Bloques del Proceso para una Señal de Entrada Monofónica.

De acuerdo a esto, se han creado dos procesos independientes: uno para el manejo de grabaciones monofónicas y otro para estereofónicas. Las Figuras 5.1 y 5.2 muestran los diagramas de bloques que describen de forma simple ambos procesos.

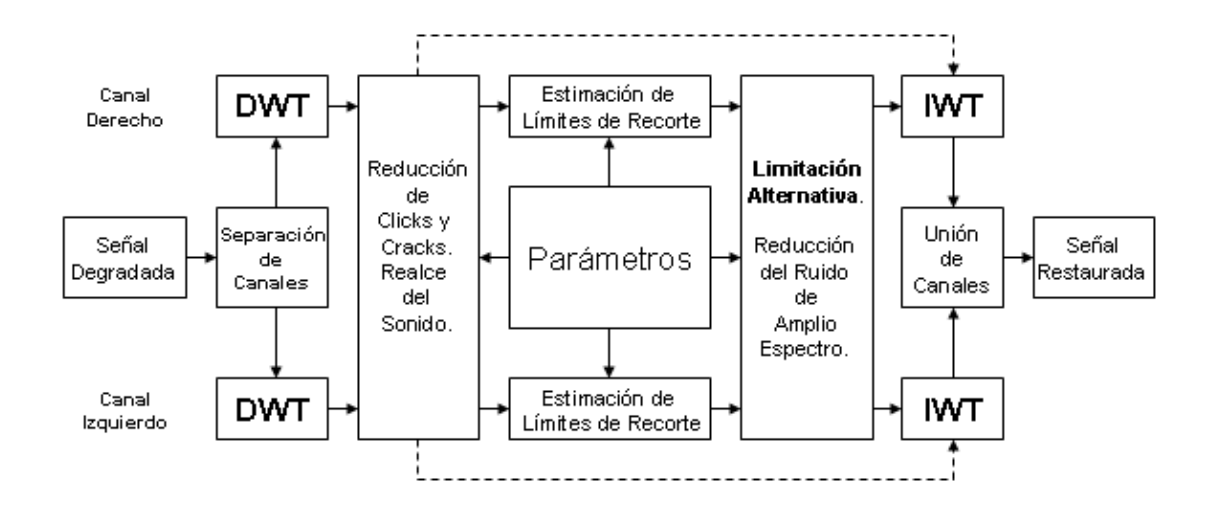

**Figura 5.2.** Diagrama de Bloques del Proceso para una Señal de Entrada en Estéreo.

En ambos casos se nota la presencia de tres bloques fundamentales de procesamiento: Reducción de Degradaciones Localizadas (Clicks y Cracks) y Realce del Sonido, Estimación de los Límites de Recorte, y Limitación Alternativa de Coeficientes. En el caso de bandas sonoras en estéreo que no presenten niveles significativos de ruido de amplio espectro, su restauración puede realizarse omitiendo la estimación de los límites de recorte y la aplicación de la limitación alternativa. Esto se representa en la Figura 5.2 mediante líneas discontinuas.

# **5.3. Generación de la Matriz de Audio Digital**

El método de procesamiento propuesto asume la existencia de una trascripción adecuada de las bandas sonoras a restaurar. Esto debido a que muchas de ellas se encuentran almacenadas en discos de 78 rpm, de 45 rpm, LP's o cintas magnéticas, como es el caso de las grabaciones históricas analizadas durante la presente investigación.

La transcripción a un formato de audio digital sin pérdidas, por ejemplo el formato WAVE (o bien WAV) [23], dará como resultado una matriz de audio digital. Este procedimiento constituye un paso importante, pues en él pueden influir algunos factores externos, que pueden degradar aún más la señal de audio original.

De esta forma, el uso de un codificador de audio digital adecuado es fundamental. En ese sentido, factores como el porcentaje de distorsión armónica total (cuya traducción al inglés se abrevia con las siglas THD, *Total Harmonic Distortion*), el número de bits por muestra y las diversas frecuencias de muestreo que puede manejar el codificador, constituyen información importante que debe ser considerada.

Durante la presente investigación, se hizo uso de una tornamesa preamplificada *Numark PT01*, con velocidades de rotación de 78, 45 y 33⅓ rpm, como dispositivo de lectura de los discos. Además, se utilizó un codificador *Instant Music RDX-150-5211*, el cual posee un THD de 0,01%, a 16 bits por muestra, y frecuencia de muestreo de 44.100 Hz. El Apéndice E se da mayor información respecto a estos dispositivos.

# **5.4. Transformación Wavelet Directa e Inversa**

Los bloques de transformación wavelet directa (DWT) e inversa (IWT) en las Figuras 5.1 y 5.2, constituyen las piezas fundamentales del método de restauración de grabaciones antiguas propuesto.

El algoritmo de transformación wavelet utilizado corresponde al método de pirámide de Mallat, presentado en el Capítulo 3. Para llevar a cabo ambas transformaciones, tanto directa como inversa, se hizo uso de las funciones contenidas en la Wavelet Toolbox 4.4 de Matlab, las cuales garantizan una reconstrucción perfecta de la señal, gracias a la precisión con la que se calculan los coeficientes, aún cuando se utilizó un número de escalas mayor a cuatro (Más detalles en la Sección 6.5).

Sin embargo, para lograr un análisis adecuado de la señal de audio, es crucial seleccionar cuidadosamente la función wavelet fundamental, así como definir el número de escalas o niveles de la descomposición.

# **5.4.1. Selección de la Función Wavelet Fundamental**

Para seleccionar la función wavelet madre o fundamental existen múltiples criterios. En este caso, dado que se tendrán señales de audio, las opciones se restringen a aquellas funciones wavelet que posean fase lineal, esto para garantizar un retardo de grupo constante para todas las frecuencias.

Se consideró la capacidad de concentración de la energía como uno de los criterios de mayor importancia. Es decir, se les dio más prioridad a aquellas wavelets que concentran la mayor parte de la energía de la señal original en el menor número de escalas, lo cual facilita el proceso de reducción de ruido, pues existe un conjunto menor de coeficientes significativos.

También se tomó en cuenta el número de coeficientes de cada wavelet, lo cual tiene un impacto directo sobre el tiempo de cálculo de las transformaciones. No obstante, el número de coeficientes de la wavelet fundamental también se relaciona con la capacidad de lograr una mejor separación entre las bandas, lo cual es importante al procesar señales de audio.

Como criterio final, se tomaron en consideración las familias de wavelets más comunes, las cuales suelen estar presentes en muchos otros sistemas de procesamiento de señales, no solamente en Matlab, como lo son las Wavelets de Daubechies, las Coiflets, las Symmlets y las Wavelets Biortogonales.

La Figura 5.3 muestra la distribución de la potencia de una señal de audio de prueba en una descomposición a ocho escalas, utilizando tres distintas wavelets de Daubechies. En la leyenda, el número entre paréntesis para cada serie corresponde al número de coeficientes de esa wavelet. Se puede observar que las wavelet de mayor orden tienen la ventaja de concentrar más potencia a escalas medias, siendo la wavelet de Daubechies de Orden 10 la que además presenta niveles de potencia menores a escalas bajas, lo cual es deseable.

Por su parte, en la Figura 5.4, se observa la gráfica de las Symmlets. El comportamiento resulta ser muy similar al presentado con las Wavelets de Daubechies. Al igual que en el caso anterior, la Symmlet de Orden 8 resulta ser la más conveniente, por su baja concentración de potencia en las escalas bajas.

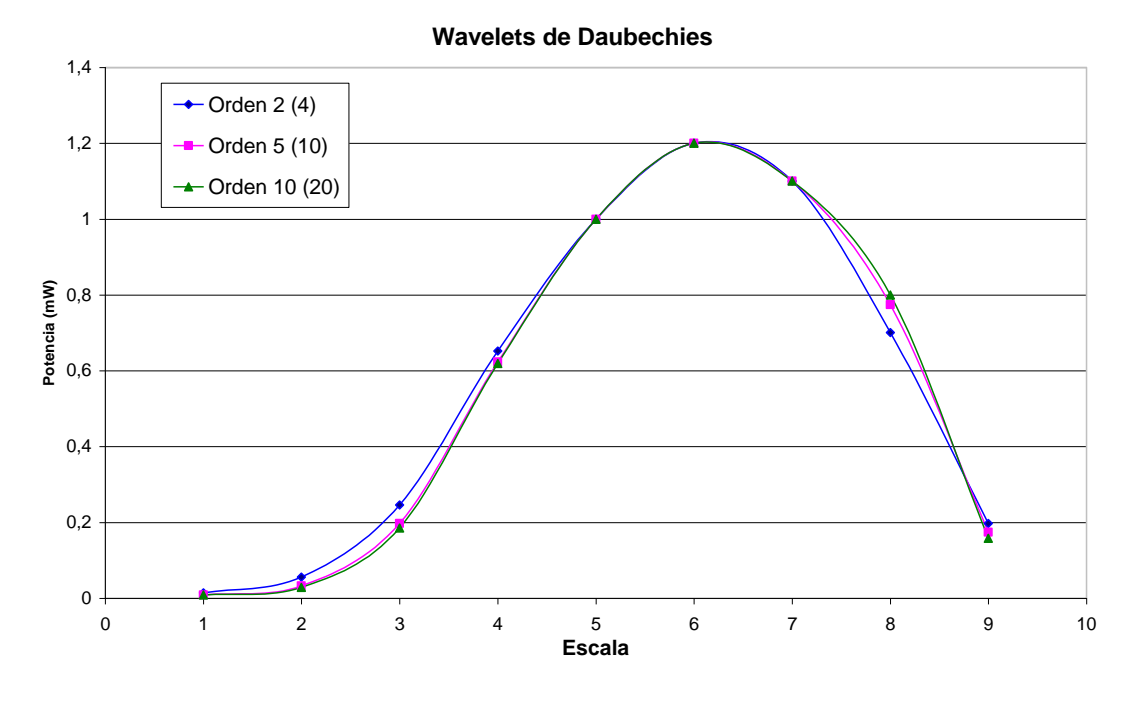

**Figura 5.3.** Gráfico de Concentración de Potencia para las Wavelets de Daubechies de Orden 2, 5 y 10.

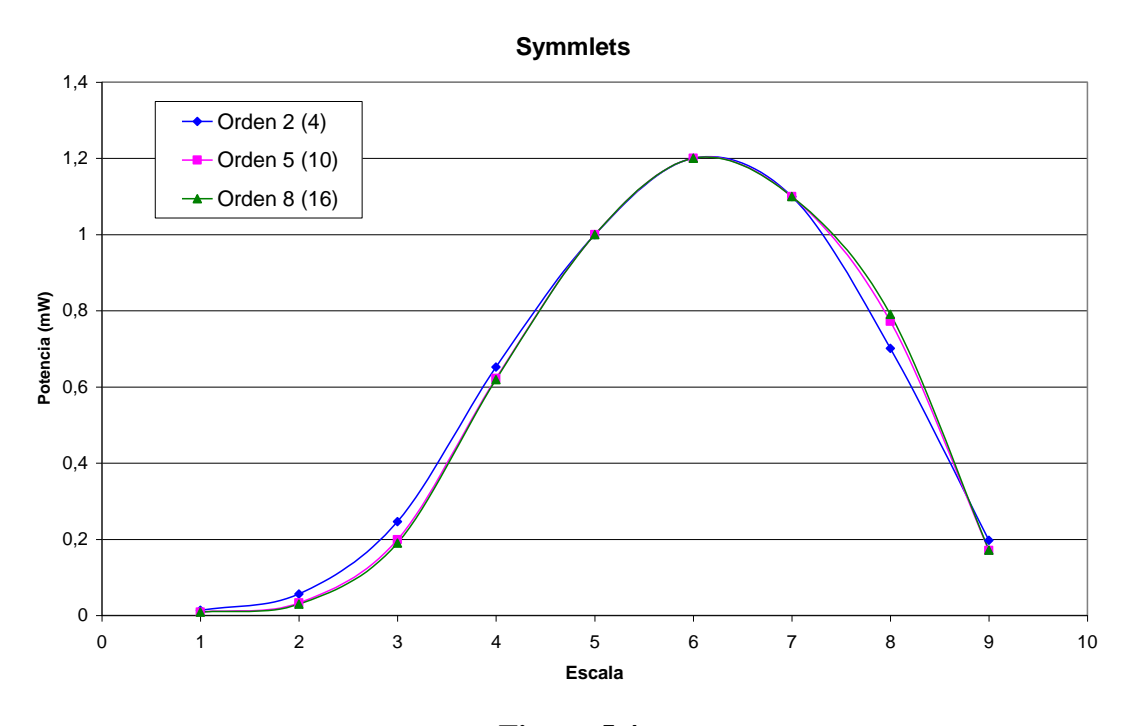

**Figura 5.4.** Gráfico de Concentración de Potencia para las Symmlets de Orden 2, 5 y 8.

En la Figura 5.5 aparece la distribución de potencia por escala para diferentes Coiflets. En la gráfica se observa nuevamente un comportamiento similar a los observados anteriormente. Es notorio que la Coiflet de Orden 5 posee 30 coeficientes, lo que la convierte en la de mayor longitud en este análisis. La tendencia se mantiene, pues la Coiflet de orden mayor, presenta el mejor comportamiento a escalas bajas.

La Figura 5.6 muestra la concentración de potencia para las Wavelets Biortogonales. En este caso se observa un comportamiento muy distinto entre los distintos órdenes. En la leyenda del gráfico se muestra entre paréntesis, al lado del orden de cada wavelet, la cantidad de coeficientes del filtro de menor longitud, así como el número de coeficientes del filtro de mayor longitud.

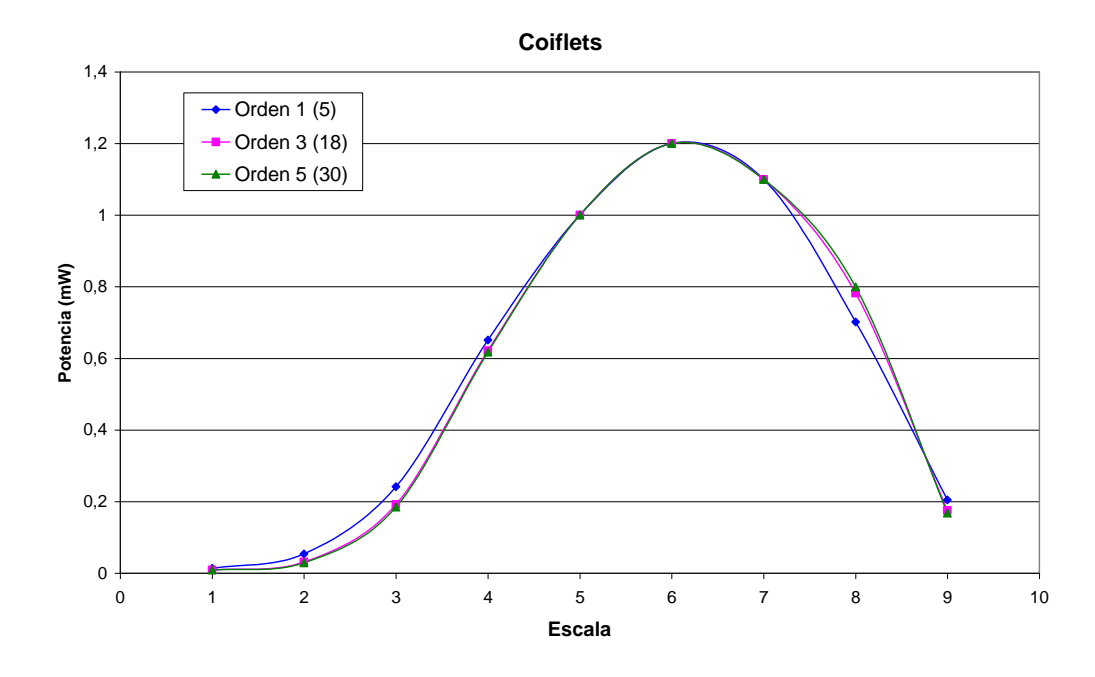

**Figura 5.5.** Gráfico de Concentración de Potencia para las Coiflets de Orden 1, 3 y 5.

Las wavelets biortogonales de orden 1.5 y 3.3 presentan niveles de potencia mayores, en las escalas centrales, que los niveles presentados por las otras familias de wavelets. Esto representa una característica que puede ser favorable. A su vez, la wavelet biortogonal de orden 3.3 posee un comportamiento positivo a escalas bajas.

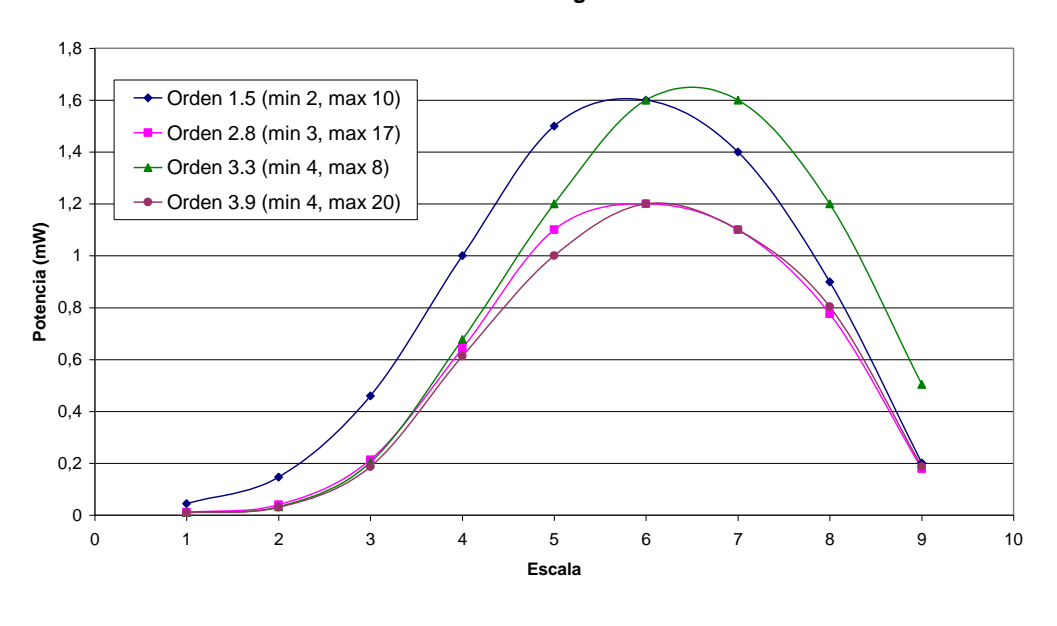

**Wavelets Biortogonales**

**Figura 5.6.** Gráfico de Concentración de Potencia para Wavelets Biortogonales de Orden 1.5, 2.8, 3.3, y 3.9.

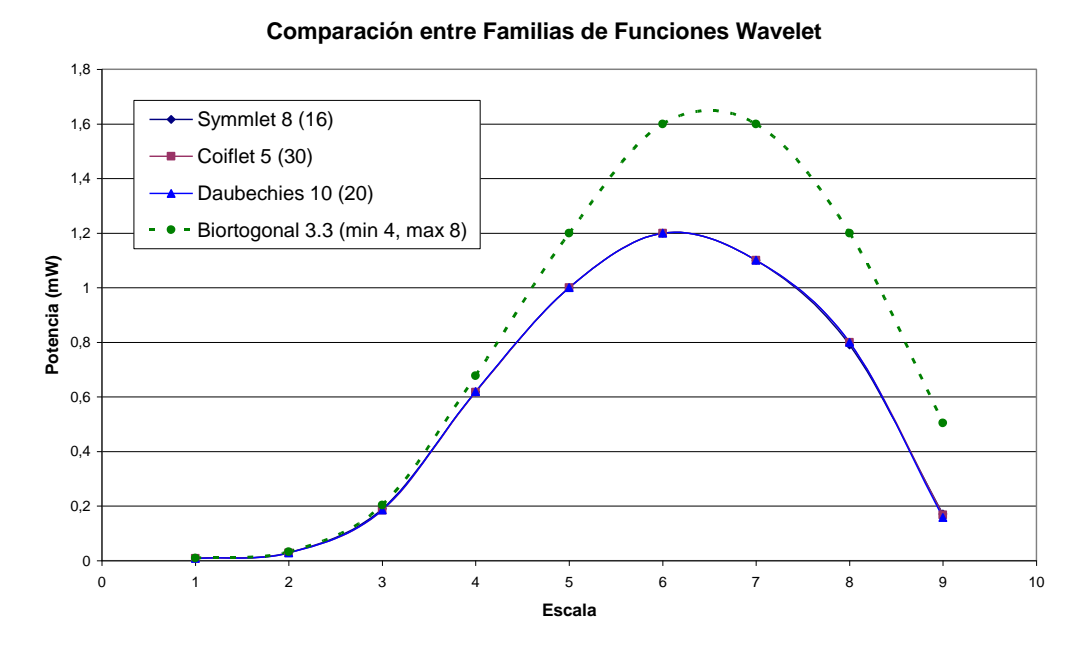

**Figura 5.7.** Gráfico de Concentración de Potencia para las mejores Wavelets de cada Familia.

Finalmente, en la Figura 5.7 aparecen las wavelets seleccionadas por cada familia de funciones wavelet. Las tres primeras presentan un comportamiento aproximadamente igual, mientras que destaca la wavelet biortogonal, no solo por su alta potencia en las escalas medias, sino también por su bajo número de coeficientes (mínimo 4 y máximo 20). Las cuatro funciones wavelet de la Figura 5.7 son todas ellas buenas candidatas para el cargo de función wavelet fundamental. Los comentarios con respecto a la selección definitiva de la función wavelet fundamental serán presentados en el siguiente capítulo (Ver Sección 6.4).

Otras funciones wavelet no fueron graficadas, debido a que su comportamiento es muy similar al de las funciones presentadas. De esta forma, se analizaron, por cada familia, la función wavelet de menor orden, una de orden intermedio, y la de mayor orden.

#### **5.4.2. Selección del Número de Escalas o Niveles**

La selección del número de escalas o niveles de la descomposición en wavelets está estrechamente relacionada con la respuesta en frecuencia de la señal de audio a procesar. La principal ventaja del análisis mediante wavelets es su capacidad para separar la señal de audio en bandas no uniformes, donde un conjunto de coeficientes wavelet siempre estará relacionado a cada banda.

Dado que las grabaciones históricas a restaurar fueron realizadas haciendo uso de una tecnología muy limitada respecto a los estándares actuales, estas presentan una respuesta en frecuencia en el rango 0 Hz – 5 kHz. Tomando como referencia el ancho de banda de los sonidos perceptibles por el ser humano, 20 kHz, entonces mediante una descomposición a 2 niveles, se logra aislar la banda de frecuencias comprendida entre los 0 Hz y los 5.000 Hz, en la cual se encuentra la información significativa.

Con el fin de lograr una adecuada localización de las degradaciones presentes en el sonido, el uso de un mayor número de escalas se hace necesario. De esta forma, se descompone el ancho de banda significativo (5.000 Hz) en tantos niveles como sea posible, de forma que se puedan diferenciar los sonidos comprendidos en cada uno de ellos.

De esta forma se obtiene la distribución mostrada en la Figura 5.8, en la cual se toman ocho niveles para la descomposición en wavelets. Tomar un número mayor de niveles es inadecuado, pues por debajo de los 78 Hz no es posible diferenciar los sonidos contenidos en las nuevas dos bandas.

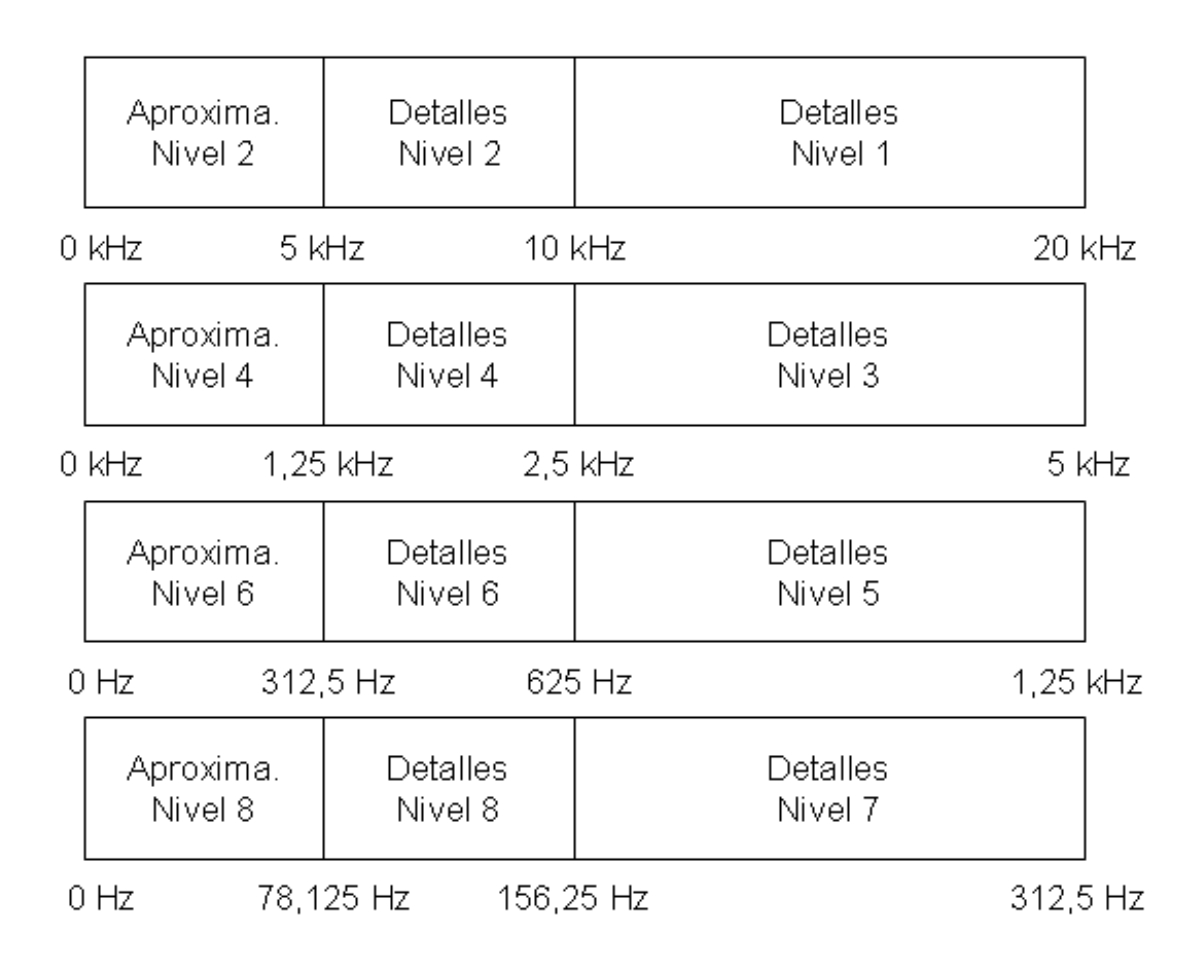

**Figura 5.8.** Distribución de Frecuencias por cada Escala o Nivel de la Descomposición. *(Aproxima = Aproximaciones)*.

Por medio de la distribución propuesta, se tiene un buen control sobre la gama de sonidos tal y como son percibidos por el ser humano. Esto permite a su vez localizar con gran precisión los eventos, tanto en el tiempo como en la frecuencia, que en este caso, serían las degradaciones presentes en las grabaciones.

# **5.5. Reducción de Clicks y Cracks**

# **5.5.1. Clicks y Cracks en el Dominio Wavelet**

Los clicks y los cracks son las formas más comunes que adquieren las degradaciones localizadas en las grabaciones de audio antiguas [22]. En una secuencia de coeficientes wavelet, los clicks y cracks se manifiestan como ráfagas rápidas de coeficientes con magnitud alta e inesperada. Esto es, los coeficientes espurios suelen tener una magnitud mucho mayor a la de los coeficientes que les preceden, los cuales se asumen correctos, por lo que corresponden con el sonido original.

La Figura 5.9 muestra una secuencia de coeficientes wavelet con presencia de clicks y cracks. En ella, los coeficientes espurios que se observan como espigas corresponden a clicks y cracks presentes en la banda sonora. Sin embargo, existen secuencias de coeficientes que también presentan una magnitud alta pero que poseen una mayor duración, las cuales sí corresponden a la señal original, por lo que no deben ser alteradas.

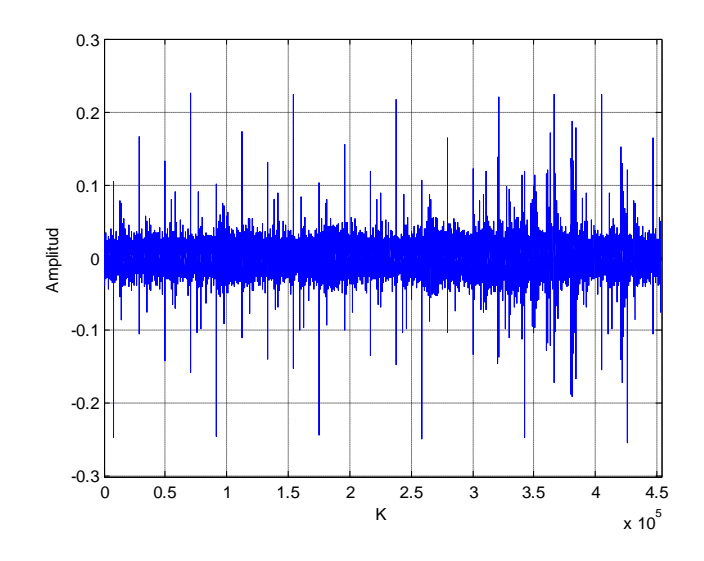

**Figura 5.9.** Coeficientes Wavelet de una Señal Degradada.

Los clicks suelen tener una mayor amplitud relativa que los cracks. Sin embargo, estos últimos se presentan de forma más recurrente a lo largo de la banda sonora y son percibidos por el oyente como un ruido de lluvia.

# **5.5.2. Detección de Clicks y Cracks**

Para detectar los clicks y cracks en las secuencias de coeficientes wavelet, se crea un registro de *m* coeficientes anteriores. A este registro se le da el nombre de *Marco de Análisis Corredizo* (MAC). Una vez que un coeficiente es procesado, se ubica en la primera posición del *MAC*, mientras que el coeficiente que estaba en la última posición (posición *m*) se descarta. De esta forma, el *MAC* se desplaza como una ventana por toda la secuencia de coeficientes en análisis hasta alcanzar su final.

Además, se define la *Base Adaptiva de Detección* (BAD) como la desviación estándar del valor absoluto de los *m* coeficientes en el *MAC*. Este valor constituye la base para determinar el valor de la *Frontera de Detección* (FD) del algoritmo. La *FD* constituye el límite o umbral a partir del cual el coeficiente en análisis es considerado parte de un click o un crack. La *FD* está dada por la siguiente expresión:

$$
FD = \pm A_p \ BAD \tag{5.1}
$$

Donde la constante de precisión del algoritmo *A<sup>P</sup>* constituye un parámetro, el cual define la profundidad con la que el algoritmo recortará los clicks y cracks en la secuencia de coeficientes wavelet. Para valores bajos de *A<sup>P</sup>* el algoritmo recorta de manera profunda, mientras valores más altos de *A<sup>P</sup>* producen un recorte superficial. Con el fin de obtener resultados coherentes, se determinó de forma empírica que el parámetro puede adoptar valores entre 1,6 y 2, para las escalas bajas (de la 1 a la 3), y valores entre 2 y 4, para las escalas medias y altas (de la 4 a la 8).

Todos aquellos coeficientes wavelet cuya amplitud esté fuera de la banda definida por *FD*, se tomarán como coeficientes espurios, esto es, parte de algún click o crack, por lo que deben ser corregidos. La manera de abordar la corrección de estos coeficientes espurios se describirá en la siguiente sección.

Dado que los coeficientes wavelet correspondientes a señales de audio son muy variables, el valor de la *FD* debe adecuarse de forma tal que se adapte a los cambios en el sonido. De no ajustarse debidamente, el algoritmo recortará más coeficientes de los debidos, provocando distorsión en el sonido.

La capacidad de adaptación del algoritmo se logró precisamente con la definición del *MAC*. Dado que los coeficientes en el *MAC* se renuevan con cada coeficiente analizado, se puede calcular una *BAD* nueva por cada coeficiente procesado, lo que implicará un cambio en el valor de la *FD* que será utilizada con el coeficiente siguiente.

Calcular la *BAD* por cada coeficiente analizado haría que el algoritmo se vuelva muy lento. Para ello se definió un segundo parámetro, al que se le dio el nombre de *Período de Ajuste*, o bien *PA*. El *P<sup>A</sup>* es un entero positivo que indica el número de coeficientes procesados entre cada cálculo de la *BAD*. Entre más bajo el valor de *P<sup>A</sup>* mayor será la capacidad de adaptación del algoritmo, a costa de un mayor tiempo de procesamiento para secuencias de coeficientes wavelet largas. Valores altos del *P<sup>A</sup>* producen tiempos de procesamiento bajos y resultados menos precisos. La definición del *P<sup>A</sup>* depende también de la banda sonora a procesar, su grado de contaminación por clicks y cracks, y del tiempo de procesamiento disponible.

La longitud del *MAC* también debe ser considerada. Dado que Matlab es una herramienta que favorece el manejo de secuencias cortas, es conveniente definir una longitud pequeña para el *MAC*. Sin embargo, longitudes muy pequeñas disminuirán la capacidad del algoritmo para detectar correctamente los clicks y los cracks.

La definición de la *FD*, la cual es adaptiva, permite crear bandas de paso y de rechazo para los coeficientes wavelet. Por medio de estas bandas, se logran detectar los clicks y cracks en la banda sonora, sin necesidad de caracterizarla previamente. La capacidad de adaptación del algoritmo al sonido original de la banda sonora, hace posible la detección de estas degradaciones localizadas, tanto en momentos de silencio, o bien, de baja intensidad del sonido; así como en momentos en los que el sonido original está presente con una intensidad alta.

## **5.5.3. Corrección de Clicks y Cracks**

El proceso de corrección de los coeficientes espurios se basa en el mismo proceso utilizado para la detección. Por ejemplo, sea *C<sup>r</sup>* un coeficiente wavelet espurio detectado por medio de una frontera de detección *FDr*. La regla de corrección que se propone es la siguiente:

$$
CE_r = P_{AT} FD_r \tag{5.2}
$$

Donde *CE<sup>r</sup>* representa el coeficiente estabilizado o corregido, correspondiente al coeficiente espurio *Cr*, y *PAT* es el *Porcentaje de Atenuación*. El valor de *PAT* es el mismo para toda la secuencia de coeficientes analizada, y su función es brindar más control sobre los coeficientes estabilizados, de forma tal que los elementos corregidos se disimulen de una forma mejor en la secuencia de coeficientes válidos (aquellos no pertenecientes a un click o a un crack).

Hay que tener en cuenta que la aparición de un click o un crack, destruye el valor real del coeficiente en ese instante. No es posible entonces extraer, a partir del valor presente del coeficiente, el valor que debió haber sido de no haberse presentado la degradación. Por lo tanto, se concluye que el valor del coeficiente corregido debe ser estimado de tal manera que su nuevo valor sea congruente con el de los coeficientes válidos en su vecindad. La ecuación (5.2) representa una forma adecuada de aproximar dicho valor, pues *FD<sup>r</sup>* detectó la falla en el coeficiente a partir de coeficientes previos.

#### **5.5.4. Consideraciones Respecto al** *MAC*

Como se mencionó anteriormente, el *MAC* es un registro de coeficientes previos, a partir del cual se calcula el valor de la *BAD*. Los coeficientes contenidos dentro del *MAC* cambian con cada coeficiente procesado. En este sentido, al incluir el valor de un nuevo coeficiente que ha sido corregido o estabilizado previamente, hay que considerar las siguientes dos posibilidades:

$$
MAC[1] = \begin{cases} C_r \\ C_{F} \\ CE_r \end{cases}
$$
 (5.3)

De esta forma, el valor a incorporar en el *MAC* puede ser el que poseía el coeficiente antes de ser estabilizado, o bien, el poseído luego de ser corregido. Si se escoge la primera

opción, esto es, *Cr*, el algoritmo poseerá una menor capacidad de eliminar clicks y cracks de la secuencia de coeficientes wavelet, a cambio de mantener, sin distorsión, las transiciones rápidas del sonido, debido a que la adaptación de la *BAD* será rápida. Por el contrario, si se utiliza el valor de *CEr*, el algoritmo tendrá una mayor capacidad para eliminar clicks y cracks, dada la adaptación lenta de la *BAD*, produciéndose distorsión en las transiciones rápidas del sonido.

Si el coeficiente analizado es válido ( $|C_r|$  *FD*), su valor es incorporado al *MAC* sin cambio alguno, pues corresponde a información válida del sonido. Los coeficientes válidos contenidos en el *MAC*, permiten realizar la correcta detección de los clicks y cracks.

# **5.5.5. Realce del Sonido**

Mediante la manipulación de los coeficientes wavelet es posible mejorar la calidad del sonido de una grabación antigua, haciéndolo más claro y atractivo al oído humano.

Al aplicarse una leve amplificación sobre los coeficientes aceptados o válidos, se logra un cambio positivo en el sonido restaurado, otorgándole una mayor profundidad. Dado que la amplificación se da únicamente en los coeficientes que representan el sonido a rescatar, no se estarían amplificando los efectos causados por las degradaciones localizadas.

De esta forma, se define el *Porcentaje de Amplificación*, *PAM*, como la ganancia que será aplicada a los coeficientes válidos. Esta ganancia no debe ser alta, pues se crearían discontinuidades artificiales, que degradarán la calidad del sonido. De forma empírica se determinó que el *PAM* puede ser seleccionado entre un 10% y un 30%.

#### **5.5.6. Función** *dcxstd.m*

La función *dcxstd.m* fue creada en el entorno Matlab, para realizar el proceso de reducción de clicks y cracks, con realce del sonido. La sintaxis de la función es la siguiente:

$$
NS = dcrstd(SO, Tb, Ap)
$$

Los parámetros de la función son los siguientes:

- **NS:** Corresponde a la secuencia de coeficientes procesados a la salida.
- **SO:** Corresponde a la secuencia de coeficientes degradados de entrada.
- **Tb:** Corresponde al tamaño del bloque de análisis.
- **Ap:** Corresponde al parámetro *AP*.

El bloque de análisis hace referencia al bloque de coeficientes wavelet, que es tomado de la secuencia de entrada, para ser procesado por el algoritmo. Procesar la secuencia de entrada completa es ineficiente, por ello se toma un bloque de coeficientes a la vez, se procesa, y se acumula en la secuencia de salida. La función analiza un bloque de *T<sup>b</sup>* coeficientes en cada iteración, hasta completar la totalidad de coeficientes de la secuencia de entrada. Esta característica le permite a Matlab manejar de mejor manera la memoria y la función se vuelve más eficiente. Un valor adecuado para  $T_b$  es 200.

Internamente, la función define también los valores más adecuados de los otros parámetros que el algoritmo define, como lo son *PAT*, *PAM*, *PA*, la longitud del *MAC* y selecciona la regla de corrección deseada. En la aplicación del algoritmo se utiliza siempre el parámetro *P<sup>A</sup>* igual a 6, y una longitud para el *MAC* de 200. La regla de corrección está estrechamente relacionada a la banda sonora a procesar.

# **5.6. Estimación del Límite Multinivel de Recorte**

Para reducir los efectos causados por el ruido de amplio espectro presente en la banda sonora, es necesario aplicar una regla de recorte de coeficientes adicional a la ya utilizada para reducir los efectos de las degradaciones localizadas.

Con este objetivo, se desarrolló una nueva regla de recorte o limitación de coeficientes, a ser descrita en la Sección 5.7. Sin embargo, hay que hacer notar que su efectividad, al igual que con las otras reglas de limitación de coeficientes wavelet existentes, está estrechamente relacionada al límite de recorte utilizado.

En este aspecto, se propone un nuevo método para estimar el límite de recorte, el cual resulta más adecuado para el tratamiento de señales de audio degradadas. El algoritmo calcula un límite de recorte para cada escala de la descomposición en wavelets, basándose en una buena estimación del ruido de amplio espectro presente, observando los coeficientes wavelet correspondientes a los primeros segundos de la banda sonora.

#### **5.6.1. Ruido de Amplio Espectro Inicial**

En la mayoría de las grabaciones de audio, hay momentos en los que la intensidad del audio es despreciable, por lo que el ruido de amplio espectro es lo único presente. En la Figura 5.10 se observa una señal de audio en el dominio del tiempo, correspondiente a una de las grabaciones históricas. Si se realiza un acercamiento al inicio de la banda sonora, se puede observar una sección en la cual únicamente está presente el ruido de amplio espectro.

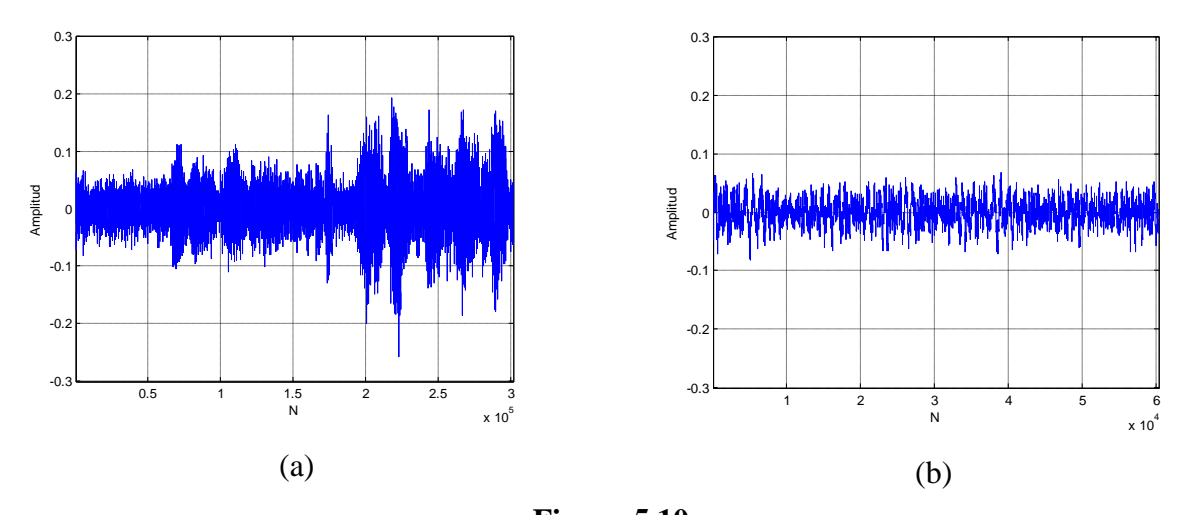

**Figura 5.10.** Señal de Audio en el Dominio del Tiempo. (a) Primeros 6,8 s de la Banda Sonora. (b) Primeros 1,4 s de la Banda Sonora.

A partir de la Figura 5.10, se puede afirmar que en los primeros 1,4 segundos de dicha banda sonora, únicamente hay ruido de amplio espectro. La Figura 5.11 muestra el espectro de dicha sección de ruido seleccionada.

En el dominio wavelet se da una correspondencia similar a la anterior, los primeros coeficientes wavelet de cada escala de la descomposición, están relacionados en su gran mayoría a los primeros segundos de la banda sonora, como lo muestra la Figura 5.12.

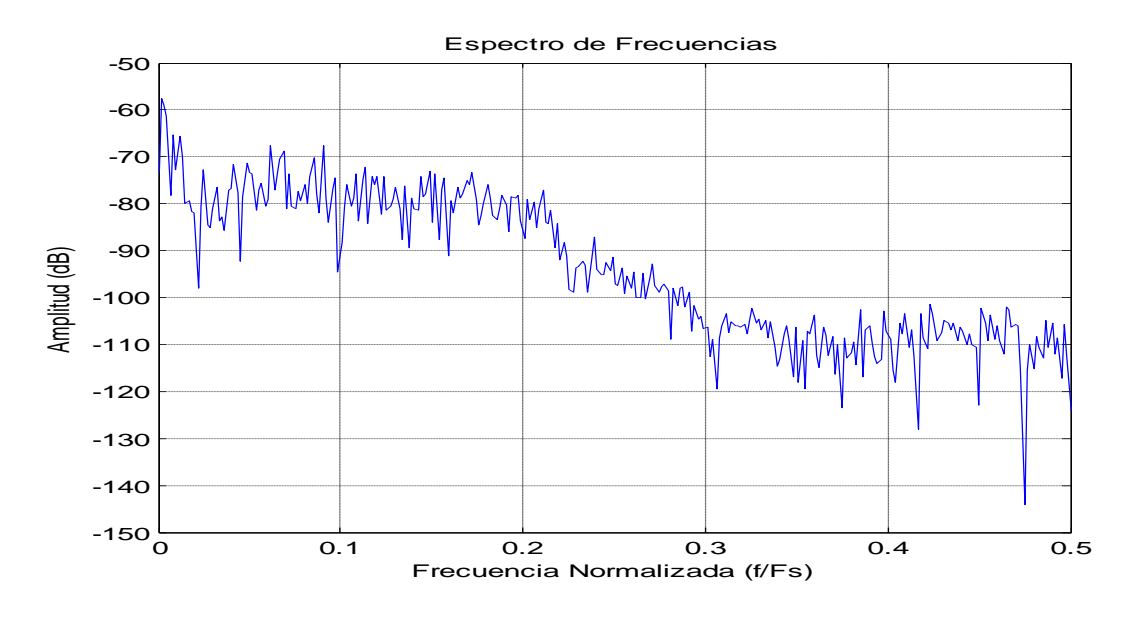

**Figura 5.11.**

Espectro de la Sección de Ruido Inicial de la Figura 5.10 (b), con *Fs* = 44.100 Hz.

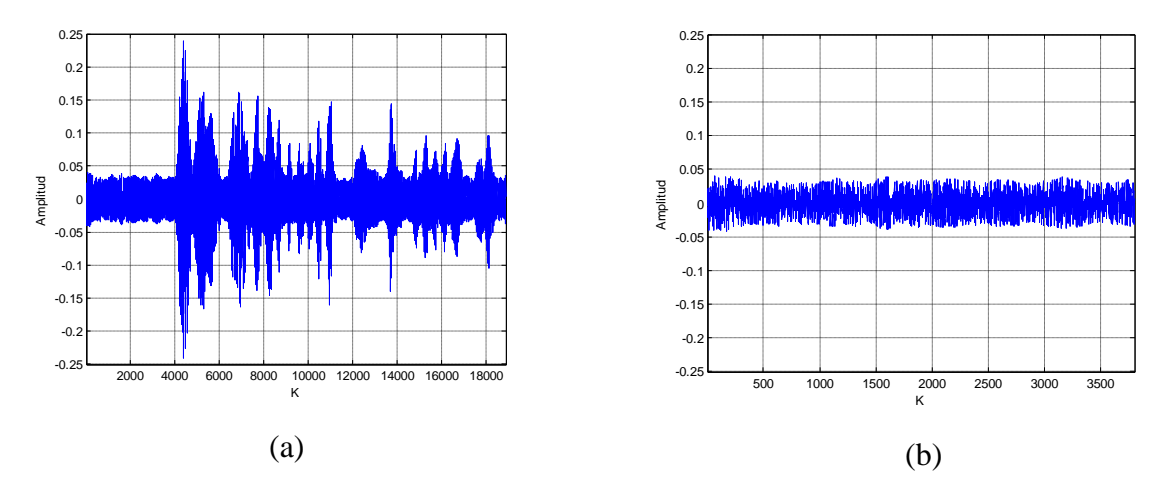

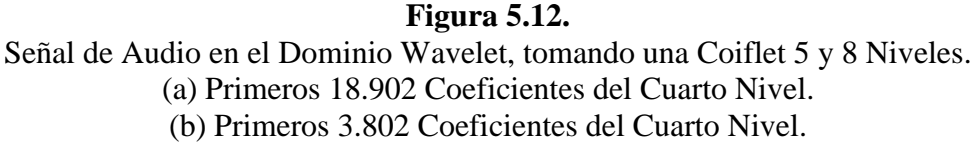

De esta forma, analizando el comportamiento estadístico de los primeros coeficientes wavelet de cada nivel, tratando de cubrir todos aquellos que correspondan únicamente al ruido de amplio espectro, se puede obtener una mejor estimación del límite de recorte.

Este análisis se hizo por cada nivel procesado de la descomposición en wavelets, por lo que se obtuvo un límite de recorte por cada nivel. En la siguiente sección se exponen los

detalles de la estimación de dicho límite de recorte, al cual se le ha denominado *Límite Multinivel*.

# **5.6.2. Cálculo del Límite Multinivel**

Para calcular un valor estimado para el límite de recorte, por cada nivel de la descomposición en wavelets, se debe partir de un registro previo, el cual puede contener entre 200 y 1.000 coeficientes iniciales, los cuales, como se mencionó antes, son quienes caracterizan de mejor manera el ruido de amplio espectro presente en la banda sonora.

A este registro se le denomina *Registro de Coeficientes Previos*, o bien, *RCP*. La longitud del *RCP* es variable, pues depende de la longitud, en segundos, de la sección inicial de silencio a la que se tenga acceso, la cual se puede determinar al observar gráficamente la banda sonora mediante un editor de archivos de audio. No es necesario incluir la totalidad de los coeficientes wavelet asociados a tal sección.

Sea  $\sigma^2$  la varianza de los coeficientes en el *RCP*. El límite de recorte  $T_j$ , para el nivel *j* en cuestión, se define como:

$$
T_j = \sqrt{\sigma^2} = \sigma \tag{5.4}
$$

Es decir, el límite de recorte para un nivel *j* de la descomposición, corresponde a la desviación estándar  $\sigma$  del valor absoluto de los coeficientes wavelet contenidos en el *RCP* asociado con dicho nivel *j*.

#### **5.6.3. Multiplicador** *M<sup>j</sup>* **y Amplitud de la Banda de Atenuación**

La regla de recorte de coeficientes propuesta requiere, además del propio límite de recorte *T<sup>j</sup>* , la estimación de un parámetro, al cual se le ha dado el nombre de *Multiplicador Mj* . Como se detalla en la Sección 5.7, el parámetro *M<sup>j</sup>* colabora en la definición de la *Amplitud de la Banda de Atenuación* (*ABA*) de coeficientes, y su estimación debe realizarse de forma similar al límite de recorte. Para cada nivel *j* de la descomposición, existe un valor distinto para *M<sup>j</sup>* .

Dado el registro *RCP*, sea *Cmáx* la magnitud del máximo coeficiente contenido en él, y *T<sup>j</sup>* el valor del límite de recorte, para un nivel *j* de la descomposición. El valor de *M<sup>j</sup>* se estima mediante la siguiente expresión

$$
M_j = \frac{C_{\text{max}}}{T_j} \tag{5.5}
$$

La Ecuación (5.5) provee una forma adecuada de estimar el parámetro *M<sup>j</sup>* , sin necesidad de conocer detalles adicionales sobre la banda sonora a procesar.

Una vez estimados el límite de recorte *T<sup>j</sup>* y el multiplicador *M<sup>j</sup>* , para un nivel dado, la *Amplitud de la Banda de Atenuación ABA* se define como:

$$
A_{BA} = \pm \left( M_j T_j - T_j \right) \tag{5.6}
$$

#### **5.6.4. Función** *getlimit.m*

La estimación del Límite de Recorte *T<sup>j</sup>* y el Multiplicador *M<sup>j</sup>* es realizada mediante la función *getlimit.m*. La sintaxis de dicha función en el entorno Matlab es la siguiente.

$$
[Tj, Mj] = getlimit (Vc, Km)
$$

Los parámetros de la función son:

- **Vc**: Secuencia de coeficientes del nivel *j* sobre la cual es aplicado el algoritmo.
- **Km**: Cantidad de coeficientes iniciales de la secuencia **Vc** que son utilizados para la estimación de *T<sup>j</sup>* y *M<sup>j</sup>* .

Es posible utilizar parámetros **Km** distintos para cada nivel o escala de la descomposición, dado que la secuencia de coeficientes wavelet de cada nivel posee un

número distinto de coeficientes. De colocarse un valor para **Km** que sea mayor al número de coeficientes en **Vc**, se producirá un error en la función, y por ende en la estimación de los valores para *T<sup>j</sup>* y *M<sup>j</sup>* .

#### **5.7. Limitación Alternativa para el Recorte de Coeficientes Wavelet**

Como se señaló en el capítulo anterior, existen tres métodos o reglas de limitación o recorte de coeficientes wavelet, las cuales tienen como objetivo reducir el contenido de ruido de amplio espectro en señales eléctricas. Estos métodos son: Limitación Fuerte, Limitación Suave, y Limitación Media.

A continuación se presenta una nueva regla, al cual se le ha denominado *Limitación Alternativa*. Esta regla fue desarrollada para ser aplicada a señales de audio degradadas por ruido de amplio espectro. Esta regla está estrechamente relacionada con el método de estimación del límite de recorte multinivel presentado en la sección anterior.

# **5.7.1. Definición de Limitación Alternativa**

Las reglas de limitación de coeficientes propuestas anteriormente poseen un reducido margen de adaptabilidad o control, por lo que el límite de recorte resulta ser el único parámetro con el que se puede controlar de alguna manera el proceso de reducción de ruido.

Por otra parte, la *Limitación Alternativa* busca ofrecer una mayor libertad en el control del proceso al definir una banda de atenuación, la cual es controlada mediante nuevos parámetros. El resultado es un método con mayor adaptabilidad, al ajustarse a la señal tratada mediante la definición de dichos parámetros.

La Figura 5.13 muestra los esquemas de la Limitación Fuerte, definida en el capítulo anterior (Ecuación 4.2). En ellos se observa que todo coeficiente menor al límite de recorte *T*, es cancelado; mientras que aquellos que están por encima, se mantienen sin cambio. Para señales de audio, esto es inadecuado, pues se crean transiciones abruptas en los coeficientes wavelet que afectan significativamente la calidad del sonido. Además, *T* es el único parámetro de control disponible.

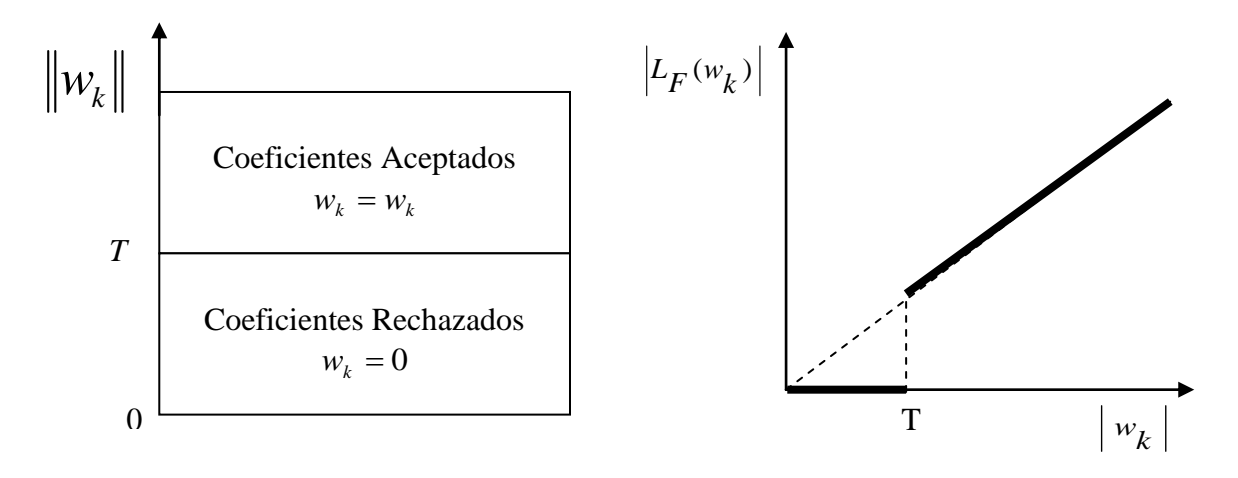

**Figura 5.13.** Esquemas Simplificados de la Limitación Fuerte.

La Figura 5.14 muestra los esquemas correspondientes a la Limitación Suave, definida en el capítulo anterior (Ecuación 4.3). Aquí, un coeficiente con magnitud menor a *T*, es cancelado; mientras que aquellos cuya magnitud es superior a *T*, son disminuidos en una cantidad igual a *T*.

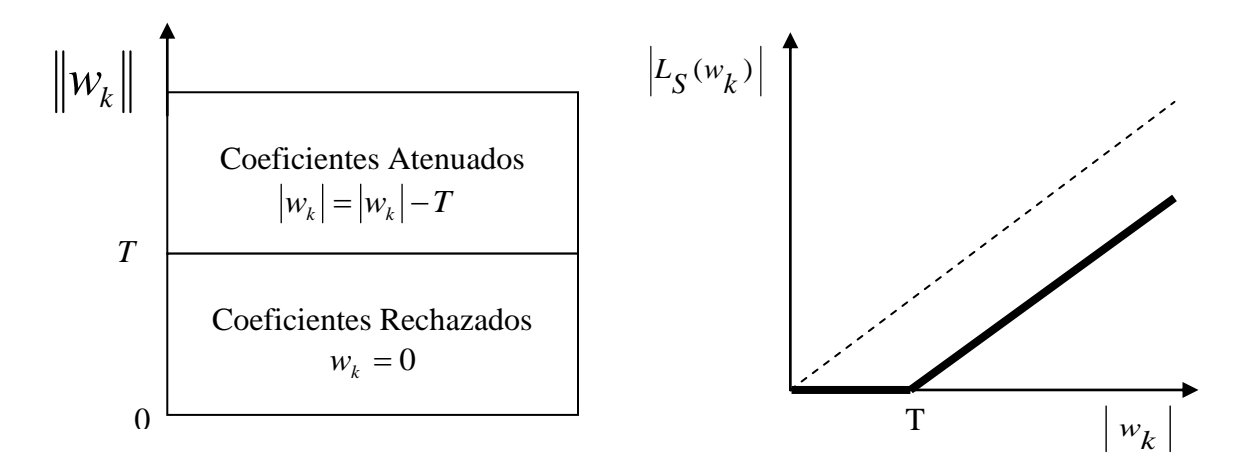

**Figura 5.14.** Esquemas Simplificados de la Limitación Suave.

Este es un método efectivo para reducir el nivel del ruido de amplio espectro. Sin embargo, posee la desventaja de reducir significativamente la potencia de la señal original, pues todos los coeficientes se ven afectados. De esta forma, el sonido original se verá atenuado a la salida.

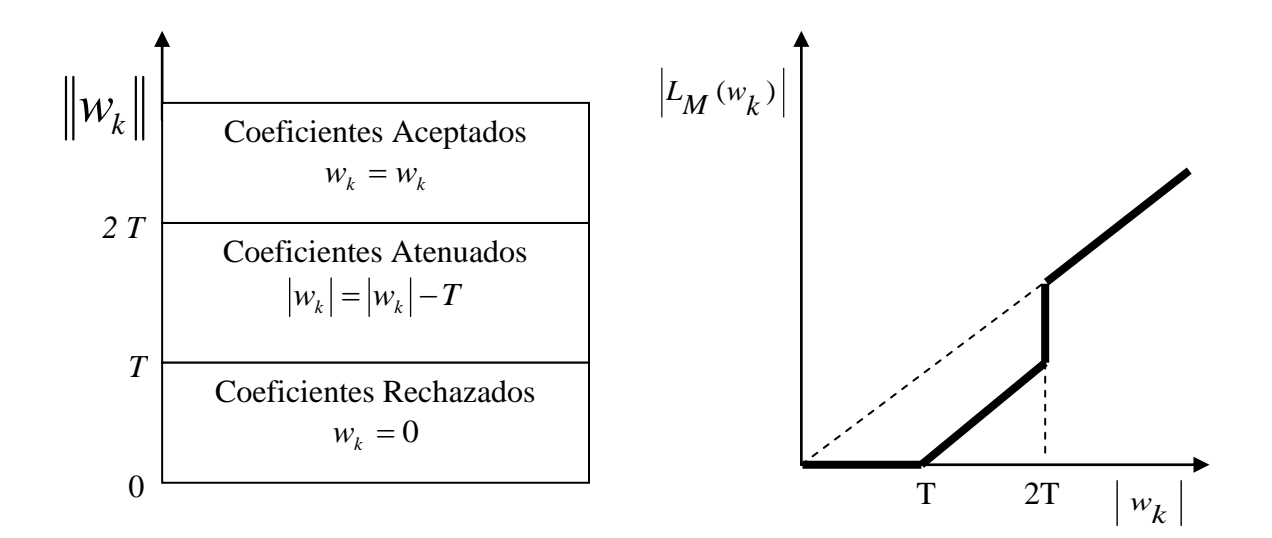

**Figura 5.15.** Esquemas Simplificados de la Limitación Media.

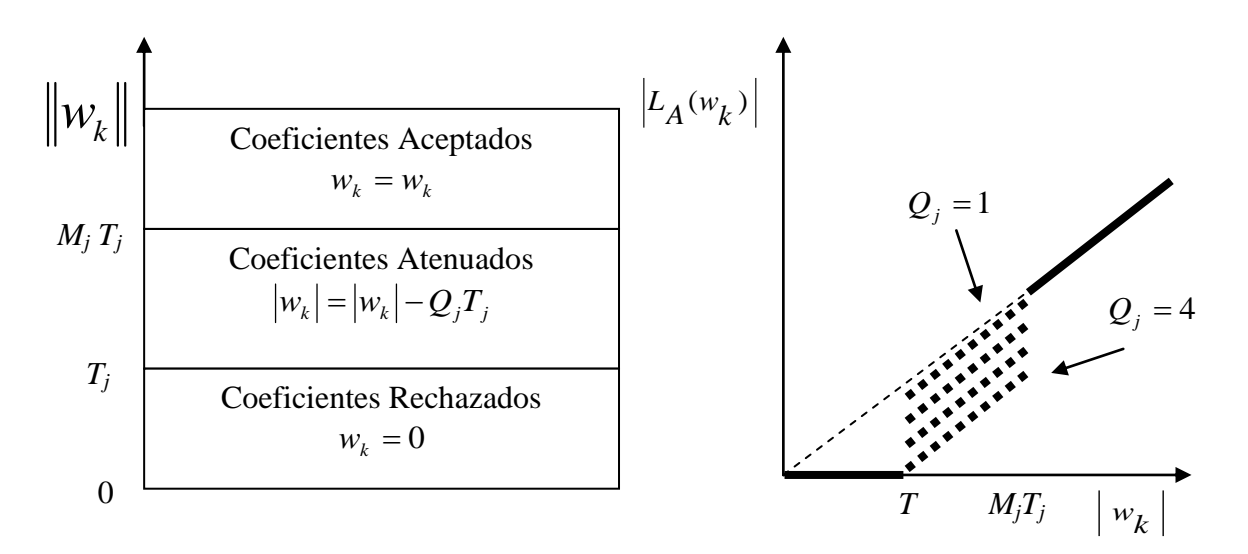

**Figura 5.16.** Esquemas Simplificados de la Limitación Alternativa.

Por su parte, como muestra la Figura 5.15, la limitación media crea tres bandas para el procesamiento de los coeficientes: Coeficientes Aceptados, Coeficientes Rechazados y Coeficientes Atenuados. Lo anterior permite una mayor conservación de la potencia de la señal tratada. Sin embargo, el método en cuestión no ofrece ningún parámetro de control adicional al propio límite de recorte.

Tal como muestra la Figura 5.16, la limitación alternativa define las mismas tres bandas que contempla la limitación media, con la diferencia de que se definen parámetros de control, *M<sup>j</sup>* y *Qj* , los cuales controlan la *Amplitud de la Banda de Atenuación*, tanto para coeficientes positivos como para los negativos, y la propia atenuación de los coeficientes, respectivamente.

#### **5.7.2. Características de las Bandas de la Limitación Alternativa**

La limitación alternativa de coeficientes define tres bandas para los coeficientes wavelet. En cada una de ellas, los coeficientes son manipulados de forma distinta. A continuación se detallan sus características y función dentro del proceso de reducción del ruido de amplio espectro.

- **Banda de Coeficientes Rechazados:** Son coeficientes con magnitud menor al límite de recorte. Se asumen provocados por el ruido de amplio espectro, por lo que deben ser cancelados. La regla implica su reducción a cero.
- **Banda de Coeficientes Atenuados:** También llamada *Banda de Atenuación*, agrupa a aquellos coeficientes con magnitud absoluta mayor al límite de recorte, pero menor a *M<sup>j</sup>* veces el límite de recorte. Son coeficientes sospechosos y no se puede asegurar que estén totalmente libres de ruido, por lo que son atenuados restándoseles a su magnitud absoluta *Qj* veces el límite de recorte.
- **Banda de Coeficientes Aceptados:** Todos los coeficientes que posean una magnitud absoluta mayor a *M<sup>j</sup>* veces el límite de recorte. Se asume que estos coeficientes no se relacionan con el ruido de amplio espectro, por lo que la regla de recorte no modifica su magnitud.

# **5.7.3. Parámetros** *M<sup>j</sup>* **y** *Q j*

La definición de los parámetros *M<sup>j</sup>* y *Qj* permite un mayor control del proceso de reducción del ruido, especialmente en la restauración de señales de audio, las cuales poseen características muy cambiantes. Una forma de estimar un valor adecuado para el parámetro *Mj* , que también contempla la estimación del límite de recorte *T<sup>j</sup>* , se propuso en la Sección 5.6.3, en la cual se analizaron las propiedades estadísticas del ruido de amplio espectro inicial, para obtener un valor adecuado.

Por su parte, el parámetro *Qj* se define de acuerdo al grado de reducción del ruido deseado en la banda sonora. Debe considerarse también que valores altos de *Qj* pueden producir una atenuación excesiva en los coeficientes sospechosos, lo que se manifiesta como distorsión en el sonido rescatado.

## **5.7.4. Ventajas de la Limitación Alternativa**

Fundamentalmente, la limitación alternativa conserva las principales ventajas de la limitación media y de la limitación suave. Así, se mantiene la capacidad para reducir los efectos del ruido de amplio espectro, característica propia de la limitación suave; tratando de no reducir fuertemente la potencia promedio de la señal de audio, lo cual es un objetivo de la limitación media.

Al existir una banda ajustable, en la que se atenúan los coeficientes sospechosos, se logra una transición natural y paulatina entre las bandas de coeficientes rechazados y aceptados. Lo anterior reduce los efectos negativos del proceso sobre la banda sonora en cuestión, conservando la naturalidad del sonido.

Se puede considerar a la limitación alternativa como un proceso selectivo, o bien de filtrado no lineal, en el que se tratan de atenuar únicamente los componentes del ruido en la señal, manteniendo intactos los componentes del sonido original que se desea rescatar.

Al utilizar la regla con coeficientes wavelet, que por definición constituyen una forma de análisis de multi-resolución, la reducción del ruido se puede dar de forma más adecuada,

al procesar cada segmento de frecuencias de manera diferente, utilizando distintos parámetros para cada banda de frecuencias.

# **5.7.5. Función** *recoa.m*

Se creó una función en el entorno Matlab para realizar la operación de limitación alternativa sobre una secuencia de coeficientes wavelet; esta función se llama *recoa.m*. La sintaxis de la función es la siguiente:

$$
NS = \text{recoa}(Sj, Tj, Mj, Qj)
$$

Los parámetros de la función son los siguientes:

- **Sj:** Corresponde a la secuencia de coeficientes wavelet del nivel *j* que será procesado por el algoritmo.
- **Tj:** Es el valor del límite de recorte  $T_j$ . Se recomienda utilizar el valor estimado mediante el método multinivel, propuesto en la Sección 5.6.2, para el respectivo nivel *j*.
- **Mj:** Corresponde al valor del Multiplicador  $M_j$ , el cual junto con  $T_j$  definen la amplitud de la banda de atenuación. Se recomienda utilizar el valor estimado por el método propuesto en la Sección 5.6.3 para el nivel *j*.
- **Qj:** Controla el nivel de reducción de la magnitud de los coeficientes en la banda de atenuación. Su valor depende del nivel de degradación de la banda sonora a restaurar.

# **5.7.6. Ruido de Amplio Espectro Remanente**

Todo proceso de restauración de señales de audio debe reducir los efectos que causan las degradaciones sin distorsionar significativamente el sonido original. Por ello, es necesario definir una frontera, mediante la manipulación de los distintos parámetros, a partir de la cual, cualquier disminución adicional del nivel de ruido en la banda sonora, implicará la distorsión del sonido original.

El ruido de amplio espectro remanente es aquel que sobrevive a los procesos de recorte de coeficientes wavelet, descritos en las secciones anteriores. En cierto modo, su presencia garantiza un mayor rango dinámico en el sonido rescatado. Este ruido remanente se concentra en escalas bajas de la descomposición en wavelets, dado que sus efectos son más notorios a altas frecuencias. Sin embargo, las escalas bajas de la descomposición son aquellas donde el recorte de coeficientes tiende a ser más sensible.

No obstante, el objetivo de los procesos mencionados anteriormente es reducir el ruido de amplio espectro presente en la señal degradada, tratando de mantener sobre todo, la naturalidad del sonido original, evitando la aparición de distorsión.

Con esta sección se completa la descripción del método de restauración de grabaciones antiguas propuesto. En el siguiente capítulo se expondrán los resultados obtenidos de la aplicación del método a múltiples bandas sonoras.

# Capítulo 6 Resultados Experimentales

# **6.1. Descripción Preliminar**

En este capítulo se presentan los resultados obtenidos, luego de la aplicación del método propuesto a diversas señales de audio de prueba, con el fin de evaluar su capacidad para reducir los efectos de las degradaciones. Estos resultados se presentan en la forma de tablas y figuras, en las cuales se pueden observar las principales ventajas de los algoritmos propuestos respecto a los métodos existentes.

Inicialmente se presentan los criterios cuantitativos que se utilizaron para evaluar los métodos de cálculo de las transformaciones wavelet directa e inversa, con el objetivo de seleccionar el algoritmo más adecuado, así como la función wavelet fundamental que mejor se ajusta al proceso de restauración propuesto.

Posteriormente, cada una de las secciones del método propuesto es evaluada de forma independiente. De la misma manera, otros métodos son examinados utilizando los mismos criterios, con el fin de establecer una comparación directa entre ellos. Así, el desempeño de los algoritmos propuestos es evaluado con respecto a los algoritmos existentes.

Finalmente, el método de restauración es aplicado en su totalidad a las grabaciones históricas, así como a grabaciones más recientes, con la finalidad de evaluar su desempeño. En esta sección, se realiza un análisis de las gráficas de las señales, así como de las características cualitativas de las grabaciones restauradas. Al no existir versiones puras de estas grabaciones, no es posible realizar un análisis cuantitativo de las restauraciones.

# **6.2. Señales de Prueba Puras, Ruidosas y Resultantes**

Con el objetivo de realizar una evaluación objetiva de los algoritmos propuestos, se seleccionó un fragmento de una grabación conocida con calidad sonora ideal. A esta señal se le da el nombre de *Señal Pura*, ya que representa el sonido ideal que debería tener la grabación.

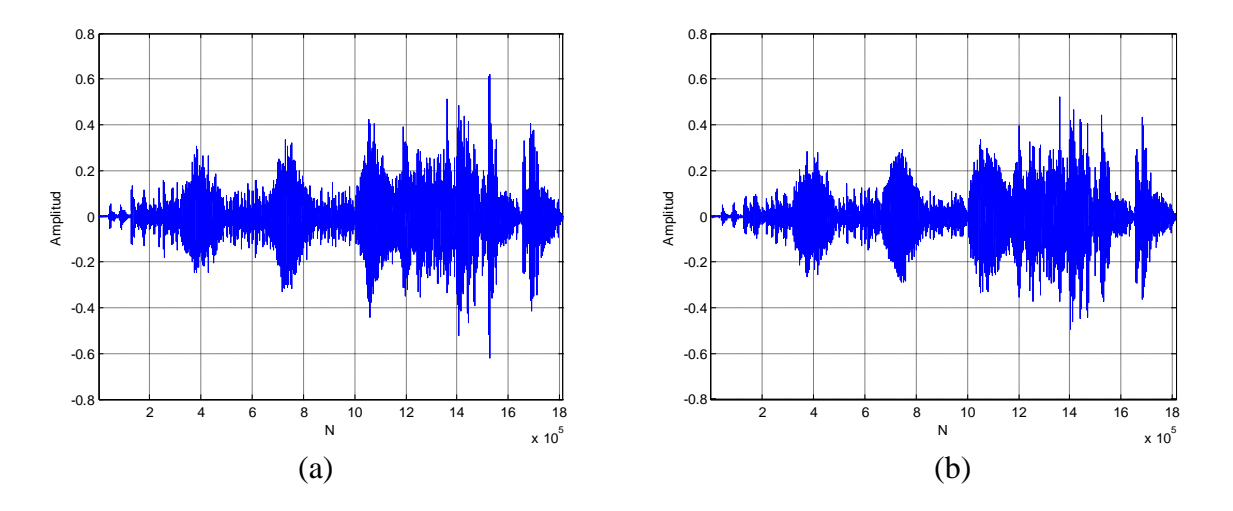

**Figura 6.1.** Señal Pura *Treasure.mp3* en el Dominio del Tiempo. (a) Canal Izquierdo. (b) Canal Derecho.

Esta señal de prueba pura fue contaminada con diversos tipos de ruido. A la nueva señal de audio degradada se le llamó *Señal Ruidosa*, la cual sirvió como entrada para los algoritmos de restauración correspondientes.

Por cada señal de prueba ruidosa, a la cual se le aplica un algoritmo de restauración, se obtiene una *Señal Resultante*. Dado que la señal pura es conocida, se puede establecer un criterio de comparación, con el cual se evalúa el beneficio obtenido mediante el algoritmo de procesamiento. El criterio de comparación utilizado será presentado, en la siguiente sección.

La señal pura utilizada en las pruebas corresponde a un segmento de 41,13 segundos, de una grabación del *Schatz-Walzer* (Vals Tesoro) Op. 418, de Johann Strauss II, interpretada por la Orquesta del Festival Strauss, dirigida por Ondrej Lenárd, en 1988 (Catálogo Naxos, CD número 8.550152). En la Figura 6.1, aparece una gráfica que corresponde a dicha señal en el dominio del tiempo. Esta banda está contenida en el archivo *Treasure.mp3*.

# **6.3. Estimación Cuantitativa de la Efectividad del Método**

Con el objetivo de estimar cuantitativamente la efectividad del método de restauración presentado, se utilizó el método de estimación del error en señales restauradas, presentado por M. Roy y otros [39]. Asumiendo que se conoce la señal de audio pura, se obtiene una medición de la cantidad de error presente en la señal restaurada, al tomar la desviación *RMS* de la señal restaurada  $\widehat{x}(t_i)$  con respecto a la señal pura  $\,x^0\left(t_i\right),$  de la siguiente forma:

$$
\widehat{E} = \left(\frac{1}{N} \sum_{i=1}^{N} \left[\widehat{x}(t_i) - x^0(t_i)\right]^2\right)^{1/2}
$$
\n(6.1)

Donde *N* es la longitud de las secuencias de tiempo. Luego, se calcula una cantidad similar *E*, para la señal ruidosa  $x(t_i)$  que sustituye a  $\hat{x}(t_i)$  en la Ecuación (6.1). De esta forma, se define el *Estimador del Error* como la razón  $E/E$  $\overline{a}$ , el cual constituye una medición natural para procesos de reducción de ruido, en los cuales se conocen las dinámicas originales. La condición  $E/E < 1$  $\overline{a}$ garantiza que el ruido ha sido reducido exitosamente [39].

El criterio descrito anteriormente fue aplicado a diversas señales de audio con el fin de evaluar la capacidad de los métodos de limitación de coeficientes wavalet para reducir el ruido de amplio espectro.

#### **6.4. Función Wavelet Fundamental**

En el Capítulo 5, se determinaron cuatro funciones wavelet fundamentales que presentaban un comportamiento adecuado, en cuanto a concentración de la energía de la señal en las escalas medias. Estas wavelets fueron: Duabechies de Orden 10, Symmlet de Orden 8, Coiflet de Orden 5 y Wavelet Biortogonal de Orden 3.3. Las tres primeras presentaron una distribución muy similar de la potencia de la señal en análisis, mas la diferencia radicó en el número de coeficientes de cada uno de los filtros. La Wavelet Biortogonal, por su parte, presentó un comportamiento distinto al de estas tres funciones.

Por otro lado, la posibilidad de parametrización de la transformación wavelet, provee un alto grado de flexibilidad en sus propiedades y en su desempeño. Así, tal como concluye F. Bömers en su investigación [3], no debería hacerse una selección definitiva respecto a la wavelet fundamental.

Sin embargo, como el mismo Bömers propone, en los casos en donde se requiere una alta separación entre las bandas de frecuencias (como en el caso de la reducción de ruido en señales de audio), se prefieren las wavelets que poseen secuencias largas de coeficientes en sus filtros, como la Coiflet de Orden 5.

De esta forma, para las pruebas subsiguientes con señales de audio, se utilizó una Coiflet de Orden 5 como función wavelet fundamental.

# **6.5. Algoritmo de Cálculo de la Transformación Wavelet Directa e Inversa**

Con el fin de seleccionar el algoritmo de cálculo de la transformación wavelet directa e inversa, se realizó una comparación entre una señal conocida, y su correspondiente señal reconstruida, a partir de los coeficientes wavelet. Para ello, se realizó una estimación del

porcentaje de error, el cual fue utilizado como criterio de comparación. Los siguientes tres métodos de cálculo de la transformación wavelet fueron comparados:

- Funciones de la Wavelet Toolbox 4.4 de Matlab.
- Bloques Optimizados para el Manejo de Wavelets en Simulink.
- Funciones para el Manejo de Wavelets de la *Image/Video Processing Library*, correspondiente al *DSP TMS320C5510* de Texas Instruments.

Cada uno de los métodos anteriores fue alimentado con una señal senoidal pura, con amplitud igual a 128, frecuencia de 20 Hz y 512 muestras de longitud. Luego se realizó la estimación de los porcentajes de error, con las señales obtenidas de las descomposiciones para diferentes escalas.

#### **Tabla 6.1.**

*Porcentaje de Error entre la Señal de Entrada y la Señal de Salida, para cada Algoritmo de Cálculo de la Transformación Wavelet.*

| <b>Número</b><br>de<br><b>Escalas</b><br>(J) | Algoritmo de Cálculo                                  |                 |                                                       |
|----------------------------------------------|-------------------------------------------------------|-----------------|-------------------------------------------------------|
|                                              | <b>Matlab</b><br><b>Wavelet</b><br><b>Toolbox 4.4</b> | <b>Simulink</b> | Image/Video<br><b>Processing</b><br>Library (DSK5510) |
| 2                                            | 6,19E-08 %                                            | 6,31E-08 %      | 1,19%                                                 |
| 4                                            | 5,00E-07 %                                            | 2,17E-02 %      | 5,33 %                                                |
| 6                                            | 3,81E-07%                                             | 15,46 %         | 163,26 %                                              |
| 8                                            | 3,80E-07 %                                            | 14,42 %         | 205,03%                                               |

Los porcentajes de error obtenidos para cada algoritmo aparecen en la Tabla 6.1. En dicha tabla se puede observar que el porcentaje de error tiende a aumentar conforme aumenta el número de escalas de la descomposición. Para una descomposición a ocho escalas, la diferencia entre los porcentajes de error correspondientes a Simulink y al DSK5510 son visiblemente mayores al que se obtuvo con la Wavelet Toolbox 4.4 de Matlab. En las Figuras 6.2 a 6.7, se observan las señales, tanto de entrada como de salida, correspondientes a la prueba realizada para cada uno de los algoritmos de transformación wavelet.

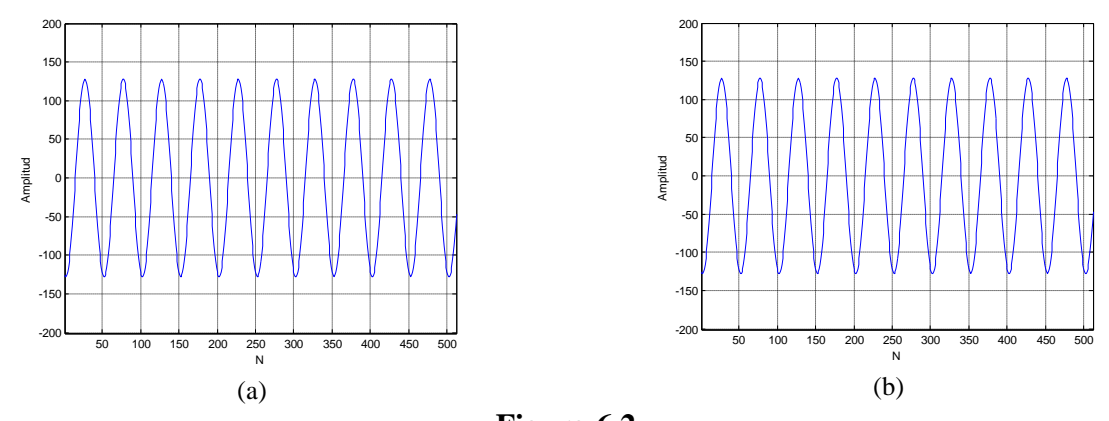

**Figura 6.2.** Transformación Wavelet con la Wavelet Toolbox 4.4 de Matlab. (a) Señal de Entrada. (b) Salida para *J = 8*.

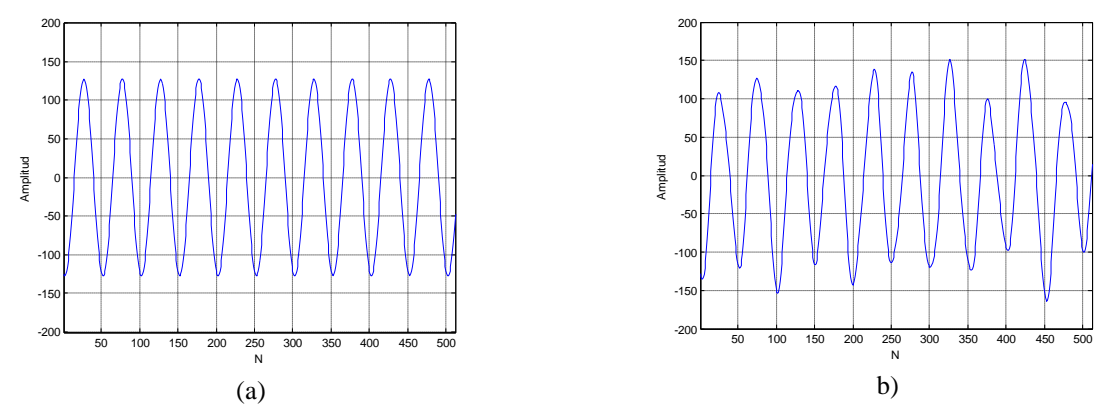

**Figura 6.3.** Transformación Wavelet con Simulink. (a) Señal de Entrada. (d) Salida para *J = 8*.

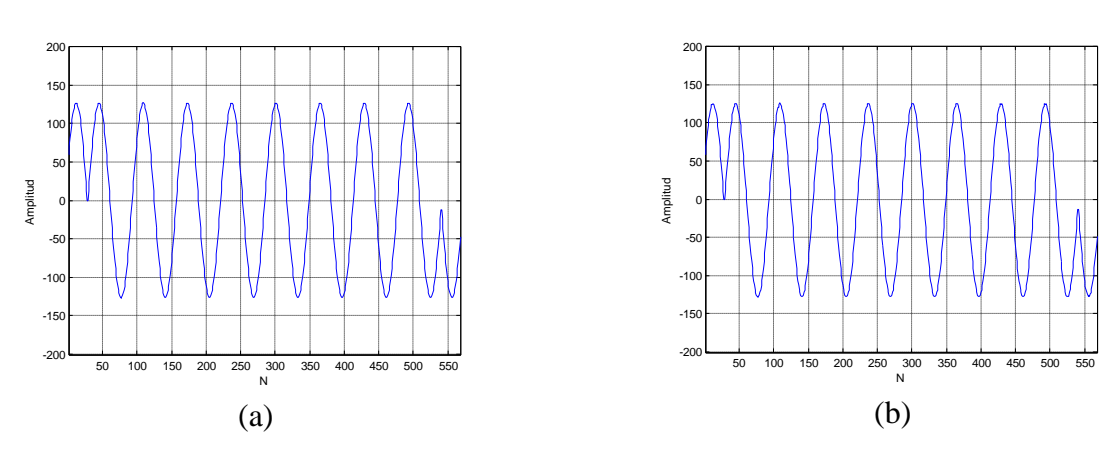

**Figura 6.4.** Transformación Wavelet con Image/Video Processing Library y DSK5510. (a) Señal de Entrada. (b) Señal de Salida para *J = 2*.

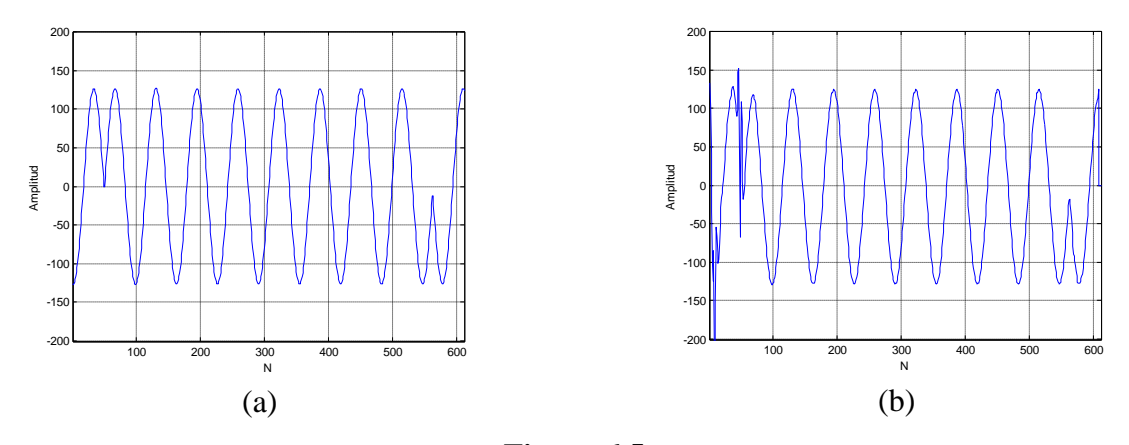

**Figura 6.5.** Transformación Wavelet con Image/Video Processing Library y DSK5510. (a) Señal de Entrada. (b) Señal de Salida para *J = 4*.

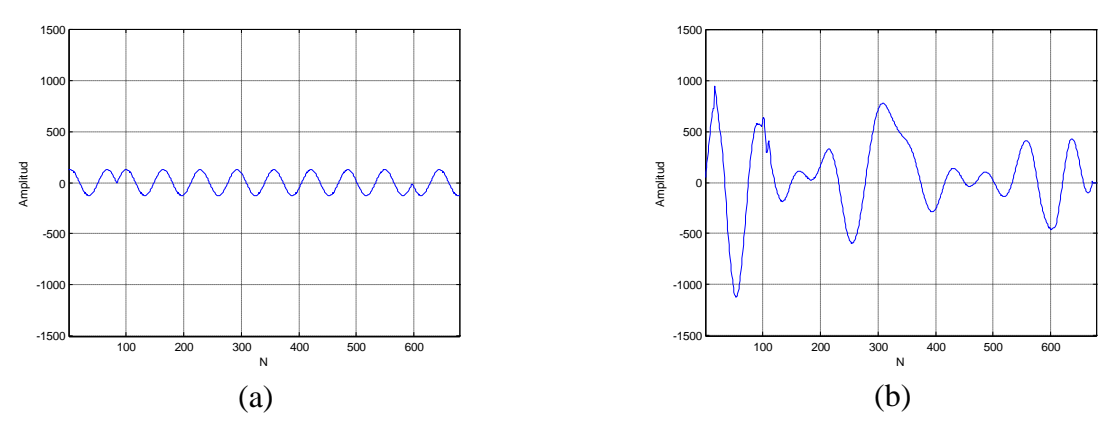

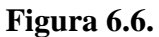

Transformación Wavelet con Image/Video Processing Library y DSK5510. (a) Señal de Entrada. (b) Señal de Salida para *J = 6*.

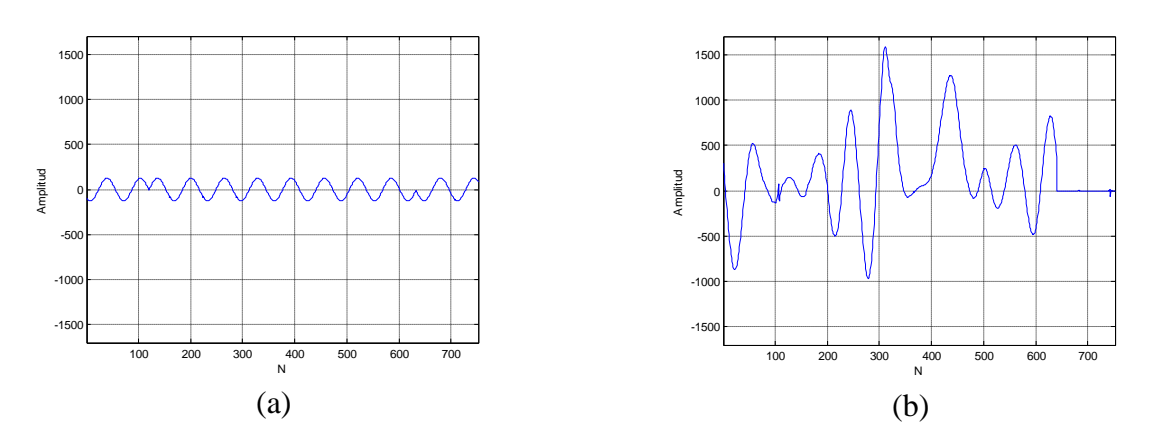

**Figura 6.7.** Transformación Wavelet con Image/Video Processing Library y DSK5510. (a) Señal de Entrada. (b) Señal de Salida para *J = 8*.

En estas figuras se observan grandes niveles de distorsión introducidos tanto por Simulink como por el DSK5510. En este último se utilizó el método de adición de muestras simétricas en los extremos para ayudar a reducir la distorsión en los bordes. Sin embargo, como se observa en las Figuras 6.5 a 6.7, para escalas mayores a 4, la distorsión se extiende sobre toda la señal, por lo que una reconstrucción perfecta se hace imposible. Lograr reconstruir la señal de forma perfecta es un requisito fundamental en el proceso de restauración de grabaciones propuesto.

De utilizarse Simulink o el DSK5510, la aplicación del método de restauración produciría resultados inadecuados, dado que el propio proceso de cálculo de la transformación wavelet estaría introduciendo serias deformaciones en las señales.

Por el contrario, la Wavelet Toolbox 4.4 de Maltab, produce una transformación wavelet, directa e inversa, con gran precisión. Basado en lo anterior, el proceso de restauración de grabaciones de audio antiguas propuesto fue implementado utilizando la Wavelet Toolbox 4.4 de Matlab.

Cabe destacar que la precisión ofrecida por la Wavelet Toolbox 4.4 de Matlab se logra, en parte, gracias a tiempos de procesamiento considerablemente mayores a los utilizados por Simulink y por el DSK5510, los cuales fueron concebidos para realizar el procesamiento en tiempo real.

Cuando se trabaja con señales de audio en tiempo real, existen tres procedimientos que usualmente se ejecutan de forma simultánea. Estos son *Lectura de la Entrada de Audio*, *Procesamiento de Muestras y Escritura en la Salida de Audio*. Entonces existen tres registros temporales que se modifican al mismo tiempo. En el primero, se colocan las muestras nuevas que provienen de la señal de entrada; en el segundo se procesan las muestras leídas en el período anterior; y en el tercero aparecen las muestras ya procesadas (del período tras anterior), las cuales se envían a la salida de audio. La lectura y escritura de la señal de audio se ejecutan al mismo tiempo que se procesan las muestras ya recibidas. Así, para mantener el procesamiento en tiempo real, el procesamiento de una secuencia de muestras no puede durar más del tiempo requerido para leer una nueva secuencia de muestras de la entrada de audio. Este lapso de tiempo se conoce como *Período de Muestreo*.

Por ejemplo, si se procesara en tiempo real una sección de 512 muestras de una señal de audio digital, codificada a 44.100 muestras por segundo, el período de muestreo sería de 11,61 ms, durante el cual se debe procesar una sección completa de muestras (que incluye el calculo de la transformación wavelet directa e inversa, así como la aplicación de los algoritmos de restauración), mientras se realiza la lectura y escritura del puerto de audio. Sin embargo, las funciones de la Wavelet Toolbox 4.4 de Matlab, únicamente aquellas que realizan la transformación wavelet directa e inversa, dejando de lado el tiempo requerido por los algoritmos de restauración, requieren en total de 76 ms (42 ms para la transformación wavelet directa y 34 ms para la inversa) para ser ejecutadas sobre la misma sección de 512 muestras, lo cual supera por mucho el período de muestreo.

Por esta razón, el proceso de restauración de grabaciones antiguas propuesto no fue implementado en tiempo real, ya que la precisión en el cálculo de los coeficientes wavelet se consideró más importante, dada su relación con la calidad de la restauración de la banda sonora.

### **6.6. Reducción de Clicks y Cracks**

Con el fin de evaluar la efectividad de la función *dcxstd.m* en la reducción de clicks y cracks, se contaminó la señal pura *Treasure.mp3* con muestras espurias para simular los clicks y cracks. La señal degradada de prueba aparece en la Figura 6.8.

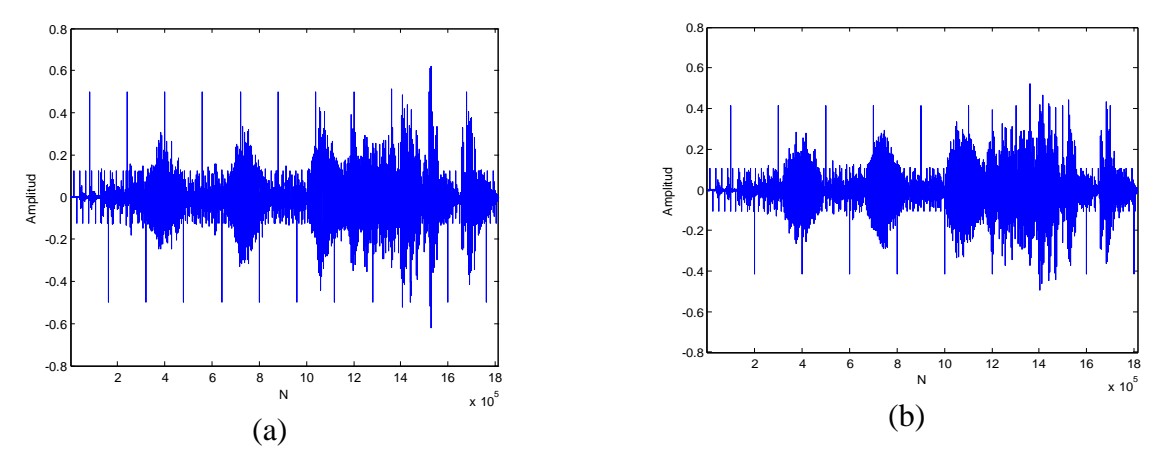

**Figura 6.8.** Señal de Prueba Degradada *Tre-clk.mp3*. (a) Canal Izquierdo. (b) Canal Derecho.
En la creación de la señal degradada de prueba, se insertaron clicks con amplitud igual al 80% del valor máximo de la secuencia original. Para los cracks, se tomó el 20% del valor máximo de la secuencia. Estos valores espurios fueron insertados a intervalos regulares en la banda sonora original. En el canal derecho, los cracks se insertaron cada 12.020 muestras (cada 0,27 segundos), mientras que los clicks cada 100.000 muestras (cada 2,27 segundos). En el canal izquierdo, los cracks se insertaron cada 13.070 muestras (cada 0,29 segundos), en tanto los clicks se insertaron a intervalos de 80.000 muestras (cada 1,81 segundos). Los intervalos fueron seleccionados de manera que el efecto logrado se asemejara a la degradación de una grabación real.

La señal degradada de prueba fue colocada en el archivo *Tre-clk.mp3*. Esta señal fue utilizada como entrada para el algoritmo propuesto de reducción de clicks, cracks y realce del sonido. La aplicación de la función requerida a todos los niveles de la descomposición, fijando los parámetros *A<sup>P</sup>* en 2, *PAM* en 20% y *PAT* en 20%, en cada nivel, produjo la señal restaurada de la Figura 6.9.

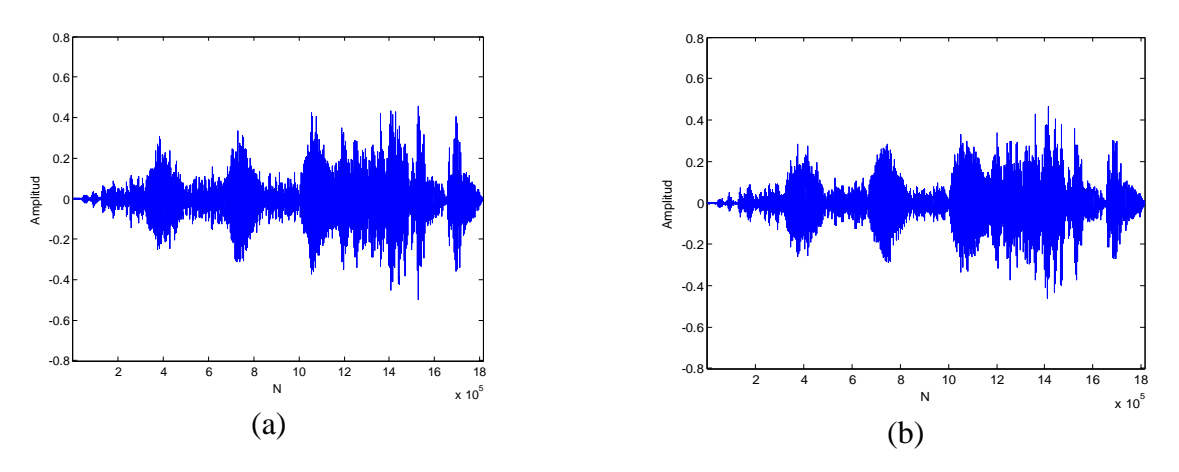

**Figura 6.9.** Señal de Prueba Resultante *Tre-clk-res.mp3*. (a) Canal Izquierdo. (b) Canal Derecho.

En la Figura 6.9 se observa la clara mejoría de las señales de audio en el dominio del tiempo. Todos aquellos clicks y cracks que eran visibles en la Figura 6.8 fueron localizados y corregidos por el algoritmo. Al realizarse una prueba de escucha sobre la banda sonora resultante, a la cual se le dio el nombre de *Tre-clk-res.mp3*, se evidenció la eficacia del método, pues los defectos que presentaba la banda degradada fueron reducidos significativamente, a excepción de algunos pocos remanentes apenas perceptibles. No se percibieron deformaciones significativas, que fueran provocadas por el propio algoritmo de restauración. Las gráficas de los coeficientes wavelet, tanto de la señal degradada como de la señal restaurada, se presentan en el Apéndice D.

## **6.7. Reducción del Ruido Blanco Gaussiano**

## **6.7.1. Generación de la Señal de Prueba Ruidosa**

Con el fin de generar una señal de prueba ruidosa, se contaminó la señal pura *Treasure.mp3* con un componente de ruido blanco gaussiano. Utilizando Matlab se generó una secuencia de ruido blanco gaussiano, con potencia de 1 dBW, y una longitud igual a la de la señal pura. Posteriormente, se introdujo una atenuación de -40 dB en el componente de ruido, para obtener un efecto similar al que se encuentra en una grabación degradada. La señal de audio obtenida, a la cual se le dio el nombre de *Tre-wgn.mp3*, se observa en la Figura 6.10. Con el fin de simplificar la presentación de los resultados, únicamente se analizó la señal correspondiente al canal izquierdo de la señal.

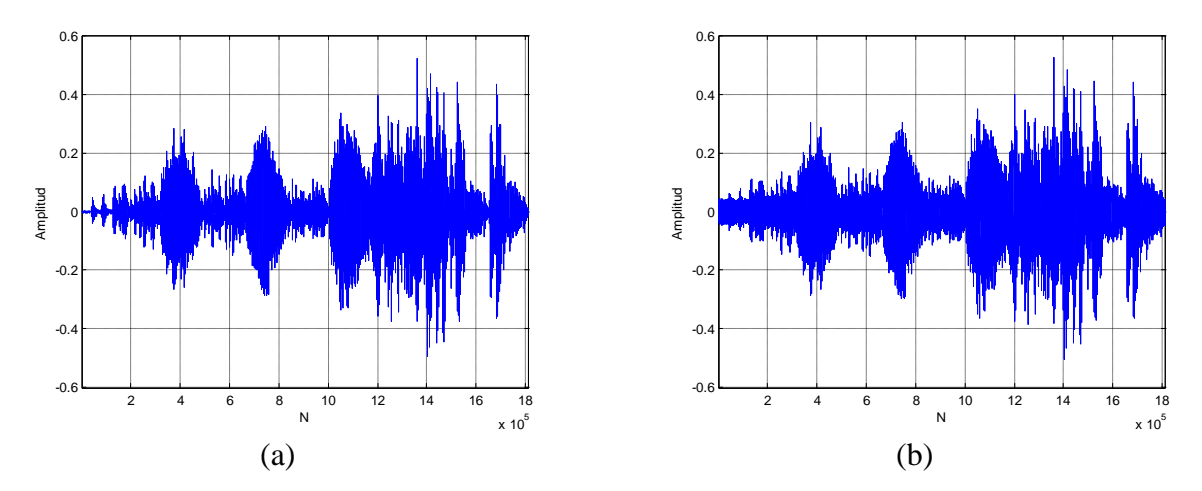

**Figura 6.10.** Señal Contaminada con Ruido Blanco Gaussiano (Canal Izquierdo). (a) Señal Pura. (b) Señal Degradada *Tre-wgn.mp3*.

## **6.7.2. Cálculo de los Límites de Recorte**

Para reducir el componente de ruido blanco gaussiano de la banda sonora degradada, se hizo necesaria la aplicación de una regla de recorte o limitación de coeficientes wavelet. Para esto, primero se estimaron los valores para los diferentes límites de recorte, a saber, límite universal, límite dependiente de la escala, y límite multinivel. Cada uno de ellos fue evaluado utilizando las cuatro reglas de limitación, con el objetivo de establecer una comparación cuantitativa entre ellas. Los valores estimados para los límites de recorte, para el caso de la restauración de una señal de audio contaminada con ruido blanco gaussiano, se muestran en la Tabla 6.2.

### **Tabla 6.2.**

*Valores Estimados para el Límite Universal, Dependiente de la Escala y Multinivel, para el Caso de la Restauración de una Señal de Audio Contaminada con Ruido Blanco Gaussiano***.**

| Tipo de                                          | Valores Estimados del Límite de Recorte por Escala |                |        |                  |        |        |        |        |        |  |
|--------------------------------------------------|----------------------------------------------------|----------------|--------|------------------|--------|--------|--------|--------|--------|--|
| Límite                                           | <b>Detalles</b>                                    |                |        |                  |        |        |        |        |        |  |
|                                                  | 1                                                  | $\overline{c}$ | 3      | $\boldsymbol{4}$ | 5      | 6      | 7      | 8      | A8     |  |
| <b>Universal</b>                                 |                                                    | 0,0487         |        |                  |        |        |        |        |        |  |
| <b>Dependiente</b><br>de la Escala               | 0,0487                                             | 0,0567         | 0,1147 | 0,2795           | 0,4934 | 0,6780 | 0,8156 | 0,8176 | 0,4128 |  |
| <b>Multinivel</b><br>(Tomando<br>1.000           | 0,0110                                             | 0,0112         | 0,0113 | 0,0117           | 0,0115 | 0,0263 | 0.0224 | 0,0683 | 0,0403 |  |
| Coeficientes                                     | <b>Multiplicador M</b>                             |                |        |                  |        |        |        |        |        |  |
| <i>Iniciales, que</i><br>equivalen a<br>$23$ ms) | 3,6621                                             | 2,7348         | 3,5864 | 3,1743           | 2,8269 | 5,2608 | 7,0140 | 4,3880 | 3,8087 |  |

Las estimaciones de los valores, tanto para el límite dependiente de la escala, como para el límite multinivel, se realizaron con base en una descomposición en wavelets de ocho niveles. Para el caso del límite multinivel, también se incluyeron los valores estimados para el Multiplicador *M<sup>j</sup>* . Además, para calcular los valores del límite multinivel, el algoritmo analizó 1.000 coeficientes iniciales por cada nivel.

## **6.7.3. Aplicación de las Reglas de Limitación**

Una vez obtenida la estimación de los límites de recorte, se aplicaron las reglas de limitación anteriores, así como la regla de limitación propuesta, con el fin de evaluar y comparar, para cada una de ellas, su capacidad de reducir los efectos del ruido blanco gaussiano.

Inicialmente se utilizó el límite universal mostrado en la Tabla 6.2 como parámetro principal para las reglas de limitación. Para cada regla, la señal resultante fue evaluada mediante el cálculo del estimador del error. Luego, se midió la potencia de la señal de salida. Los resultados obtenidos durante esta prueba se muestran en la Tabla 6.3. Además, las reglas de limitación fueron aplicadas a todos los niveles de la descomposición, incluyendo las aproximaciones del último nivel.

En el caso de la Limitación Alternativa, los valores del Multiplicador *M<sup>j</sup>* fueron estimados por separado, mediante el método descrito en el capítulo anterior. Por otro lado, el valor de *Qj* se mantuvo igual a la unidad para todos los niveles de la descomposición, con el objetivo de reducir al máximo la cantidad de información previa de la señal a procesar requerida por el algoritmo.

Nuevamente, para la presente prueba, así como para las pruebas subsiguientes, se utilizó una descomposición en wavelets a ocho niveles.

Con el objetivo de establecer una comparación cuantitativa, con respecto a la disminución en la potencia de la señal, debida a la aplicación de la regla de limitación de coeficientes, es necesario apuntar que la potencia de la señal degradada se estimó en 2,9 *mW*, mientras que la potencia de la señal pura fue estimada en 2,8 *mW*.

En la Tabla 6.3 se puede observar que el uso del Límite Universal es eficaz únicamente con la Limitación Fuerte, cuyo estimador del error está por debajo de la unidad. Al aplicarse las Limitaciones Suave, Media o Alternativa, con el mismo límite, los resultados exhiben estimadores del error igual o por encima de la unidad. En la tabla se observa

 $\Gamma$ 

también una pérdida de potencia máxima de 1,1 mW, para el caso de la Limitación Suave, y mínima de 0,2 mW, para la Limitación Fuerte. Al realizar una prueba auditiva, se pudo notar un patrón aproximadamente uniforme en el sonido para los cuatro casos, en el cual se nota la presencia de una leve distorsión en el sonido, provocada por un leve exceso de recorte en los coeficientes wavelet, así como la aparición de pequeñas degradaciones localizadas, que surgen también como residuos de la alteración de los coeficientes.

## **Tabla 6.3.**

*Estimadores del Error y Potencia de las Señales Resultantes para cada Regla de Limitación de Coeficientes Wavelet, Utilizando el Límite Universal como Parámetro Principal.*

|                        | 0,0112 |             |               |  |  |
|------------------------|--------|-------------|---------------|--|--|
|                        |        |             |               |  |  |
| Regla de Limitación    | Ê      | $\hat{E}/E$ | Potencia (mW) |  |  |
| Limitación Fuerte      | 0,0097 | 0,87        | 2,70          |  |  |
| Limitación Suave       | 0,0159 | 1,42        | 1,80          |  |  |
| Limitación Media       | 0,0112 | 1,00        | 2,60          |  |  |
| Limitación Alternativa | 0,0147 | 1,31        | 2,30          |  |  |

## **Tabla 6.4.**

*Estimadores del Error y Potencia de las Señales Resultantes para cada Regla de Limitación de Coeficientes Wavelet, Utilizando el Límite Dependiente de la Escala como Parámetro Principal.*

|                        |        |      | 0,0112        |
|------------------------|--------|------|---------------|
| Regla de Limitación    | Ê      | Ê/E  | Potencia (mW) |
| Limitación Fuerte      | 0,0442 | 3,95 | 0,81          |
| Limitación Suave       | 0,0488 | 4,36 | 0,10          |
| Limitación Media       | 0,0469 | 4,19 | 0,33          |
| Limitación Alternativa | 0,0488 | 4,36 | 0,10          |

En la Tabla 6.4 se pueden observar los resultados correspondientes a la aplicación de las mismas reglas de limitación, utilizando esta vez los valores estimados del límite dependiente de la escala como parámetros principales.

La Tabla 6.4 muestra que los estimadores del error, para las cuatro reglas de limitación, están ahora muy por encima de la unidad, lo cual significa que la señal de audio fue severamente degradada, producto de un excesivo recorte de los coeficientes wavelet. Lo anterior indica que el método de estimación del límite de recorte utilizado no fue capaz de realizar una adecuada estimación del nivel de ruido presente en la señal degradada.

Un panorama muy distinto se observa al analizar los datos arrojados luego de aplicar las reglas de limitación, utilizando los valores estimados mediante el método de Límite Multinivel, el cual forma parte de los algoritmos propuestos en esta tesis. Estos resultados aparecen en la Tabla 6.5.

#### **Tabla 6.5.**

*Estimadores del Error y Potencia de las Señales Resultantes para cada Regla de Limitación de Coeficientes Wavelet, Utilizando el Límite Multinivel como Parámetro Principal.*

|                        |        |             | 0,0112        |
|------------------------|--------|-------------|---------------|
| Regla de Limitación    | Ê      | $\hat{E}/E$ | Potencia (mW) |
| Limitación Fuerte      | 0,0107 | 0,96        | 2,90          |
| Limitación Suave       | 0,0081 | 0,72        | 2,50          |
| Limitación Media       | 0,0095 | 0,85        | 2,80          |
| Limitación Alternativa | 0,0085 | 0.76        | 2.70          |

Como primer punto positivo se observa que los estimadores del error están ahora, para las cuatro reglas, por debajo de la unidad, lo cual, según M. Roy, R. Kumar y otros [39], es garantía de que el componente de ruido ha sido reducido. En cuanto a este último punto, destacan las reglas de Limitación Suave y Limitación Alternativa, como los métodos donde se logra una mayor reducción del nivel de ruido, según lo indican los estimadores del error. La reducción satisfactoria del ruido es el resultado de una adecuada identificación del componente de ruido presente en la señal de audio por parte del Límite Multinivel. De esta forma, se realiza un recorte de coeficientes más comedido, lográndose rescatar una mayor cantidad del sonido original.

Por otro lado, como segundo punto positivo, se observa la baja pérdida de potencia de la señal, luego de ser procesada por las reglas de limitación. Esto se debe a que se conserva una mayor cantidad de coeficientes significativos.

En contraste con el Límite Universal, se observa una clara mejoría, con respecto a la pérdida de potencia máxima, la cual es ahora de 0,4 mW y la mínima sigue siendo de 0,2 mW. En el caso de la Limitación Alternativa se puede observar el estimador del error en 0,76, el cual es más favorable que el resultado obtenido mediante el Límite Universal, con la misma pérdida de potencia de 0,2 mW, lo cual representa un mejor balance entre la capacidad para reducir el ruido de amplio espectro y la conservación de la potencia de la señal original.

## **6.8. Reducción de un Componente de Ruido Realista**

El principal objetivo de los algoritmos propuestos es la restauración de grabaciones antiguas en el dominio wavelet. En este sentido es importante tomar en cuenta, que en una grabación antigua coexisten diversos tipos de degradaciones, entre ellas el ruido de amplio espectro, los clicks y los cracks. Así, la necesidad de evaluar los algoritmos de restauración frente a un componente de ruido, que incluya la mayoría de las degradaciones normalmente presentes en una banda sonora antigua es evidente. De acuerdo con lo anterior, se le dio el nombre de *Ruido Realista* a un componente de ruido que presentara una gran similitud con el ruido que aqueja a las grabaciones sonoras antiguas.

## **6.8.1. Extracción de un Componente de Ruido Realista**

El mejor lugar donde se puede buscar un componente de *Ruido Realista* es en las propias bandas sonoras antiguas. Los primeros segundos de una grabación, así como los últimos, constituyen secciones donde únicamente está presente el ruido. Estas mismas secciones son las que utiliza el algoritmo de *Límite Multinivel* para realizar una estimación más realista de los límites de recorte.

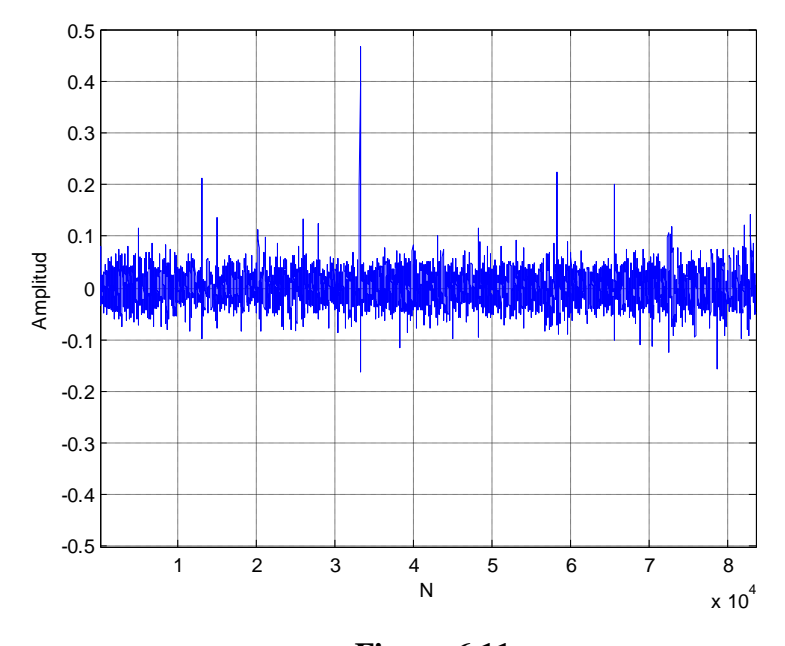

**Figura 6.11.** Sección de Ruido Realista extraída de la Banda Sonora *Heredia.mp3*.

De esta manera, se analizaron las seis grabaciones históricas del maestro Fonseca Gutiérrez, con el propósito de extraer una sección donde únicamente estuviera presente el ruido. De la banda sonora *Heredia.mp3*, fue posible extraer una sección donde se aprecia un importante nivel de ruido de amplio espectro, así como clicks y cracks. Dicho componente de *Ruido Realista* se muestra en la Figura 6.11. La longitud de la sección de *Ruido Realista* seleccionada es de 83.567 muestras. La potencia de este componente de ruido real fue estimada en 0,5324 mW.

## **6.8.2. Generación de la Señal de Prueba Ruidosa**

Para generar la señal de prueba ruidosa, primero se obtuvo la longitud de la señal pura *Treasure.mp3*, para luego crear una secuencia de ruido, basada en la repetición consecutiva de la sección de *Ruido Realista*, hasta alcanzar la misma longitud de la señal pura. Posteriormente, ambas señales fueron sumadas. La señal obtenida fue colocada en el archivo de audio *Tre-rns.mp3*. La Figura 6.12 muestra las gráficas, tanto de la señal pura, como de la señal degradada.

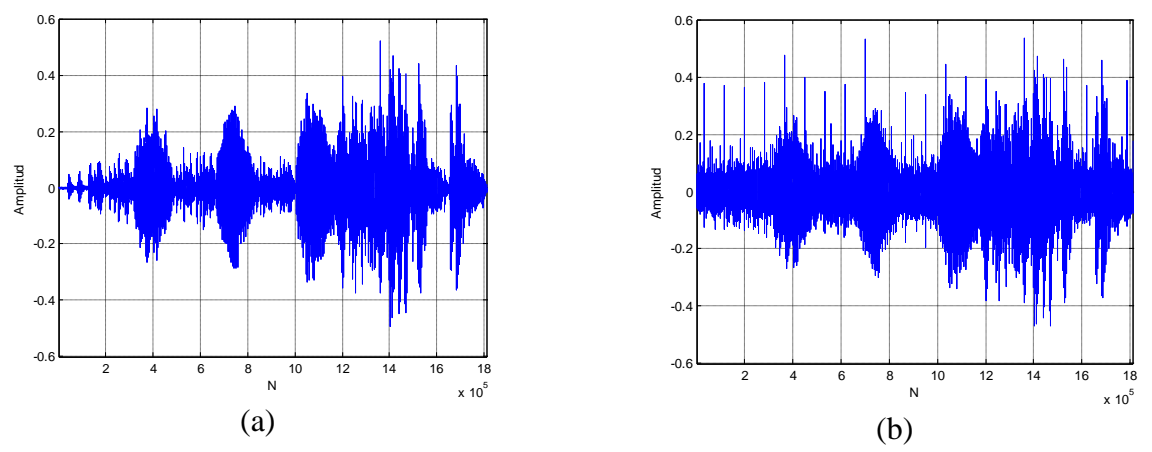

**Figura 6.12.** Señal Contaminada con un Componente de Ruido Realista. (a) Señal Pura. (b) Señal Degradada.

## **6.8.3. Estimación de los Límites de Recorte**

Con el cambio en la señal ruidosa de prueba, fue necesario realizar una nueva estimación de los límites de recorte. Nuevamente se utilizaron el Límite Universal, el Límite Dependiente de la Escala y el Límite Multinivel. Los nuevos valores se listan en la Tabla 6.6.

## **Tabla 6.6.**

*Valores Estimados para el Límite Universal, Dependiente de la Escala y Multinivel, para el Caso de la Restauración de una Señal de Audio Contaminada con un Componente de Ruido Realista***.**

|                                    | Valores Estimados del Límite de Recorte por Escala |                        |        |                  |        |        |        |        |        |  |  |
|------------------------------------|----------------------------------------------------|------------------------|--------|------------------|--------|--------|--------|--------|--------|--|--|
| Tipo de<br>Límite                  | <b>Detalles</b>                                    |                        |        |                  |        |        |        |        |        |  |  |
|                                    | $\boldsymbol{\eta}$                                | $\overline{2}$         | 3      | $\boldsymbol{4}$ | 5      | 6      | 7      | 8      | A8     |  |  |
| <b>Universal</b>                   |                                                    | 0,0079                 |        |                  |        |        |        |        |        |  |  |
| <b>Dependiente</b><br>de la Escala | 0,0079                                             | 0,0428                 | 0.1428 | 0.3135           | 0.5123 | 0.6985 | 0.8866 | 1,0183 | 0,7584 |  |  |
| <b>Multinivel</b><br>(Tomando      | 0.0009                                             | 0.0078                 | 0,0217 | 0,0268           | 0,0250 | 0,0411 | 0,0725 | 0,1358 | 0,1498 |  |  |
| 1.000                              |                                                    | <b>Multiplicador M</b> |        |                  |        |        |        |        |        |  |  |
| Coeficientes<br><i>Iniciales</i> ) | 4,6891                                             | 4,1954                 | 3,2279 | 4.4890           | 3,7268 | 4,5181 | 4.6926 | 6,7453 | 3,5171 |  |  |

Además, en la estimación del Límite Multinivel se analizaron 1.000 coeficientes iniciales de la señal ruidosa de prueba. Al mismo tiempo se realizó la estimación del Multiplicador *M<sup>j</sup>* , el cual fue utilizado a la hora de aplicar la Limitación Alternativa.

#### **Tabla 6.7.**

*Valores Estimados para el Límite Multinivel, para el Caso de la Señal Contaminada con Ruido Realista, a la cual se le Aplicó el Algoritmo de Reducción de Clicks, Cracks y Realce del Sonido***.**

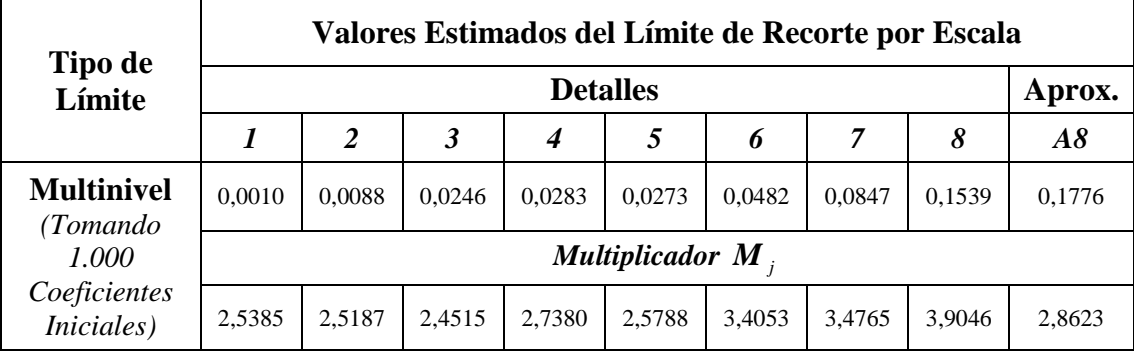

Se incluyen también en esta sección los valores estimados del Límite Multinivel, para la señal ruidosa de prueba, una vez que a ésta se le aplicó el algoritmo de reducción de clicks, cracks y realce del sonido. Esto último responde a la necesidad de realizar una evaluación cuantitativa del impacto de este último algoritmo en la reducción del componente de Ruido Realista que fue adherido a la señal pura. Estos valores aparecen en la Tabla 6.7.

## **6.8.4. Reducción de Clicks y Cracks**

La aplicación del algoritmo de reducción de clicks, cracks y realce del sonido estabiliza los coeficientes wavelet en todas las escalas, al corregir la mayoría de los coeficientes espurios que podrían aumentar el riesgo de una mala estimación de los límites de recorte, lo cual traería consecuencias negativas para la etapa de reducción del ruido de amplio espectro.

## **Tabla 6.8.**

| Reducción                                                    | Parámetro por cada Escala |                       |   |  |                             |   |   |   |    |  |
|--------------------------------------------------------------|---------------------------|-----------------------|---|--|-----------------------------|---|---|---|----|--|
| de Clicks y                                                  | <b>Detalles</b>           |                       |   |  |                             |   |   |   |    |  |
| <b>Cracks</b>                                                |                           | 2                     | 3 |  |                             | n |   | 8 | Aδ |  |
| Constante de<br>Precisión del<br><b>Algoritmo</b><br>$(A_P)$ | $\overline{2}$            | $\mathcal{D}_{\cdot}$ |   |  | $\mathcal{D}_{\mathcal{L}}$ |   | 3 |   |    |  |

*Parámetros del Algoritmo de Reducción de Clicks, Cracks y Realce del Sonido para la Señal Contaminada con un Componente de Ruido Realista.*

El algoritmo de reducción de clicks, cracks y realce del sonido se aplicó utilizando los parámetros que se muestran en la Tabla 6.8. Estos parámetros fueron definidos mediante un análisis cualitativo de la señal resultante, donde el principal criterio fue evitar la aparición de distorsión. Además, en el proceso se utilizó un *Marco de Análisis Corredizo* con longitud *m* de 200 muestras, y un *Bloque de Análisis* también de 200 muestras. Por otro lado, como parte del proceso de realce del sonido, se utilizó un *Porcentaje de Atenuación PAT* del 20% y un *Porcentaje de Amplificación PAM* del 20%.

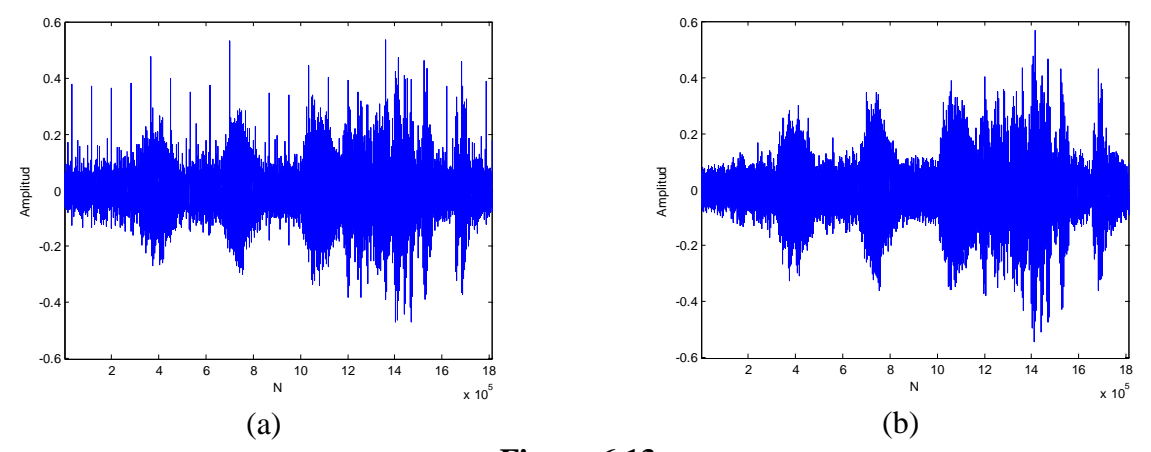

**Figura 6.13.** Aplicación del Algoritmo de Reducción de Clicks, Cracks y Realce del Sonido. (a) Señal Ruidosa. (b) Señal Resultante.

En la Figura 6.13 se puede observar la señal resultante, obtenida luego de la aplicación del algoritmo mencionado. En la figura se observa el recorte de los clicks más evidentes,

así como la reducción de los cracks. El realce del sonido se aprecia en una leve amplificación de las secciones que sobresalen del ruido de amplio espectro, cuyo nivel base se mantiene aproximadamente en el mismo valor. En este punto, el algoritmo de reducción de ruido de amplio espectro puede aplicarse de manera más adecuada, dado que los límites de recorte pueden ser estimados con mayor precisión. Los valores estimados para el Límite Multinivel, los cuales aparecen en la Tabla 6.7, fueron calculados tomando como referencia la señal de la Figura 6.13 (b).

## **6.8.5. Aplicación de las Reglas de Limitación**

Al igual que en la Sección 6.7.3, las cuatro reglas de limitación de coeficientes fueron aplicadas, utilizando el Límite Universal, el Límite Dependiente de la Escala, y finalmente el Límite Multinivel. Los valores estimados para cada método aparecen en la Tabla 6.6. En cada caso se calculó el estimador del error y la potencia de la señal resultante.

Es importante anotar que, para este caso, la potencia de la señal degradada fue estimada en 3,1 mW, mientras que la potencia de la señal pura se estimó en 2,8 mW.

## **Tabla 6.9.**

*Estimadores del Error y Potencia de las Señales Resultantes para cada Regla de Limitación de Coeficientes Wavelet, Utilizando el Límite Universal como Parámetro Principal.*

*E* 0,0184

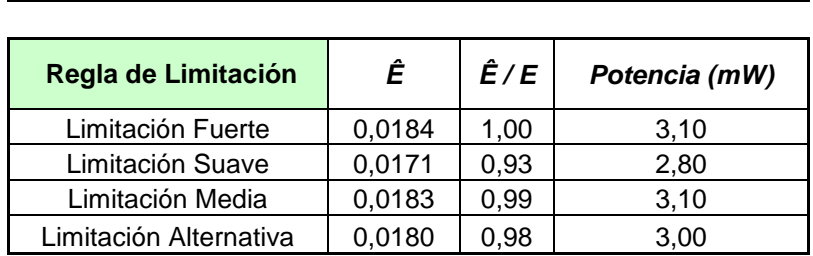

En la Tabla 6.9 se observa que los resultados obtenidos mediante el Límite Universal son levemente favorables, pues los estimadores del error se encuentran cerca de la unidad, lo cual indica que hubo una mejoría leve. Dada la modificación superficial de la señal, causada por el recorte insuficiente de los coeficientes wavelet, la pérdida de potencia en las señales resultantes fue también leve.

## **Tabla 6.10.**

*Estimadores del Error y Potencia de las Señales Resultantes para cada Regla de Limitación de Coeficientes Wavelet, Utilizando el Límite Dependiente de la Escala como Parámetro Principal.*

|                        | 0,0184 |             |               |  |  |  |
|------------------------|--------|-------------|---------------|--|--|--|
|                        |        |             |               |  |  |  |
| Regla de Limitación    | Ê      | $\hat{E}/E$ | Potencia (mW) |  |  |  |
| Limitación Fuerte      | 0,0458 | 2,49        | 0,70          |  |  |  |
| Limitación Suave       | 0,0498 | 2,71        | 0,06          |  |  |  |
| Limitación Media       | 0,0483 | 2,63        | 0,23          |  |  |  |
| Limitación Alternativa | 0.0498 | 2.71        | 0.07          |  |  |  |

Para el caso del Límite Dependiente de la Escala, en la Tabla 6.10, se observan los estimadores del error muy por encima de la unidad, tal y como ocurrió en la sección anterior, lo cual indica que los límites de recorte estimados no son adecuados. Los estimadores del error y la visible pérdida de potencia en las señales resultantes, continúan evidenciando un excesivo recorte de los coeficientes wavelet.

## **Tabla 6.11.**

*Estimadores del Error y Potencia de las Señales Resultantes para cada Regla de Limitación de Coeficientes Wavelet, Utilizando el Límite Multinivel como Parámetro Principal.*

*E* 0,0184

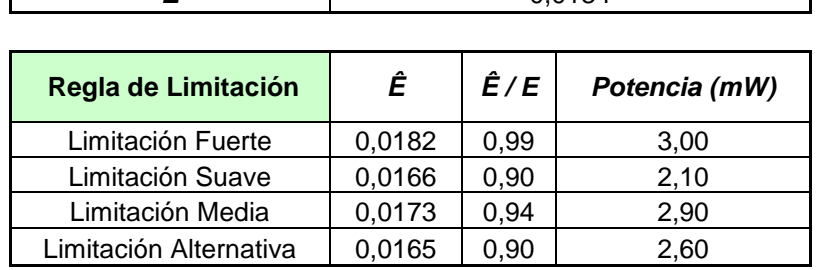

Por su parte, los resultados que aparecen en la Tabla 6.11, los cuales corresponden a la aplicación de las reglas de limitación utilizando el Límite Multinivel propuesto, evidencian una reducción favorable del ruido de amplio espectro, en el tanto los estimadores del error, en los cuatro casos, se mantuvieron por debajo de la unidad. En esta prueba, la limitación alternativa y la limitación suave logran un mejor nivel de reducción del ruido, en comparación con el obtenido mediante el Límite Universal. Sin embargo, la limitación alternativa favorece, como era de esperar, una mayor conservación de la potencia de la señal de audio original, con respecto a la limitación suave.

Hasta ahora se habían aplicado de forma directa las reglas de limitación a la señal de audio degradada con un componente de ruido realista, la cual se mostró en la Figura 6.12 (b). Como prueba adicional, se aplicaron las reglas de limitación a la señal degradada, previa aplicación del algoritmo de reducción de clicks, cracks y realce del sonido, utilizando los parámetros descritos en la Sección 6.8.4. En este caso, sólo se consideró el Límite Multinivel, dado que su desempeño fue superior al de los otros métodos de estimación del límite de recorte. Los valores del Límite Multinivel fueron estimados nuevamente, utilizando la señal de la Figura 6.13 (b). Los valores obtenidos aparecen en la Tabla 6.7.

### **Tabla 6.12.**

*Estimadores del Error y Potencia de las Señales Resultantes para cada Regla de Limitación de Coeficientes Wavelet, Utilizando el Límite Multinivel como Parámetro Principal, previa Reducción de Clicks, Cracks y Realce del Sonido.*

*E* 0,0184

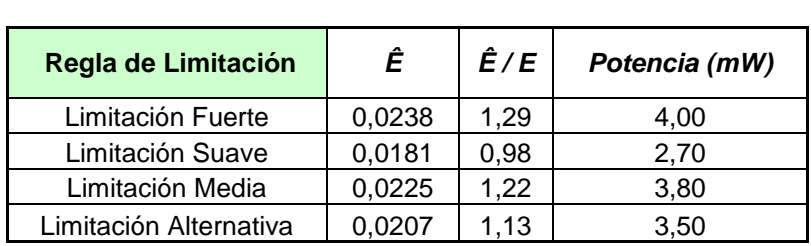

En la Tabla 6.12 se pueden observar los resultados de la aplicación de las reglas de limitación de coeficientes, aplicadas a la señal de Figura 6.13 (b). En este caso, algunos estimadores del error se encuentran por encima de la unidad. Sin embargo, se debe considerar la operación de realce del sonido, la cual se aplicó previamente, y mediante la

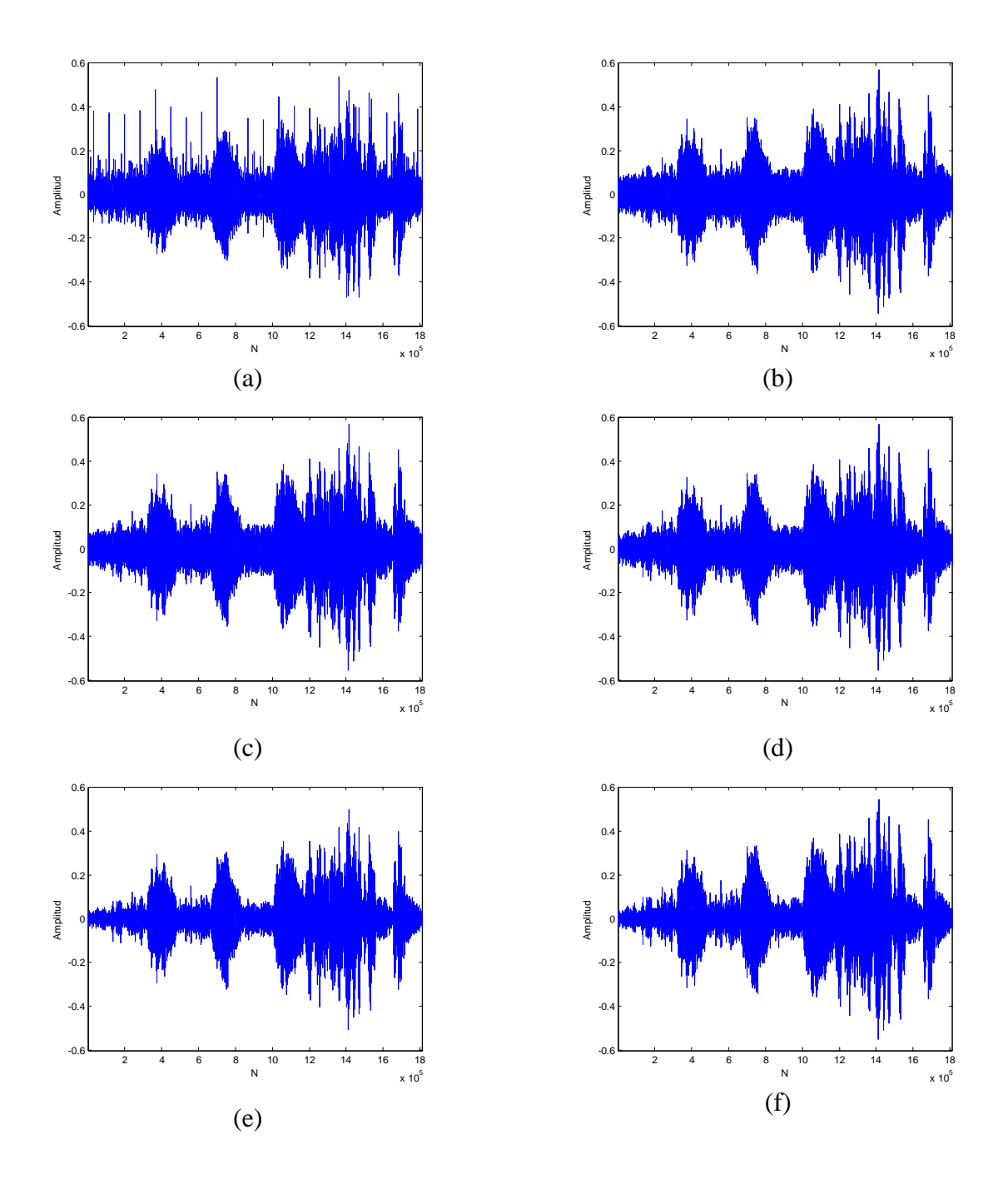

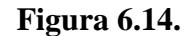

Señales Utilizadas en la Prueba de Reducción del Componente de Ruido Realista, utilizando el Método de Límite Multinivel.

- (a) Señal Degradada. (b) Señal con Reducción de Clicks, Cracks y Realce del Sonido.
	- (c) Resultado de Aplicación de Limitación Fuerte.
	- (d) Resultado de Aplicación de Limitación Media.
	- (e) Resultado de Aplicación de Limitación Suave.
	- (f) Resultado de Aplicación de Limitación Alternativa.

cual se amplificaron los coeficientes wavelet significativos, mientras que se atenuaron o recortaron aquellos coeficientes relacionados con los clicks y cracks. Esto último se evidenció en el incremento de la potencia de la señal, luego de haber aplicado el algoritmo de reducción de degradaciones localizadas, la cual pasó a ser de 4,0 mW. Este cambio en la señal crea una diferencia entre la señal resultante y la señal pura, diferencia que no puede ser considerada como distorsión, pues contribuye a que el ruido de amplio espectro sea menos notorio.

Por otro lado, al realizarse un análisis cualitativo de las señales resultantes, se hizo notoria la ventaja de aplicar previamente la reducción de clicks, cracks y el realce del sonido, pues el sonido obtenido se percibió de manera más homogénea y natural.

La Figura 6.14 resume, de forma gráfica, los resultados obtenidos durante esta última prueba, expuestos en la Tabla 6.12. En cada gráfica es posible observar las modificaciones que introduce cada una de las reglas de limitación en la señal de audio original.

## **6.9. Restauración de las Grabaciones Históricas**

## **6.9.1. Detalles del Proceso**

Las grabaciones históricas, con música de Julio Fonseca Gutiérrez, fueron restauradas utilizando los métodos de recorte de coeficientes wavelet propuestos, los cuales fueron descritos en las secciones precedentes. Estas bandas sonoras tienen una antigüedad aproximada de 80 años, por lo que se perciben niveles muy elevados de ruido de amplio espectro, así como gran cantidad de degradaciones localizadas.

El proceso de grabación que se utilizó en aquella época presentaba una respuesta en frecuencia de 5 kHz; por lo tanto, en una descomposición en wavelets a ocho niveles, la información contenida en los dos primeros resulta ser únicamente ruido. Por ello, los coeficientes wavelet de los dos primeros niveles fueron cancelados, lo que se tradujo en una reducción significativa del ruido de amplio espectro y en la reducción del tiempo de procesamiento, dado que estos dos niveles constituyen tres cuartas partes de la información correspondiente a la señal.

Con el fin de reducir los efectos de las degradaciones localizadas, se aplicó el algoritmo propuesto, procurando mantener al máximo las características originales de la música y las voces, presentes en las bandas originales. Para ello, se ajustaron, mediante escucha de las bandas resultantes, los parámetros *AP, PAM, y PAT*, para cada una de las grabaciones. Así mismo, se seleccionó una longitud *m* de 200 coeficientes. Los valores seleccionados se resumen en la Tabla 6.13.

## **Tabla 6.13.**

|                            |                                   |            | <b>Escala</b>   |     |                |     |     |                |                |                | Parám.   |          |
|----------------------------|-----------------------------------|------------|-----------------|-----|----------------|-----|-----|----------------|----------------|----------------|----------|----------|
| <b>Banda Sonora</b>        | Parám.                            |            | <b>Detalles</b> |     |                |     |     |                |                |                | $P_{AM}$ | $P_{AT}$ |
|                            |                                   | 1          | 2               | 3   | 4              | 5   | 6   | 7              | 8              | 8              |          |          |
| <b>Maricuela</b>           | $A_P$                             |            |                 | 1,6 | 1,8            | 2,3 | 2,3 | $\overline{2}$ | $\overline{2}$ | $\overline{2}$ | 20       | 20       |
| <b>El Limpiabotas</b>      | $A_P$                             |            | Cancelados      | 1,6 | 1,8            | 2,3 | 2,3 | $\overline{2}$ | $\overline{2}$ | $\overline{2}$ | 10       | 20       |
| Heredia                    | $A_P$                             |            |                 | 1,6 | 1,8            | 2,3 | 2,3 | $\overline{2}$ | $\overline{2}$ | $\overline{2}$ | 20       | 20       |
| Adiós,<br><b>Mariposas</b> | $\boldsymbol{A}_{\boldsymbol{P}}$ | Cancelados |                 | 1,7 | $\overline{2}$ | 3   | 3   | $\overline{2}$ | $\overline{2}$ | $\overline{2}$ | 10       | 30       |
| <b>Excelsior</b>           | $A_P$                             | Coef.      | Coef.           | 1,6 | 1,8            | 2,1 | 2   | $\overline{2}$ | $\overline{2}$ | $\overline{2}$ | 20       | 20       |
| <b>El Gaucho</b>           | $A_P$                             |            |                 | 1,7 | 1,8            | 2   | 2   | $\overline{2}$ | $\mathbf{2}$   | $\overline{2}$ | 20       | 20       |

*Parámetros AP, PAM, y PAT, Seleccionados para las Grabaciones Históricas.*

Por otro lado, con el objetivo de reducir los niveles del ruido de amplio espectro, se estimaron los valores correspondientes al *Límite Multinivel*, para cada una de las grabaciones, los cuales fueron empleados en conjunto con las reglas de *Limitación Suave* y *Limitación Alternativa*. Dichos valores se resumen en la Tabla 6.14.

Dado que las versiones puras de estas grabaciones simplemente no existen, no fue posible calcular los estimadores del error correspondientes a cada una de ellas. Por esta razón, el análisis cuantitativo de las restauraciones se limitó a comparar la potencia de las señales resultantes, generadas mediante la aplicación, tanto de la *Limitación Suave*, como de la *Limitación Alternativa*, así como la comparación de los tiempos de procesamiento.

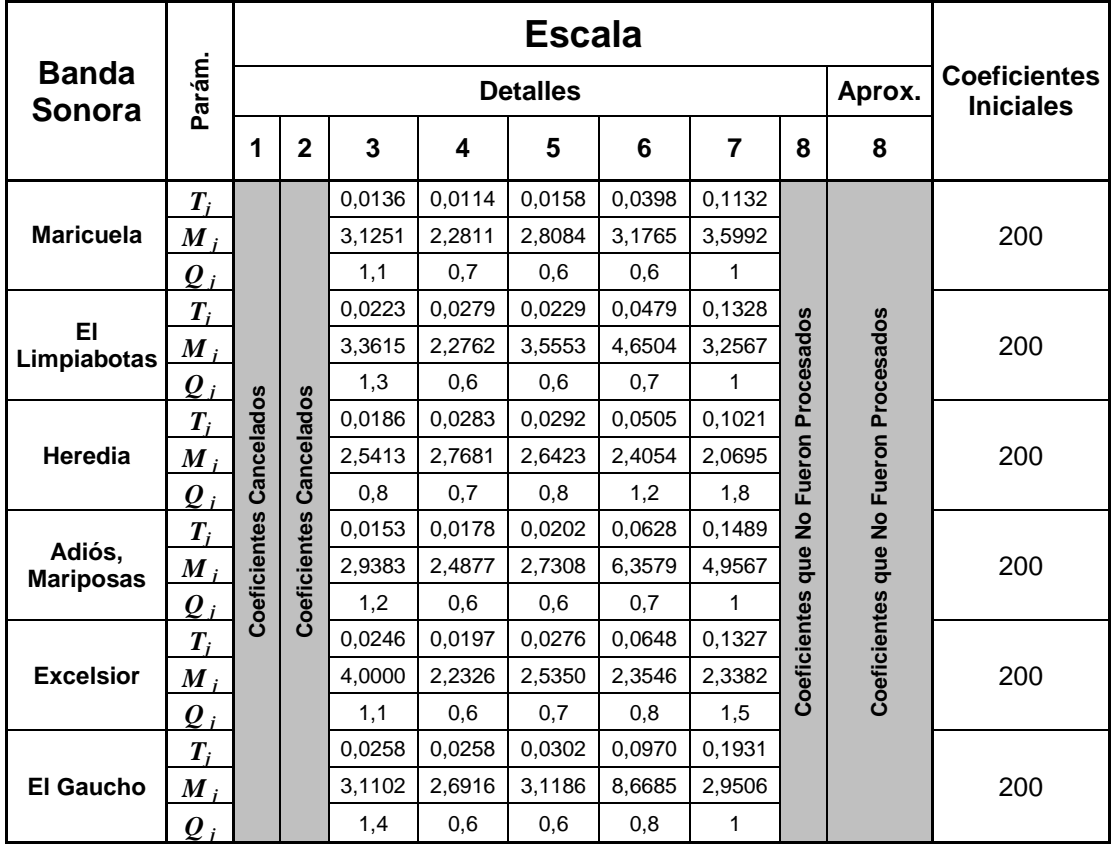

## **Tabla 6.14.**

*Estimación de los Límites de Recorte Multinivel para las Grabaciones Históricas.*

## **Tabla 6.15.**

*Potencia Estimada de las Señales de Audio Restauradas, a partir de las Grabaciones Históricas.*

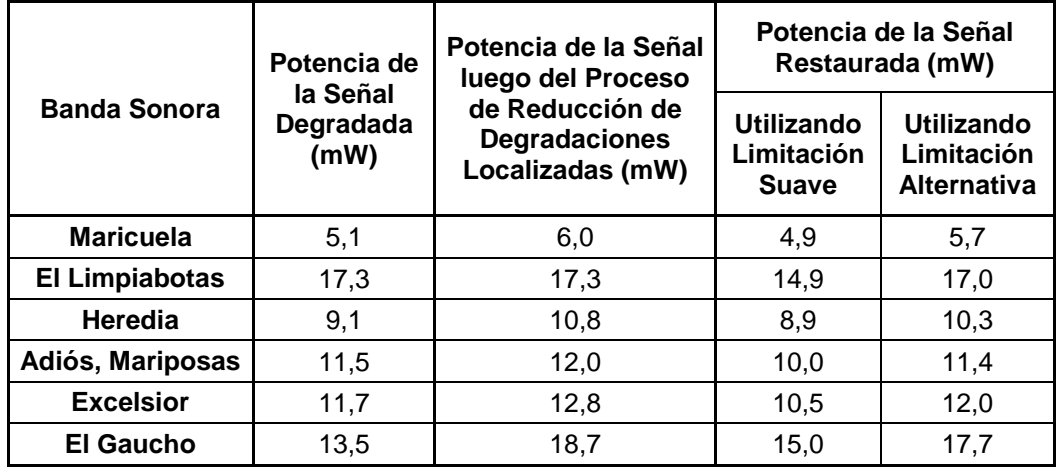

Las reglas de limitación *Suave* y *Alternativa*, así como el método propuesto de *Límite Multinivel*, fueron seleccionados debido a que su desempeño fue más positivo que el de los demás métodos. Lo anterior fue comprobado en las secciones anteriores.

Con respecto a la potencia de las señales restauradas, los resultados obtenidos se observan en la Tabla 6.15. En ella se aprecia el mismo comportamiento que se presentó en las secciones anteriores. El algoritmo de reducción de clicks, cracks y realce del sonido aumentó la potencia de la señal degradada, mientras que la aplicación de la regla de limitación introdujo una pérdida de potencia, al recortar o atenuar los coeficientes wavelet.

Para el caso de la aplicación de la regla de *Limitación Alternativa*, la pérdida de potencia fue, en promedio, de 1,48 mW menor a la producida por la *Limitación Suave*, lo cual se tradujo en una mayor amplitud del sonido original, rescatado de la señal degradada, manteniendo aproximadamente la misma capacidad para reducir el ruido de amplio espectro.

#### **Tabla 6.16.**

|                     | Tiempo de Procesamiento (s) |                                  |  |  |  |
|---------------------|-----------------------------|----------------------------------|--|--|--|
| <b>Banda Sonora</b> | Limitación<br><b>Suave</b>  | Limitación<br><b>Alternativa</b> |  |  |  |
| <b>Maricuela</b>    | 27,842                      | 28,045                           |  |  |  |
| El Limpiabotas      | 32,347                      | 33,023                           |  |  |  |
| Heredia             | 27,036                      | 26,929                           |  |  |  |
| Adiós, Mariposas    | 30,294                      | 30,672                           |  |  |  |
| <b>Excelsior</b>    | 30,742                      | 30,675                           |  |  |  |
| <b>El Gaucho</b>    | 29,711                      | 29,831                           |  |  |  |

*Tiempos de Procesamiento Estimados para la Restauración de cada Grabación Histórica en Matlab.*

Los tiempos de procesamiento, para cada grabación, fueron estimados mediante la herramienta *Profiler*, con la que cuenta *Matlab*. Para ello se crearon dos funciones, una para *Limitación Suave* y otra para *Limitación Alternativa*. En cada función se incorporaron todas las funciones requeridas para realizar la restauración de la banda sonora. Dichas funciones fueron ejecutadas por Matlab, versión R2009a, en un computador personal, equipado con un procesador *Intel Pentium 4*, con frecuencia de reloj de 3,00 GHz, 0,99 GB

de memoria RAM y sistema operativo Windows XP Professional, versión 2002, incluido el Service Pack 3. Los resultados obtenidos aparecen en la Tabla 6.16.

De la Tabla 6.16 se extrae que el tiempo de procesamiento fue, en promedio, de 29,66 segundos, para el algoritmo basado en Limitación Suave, y de 29,86 segundos, para el algoritmo basado en Limitación Alternativa. De esta forma, los tiempos de procesamiento son aproximadamente los mismos para los dos métodos utilizados.

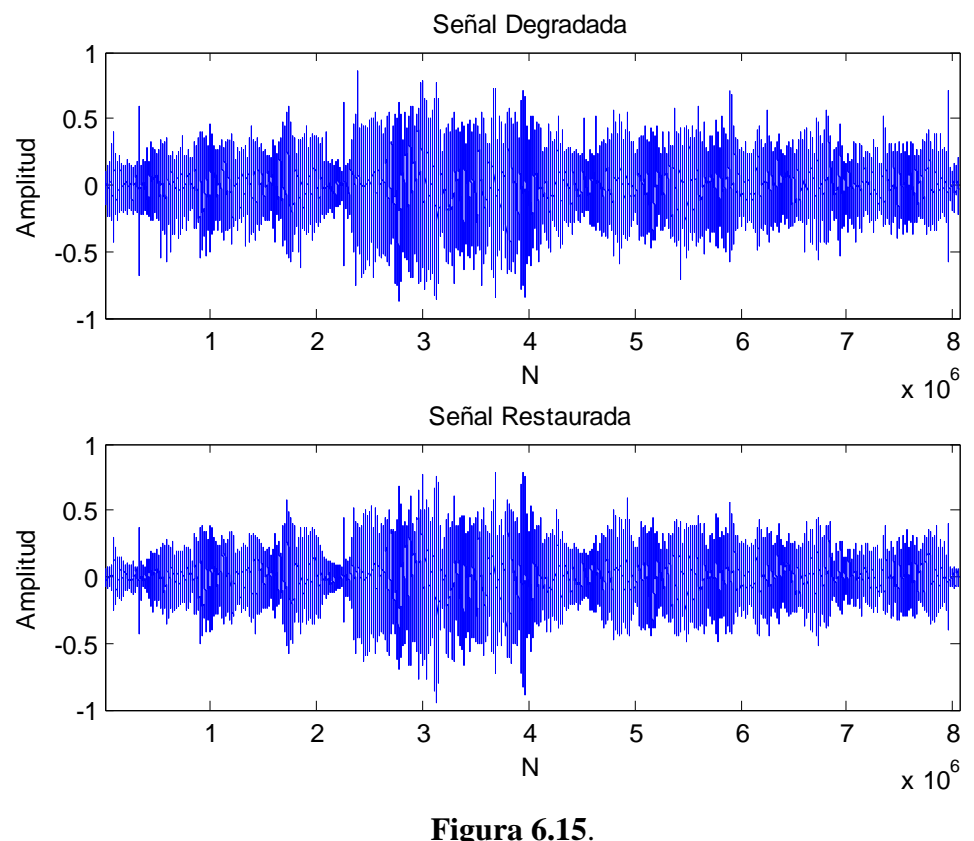

Comparación entre las Versiones Degradada y Restaurada de la Banda Sonora *Adiós, Mariposas*.

Si se toma en cuenta que las grabaciones restauradas tienen una duración promedio de 3 minutos, lo que representa una cantidad importante de muestras por procesar, el tiempo de procesamiento obtenido puede ser perfectamente tolerado. Si fuera necesario aplicar el proceso varias veces, en caso de que los resultados no hayan sido totalmente aceptables y sea necesario un ajuste en los parámetros, el tiempo de procesamiento requerido en tal caso

no debería ser un problema significativo, pues este es varias veces menor a la duración de la propia banda sonora. Una vez que la grabación ha sido restaurada de forma aceptable, será almacenada en un archivo de audio digital, y el proceso de restauración no será aplicado nuevamente.

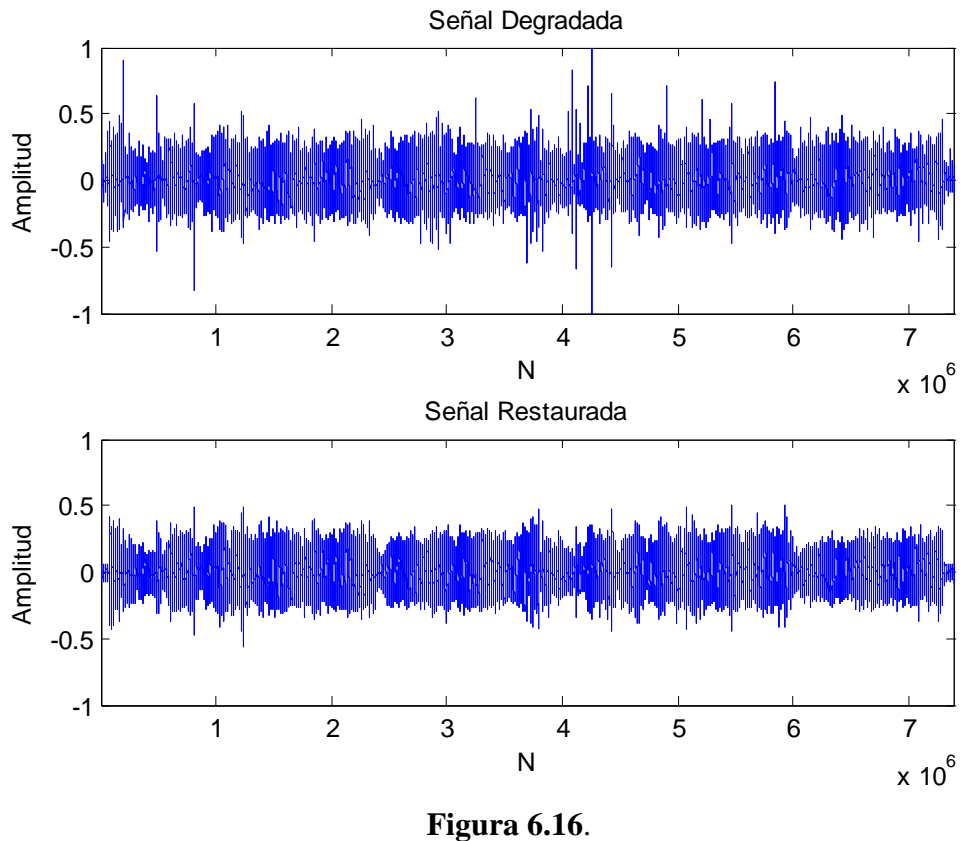

Comparación entre las Versiones Degradada y Restaurada de la Banda Sonora *Maricuela*.

En la Figura 6.15 se observa gráficamente, en el dominio del tiempo, el efecto del proceso de restauración sobre la banda sonora *Adiós, Mariposas*. En los extremos de cada gráfica, se puede observar la reducción en el ruido de amplio espectro, mientras que la ausencia de picos espurios en la señal restaurada evidencia el recorte de clicks y cracks realizado por el algoritmo. En la Figura 6.16 se observa otro ejemplo, en este caso tomando como referencia la banda sonora *Maricuela*. En este caso, también se pueden notar las mismas particularidades de la Figura 6.15. Las gráficas correspondientes a las grabaciones restantes fueron colocadas en el Apéndice B.

## **6.9.2. Características Sonoras de las Señales de Audio Restauradas**

Al escucharse las bandas sonoras restauradas, se pudo notar la evidente mejoría en el sonido. Las abundantes degradaciones localizadas fueron removidas en un alto porcentaje; aquellas que en la versión degradada eran muy evidentes, se percibieron ampliamente reducidas en la versión restaurada. En tanto, la distorsión detectada en el sonido rescatado, debida a la modificación en los coeficientes wavelet, fue mínima.

La regla de Limitación Alternativa, aplicada para reducir el nivel del ruido de amplio espectro, tuvo un fuerte impacto en el sonido final de las restauraciones. El ruido de amplio espectro se percibió atenuado, con un tono evidentemente más grave. El proceso también logró disimular la interferencia producida por la fricción de la aguja sobre el disco, que en algunas secciones de las versiones degradadas era bastante notoria. Además, el rango dinámico del sonido se notó amplio, lográndose así un sonido natural y agradable.

Con respecto a lo anterior, es importante destacar la importancia del parámetro *Qj* durante el tratamiento de las grabaciones históricas. En algunos casos, la aplicación de la regla de limitación de coeficientes redujo fuertemente el ruido de amplio espectro, lo cual constituye el objetivo del algoritmo. Sin embargo, esto también se tradujo en una leve distorsión del sonido rescatado. Mediante la variación del parámetro *Qj* , se logró tener pleno control de la profundidad del recorte de coeficientes, en cada una de las escalas, para así obtener un ajuste fino en la calidad del sonido de la versión restaurada. Así, en las bandas que lo requerían, se aumentó la profundidad del recorte, mientras que en otras se alivianó. En las otras reglas de limitación existentes, no existe un parámetro de control similar, por lo que dicho ajuste fino no podría haberse realizado.

El parámetro *Q<sup>j</sup>* fue de especial utilidad al procesar las escalas 3 y 4 de la descomposición, las cuales abarcan las frecuencias comprendidas entre los 1,25 kHz y los 5 kHz, cubriendo así la mayoría de los sonidos presentes en las grabaciones, por lo que resultaron ser las escalas más sensibles al recorte en sus coeficientes. No aplicar la regla de limitación a estas escalas hubiera significado mantener la mayor parte del ruido de amplio espectro, por lo que *Q<sup>j</sup>* brindó la capacidad de aplicar la regla de recorte de forma más precisa a los coeficientes de estas dos escalas.

## **6.10. Aplicación del Método de Restauración a Grabaciones más Recientes**

Como parte adicional de esta investigación, se abordó la restauración de bandas sonoras no tan antiguas, como las tratadas anteriormente. Para ello se seleccionaron algunas grabaciones en discos de vinilo de larga duración (LP), que exhibieran problemas de sonido, relacionados con el propio medio de almacenamiento. La lista de las grabaciones seleccionadas se muestra en la Tabla 6.17.

## **Tabla 6.17.**

| Nombre de la<br><b>Banda Sonora</b>                   | Autor                                   | <b>Sello</b><br><b>Discográfico</b> | <b>Fabricante</b><br>del LP | <b>Duración</b> | Año de<br>Grabación |  |
|-------------------------------------------------------|-----------------------------------------|-------------------------------------|-----------------------------|-----------------|---------------------|--|
| Ballet del Lago de los<br>Cisnes. Escena<br>(Acto 2). | Orquesta<br>Sinfónica de<br>Filadelfia. | CBS.                                | <b>INDICA</b>               | 3:10            | 1963                |  |
| <b>Ballet del Lago de los</b><br>Cisnes. Waltz.       | Dirección: Eugene<br>Ormandy.           | ( USA)                              | (Costa Rica)                | 6:13            |                     |  |
| Eres Tu                                               | Mocedades                               | Zafiro                              | Discos de<br>Panamá         | 3:33            | 1973                |  |
| <b>El Vendedor</b>                                    |                                         | (España)                            | <b>PADISCO</b><br>Panamá)   | 3:52            | 1974                |  |
| <b>Mediterráneo</b>                                   | Joan Manuel                             | Zafiro                              | <b>SISA</b>                 | 3:30            | 1971                |  |
| Qué va a ser de Ti                                    | Serrat                                  | (España)                            | (Nicaragua)                 | 4:40            |                     |  |

*Grabaciones Recientes Seleccionadas para ser Restauradas.*

Dado que las grabaciones seleccionadas son más recientes, realizadas entre 1963 y 1974, los niveles de ruido de amplio espectro que presentan son muy bajos, debido a las mejoras en los procesos de grabación y corte de los discos. Sin embargo, los discos presentan importantes degradaciones localizadas, la cuales se perciben fácilmente, y que resultan, en cierta medida, molestas para el oyente. Además, uno de los discos, con música de Joan Manuel Serrat, presentaba ralladuras en ambas caras.

## **Tabla 6.18.**

## *Parámetros Utilizados Durante la Restauración de las Grabaciones Recientes Seleccionadas.*

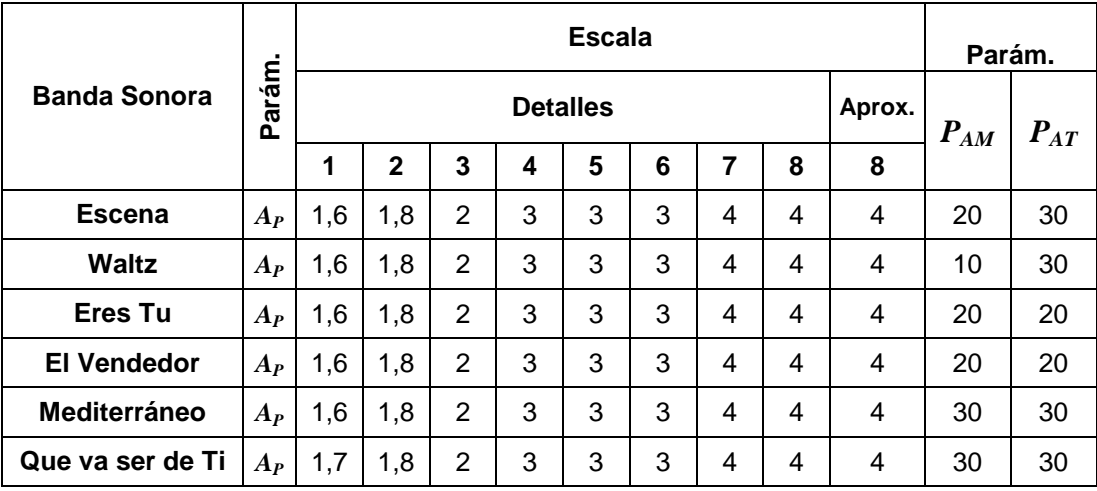

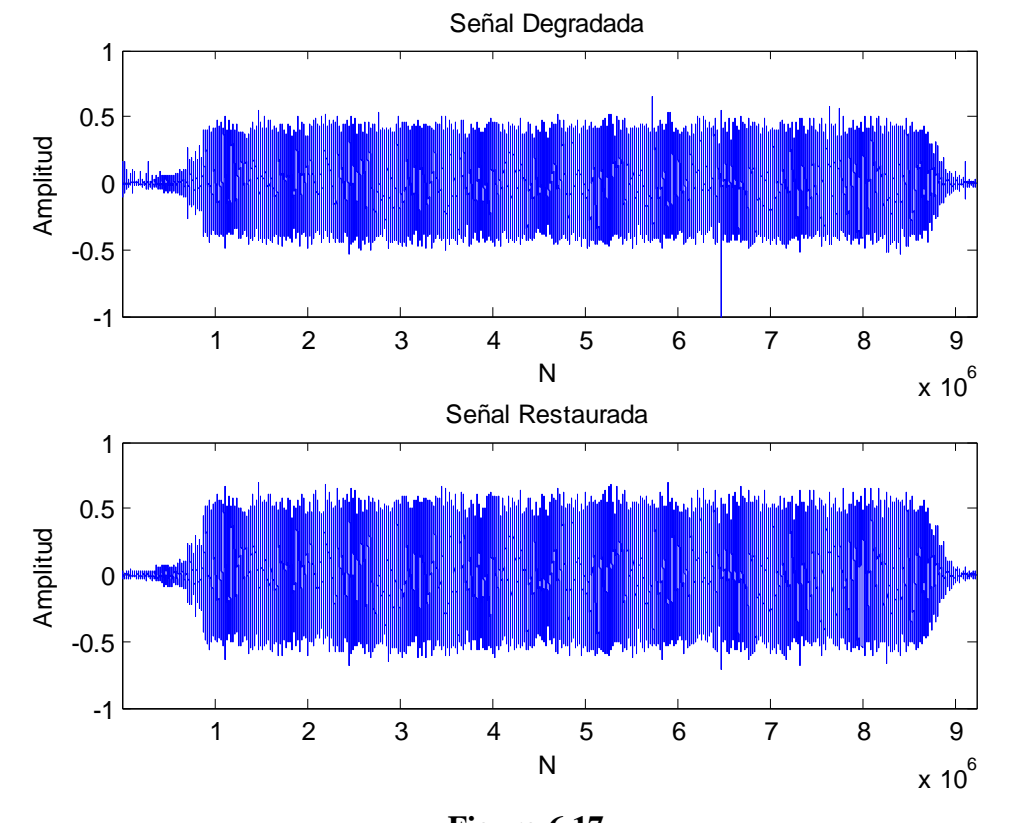

**Figura 6.17**. Comparación entre las Versiones Degradada y Restaurada de la Banda Sonora *Mediterráneo* (Solamente el Canal Izquierdo).

Dado lo anterior, las grabaciones fueron restauradas ejecutando únicamente el algoritmo de reducción de clicks, cracks y realce del sonido. Por ser las grabaciones estereofónicas, se modificó el método para poder procesar ambos canales de forma independiente. Por esta razón, los tiempos de procesamiento aumentaron a algunos minutos por cada banda sonora. La Tabla 6.18 resume los parámetros utilizados durante el tratamiento de las seis bandas sonoras seleccionadas.

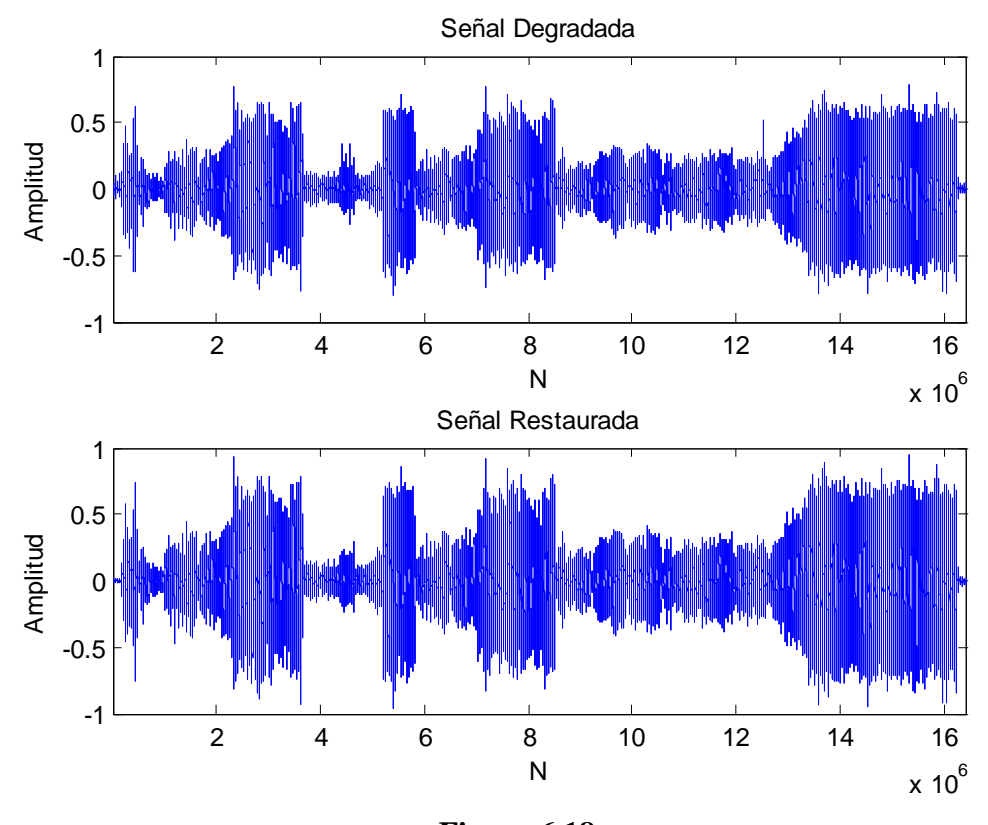

**Figura 6.18**. Comparación entre las Versiones Degradada y Restaurada de la Banda Sonora *Waltz* (Solamente el Canal Izquierdo).

Las bandas sonoras restauradas presentan un sonido más claro, donde la mayoría de los cracks fueron removidos y donde los clicks de mayor amplitud fueron atenuados fuertemente. Sin duda, algunas degradaciones aún se perciben, pero son menos notorias que en las versiones degradadas. Por otro lado, la amplificación selectiva le dio más profundidad al sonido, resaltando sonidos que no se escuchaban claramente en la versión

degradada. No se notaron cambios o distorsión en el tono de las voces, las cuales se percibieron más claras. En las Figuras 6.17 y 6.18 se comparan de forma gráfica, en el dominio del tiempo, las bandas sonoras originales y sus correspondientes versiones restauradas. Las gráficas correspondientes a las restantes grabaciones estereofónicas, fueron colocadas en el Apéndice B.

## **6.11. Bandas Sonoras Restauradas**

Todos los archivos de audio mencionados a lo largo de este capítulo, fueron colocados en el disco compacto que acompaña esta tesis. Con el fin de colocar todos los archivos en un mismo disco, se prefirió utilizar un formato compacto. Así, los archivos originales, en formato sin pérdidas (.wav), fueron convertidos al formato mp3, utilizando 320 kbps, la cual es la mayor tasa de información por unidad de tiempo disponible en este formato.

El listado completo de las bandas sonoras contenidas en el CD, así como su distribución, fue colocado en el Apéndice A.

## **6.12. Identificación y Solución de Problemas en el Proceso de Restauración de Grabaciones de Audio Propuesto**

En el método de restauración de señales de audio que se propone, fueron identificados tres problemas principales, para los cuales se formularon las soluciones respectivas. Estos problemas son los siguientes:

 **Inestabilidad del procesamiento para bandas sonoras con duración superior a los tres minutos y medio.** Al manipularse bandas sonoras de duración superior a los 3 minutos y 30 segundos, se presentaron problemas de procesamiento en el computador, perdiéndose la respuesta durante el proceso, por lo que era necesario reiniciar el sistema operativo. Con el fin de solucionar este inconveniente, se optó por utilizar un programa de edición de archivos de audio, con el cual fue posible fragmentar la banda sonora original en segmentos de menor duración, los cuales

fueron procesados sin problema alguno. Una vez restaurados los segmentos, se utilizó nuevamente el editor para reensamblar las partes y obtener un solo archivo de audio restaurado. En este caso, el editor de archivos de audio utilizado fue el *Adobe Audition*, versión 3.0.

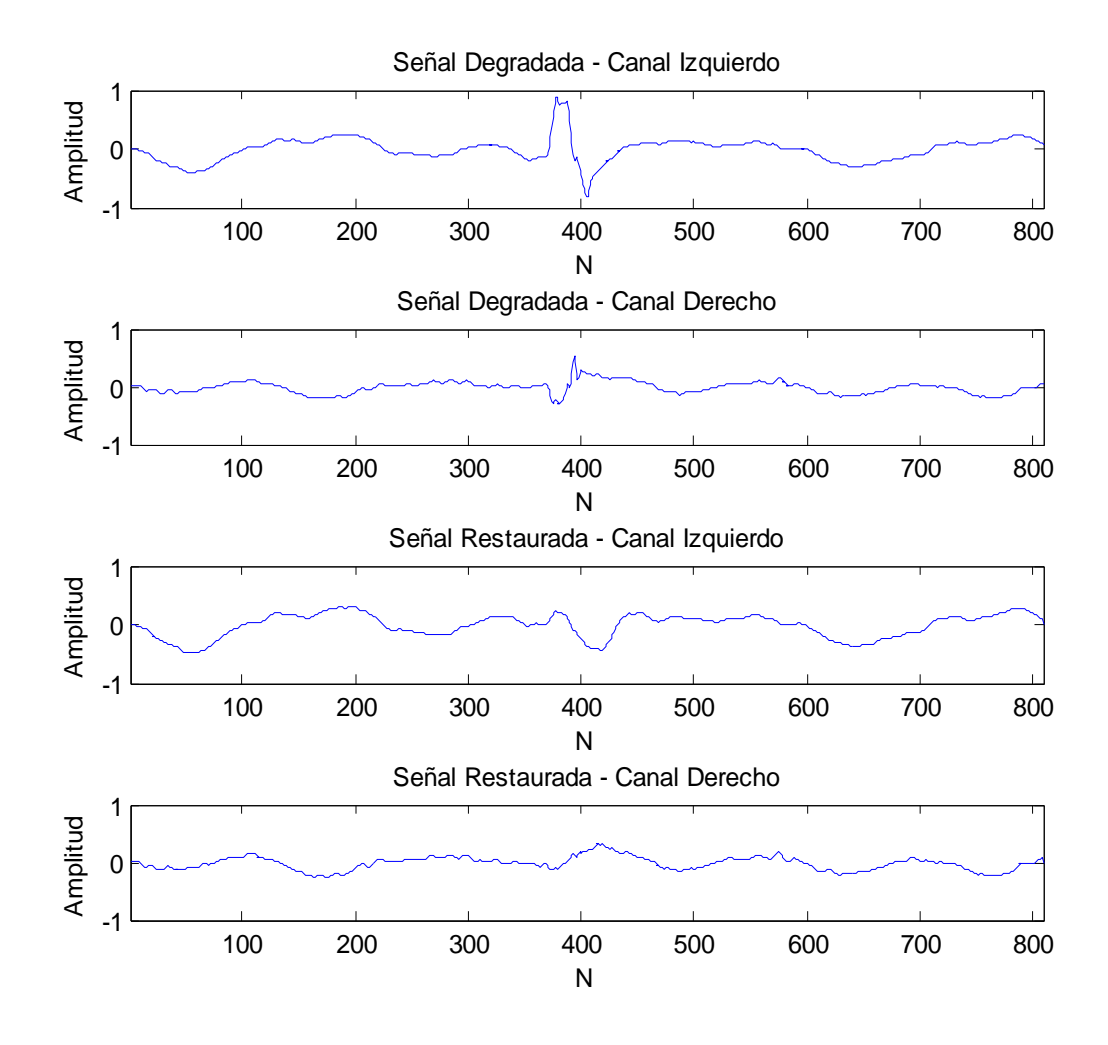

**Figura 6.19.** Corrección de Click Fuerte Localizado en la Banda Sonora *Eres Tú*. Señal Degradada (Ambos Canales) vs. Señal Restaurada (Ambos Canales).

 **Clicks muy notorios no pudieron ser suprimidos por completo de la banda sonora restaurada.** Los clicks con amplitud alta, y duración de al menos 2 ms, no pudieron ser eliminados por completo de la versión restaurada por el método propuesto, especialmente, cuando éstos aparecían en secciones de audio significativas. Lo anterior se debió a que dicha perturbación estaba estrechamente relacionada con el audio original, por lo que su eliminación implicaba recortar profundamente todos los coeficientes wavelet, con la consecuente distorsión del resto de la banda sonora. Como solución al problema se introdujeron los parámetros *AP*, *PAM* y *PAT*, con los cuales fue posible establecer una posición de equilibrio, en la cual se logró atenuar significativamente la amplitud de los clicks fuertes, sin perjudicar mayormente el sonido rescatado de la versión degradada. Otra forma de abordar el problema sería eliminando previamente de la banda sonora los clicks fuertes, mediante un editor de archivos de audio, de tal forma que el problema no aparezca en la versión restaurada. Los clicks más notorios tienen la ventaja de que, en su gran mayoría, son localizables a simple vista y no suelen aparecer en gran número dentro de una misma banda sonora. La Figura 6.19 ilustra los resultados obtenidos mediante el método de detección y corrección de clicks propuesto, en una sección de 18 ms de la banda sonora *Eres Tú*. Sin embargo, debe aclararse que el click fuerte, restaurado por el algoritmo y graficado en la Figura 6.19, a pesar de que en la gráfica se nota bastante atenuado, aún es levemente notorio en la banda sonora restaurada.

 **Distorsión del sonido durante el proceso de limitación del ruido de amplio espectro.** Al igual que en el caso anterior, reducir por completo el ruido de amplio espectro de la grabación, trajo como consecuencia la distorsión del sonido original. Por ello, fue necesario introducir dos parámetros de control en el algoritmo propuesto, en este caso *M<sup>j</sup>* y *Qj* , con el fin de ajustar la profundidad de la limitación de los coeficientes wavelet, y así mantener un rango dinámico adecuado en el sonido final. El valor del parámetro *M<sup>j</sup>* es estimado por el método de *Límite*   $\emph{Multinivel}$  propuesto, mientras que  $\emph{Q}_{j}$  es definido por el restaurador.

# Capítulo 7 Conclusiones

## **7.1. Sumario**

En la presente tesis se analizó el recorte de coeficientes wavelet, aplicado a la reducción de los efectos causados por las degradaciones del sonido, tanto globales como localizadas, que suelen estar presentes en múltiples señales de audio. El resultado de esta investigación fue el desarrollo de un nuevo método de restauración de grabaciones antiguas, el cual demostró ser eficaz en la restauración de múltiples bandas sonoras.

El método propuesto fue implementado utilizando las herramientas de procesamiento de Matlab (específicamente la Wavelet Toolbox 4.4), dadas las razones expuestas en la Sección 6.5, con el fin de obtener un procedimiento preciso, versátil, rápido y estable, para la restauración de cualquier tipo de grabación degradada.

Durante el desarrollo del método propuesto, se estudiaron otros aspectos importantes, como la selección de la función wavelet fundamental y la definición del número total de escalas de la descomposición. Las gráficas y el análisis realizado en las Secciones 5.4 y 6.4, serán de gran ayuda para futuras investigaciones, tanto en el procesamiento digital de señales de audio, como en muchos otros campos.

## **7.2. Aportes al Estado de la Cuestión**

Con la presente tesis se brinda un aporte al estado de la cuestión, el cual consta de los siguientes aspectos:

- Desarrollo de un algoritmo de detección y corrección de clicks y cracks, basado en la definición de una frontera o umbral adaptivo en el dominio wavelet, con el cual es posible cancelar o atenuar la mayoría de los coeficientes wavelet relacionados a tales perturbaciones, sin la necesidad de realizar caracterizaciones previas de la señal de audio en análisis. A diferencia de los estudios previos, la presente tesis aporta la definición de un conjunto de registros de datos, ecuaciones matemáticas para calcular la frontera adaptiva, y parámetros de control, con los cuales es posible detectar la mayoría de las degradaciones localizadas, en el dominio wavelet, en cualquier tipo de grabación de audio antigua (Ver Sección 5.5.2). También se establece un esquema de reconstrucción de las muestras corrompidas por estas perturbaciones (Ver Sección 5.5.3). La técnica propuesta comprende también un esquema no lineal para introducir un realce en las características sonoras de la grabación restaurada (Ver Sección 5.5.5).
- Desarrollo de un nuevo método de estimación del límite de recorte para coeficientes wavelet, aplicado a la estimación del nivel del ruido de amplio espectro presente en una grabación de audio antigua. A diferencia de las técnicas existentes, el método propuesto, llamado Límite Multinivel, analiza las propiedades estadísticas de aquellos coeficientes wavelet relacionados con los primeros segundos de la grabación (donde únicamente está presente el ruido de amplio espectro), con el fin de calcular un límite de recorte distinto para cada nivel de la descomposición (Ver Sección 5.6).
- Desarrollo de una nueva regla de limitación de coeficientes wavelet, llamada Limitación Alternativa, la cual fue aplicada a la reducción del ruido de amplio

espectro en grabaciones de audio antiguas. En comparación con las otras reglas de limitación de coeficientes wavelet existentes, la limitación alternativa, en conjunto con el método de Límite Multinivel, define de mejor manera las bandas de clasificación de los coeficientes wavelet (Ver Secciones 5.7.1 y 5.7.2), lo que permite reducir de forma adecuada el ruido de amplio espectro, sin reducir de forma drástica la potencia promedio de la señal de audio. Además, la nueva regla posee un mayor número de parámetros (Ver Sección 5.7.3), con los cuales es posible controlar, de forma más precisa, el proceso de reducción del ruido, lo cual resulta ser especialmente útil en la restauración de grabaciones de audio antiguas.

A diferencia de los métodos de restauración previos, definidos en el dominio wavelet, los algoritmos presentados fueron provistos de un conjunto de parámetros (Ver Secciones 5.5, 5.6 y 5.7), cuyo valor debe ser definido por el restaurador, lo cual le permite realizar ajustes finos en el proceso de restauración. De esta forma, se le da la capacidad al restaurador de personalizar la reducción de los efectos causados por las degradaciones, basado siempre en la guía que representan las variables de definición automática, de acuerdo a su experiencia y gustos particulares.

## **7.3. Desempeño de los Algoritmos Propuestos**

La técnica propuesta para la reducción de clicks y cracks demostró ser efectiva en la localización y reducción de estas perturbaciones, de manera rápida y adaptiva, eliminando la necesidad de realizar caracterizaciones previas de la señal de audio en proceso. Dichos resultados fueron constatados mediante la comparación gráfica de las señales degradadas contra las señales restauradas (Ver Secciones 6.6 y 6.8.4).

El método de *Límite Multinivel*, propuesto para la estimación del límite de recorte, probó ser una mejor opción, a la hora de realizar la estimación del ruido de amplio espectro presente en la señal. Dicho método de estimación del límite de recorte demostró ser más eficiente que los métodos de *Límite Universal* y *Límite Dependiente de la Escala*, durante las pruebas realizadas con señales de audio degradadas. Lo anterior se comprobó mediante la observación de los estimadores del error, calculados durante las pruebas realizadas (Ver Secciones 6.7 y 6.8).

Por su parte, la nueva regla de limitación de coeficientes wavelet propuesta, llamada *Limitación Alternativa*, fue utilizada exitosamente en la reducción de varios tipos de ruido de amplio espectro, en conjunto con el método de *Límite Multinivel*. Con esta regla de limitación, se alcanzaron niveles satisfactorios de reducción del ruido, con un mejor nivel de conservación de la potencia de la señal. Los resultados obtenidos, mediante el análisis de los estimadores del error y la potencia de las señales resultantes, fueron más positivos que aquellos arrojados por las otras tres reglas de limitación de coeficientes existentes (Ver Secciones 6.7.3 y 6.8.5).

Los resultados anteriores también se evidenciaron en la calidad del sonido logrado en las bandas sonoras restauradas (Ver Secciones 6.9 y 6.10). En las bandas restauradas, los efectos causados por las degradaciones se percibieron fuertemente reducidos, obteniéndose así un sonido más claro y agradable.

En general, dados los resultados obtenidos, y tomando en cuenta que los discos originales no fueron sometidos a ningún proceso de limpieza de surcos, proceso en el que muchas veces se utilizan costosos equipos (tal es el caso de las máquinas británicas de limpieza de discos *Keith & Monks*), se hace evidente la gran capacidad del método propuesto, para rescatar el sonido original de cualquier grabación degradada.

## **7.4. Aportes en el Campo Cultural**

Como parte de esta investigación, se presentó también un valioso e inédito material discográfico del célebre compositor costarricense Julio Fonseca Gutiérrez, grabado hace más de 70 años. Dicho material discográfico, fue transferido a un formato digital más adecuado, para luego ser restaurado mediante el método propuesto. De esta forma, las grabaciones de don Julio adquirieron una mayor claridad en el sonido, al reducirse la interferencia creada por las degradaciones.

Adicionalmente, como homenaje póstumo al maestro Fonseca, tres de sus obras más famosas, interpretadas por la Orquesta Sinfónica Nacional de Costa Rica, bajo la batuta del maestro Elbert Lechtman, las cuales yacían en un LP de 1985, fueron también transferidas y restauradas utilizando el método desarrollado en la presente tesis. Las obras citadas son la *Gran Fantasía Sinfónica*, la *Suite Tropical* y el *Vals Leda*. Otra grabación inédita del pasillo *Claudia*, también fue transferida y restaurada. Gracias a la restauración, estas importantes bandas sonoras han adquirido un nuevo aire, lo cual las hace mucho más atractivas para el público costarricense de nuestros días.

Todo este importante material fue adjuntado a la presente tesis, en la forma de un disco compacto, mediante el cual se podrá tener acceso a estas importantes grabaciones históricas.

# Capítulo 8 Campo Abierto

## **8.1. Futuras Investigaciones**

En su investigación, Amara Graps concluye que los conceptos básicos de la teoría sobre wavelets ya han sido estudiados a fondo, por lo que el futuro real de esta forma de análisis yace en el, hasta ese momento, desconocido territorio de las aplicaciones [17].

Con la presente investigación de tesis se ha realizado un aporte, el cual pretende arrojar algunos rayos de luz a ese desconocido territorio de las aplicaciones, mencionado por Graps. Sin embargo, queda aún mucho terreno por explorar, antes de que se pueda concluir, que ese territorio es ahora completamente conocido.

La presente tesis provee una importante base, con la cual se pretende dar continuidad a muchas otras investigaciones, en el campo del procesamiento digital de señales. No obstante, la investigación desarrollada no ha agotado el tema de la aplicación del análisis mediante wavelets a la disminución del ruido y las perturbaciones en las señales de audio.

Por ejemplo, queda aún por analizar el uso de la descomposición en paquetes wavelet, la cual genera una mayor subdivisión en los coeficientes en cada nivel, en comparación con el método utilizado de descomposición en pirámide.

El tema de la selección de la función wavelet fundamental permanece aún como uno de los aspectos más importantes en este campo. Futuras investigaciones tendrán que abordar el tema de la creación o adaptación de funciones wavelet, que permitan lograr una mayor capacidad de separación entre las bandas de frecuencia, haciendo uso de filtros digitales con un conjunto de coeficientes más reducido.

Por otra parte, la depuración de los sistemas de hardware disponibles, para el procesamiento digital de señales en tiempo real, deberá permitir que, en el futuro, se puedan realizar descomposiciones en wavelets con un mayor número de escalas, garantizando en todo momento la reconstrucción perfecta de las señales. De esta forma, futuros sistemas de reducción de ruido en tiempo real, utilizando las ideas presentadas en esta tesis, podrán adentrarse en nuevos y más extensos campos, donde aún el análisis mediante wavelets no ha sido aplicado.

El tema de la eliminación completa de las degradaciones localizadas, mediante el recorte de coeficientes wavelet, deberá ser abordado en futuros estudios. Otros esquemas de reconstrucción de los coeficientes afectados tendrán que ser desarrollados, con el fin de suprimir por completo las perturbaciones de la banda sonora resultante.

## Referencias

- **[1].** ADS Tech Inc. *Instant Music – Product Brochure*. www.adstech.com. 2008.
- **[2].** Bahoura, M. Rouat, J. *A New Approach for Wavelet Speech Enhancement*. Proceedings of Eurospeech. 2001.
- **[3].** Bömers, F. *Wavelets in Real Time Digital Audio Processing: Analysis and Simple Implementations*. Tesis de Maestría en Ciencias. Universidad de Mannheim. Alemania. 2000.
- **[4].** Chamberlain, N. *Introduction to Wavelets.* Version 1.7. Faculty of Electrical Engineering. South Dakota School of Mines and Technology. USA. 2002.
- **[5].** Chandra, C. Moore, M. Mitra, S. *An Efficient Method for the Removal of Impulse Noise from Speech and Audio Signals*. Proceedings of the IEEE International Symposium on Circuits and Systems, vol. 4, pp. 206-208. 1998.
- **[6].** Daubechies, I. *The Wavelet Transform, Time-Frequency Localization and Signal Analysis*. IEEE Transactions on Information Theory, vol. 36, no. 5, pp. 961-1005. USA. 1990.
- **[7].** Donoho, D. *De-noising by Soft-thresholding*. IEEE Transactions on Information Theory, vol. 41, no. 3, pp. 613-627. USA. 1995.
- **[8].** Donoho, D. Johnstone, I. *Threshold Selection for Wavelet Shrinkage of Noisy Data*. Proceedings of the 16<sup>th</sup> Annual International Conference of the IEEE Engineering in Medicine and Biology Society, vol. 1, pp. A24-A25. USA. 1994.
- **[9].** Donoho, D. *Wavelet Shrinkage and W.V.D.: A 10-Minute Tour*. Based on Presentation at the International Conference on Wavelets and Applications. Francia. 1992.
- **[10].** Downie, T. Silverman, B. *The Discrete Multiple Wavelet Transform and Thresholding Methods*. IEEE Transactions on Signal Processing, vol. 46, no. 9, pp. 2558-2561. USA. 1998.
- **[11].** Esquef, P. *Model-Based Analysis of Noisy Musical Recordings with Application to Audio Restoration*. Disertación Doctoral en el Campo de las Ciencias y la Tecnología. Universidad Tecnológica de Helsinki. Finlandia. 2004.
- **[12].** Flores, B. *Julio Fonseca. Datos sobre su Vida y Análisis de su Obra*. Departamento de Publicaciones. Ministerio de Cultura, Juventud y Deportes. Costa Rica. 1973.
- **[13].** Getz, N. *A Fast Discrete Periodic Wavelet Transform*. Electronics Research Laboratory. University of California at Berkeley. USA. 1992.
- **[14].** Ghael, S. Sayeed, A. Baraniuk, R. *Improved Wavelet Denoising via Empirical Wiener Filtering*. Proceedings of SPIE, Mathematical Imaging. USA. 1997.
- **[15].** Godsill, S. Rayner, P. *Digital Audio Restoration. A Statistical Model Based Approach.* Springer-Verlag. Gran Bretaña. 1998.
- **[16].** Godsill, S. Rayner, P. *The Restoration of Pitch Variation Defects in Gramophone Recordings*. IEEE Workshop on Applications of Signal Processing to Audio and Acoustics, Final Program and Paper Summaries, pp. 148-151. USA. 1993.
- **[17].** Graps, A. *An Introduction to Wavelets.* IEEE Computational Science and Engineering, vol. 2, no. 2, pp. 50-61. USA. 1995.
- **[18].** Hazas, M. *Processing of Non-Stationary Audio Signals*. Tesis de Maestría en Filosofía. Universidad de Cambridge. Inglaterra. 1999.
- **[19].** Ingle, V. Proakis, J. *Digital Signal Processing Using MATLAB.* Segunda Edición. BookWare Companion Series – Thomson. USA. 2007.
- **[20].** Iovescu, C. *Wavelet Transforms in the TMS320C55x*. Texas Instruments C5000 Application Report *SPRA800*. USA. 2002.
- **[21].** Johnstone, I. Silverman, B. *Wavelet Threshold Estimators for Data with Correlated Noise*. Journal of the Royal Statistical Society, vol. B59, pp. 319-351. Gran Bretaña. 1997.
- **[22].** Kauppinen, I. *Methods for Detecting Impulsive Noise in Speech and Audio Signals*. 14<sup>th</sup> International Conference on Digital Signal Processing DSP-2002, vol. 2, pp. 967-970. Finlandia. 2002.
- **[23].** Kientzle, T. *A Programmer's Guide to Sound.* Addison-Wesley. USA. 1998.
- **[24].** Krim, H. Mallat, S. Donoho, D. Willsky, A. *Best Basis Algorithm for Signal Enhancement.* Proceedings of ICASSP. USA. 1995.
- **[25].** Lang, M. Guo, H. Odegard, J. Burrus, C. Wells, R. Jr. *Noise Reduction Using an Undecimated Discrete Wavelet Transform*. IEEE Signal Processing Letters, vol. 3, no. 1, pp. 10-12. USA. 1996.
- **[26].** Mallat, S. *A Theory for Multiresolution Signal Decomposition: The Wavelet Representation.* IEEE Transactions on Pattern Analysis and Machine Intelligence, vol. 11, no. 7, pp. 674-693. USA. 1989.
- **[27].** Mallat, S. *A Wavelet Tour of Signal Processing.* Tercera Edición. Academic Press – Elsevier. USA. 2009.
- **[28].** Mallat, S. Hwang, W. *Singularity Detection and Processing with Wavelets*. IEEE Transactions on Information Theory, vol. 38, no. 2, pp. 617-643. USA. 1992.
- **[29].** Manikandan, S. Ebenezer, D. *A New Prediction Based Adaptive Median Filter for Restoration of Degraded Audio Signals*. IEEE International Conference on Signal Processing, Communications and Networking, pp. 203-207. India. 2008.
- **[30].** McAulay, R. Malpass, M. *Speech Enhancement Using a Soft-Decision Noise Suppression Filter*. IEEE Transactions on Acoustics, Speech and Signal Processing, vol. ASSP-28, no. 2, pp. 137-145. USA. 1980.
- **[31].** Misiti, M. Misiti, Y. Oppenheim, G. Poggi, J. *Wavelet Toolbox User's Guide. For Use with Matlab.* The MathWorks Inc. USA. 1997.
- **[32].** Morton, D. *Sound Recording. The Life of a Technology.* The Johns Hopkins University Press. USA. 2004.
- **[33].** Numark. *Portable Turntable PT01 – Product Overview*. www.numark.com. 2007.
- **[34].** Obert-Thorn, M. Association for Recorded Sound Collections (ARSC), USA. Comunicación vía Correo Electrónico: *TransfrGuy@aol.com*.
- [35]. Pribilová, A. *Restoration of Degraded Audio Signals*. 16<sup>th</sup> International Scientific Conference Radioelektronika, pp. 369-372. Eslovaquia. 2006.
- **[36].** Rajmic, P. Klimek, J. *Removing Crackle from an LP Record via Wavelet Analysis*. Proceedings of the  $7<sup>th</sup>$  International Conference on Digital Audio Effects, pp. 38-41. Italia. 2004.
- **[37].** Rao, R. Bopardikar, A. *Wavelet Transforms: Introduction to Theory and Applications.* Addison Wesley Longman Inc. USA. 1998.
- **[38].** Rioul, O. Vetterli, M. *Wavelets and Signal Processing*. IEEE Signal Processing Magazine, pp. 14-38. USA. 1991.
- **[39].** Roy, M. Kumar, R. Kulkarni, B. Sanderson J. Rhodes, M. Van der Stappen, M. *Simple Denoising Algorithm Using the Wavelet Transform.* Correspondencia Electrónica, Ravi Kumar – ravi@che.nel.res.in. 2008.
- **[40].** Scherer, K. *Splines und Wavelets.* Abteilung für Funktionalanalysis und Numerische Mathematik. Institut für Angewandte Mathematik. Universität Bonn. Alemania. 2001.
- **[41].** Smith, S. *Digital Signal Processing. A Practical Guide for Engineers and Scientists.*  Newnes – An Imprint of Elsevier. USA. 2003.
- **[42].** Truchetet, F. Laligant, O. *Wavelets in Industrial Applications: A Review.* Proceedings of the SPIE, vol. 5607, pp. 1-14. Francia. 2004.
- **[43].** Tzanetakis, G. Essl, G. Cook, P. *Audio Analysis Using the Discrete Wavelet Transform*. Proceedings of the WSES International Conference on Acoustics and Music: Theory and Applications. Grecia. 2001.
- **[44].** U.S. Library of Congress. Recorded Sound Reference Center. http://www.loc.gov/rr/record/
- **[45].** Umaña, C. Chinchilla, C. *Codificación en Wavelets Utilizando el TMS320C50*. Proyecto Eléctrico, Bachillerato en Ingeniería Eléctrica, UCR. Costa Rica. 2001.
- **[46].** Vetterli, M. Herley, C. *Wavelets and Filter Banks: Theory and Design*. IEEE Transactions on Signal Processing, vol. 40, no. 9, pp. 2207-2232. USA. 1992.
- **[47].** Walden, A. Percival, D. McCoy, E. *Spectrum Estimation by Wavelet Thresholding of Multitaper Estimators*. IEEE Transactions on Signal Processing, vol. 46, no. 12, pp. 3153-3165. USA. 1998.
- **[48].** Whitmal, N. Rutledge, J. Cohen, J. *Wavelet-Based Noise Reduction*. International Conference on Acoustics, Speech and Signal Processing, vol. 5, pp. 3003-3006. 1995.
- **[49].** Xu, Y. Weaver, J. Healy, D. Lu, J. *Wavelet Transform Domain Filters: A Spatially Selective Noise Filtration Technique.* IEEE Transactions on Image Processing, vol. 3, no. 6, pp. 747-758. USA. 1994.
- **[50].** Zong, X. Laine, A. Geiser, E. Wilson, D. *De-noising and Contrast Enhancement via Wavelet Shrinkage and Nonlinear Adaptive Gain*. Wavelet Applications III, Proceedings of SPIE, vol. 2762, pp. 566-574. USA. 1996.

# Apéndice A Material Sonoro Complementario

#### **A1. Contenido del Disco Compacto Digital**

En la presente tesis se manipularon diversas señales de audio, las cuales fueron restauradas, mediante algoritmos de recorte de coeficientes wavelet.

Con el fin de que el lector tenga acceso a este material sonoro, de forma tal que pueda escuchar y analizar por sí mismo los resultados obtenidos, tanto las bandas sonoras restauradas, así como sus correspondientes originales, fueron colocados en un disco compacto digital, el cual ha sido adjuntado al presente documento.

Como se mencionó antes, se seleccionó un formato de audio digital compacto, a suerte que la totalidad de las grabaciones pudieran ser colocadas en un mismo disco compacto. En ese sentido, se seleccionó el formato *mp3*, a una tasa de 320 kbps. La codificación de los archivos de audio fue realizada a partir de los originales en formato sin pérdidas.

Adicionalmente, se incluyeron las señales de prueba más importantes, las cuales fueron utilizadas durante la evaluación cuantitativa de los algoritmos presentados.

En esta sección se detalla el contenido del disco compacto, así como la forma en que los archivos de audio fueron organizados.

## **A2. Distribución del Disco Compacto**

Las siguientes tablas detallan el contenido de cada una de las carpetas del disco compacto.

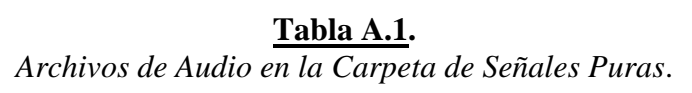

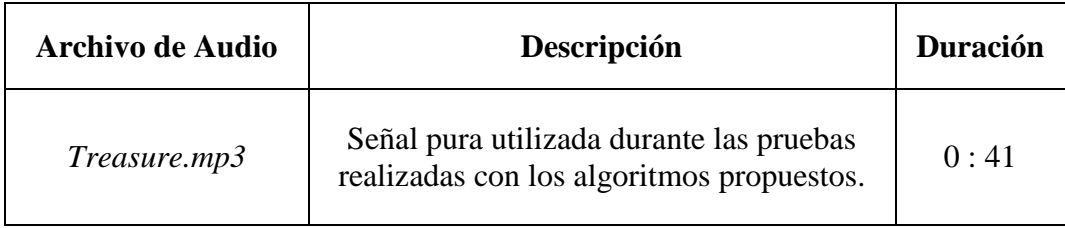

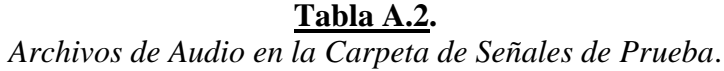

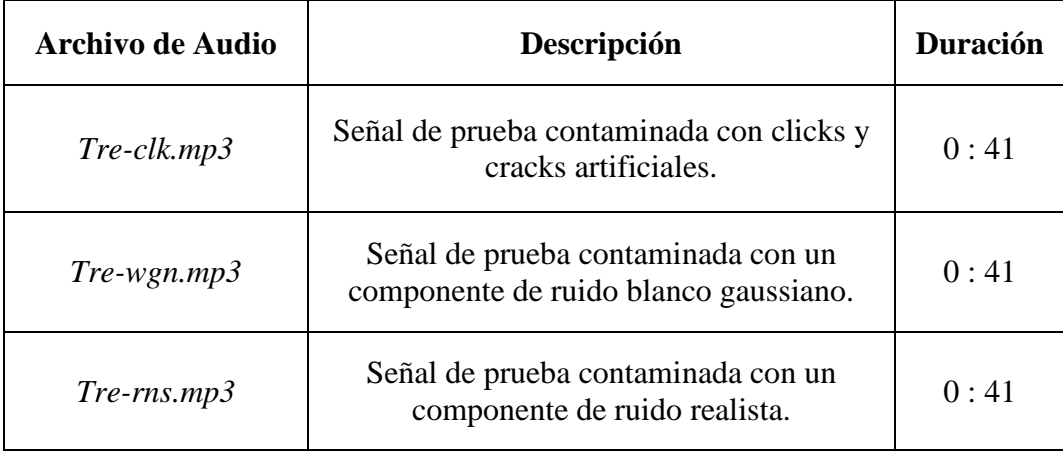

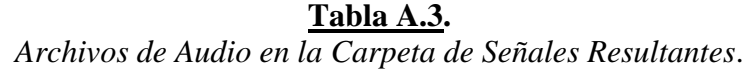

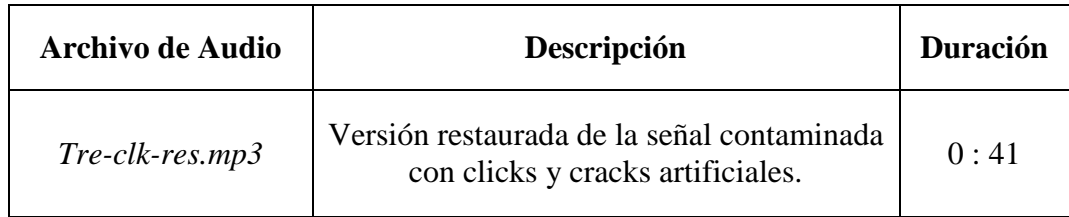

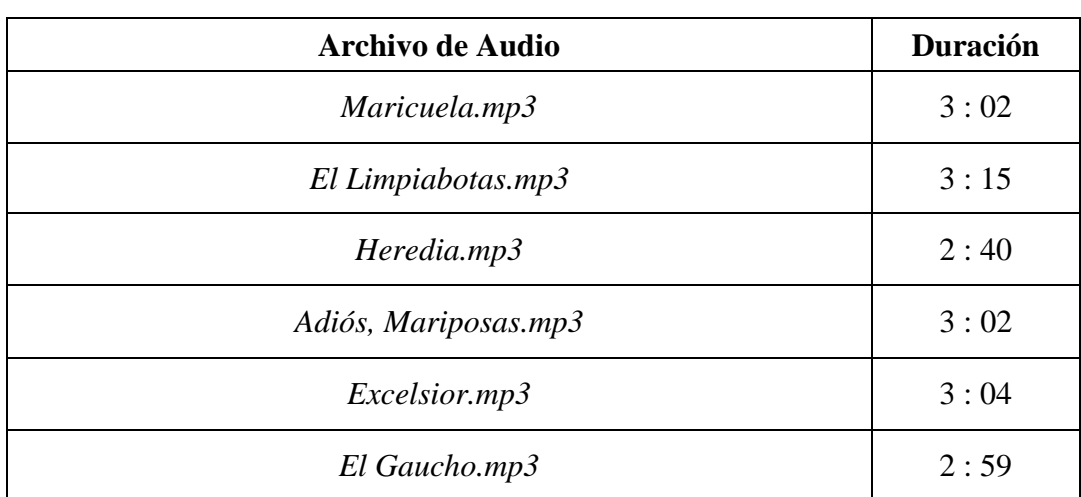

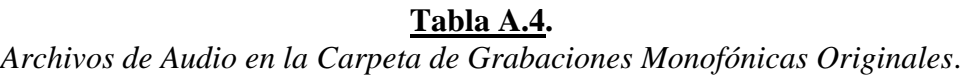

#### **Tabla A.5.**

*Archivos de Audio en la Carpeta de Grabaciones Monofónicas Restauradas*.

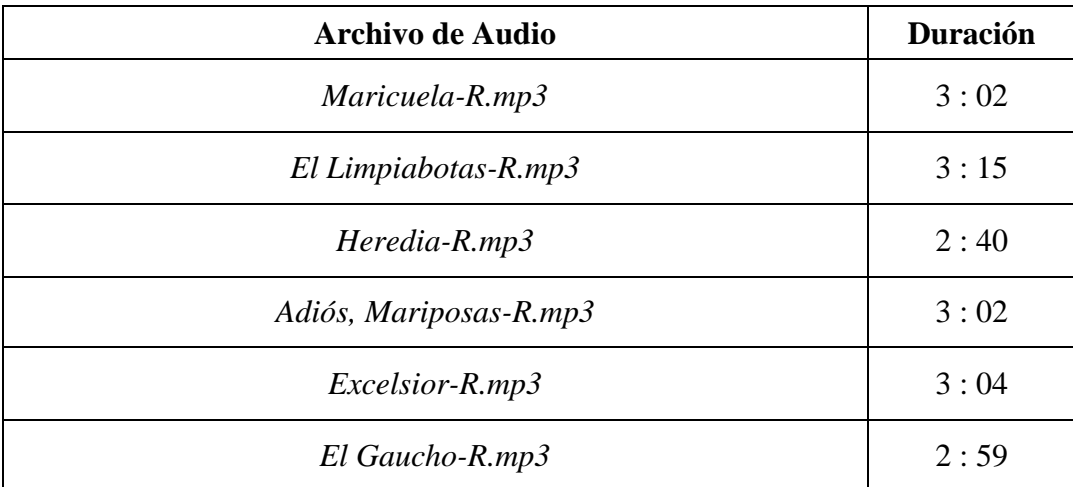

## **Tabla A.6.**

*Archivos de Audio en la Carpeta de Grabaciones Recientes Originales*.

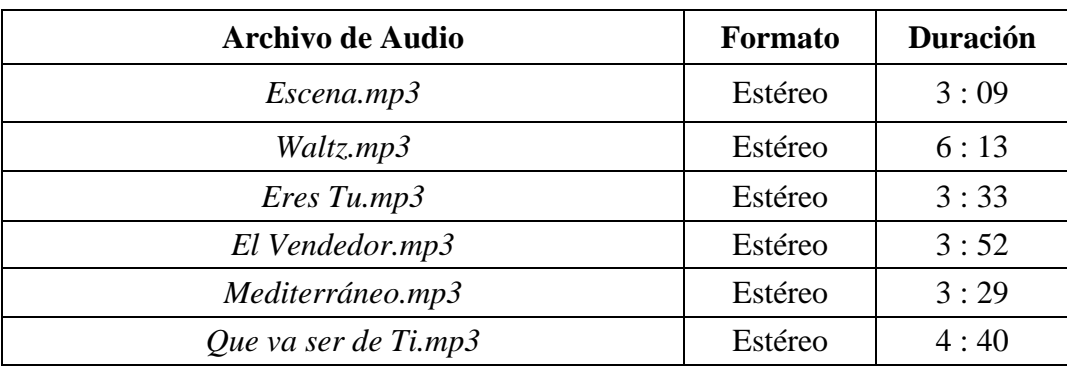

| <b>Archivo de Audio</b> | <b>Formato</b> | <b>Duración</b> |
|-------------------------|----------------|-----------------|
| $E\text{}$ gena-R.mp3   | Estéreo        | 3:09            |
| Waltz-R.mp3             | Estéreo        | 6:13            |
| $Eres$ Tu-R.mp3         | Estéreo        | 3:33            |
| El Vendedor-R.mp3       | Estéreo        | 3:52            |
| Mediterráneo-R.mp3      | Estéreo        | 3:29            |
| Que va ser de Ti-R.mp3  | Estéreo        | 4:40            |

**Tabla A.7.** *Archivos de Audio en la Carpeta de Grabaciones Recientes Restauradas*.

**Tabla A.8.** *Archivos de Audio en la Carpeta Sinfónica Nacional Originales*.

| <b>Archivo de Audio</b> | <b>Detalle</b>                                                  | <b>Duración</b> |
|-------------------------|-----------------------------------------------------------------|-----------------|
| Fantasía Sinfónica.mp3  | Gran Fantasía Sinfónica<br>de Julio Fonseca Gutiérrez.          | 12:22           |
| Fiesta.mp3              | Suite Tropical. Fiesta Campestre<br>de Julio Fonseca Gutiérrez. | 8:28            |
| Idilio.mp3              | Suite Tropical. Idilio<br>de Julio Fonseca Gutiérrez.           | 8:22            |
| Vals Leda.mp3           | Vals Leda<br>de Julio Fonseca Gutiérrez.                        | $7 \cdot 17$    |

#### **Tabla A.9.**

*Archivos de Audio en la Carpeta Sinfónica Nacional Restauradas*.

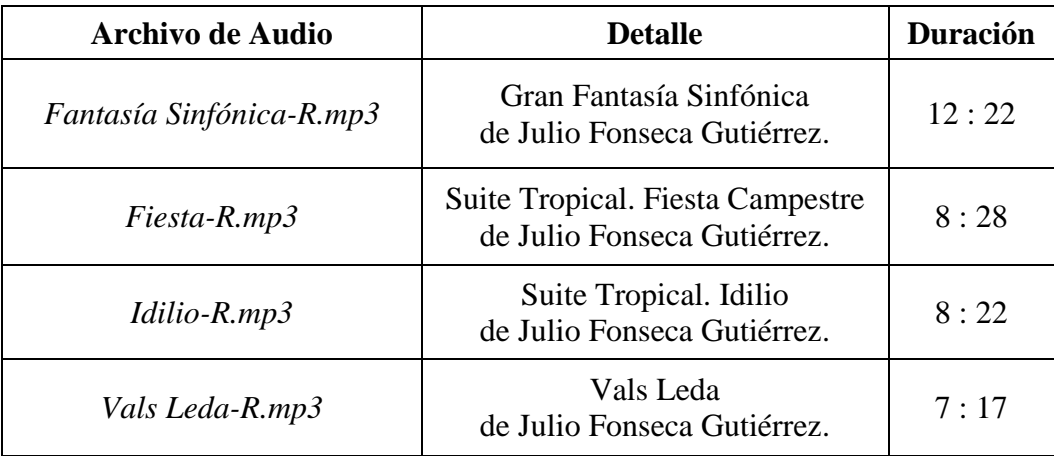

| <b>Archivo de Audio</b> | Descripción                               | <b>Duración</b> |
|-------------------------|-------------------------------------------|-----------------|
| Claudia.mp3             | Grabación Original del Pasillo Claudia.   | 4:21            |
| Claudia-R.mp3           | Grabación Restaurada del Pasillo Claudia. | 4:21            |

**Tabla A.10.** *Archivos de Audio en la Carpeta de Grabaciones Adicionales*.

#### **A3. Nota Respecto a las Grabaciones Monofónicas Restauradas**

En los archivos de audio, correspondientes a las grabaciones históricas restauradas, los cuales se listan en la Tabla A.5, se atenuaron las secciones de ruido inicial y final, con el objetivo de no influir negativamente en la apreciación de la calidad del sonido original rescatado de la versión degradada. Para ello, se utilizó el software de edición de archivos de audio *Adobe Audition 3.0*.

Estas secciones de ruido fueron analizadas por el algoritmo de Límite Multinivel para estimar los límites de recorte, utilizados luego por los procesos de recorte, a la hora de reducir el componente de ruido de amplio espectro en toda la grabación.

Las otras grabaciones procesadas no sufrieron ninguna manipulación adicional, luego de haber sido tratadas por los algoritmos propuestos.

## Apéndice B Gráficas de las Bandas Sonoras Restauradas

#### **B1. Comparación Gráfica entre las Bandas Originales y Restauradas**

Una parte de los cambios introducidos en las bandas sonoras analizadas, por parte del método de restauración de grabaciones antiguas propuesto, puede ser observada fácilmente si se grafica la totalidad de las muestras que componen cada una de las grabaciones en el dominio del tiempo.

Como se apuntó en el Capítulo 6, la reducción de clicks y cracks se evidencia por la ausencia de muestras espurias, las cuales son muy evidentes en la versión original. El realce del sonido es el responsable de la leve amplificación de las secciones más significativas de la grabación. Por otro lado, la reducción en el ruido de amplio espectro es más notoria en los extremos de cada gráfica, donde estas secciones ruidosas se perciben atenuadas.

Con el fin de simplificar la presentación de las gráficas, para el caso de las grabaciones estereofónicas, únicamente se presentarán aquellas gráficas correspondientes al canal izquierdo. No obstante, se debe recordar que durante el proceso de restauración, ambos canales fueron restaurados por separado.

### **B2. Grabaciones Históricas**

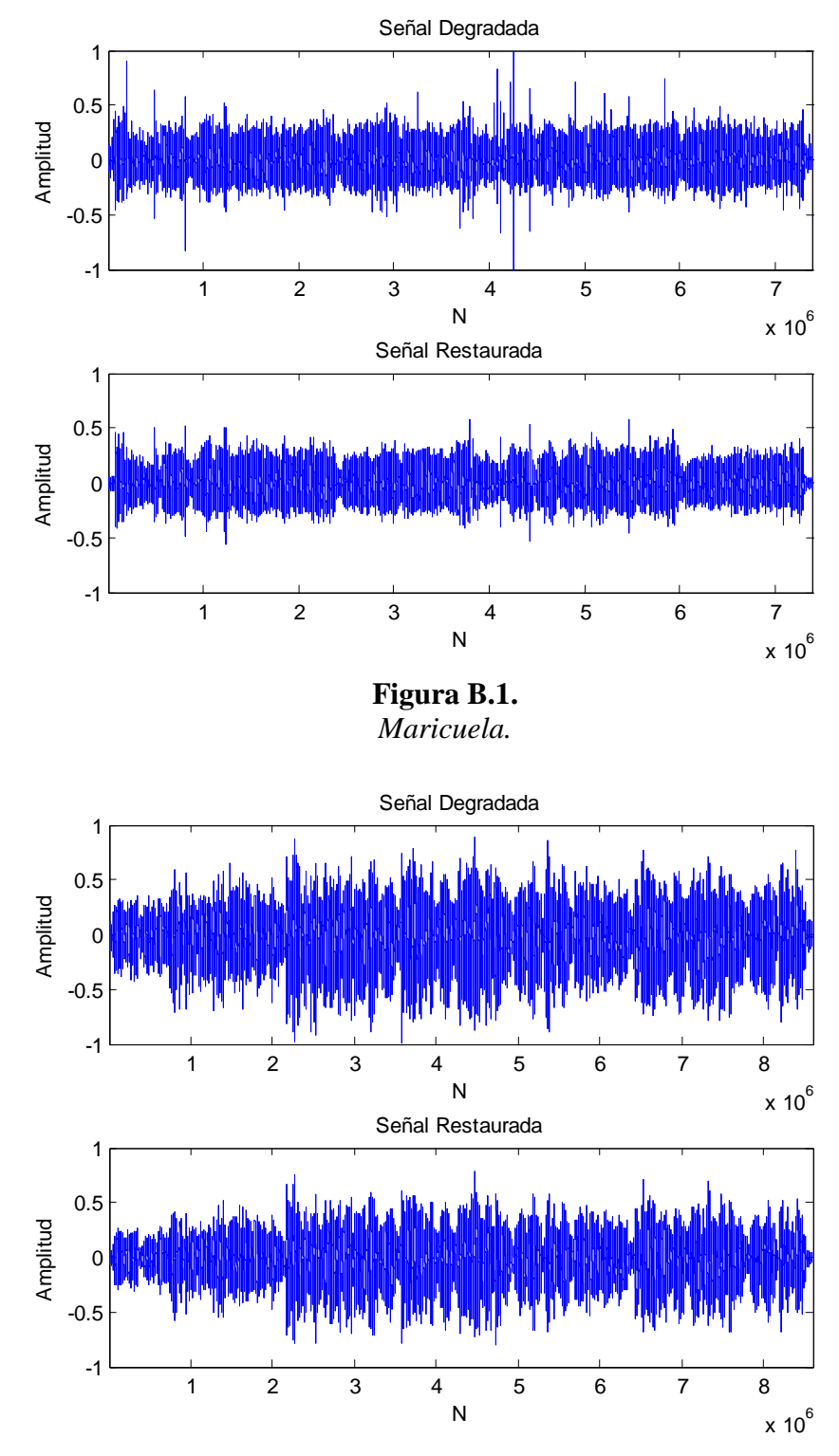

**Figura B.2.** *El Limpiabotas.*

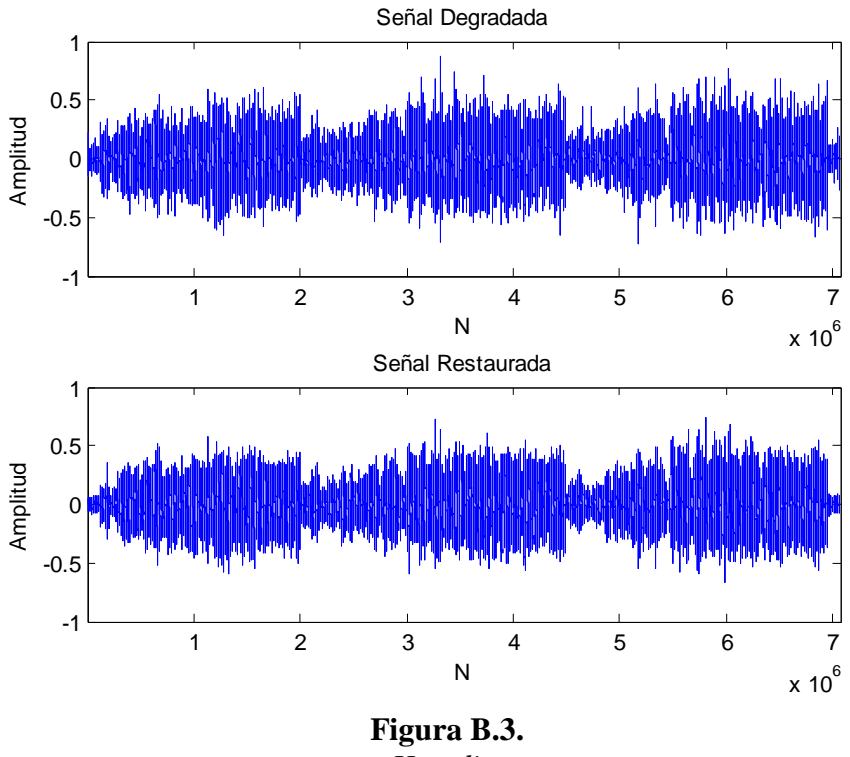

*Heredia.*

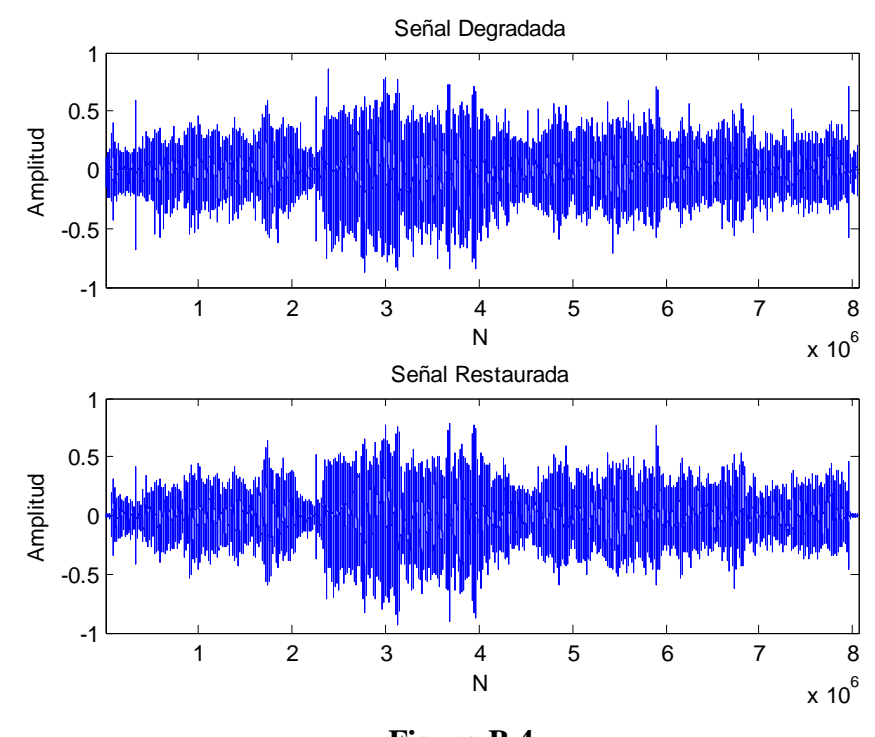

**Figura B.4.** *Adiós, Mariposas.*

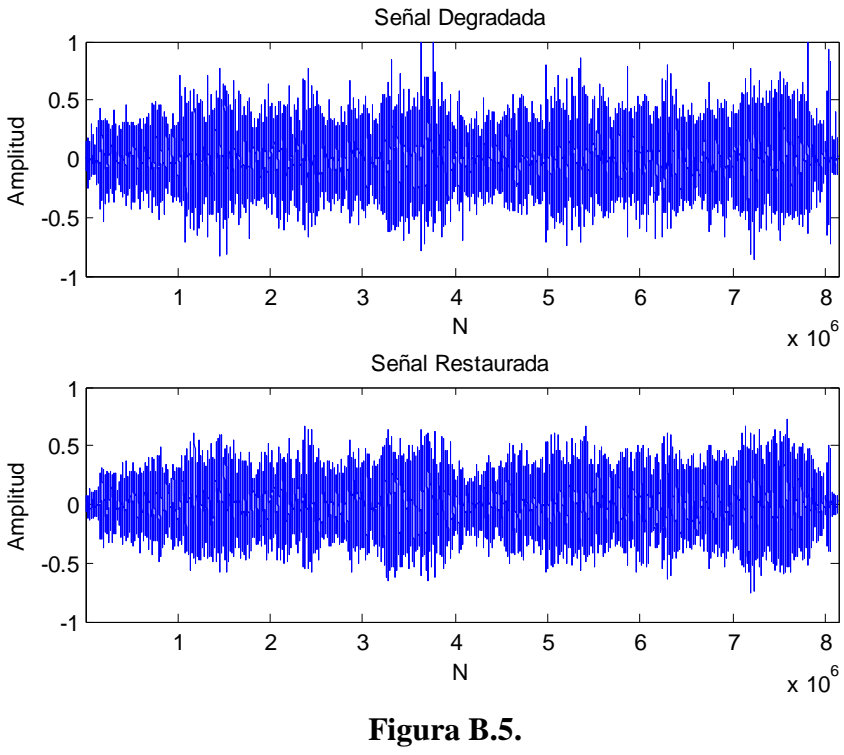

*Excelsior.*

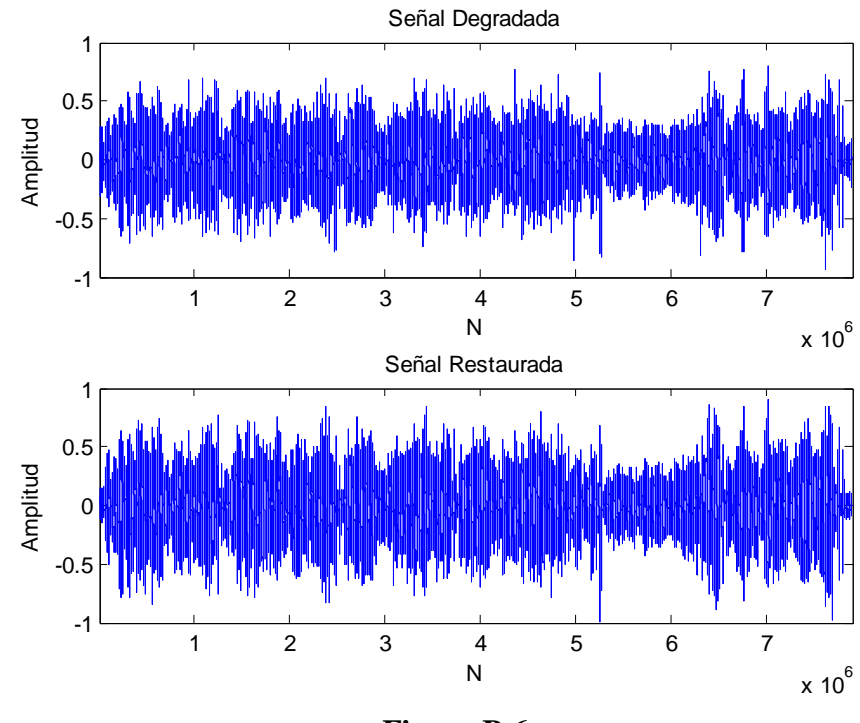

**Figura B.6.** *El Gaucho.*

### **B3. Grabaciones Recientes**

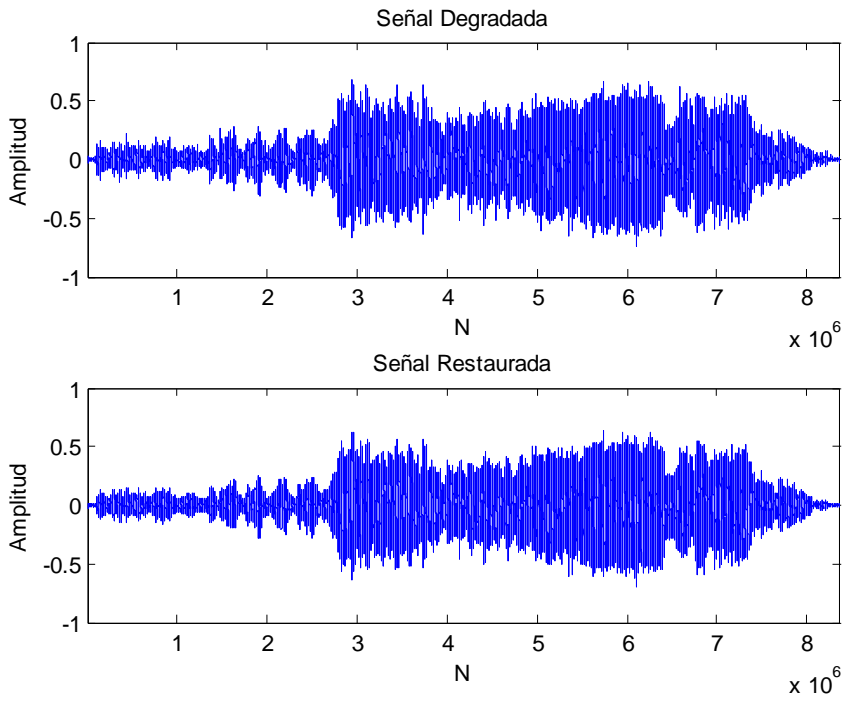

**Figura B.7.** *Escena Acto II.*

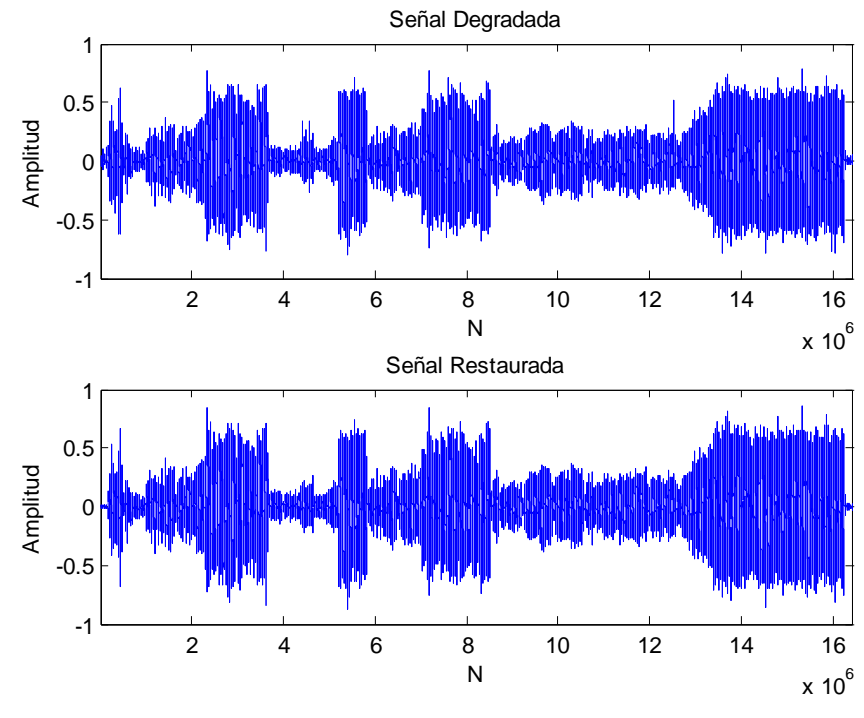

**Figura B.8.** *Waltz.*

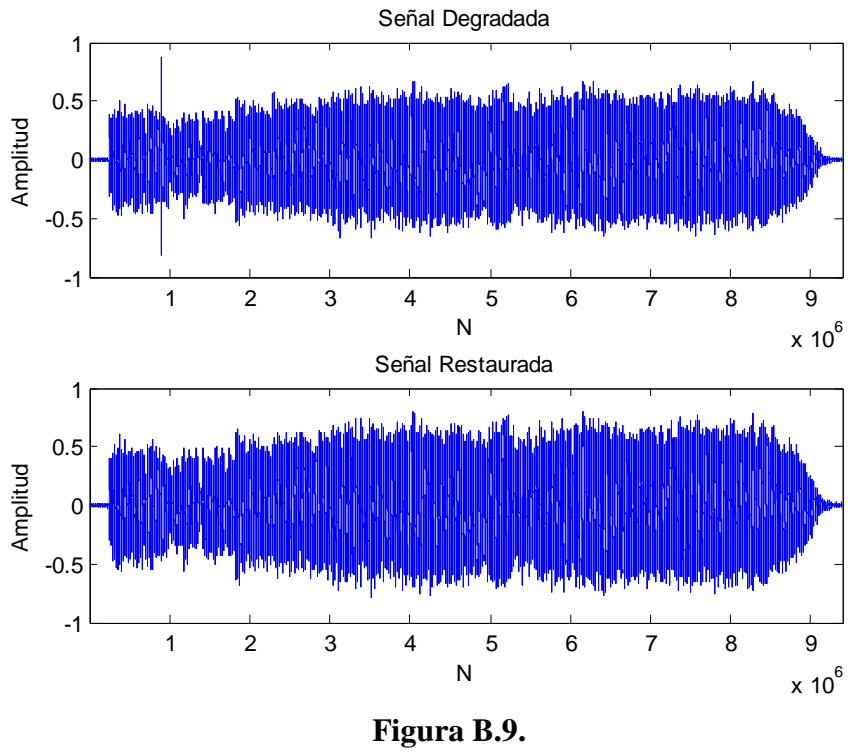

*Eres Tú.*

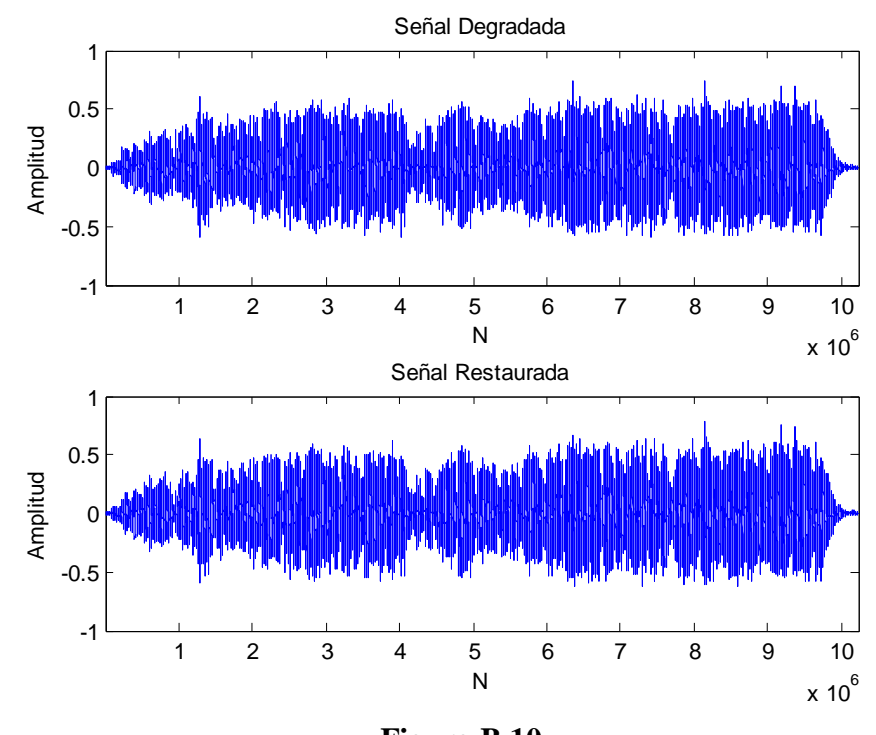

**Figura B.10.** *El Vendedor.*

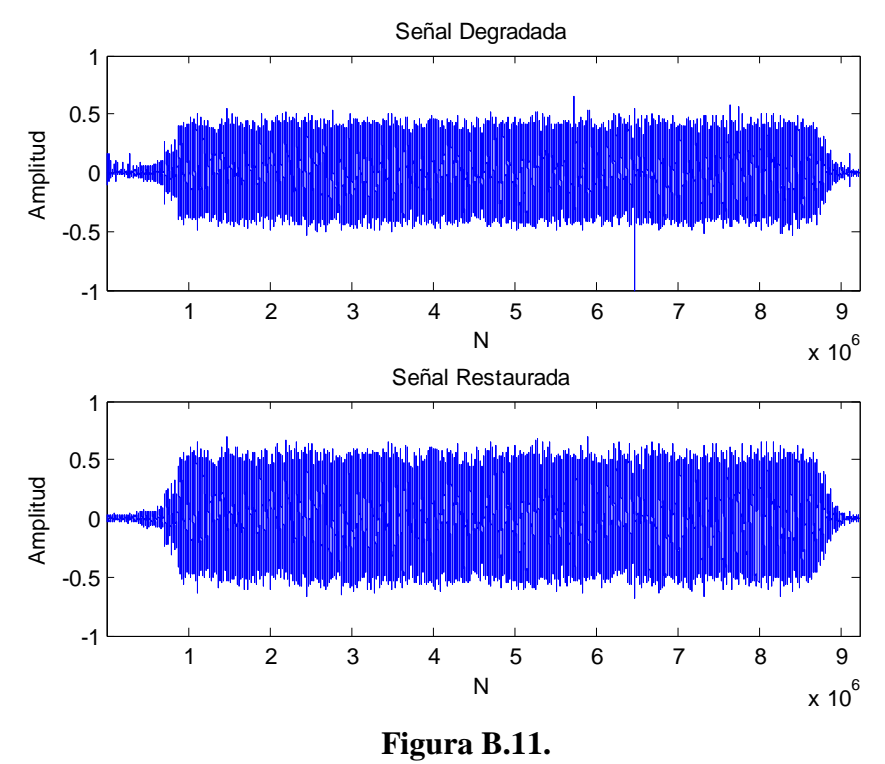

*Mediterráneo.*

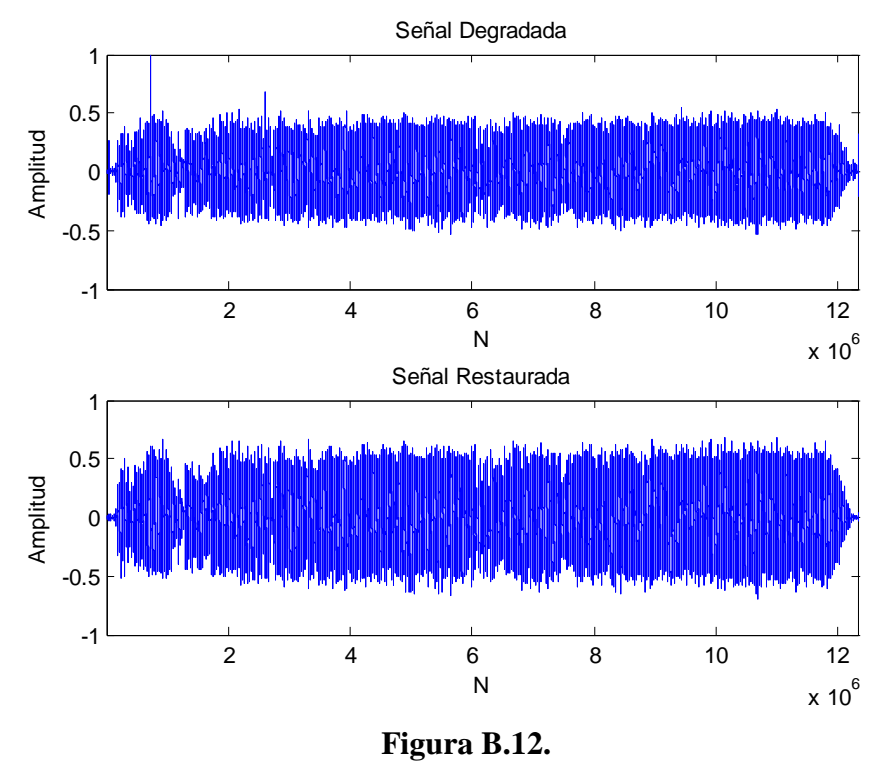

*Que va a ser de Ti.*

# Apéndice C Funciones en el Entorno MATLAB

#### **C1. Límite Universal:** *Función limuni.m.*

```
\approx% LIMUNI - DETERMINA EL VALOR DEL LÍMITE UNIVERSAL
\mathbf{Q}\approx% SINTAXIS: TU = limuni(Cme,N)
\frac{8}{6}\frac{8}{6}% PARÁMETROS:
\frac{1}{2}\frac{8}{10}% Cme: Coeficientes de la Mínima Escala (Escala 1).
\frac{6}{10}% N: Longitud de la Señal Original en el Dominio del Tiempo.
\frac{6}{6}% TU: Límite Universal.
\approxfunction TU = Limuni(Cme, N)NR = mad(Cme)/0.6745;TU = NR * sqrt(2 * log10(N));
```
#### **C2. Límite Dependiente de la Escala:** *Función limdepe.m.*

```
\mathbf{Q}% LIMDEPE - DETERMINA EL VALOR DEL LÍMITE DEPENDIENTE DE LA ESCALA
%
% SINTAXIS: TDP = limdepe(Cea,Cto)
% PARÁMETROS:
%
% Cea: Coeficientes de la Escala en Análisis.
\approx% N: Longitud de la Señal Original en el Dominio del Tiempo.
%
% TDP: Límite Dependiente de la Escala.
%
function TDP = limdeep(Cea, N)NR = mad(Cea)/0.6745;TDP = NR * sqrt(2 * log10(N));
```
#### **C3. Límite Multinivel:** *Función getlimit.m.*

```
\leq% GETLIMIT - ESTIMA EL VALOR DEL LIMITE DE RECORTE Tj Y EL 
% MULTIPLICADOR Mj UTILIZADOS POR LA
% FUNCIÓN DE LIMITACIÓN ALTERNATIVA
%
% SINTAXIS: [Tj,Mj] = getlimit(Vc,Km)
\frac{8}{6}% PARÁMETROS:
%
% Vc: Vector de Coeficientes Wavelet de Entrada.
%
% Km: Número de Muestras Iniciales a Tomar en Cuenta.
%
% Tj: Valor Estimado del Límite de Recorte.
\approx% Mj: Valor Estimado del Multiplicador Mj.
function [Tj, Mj] = getlimit(Vc, Km)
L = length(Vc);
% Carga Inicial del Buffer de Muestras Anteriores.
Aux = VC;
A = Aux(1:Km);
```

```
% Cálculo de los Parámetros Requeridos.
if K < L
   Tj = std(A);Max = max(A);M_1 = Max/T_1;else
   Tj = 0;M_1 = 0;end
```
#### **C4. Reducción de Clicks, Cracks y Realce del Sonido:** *Función dcxstd.m.*

```
% DCXSTD - FUNCION PARA EL RECORTE DE CLICKS Y CRACKS EN SEÑALES DE 
% AUDIO. INCLUYE REALCE DE SONIDO
\approx% SINTAXIS: NS = dcxstd(SO,Tb,Ap)
\approx% PARÁMETROS:
\mathbf{Q}% SO: Vector de Coeficientes de Entrada.
%
% Tb: Tamaño del Bloque de Análisis (Ventana).
\approx% Ap: Factor de Precisión del Algoritmo.
\mathbf{Q}% NOTA: STD es el valor de la Desviación Estándar.
function NS = dcxstd(SO, Tb, Ap)FR = length(SO); % Longitud Total del Vector a Analizar.
BS = 200; % Tamaño del Marco de Análisis Corredizo (MAC).
NS = zeros(FR, 1); % Vector Resultante.
NT = zeros(Tb, 1); % Buffer Temporal.
LI = 1; \frac{1}{3} anicio del Bloque de Análisis.
LS = Tb; \frac{1}{2} \frac{1}{2} \frac{1}{2} \frac{1}{2} \frac{1}{2} \frac{1}{2} \frac{1}{2} \frac{1}{2} \frac{1}{2} \frac{1}{2} \frac{1}{2} \frac{1}{2} \frac{1}{2} \frac{1}{2} \frac{1}{2} \frac{1}{2} \frac{1}{2} \frac{1}{2} \frac{1}{2} \frac{1}{2} \frac{1}{2} \fracAC = 1; % Variable que Recorre el Vector Original (Vec).
Con = 1; % Contador de Ciclos de Cálculo de la STD.
PC = 0.7; \frac{1}{2} \frac{1}{2} \frac{1}{2} \frac{1}{2} \frac{1}{2} \frac{1}{2} \frac{1}{2} \frac{1}{2} \frac{1}{2} \frac{1}{2} \frac{1}{2} \frac{1}{2} \frac{1}{2} \frac{1}{2} \frac{1}{2} \frac{1}{2} \frac{1}{2} \frac{1}{2} \frac{1}{2} \frac{1}{2} \frac{1}{2} \PA = 1.2; % Porcentaje de Amplificación.
Top = 6; \frac{1}{6} Período de Ajuste.
Buf = Vec(1:BS); % Marco de Análisis Corredizo (MAC).
DS = std(Buf); % Valor Actual de la BAD.
L = Tb; % Longitud Actual del Bloque de Análisis.
C1 = 0; % Bandera que Indica Final del Proceso Global.
C2 = 1; % Bandera que Indica Último Ciclo del Proceso.
```

```
Pun = 1; % Recorre el Buffer de Muestras Anteriores.
while C1 == 0,
    for I = 1:L,
        if SO(AC, 1) > Ap * DS
            NT(I, 1) = PC * (Ap * DS);Buf(Pun) = SO(AC, 1);
         else
            if SO(AC, 1) < -Ap * DSNT(I, 1) = PC * (-Ap * DS);Buf(Pun) = SO(AC, 1);
             else
                NT(I, 1) = PA * SO(AC, 1);Buf(Pun) = NT(I, 1);
             end
         end
       AC = AC + 1; if Con == Top
           Con = 0;DS = std(Buf); else
           Con = Con + 1; end
        Pun = Pun + 1;
         if Pun > T
            Pun = 1;
         end 
     end
     % Realiza Actualización de Vector NS
    if C2 == 0C1 = 1;NT = NT(1:L); end
    NS(LI:LS) = NT; % Actualiza Direcciones de Control de los Vectores
    LI = LS + 1;if LS + T >= FRLS = FR;L = (LS - LI) + 1;
```

```
C2 = 0; else
    LS = LS + T;
    L = T; end
```
end

#### **C5. Limitación Alternativa de Coeficientes Wavelet:** *Función recoa.m.*

```
% RECOA - FUNCION QUE EJECUTA LA LIMITACIÓN ALTERNATIVA SOBRE UN VECTOR
% DE COEFICIENTES WAVELET.
\approx\text{\$ SIMTAXIS: NS = recoa(Sj,Tj,Mj,Qj)}\approx% PARÁMETROS:
\approx% Sj: Vector de Coeficientes de Entrada.
\approx% Tj: Estimación del Límite de Recorte.
\mathbf{Q}% Mj: Multiplicador.
%
% Qj: Control de Atenuación.
\approxfunction NS = recoa(Sj, Tj, Mj, Oj)FR = length(Sj); % Longitud Total del Vector a Analizar.
BS = 200; % Tamaño del Bloque de Análisis.
NS = zeros(FR, 1); % Vector Resultante.
NT = zeros(BS,1); % Bloque de Análisis Temporal.
LI = 1; \frac{1}{3} and \frac{1}{3} and \frac{1}{3} and \frac{1}{3} and \frac{1}{3} and \frac{1}{3} and \frac{1}{3} and \frac{1}{3} and \frac{1}{3} and \frac{1}{3} and \frac{1}{3} and \frac{1}{3} and \frac{1}{3} and \frac{1}{3} and \frac{1}{3} and \frac{LS = BS; \frac{1}{5} = \frac{1}{5} = \frac{1}{5} = \frac{1}{5} = \frac{1}{5} = \frac{1}{5} = \frac{1}{5} = \frac{1}{5} = \frac{1}{5} = \frac{1}{5} = \frac{1}{5} = \frac{1}{5} = \frac{1}{5} = \frac{1}{5} = \frac{1}{5} = \frac{1}{5} = \frac{1}{5} = \frac{1}{5}AC = 1; % Variable que Recorre el Vector Original (Sj).
L = BS; % Longitud Actual del Bloque de Análisis.
C1 = 0; % Bandera que Indica Final del Proceso Global.
C2 = 1; % Bandera que Indica Último Ciclo del Proceso.
while C1 == 0,
     for I = 1:L,
           if Sj(AC,1) < Tjif Sj(AC,1) > -TjNT(I, 1) = 0; else
                      if S_1(AC, 1) > -M_1 * T_1NT(I, 1) = SJ(AC, 1) + (Qj * Tj); else
```

```
NT(I, 1) = SJ(AC, 1); end
         end
     else
        if Sj(AC,1) < Mj * TjNT(I, 1) = SJ(AC, 1) - (Qj * Tj); else
            NT(I, 1) = Sj(AC, 1); end
     end
    AC = AC + 1; end
 % Realiza Actualización de Vector NS
if C2 == 0C1 = 1;NT = NT(1:L); end
NS(LI:LS) = NT; % Actualiza Direcciones de Control de los Vectores
LI = LS + 1;if LS + BS >= FRLS = FR;L = (LS - LI) + 1;C2 = 0; else
    LS = LS + BS;L = BS; end
```
#### end

#### **C6. Proceso Completo – Señal de Audio Monofónica.**

```
% PROCESAMIENTO Y RESTAURACIÓN DE BANDA SONORA EN MONOFÓNICO
\approx% REDUCCIÓN DE CLICKS Y CRACKS, REDUCCIÓN DE RUIDO DE AMPLIO ESPECTRO
\frac{6}{6}% FUNCIONES: dcxstd.m ; recoa.m ; getlimit.m
```

```
% Definición de Parámetros
AP = [AP3 AP4 AP5 AP6 AP7 AP8 AP9];
Q = [Q3 Q4 Q5 Q6 Q7];% Se obtiene la Señal Original
SO = wavread('Señal.wav');
% Definición de Wavelet Fundamental
WF = 'coif5';% Procesamiento de la Señal - Descomposición en Wavelets
[C,L] = wavedec(SO, 8, WF);
cDI = detcoef(C, L, 1);cD2 = detcoef(C, L, 2);cD3 = detcoef(C, L, 3);cD4 = detcoef(C, L, 4);cD5 = detcoef(C, L, 5);cD6 = detcoef(C, L, 6);cD7 = detcoef(C, L, 7);cD8 = detcoef(C, L, 8);cA8 = appcoef(C, L, WF, 8);
% Procesamiento de la Señal - Reducción de Clicks y Cracks
rD1 = zeros(L(9,1),1); % Escala No Significativa
rD2 = zeros(L(8,1),1); % Escala No Significativa
rD3 = dcxstd(cD3, 200, AP(3));rD4 = dcxstd(cD4, 200, AP(4));rD5 = dcxstd(cD5, 200, AP(5));rD6 = dcxstd(cD6, 200, AP(6));rD7 = dcxstd(cD7, 200, AP(7));
rD8 = dcxstd(cD8, 200, AP(8));rA8 = dcxstd(cA8, 200, AP(9));
% Procesamiento de la Señal - Estimación del Límite Multinivel
MP = 200; \text{W} = \text{W} & Número de Coeficientes Previos
[T3, M3] = \text{qetlimit}(rD3, MP);[T4, M4] = getlimit(rD4, MP);[T5, M5] = getlimit(TD5, MP);[T6, M6] = getlimit(TD6, MP);[T7, M7] = getlimit(TD7, MP);
```

```
% Procesamiento de la Señal - Recorte de Coeficientes - Alternativa
xD3 = recoa(TD3, T3, M3, O(3));
xD4 = recoa(TD4, T4, M4, Q(4));xD5 = recoa(TD5, T5, M5, Q(5));xD6 = recoa(TD6, T6, M6, Q(6));
xD7 = recoa(TD7, T7, M7, Q(7));% Procesamiento de la Señal - Reconstrucción de la Señal
BRA = [rA8; rD8; xD7; xD6; xD5; xD4; xD3; rD2; rD1];
% Transformación Inversa
SRA = waverec(BRA, L, WF);% *** FIN DEL PROGRAMA ***
```
#### **C7. Proceso Completo – Señal de Audio Estereofónica.**

```
% PROCESAMIENTO Y RESTAURACIÓN DE BANDA SONORA EN ESTÉREO
\approx% REDUCCIÓN DE CLICKS Y CRACKS Y REALCE DEL SONIDO
\mathbf{Q}% FUNCIÓN: dcxstd.m
% Definición de Parámetros
AP = [AP1 AP2 AP3 AP4 AP5 AP6 AP7 AP8 AP9];
WF = 'coif5';% Se obtiene la Señal Original
SO = wavread('Señal.wav');
% Se descompone en Canal Izquierdo y Derecho
LC = SO(:, 1);RC = SO(:, 2);% Procesamiento Canal Izquierdo - Descomposición en Wavelets
[C,L] = wavedec(LC, 8, WF);
cDI = detcoef(C, L, 1);cD2 = detcoef(C, L, 2);cD3 = detcoef(C, L, 3);cD4 = detcoef(C, L, 4);
```

```
cD5 = detcoef(C, L, 5);cD6 = detcoef(C, L, 6);cD7 = detcoef(C, L, 7);cD8 = detcoef(C, L, 8);cA8 = appcoef(C, L, WF, 8);
% Procesamiento Canal Izquierdo - Reducción de Clicks y Cracks
rD1 = dcxstd(cD1, 200, AP(1));rD2 = dcxstd(cD2, 200, AP(2));rD3 = dcxstd(cD3, 200, AP(3));
rD4 = dcxstd(cD4, 200, AP(4));rD5 = dcxstd(cD5, 200, AP(5));
rD6 = dcxstd(cD6, 200, AP(6));rD7 = dcxstd(cD7, 200, AP(7));rD8 = dcxstd(cD8, 200, AP(8));rA8 = dcxstd(cA8, 200, AP(9));
% Procesamiento Canal Izquierdo - Reconstrucción de la Señal
CLC = [rA8; rD8; rD7; rD6; rD5; rD4; rD3; rD2; rD1];RLC = waverec(CLC, L, WF);
% Procesamiento Canal Derecho - Descomposición en Wavelets
[C, L] = wavedec(RC, 8, WF);
cD1 = detcoef(C, L, 1);cD2 = detcoef(C, L, 2);cD3 = detcoef(C, L, 3);cD4 = detcoef(C, L, 4);cD5 = detcoef(C, L, 5);
cD6 = detcoef(C, L, 6);cD7 = detcoef(C, L, 7);cD8 = detcoef(C, L, 8);cA8 = appcoef(C, L, WF, 8);
% Procesamiento Canal Derecho - Reducción de Clicks y Cracks
rD1 = dcxstd(cD1, 200, AP(1));rD2 = dcxstd(cD2, 200, AP(2));rD3 = dcxstd(cD3, 200, AP(3));rD4 = dcxstd(cD4, 200, AP(4));rD5 = dcxstd(cD5, 200, AP(5));
rD6 = dcxstd(cD6, 200, AP(6));rD7 = dcxstd(cD7, 200, AP(7));rD8 = dcxstd(cD8, 200, AP(8));rA8 = dcxstd(cA8, 200, AP(9));
% Procesamiento Canal Derecho - Reconstrucción de la Señal
CRC = [rA8; rD8; rD7; rD6; rD5; rD4; rD3; rD2; rD1];
RRC = waverec(CRC, L, WF);
```
% Unión de Canal Izquierdo y Derecho  $SR = [RLC, RRC]$ ; % \*\*\* FIN DEL PROGRAMA \*\*\*

#### **C8. Estimador del Error:**

```
% GETERROR - CALCULA LA ESTIMACIÓN DEL ERROR (SEGÚN M.ROY, V.R.KUMAR,
% B.D.KULKARNI, J.SANDERSON, M.RHODES Y M.STAPPEN).
\frac{6}{6}%
% Descripción: La estimación del error es una medida de qué tan efectivo
% es un procedimiento de reducción de ruido. 
%
%
% SINTAXIS: E = geterror(Sig_Lim, Sig_Nos)
\frac{6}{6}% PARÁMETROS:
\frac{8}{6}% Sig_Lim: Señal Limpia.
%
% Sig_Nos: Señal Ruidosa.
function E = geterror(Sig Lim, Sig Nos)NO = length(Sig Lim);if N0 == length(Sig_Nos)
   Cum = 0;for I = 1:N0Cum = Cum + (Sig Nos(I,1) - Sig Lim(I,1))^2;
     end
   E = sqrt((1/N0) * Cum);else
    E = 0;end
```
#### **C9. Potencia de una Señal:**

```
% SIGNALPOW – ESTIMACIÓN DE LA POTENCIA RMS DE UNA SEÑAL
function P = signalpow (Signal)
N = length(Signal);
Sum2 = 0;
```

```
for I = 1:NSum2 = Sum2 + (abs(Signal(I)))^2;
end
P = (1/N) * Sum2;
```
#### **C10. Información Adicional sobre Matlab**

A la hora de realizar la programación de las funciones, y en la graficación de los resultados, la obra de V. Ingle y J. Proakis [19] fue de gran utilidad. Por ello, a quienes deseen profundizar en el lenguaje Matlab y en sus aplicaciones al procesamiento digital de señales, se les sugiere la consulta de este importante título.

## Apéndice D Reducción de Clicks y Cracks en el Dominio Wavelet

#### **D1. Análisis Comparativo**

En la Sección 6.6 se presentaron los resultados de la aplicación del algoritmo propuesto para la reducción de los clicks y cracks sobre una señal de prueba, previamente contaminada con degradaciones localizadas. En esa sección se presentaron únicamente la señal contaminada y la señal restaurada, ambas en el dominio del tiempo.

A continuación se presentan las gráficas de los coeficientes wavelet correspondientes a las señales degradada y restaurada, presentadas en la Sección 6.6. Los coeficientes se presentan por cada nivel de la descomposición, con el objetivo de ilustrar gráficamente la capacidad del algoritmo desarrollado para reducir los efectos que causan dichas degradaciones localizadas, en dominio wavelet.

La señal de prueba degradada corresponde a la banda sonora *Tre-clk.mp3*. Con el fin de simplificar la presentación de las gráficas, se mostrarán únicamente los coeficientes wavelet correspondientes al canal izquierdo de cada grabación.

### **D2. Coeficientes Wavelet Degradados vs. Coeficientes Restaurados**

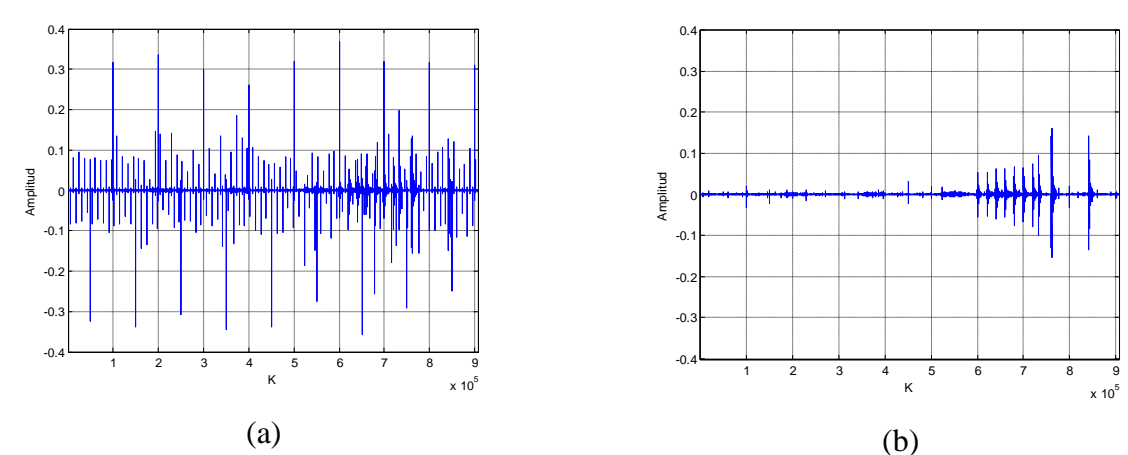

**Figura D.1.**  Detalles del Nivel 1. (a) Degradados. (b) Restaurados.

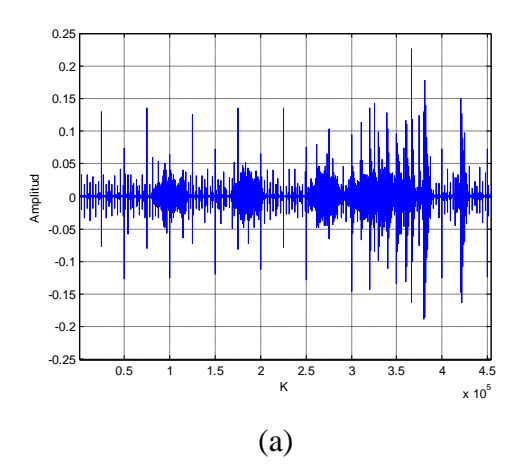

 $-0.2$ 

 $-0$ 

 $\overline{0}$  $0.2$ 

 $0.3$ 

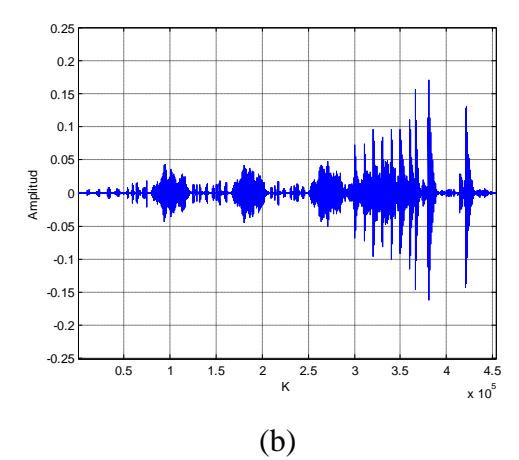

**Figura D.2.**  Detalles del Nivel 2. (a) Degradados. (b) Restaurados.

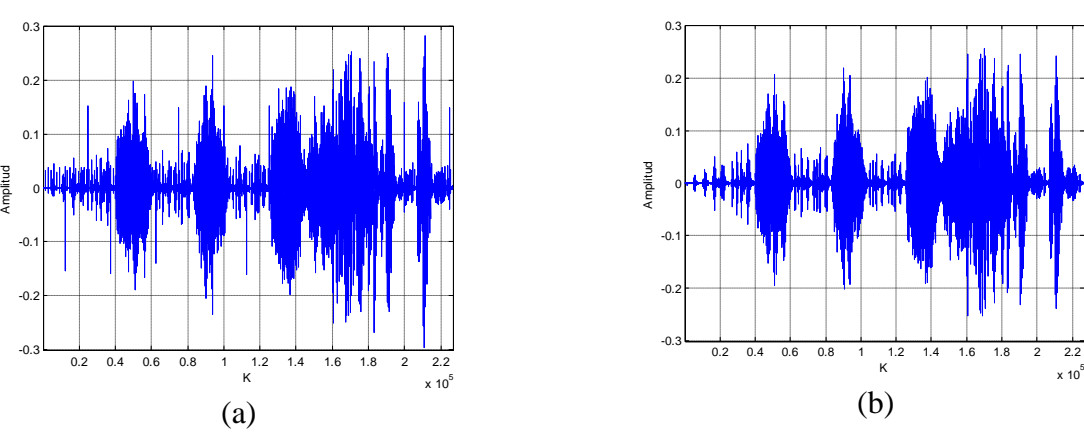

**Figura D.3.**  Detalles del Nivel 3. (a) Degradados. (b) Restaurados.

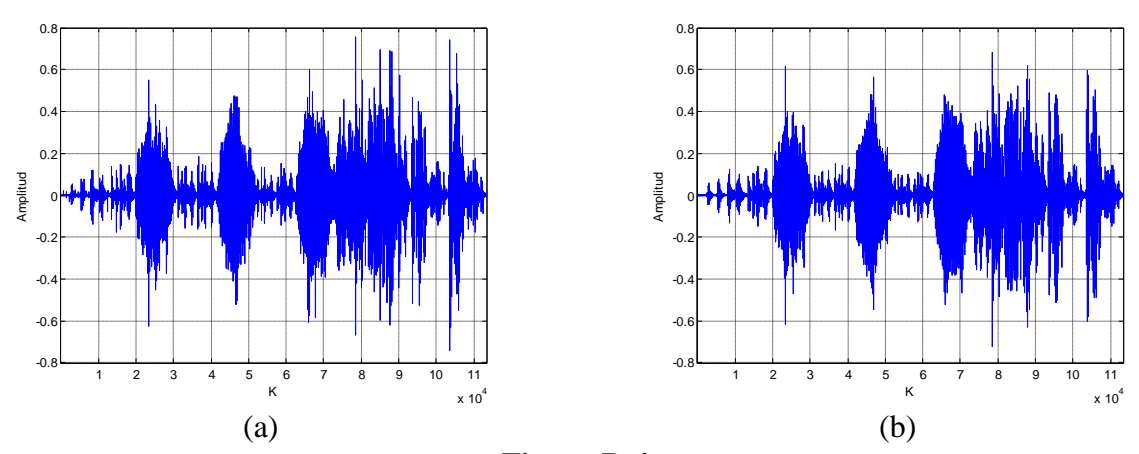

**Figura D.4.**  Detalles del Nivel 4. (a) Degradados. (b) Restaurados.

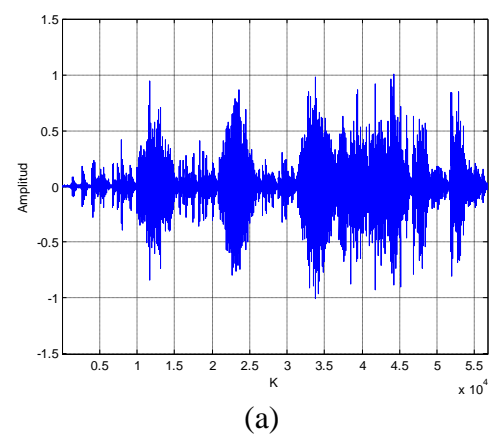

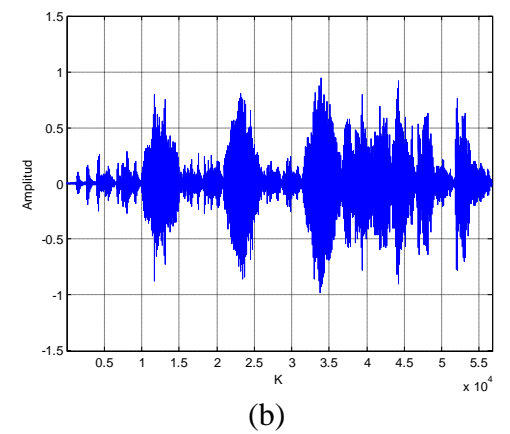

**Figura D.5.**  Detalles del Nivel 5. (a) Degradados. (b) Restaurados.

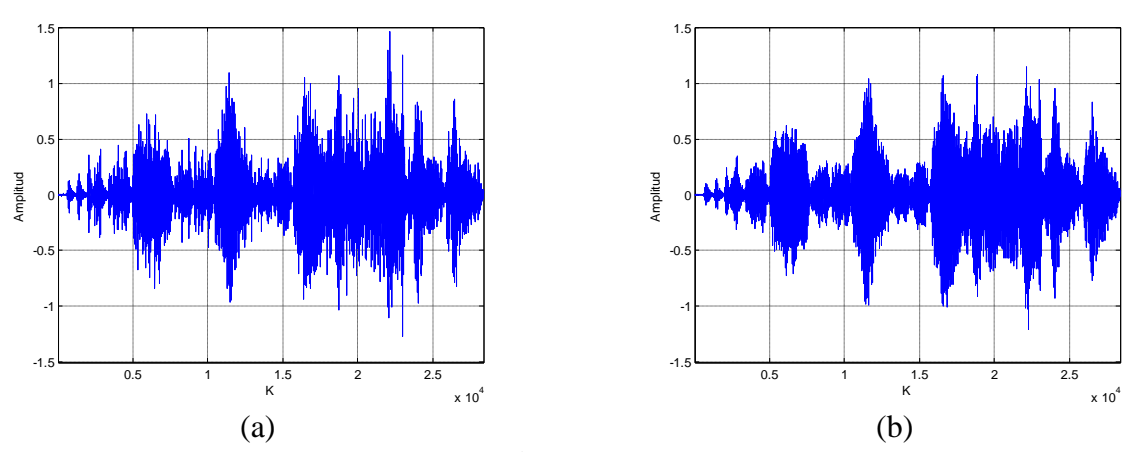

**Figura D.6.**  Detalles del Nivel 6. (a) Degradados. (b) Restaurados.

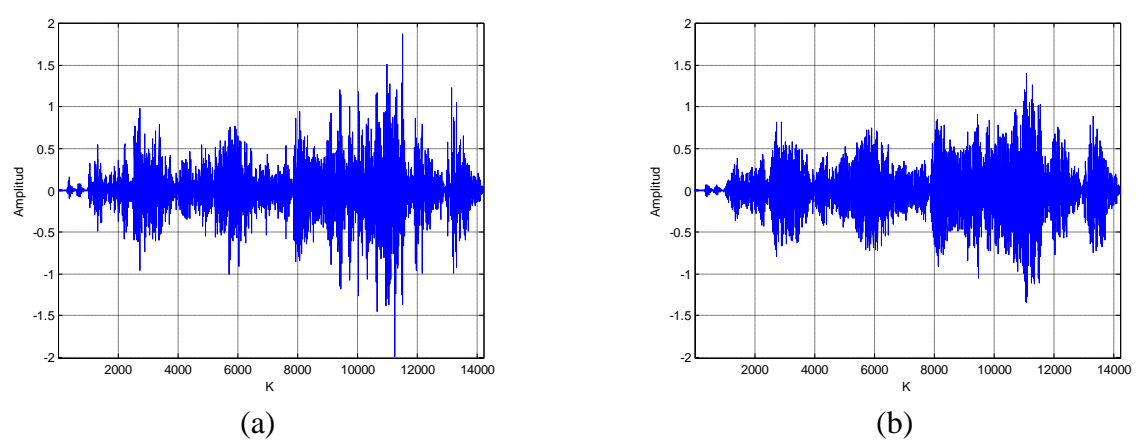

**Figura D.7.**  Detalles del Nivel 7. (a) Degradados. (b) Restaurados.

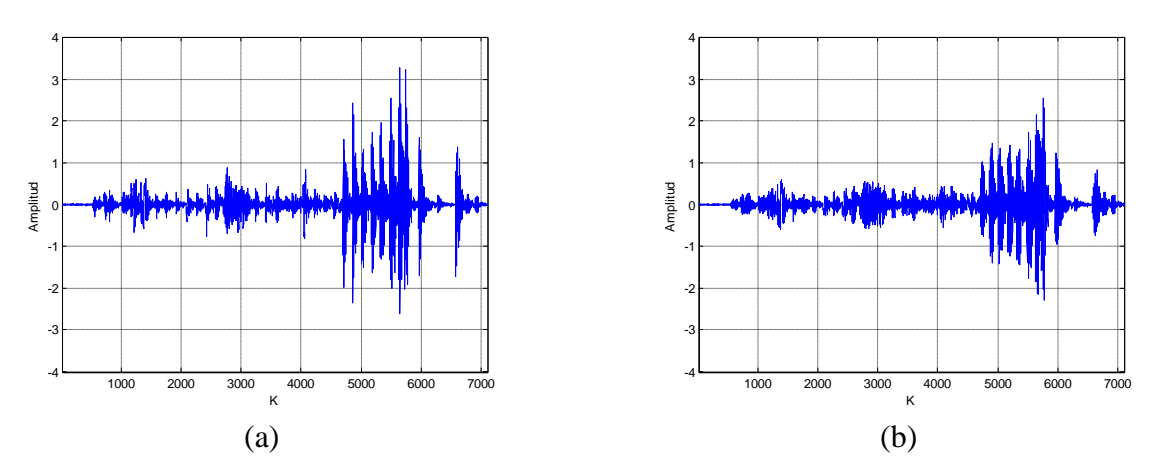

**Figura D.8.**  Detalles del Nivel 8. (a) Degradados. (b) Restaurados.

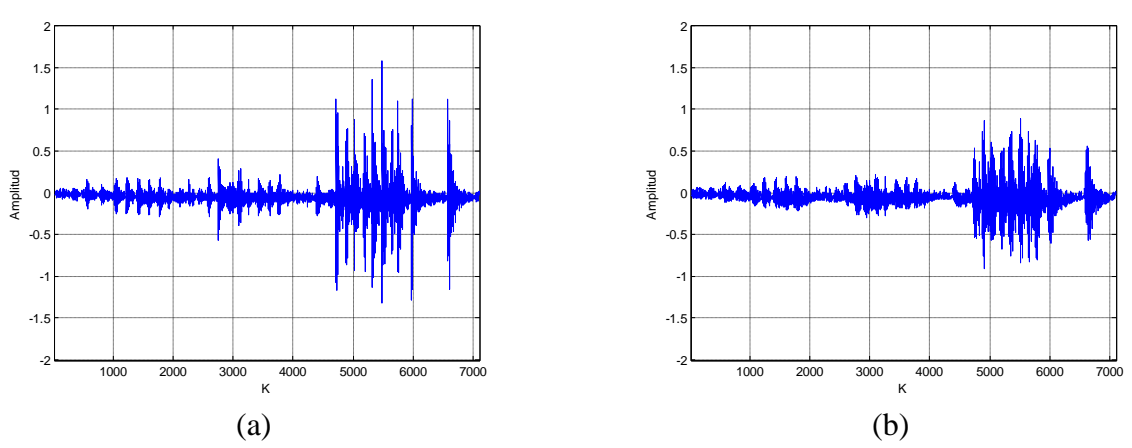

**Figura D.9.**  Aproximaciones del Nivel 8. (a) Degradadas. (b) Restauradas.

## Apéndice E Julio Fonseca Gutiérrez Su Vida y su Obra

### **E1. Autobiografía de don Julio Fonseca GutiérrezE1**

Nací en esta capital el 22 de mayo de 1885, siendo mis padres don Malaquías Fonseca y doña Anita Gutiérrez. Desde muy niño mostré una afición por la música, que probablemente heredé de mi padre. En efecto, fue él músico mayor de la Banda Militar de aquel entonces, y descendiente directo de unas hermanas, las Poveda, que antaño amenizaron con su orquesta de cuerda, con éxito bueno y mejor fama, velorios, bodas y otra clase de fiestas.

Hice mis primeros estudios de teoría y solfeo en la Escuela Nacional de Música, que estaba en ese tiempo bajo la dirección de don Eduardo Cuevas y don Mateo Fournier. A tan respetables directores les pareció que yo tenía buena embocadura para la "trompa", instrumento con el que aprendí admirablemente a arrugar latas, pues por lo pesado e incómodo en más de una ocasión mis atormentadas manos lo dejaron caer, habiendo mis

 $\overline{a}$ 

E1 Recopilada por el Dr. Bernal Flores Zeller [12].

padres de pagar con frecuencia para que me desarrugaran "la trompa". Y ya entonces frecuentaba los coros de las iglesias con el maestro de capilla don Pedro Arias, porque opinaban los que en estas actividades metíanme, tener yo buena voz y mejor oído.

Mi casa paterna estaba emplazada de tal modo que en noviembre se podía admirar desde ella y todas las tardes, la magnífica puesta del sol peculiar de ese mes. Mi espíritu se arrobaba en la contemplación de los perfiles vespertinos tornasolados e indecisos, y así fue como brotaba mi primera emoción transformada en música "Tardes de Noviembre". Transformada en música digo, porque ya estudiaba por mi propia cuenta y riesgo, las mismas lecciones que una inglesa de apellido Messon impartía a mi hermana mayor Ester. Para ella y no para un pirata de armonías como entonces me convertí yo, era el piano recién alquilado por mi padre. La armonía de las lecciones que yo estudiaba en el piano me hacía evocar melodías originales.

Mi entusiasmo por el divino arte crecía; más de una velada la pasé en la vecindad haciendo música, y es que al frente vivía Zelmira Segreda (q.d.D.g.) (más tarde esposa de Capella), y los hermanos Coto (Claudio y Jesús); o en casa de doña Susana Carranza de Quirós con Melico Quirós que era un buen pianista. Para dos de las hijas de doña Susana compuse una Mazurka y un Vals, "Quince Años", que fue después publicado por la Casa Méndez de Buenos Aires en la revista argentina "El Hogar", por conducto del Lic. don Pedro Iglesias Flores que fue en una misión diplomática a aquella gran nación. Nos reuníamos también, la juventud aficionada de aquella época, bajo el alero acogedor de la casa de doña Nicolasa de Herrera. De aquellas tertulias salió, alborozada y campante, la música para una comedia, "El Dinero no es Todo", que fue representada con buen éxito por elementos amigos.

Por otra parte, la gente elegante de aquellos tiempos, al acudir a retretas y recreos, había de ver muy junto a la Banda siempre, mi entusiasmada figura seguir atentamente la ejecución y dirección que entonces tenía el recordado maestro Chávez Torres, autor del Duelo de la Patria. Allí se me ocurrió componer un vals de grandes dimensiones y que titulé "Lauros de Artista", para dedicarlo a tan gran maestro. También compuse el vals "Lelia", que instrumenté yo mismo para la banda; profundamente conmovido por el éxito, escuché por primera vez su ejecución.

La Música, han dicho algunos, es el lenguaje sublime que une al alma con Dios; esencialmente emotiva y sincera, expresa fiel los estados del alma más íntimos de una manera como quizá ni los ojos con su expresiva mudez lo pueden hacer. Ha sido el Tabernáculo bañado en la luz de un rayo que se cuela por la ventana ojival de la Metropolitana, el símbolo que me atraía y me elevaba el espíritu. Y así, tensamente sensible, me extasiaba oyendo en las misas conventuales audiciones de órgano del maestro Alejandro Monestel. Con una influencia profunda, formó mi gusto artístico: el atributo de una música severamente religiosa de grandes valores estructurales y temáticos, y obra de don Alejandro con un sentido perfecto de la ejecución.

Animado por mis familiares y amigos, seguí produciendo. Me decidí luego a tomar lecciones de armonía con el maestro Castegnaro, compuse varias obras para piano y una "Ave María" para tenor dedicándola a don Cano Aguilar que estaba entonces en el apogeo de su bien timbrada voz. Mis obras se ejecutaban a veces en casa de doña Concha Corrales, cuyas hijas eran muy aficionadas a la música, y más tarde, en las reuniones artísticas que los martes de cada semana reunían en su casa los esposos Echandi (doña Elsa y don Enrique), quienes me animaron siempre y me dieron generoso apoyo. Para el conjunto de cuerda que allí se reunía compuse mi poema evangélico "El Cenáculo y el Gólgota", que después de reformado se ejecutó por la orquesta del Conservatorio de Bruselas. Hace poco tiempo, entre calurosos elogios, fue transmitido por la estación de la General Electric en Schenectady, New York. A una de dichas "soirées" asistió una vez la eminente escritora colombiana doña Inés Aminta Consuegra, quien inspirada por mi música tuvo la fineza de dedicarme un bello artículo titulado "Concesión Divina".

Por aquí paseó su fama el escultor, culto y vasto en erudición, don Eloy Palacios, de Venezuela. Entusiasta aficionado al arte musical, escuchó mis composiciones. De inmediato, con nobleza y cariño propios de su temperamento de artista, se empeñaba en conseguirme una beca para que me perfeccionara en Europa. Al efecto se mandaron algunas obras serias al Conservatorio de Munich para que el director diera su opinión y poder así interesar mejor al gobierno. El favorable informe de éste, el éxito que sobrepasó las esperanzas de todos al organizarse una audición de obras mías visto el informe citado en el Teatro Nacional, y el clamor de la prensa que pedía mi envío, decidieron al gobierno del

Lic. don Ascensión Esquivel a concederme una beca, marchando yo al poco tiempo para Milán, Italia. Antes vino al Teatro Nacional la Compañía de Ópera Lombardi. El periódico "La Justicia Social" que dirigía el Lic. don Matías Trejos, me nombró cronista de teatro; y tanto esas crónicas como algunos artículos sobre música que publiqué en el mismo periódico, contribuyeron a inclinar la opinión pública a mi favor.

Llego a Milán, pero desgraciadamente con más edad que la permitida en el reglamento del conservatorio de mis ensueños para ingresar. Hube de resignarme a ingresar a un Liceo Artístico, para perfeccionar mi pianística y armonía. Más la atracción del conservatorio crecía en mí. Pedí a mi patria el traslado a Bruselas y lo obtuve; allí, después de un riguroso examen consistente en una armonización a cuatro voces de un Coral de Bach y del desarrollo libre y armonizado de un tema, se me abrieron las puertas del conservatorio. De ocho que nos presentamos, sólo dos fuimos aprobados, siguiendo clases de contrapunto y fuga, con el célebre compositor belga Edgar Tinel, y de piano con el profesor Luis van Dam, siendo director el gran musicólogo Gaëverts.

Una seria enfermedad, que adquirí en la brumosa urbe, me obligó a regresar a mi patria después de cinco años de ausencia.

Recostado en la cubierta del buque que me retornaba a mis lares, pensaba con rencor en la enfermedad peligrosa que me obligó a buscar repentinamente el calor de mi hogar; y con alegría, por otra parte, consideraba la ilusión que con el andar del barco, se cristalizaba, de un modo lento para mi vehemencia, de contemplar los paisajes risueños de la patria, el rostro amado de mis padres.

A poco de haber llegado, los perdí.

Mi espíritu comenzaba a pedir otras emociones que no le había dado yo antes: un halago romántico fortalecíase; mi mano buscaba la compañera que le ayudara a guiarse por los caminos de este mundo. Entonces formé hogar con la que es hoy dilecta esposa María Elena Mora. Después de haber perdido el primer fruto de nuestro matrimonio, hicimos un viaje a los Estados Unidos en busca de mejor ambiente para mis producciones. Desgraciadamente, cuando íbamos de camino estalló la Gran Guerra, y mi vista de aquel país se limitó apenas a un trabajo duro para ganar el sustento; con todo, realicé estudios de órgano con el apoyo amigo del profesor Monestel que años antes se trasladara allá y de don

Manuel González Zeledón, por cuyo medio fui conocido y aplaudido en algunos centros artísticos de la Gran Urbe, y cuya febril actividad hubimos de contemplar todavía por doce largos meses.

Hoy alegra nuestra existencia cinco hijos: Jimmy, Harold, Mercy, Molly y Julio, los cuales han heredado mis naturales disposiciones musicales, sobre todo el mayor que ha compuesto varias obritas ligeras. Las actividades sociales de aquel entonces, quizás más refinadas en su generalidad, más delicadas en su sentido y más elegantes que las actuales, demandaban música en los teatros, música en salones, música en cantinas y ferias. Hube entonces de formar varias orquestas que hicieron por mucho tiempo las delicias del público capitalino, y "abastecerlas" con una producción original oportuna de pasillos, valses, tangos: así pasaron su gama musical "Rayo de Sol", "Gaviotas", "El Gaucho", "El Limpiabotas", como un preludio armonioso del vals de mis valses, "Leda", que hoy recorre en el mundo impreso en un disco Víctor, la gloria y el precio único que cobra un artista: el triunfo de sus "hijos", la gloria de sus producciones, la comprensión de los hermanos hombres para quienes generosamente produce.

#### **E2. Síntesis Biográfica de Julio Fonseca Gutiérrez**

La síntesis biográfica que se presenta a continuación constituye una adaptación de la biografía de Julio Fonseca Gutiérrez realizada por el Dr. Bernal Flores Zeller en [12]. También se incluyen detalles presentes en la autobiografía de don Julio Fonseca.

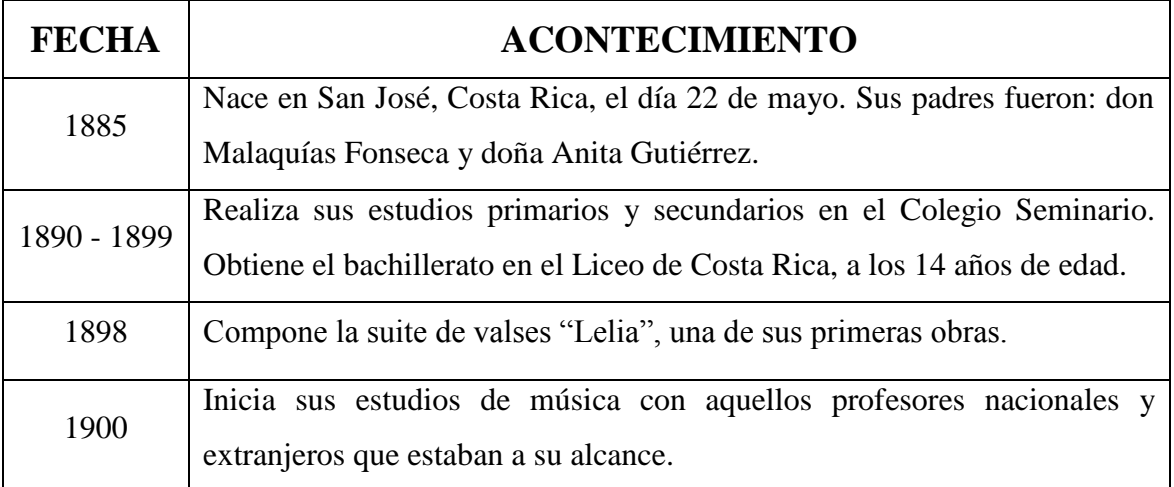
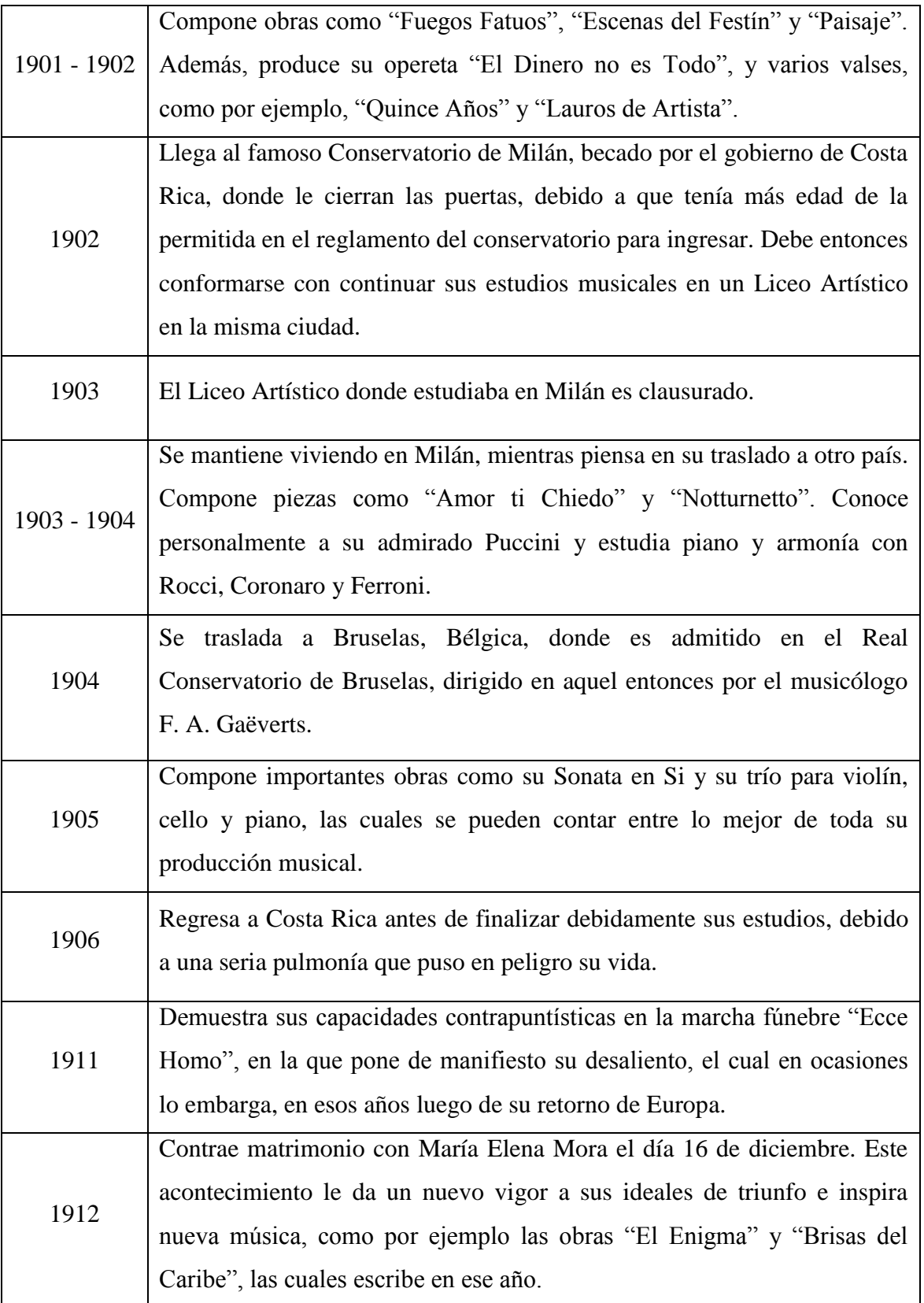

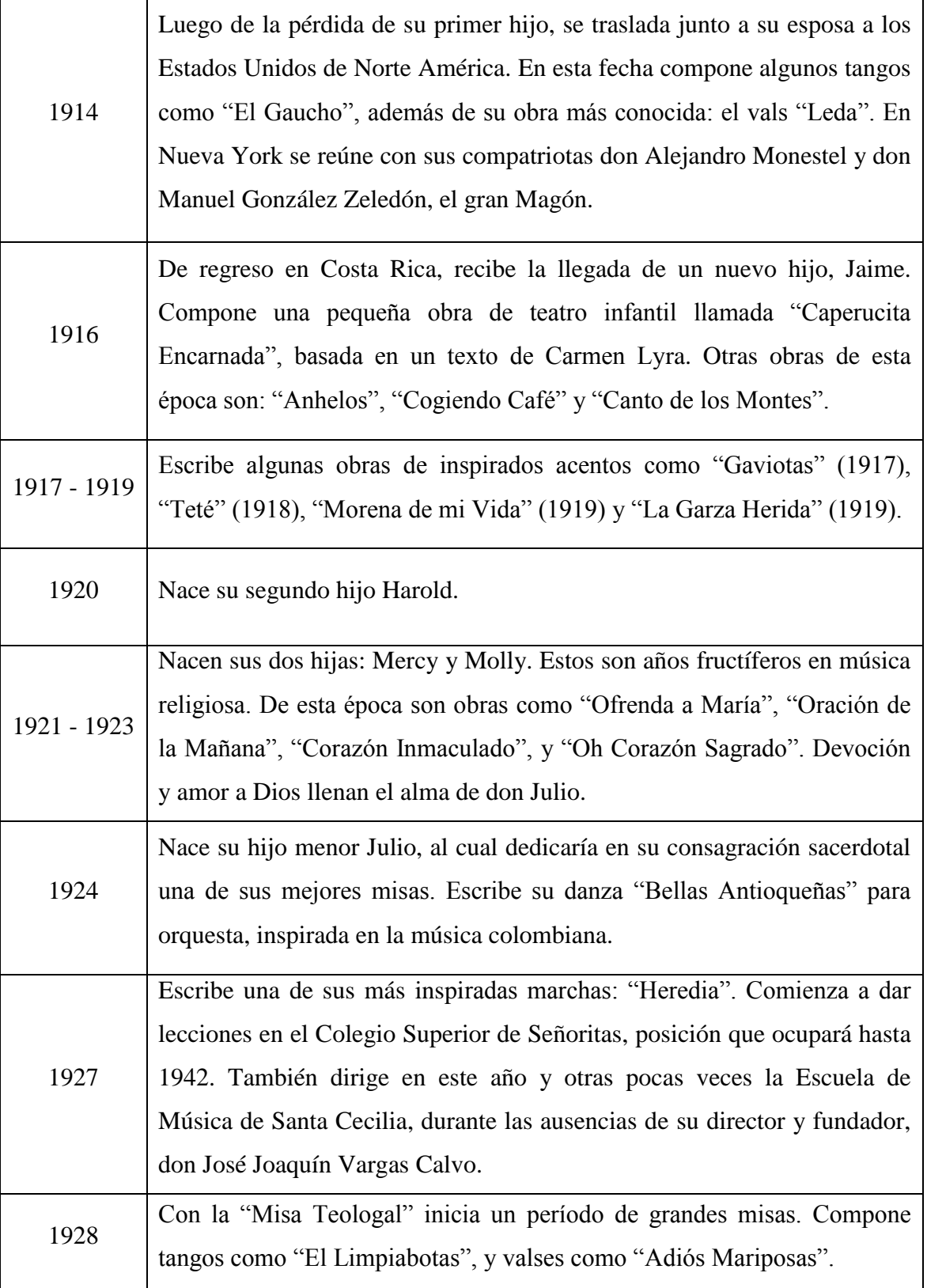

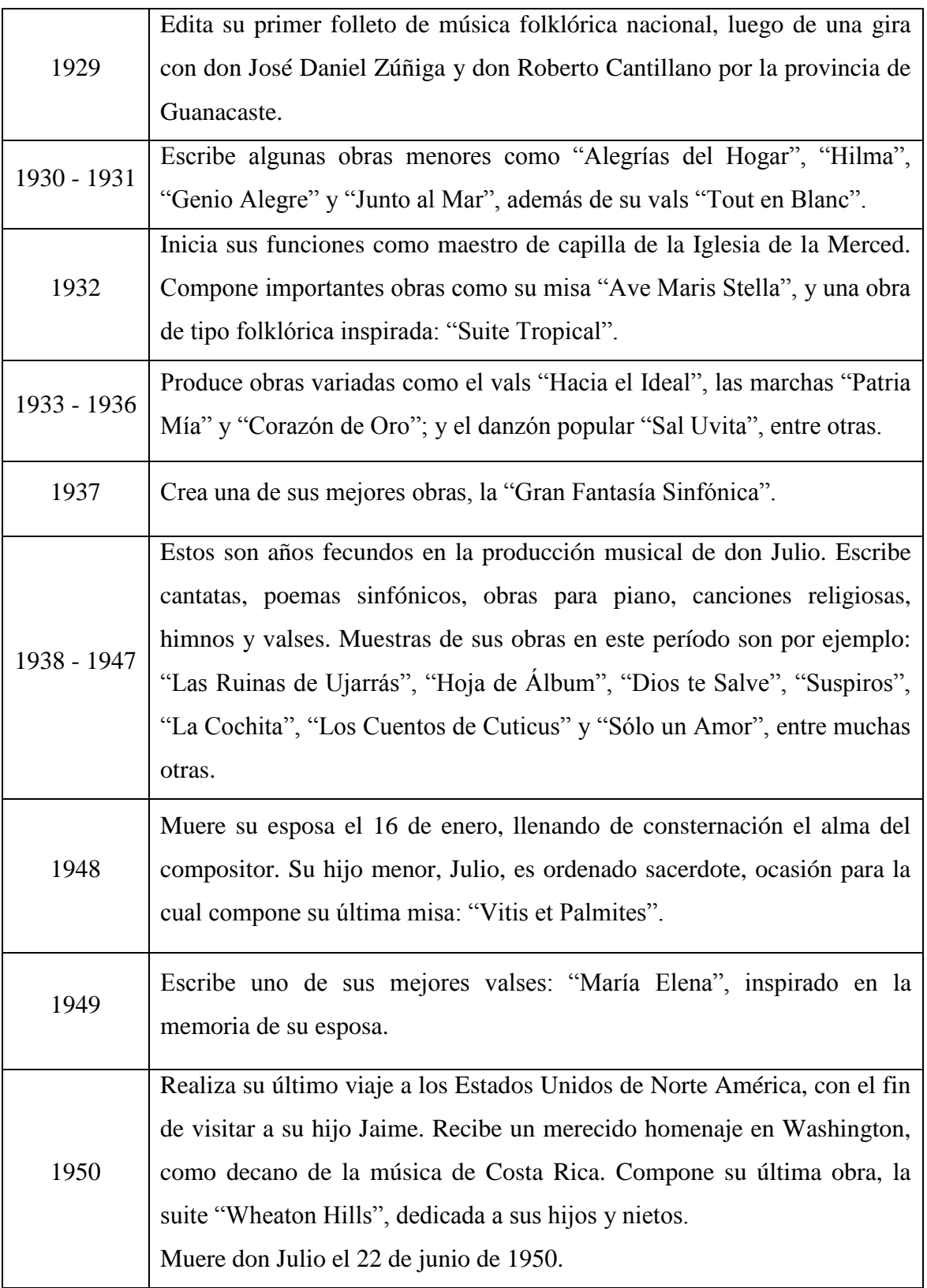

## **E3. Catálogo de la Obra de Julio Fonseca Gutiérrez**

El catálogo siguiente fue elaborado por el Dr. Bernal Flores Zeller en 1973, basado en las partituras originales de don Julio Fonseca Gutiérrez. El catálogo fue tomado tal y como aparece en [12]. Únicamente se realizó un cambio en la numeración de las obras.

#### **Tabla E.1.**

#### *Mazurkas*

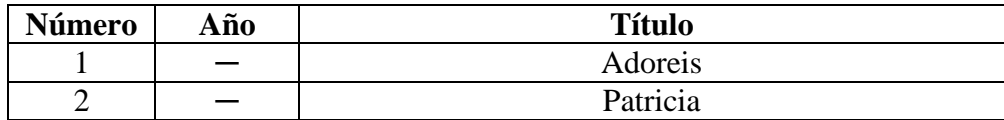

#### **Tabla E.2.**

#### *Valses*

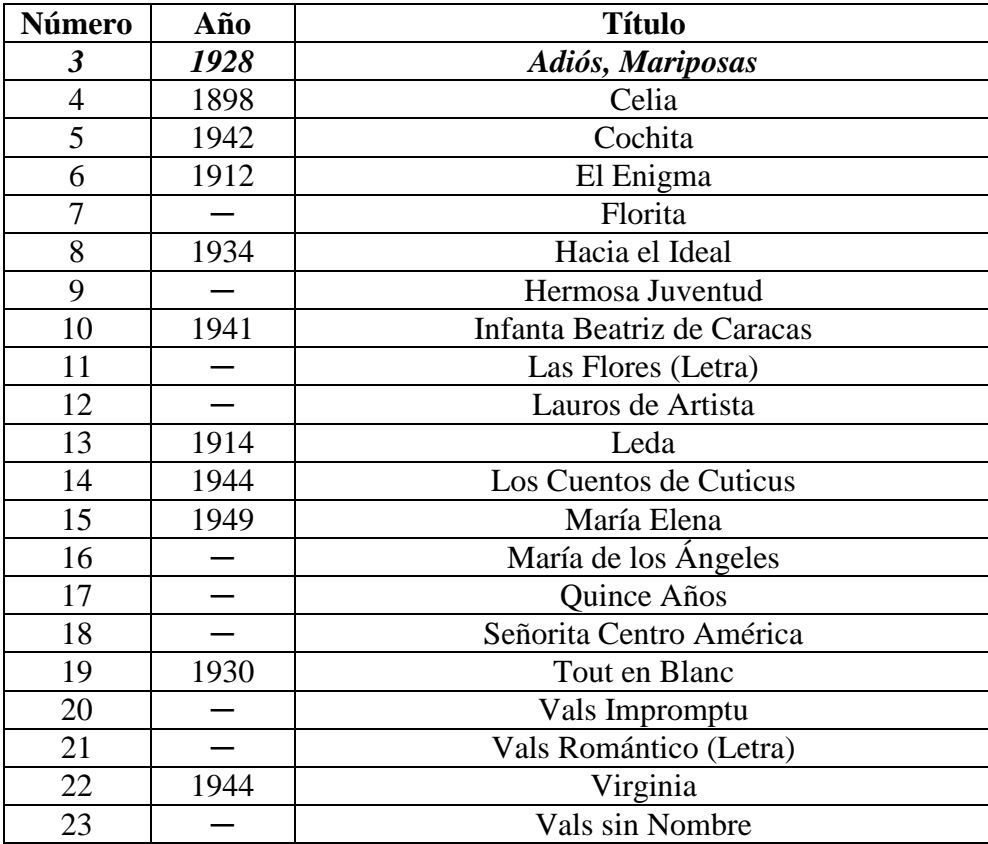

# **Tabla E.3.**

# *Música Popular*

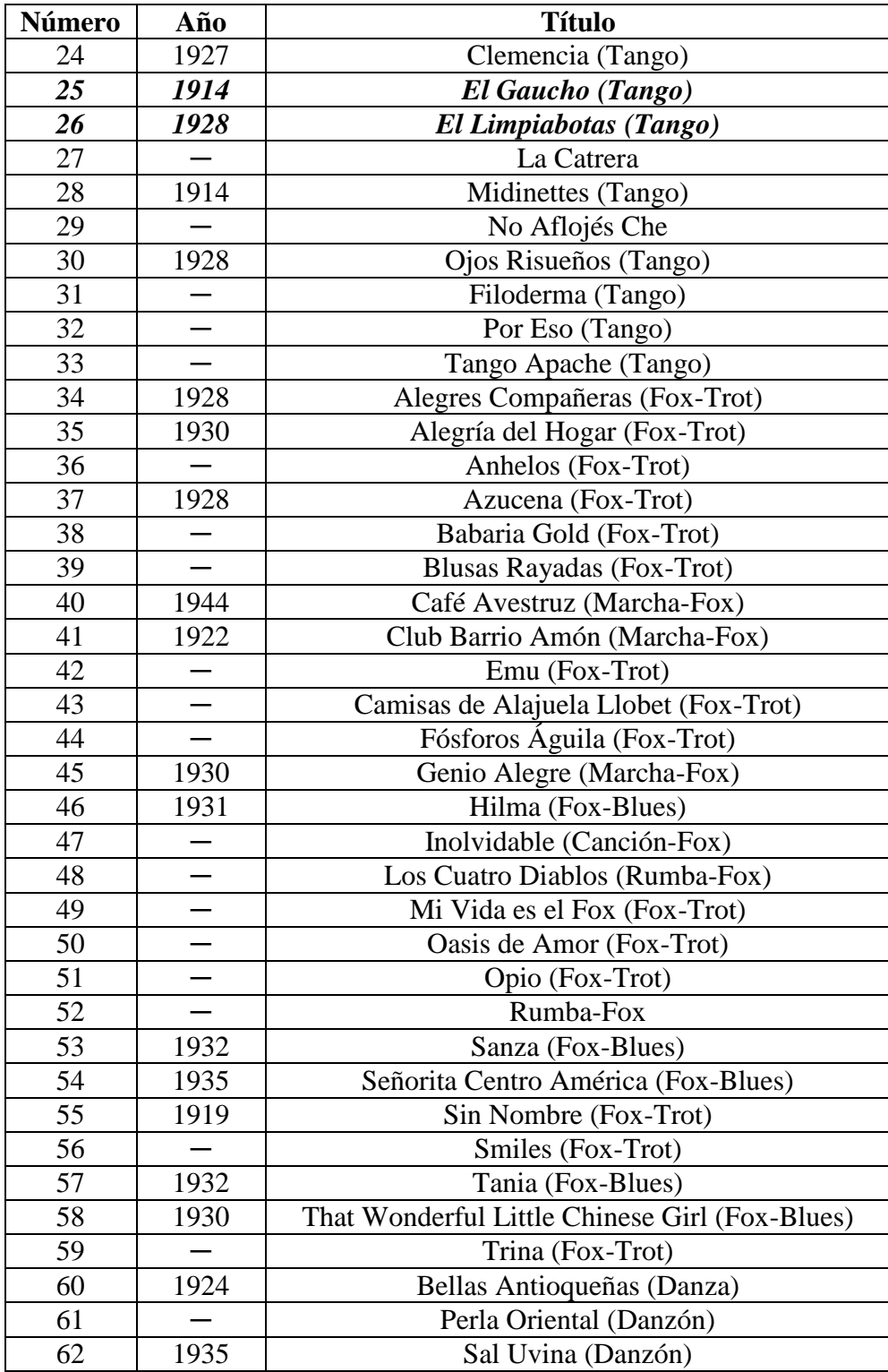

# **Tabla E.3.**

#### *Música Popular (Continuación)*

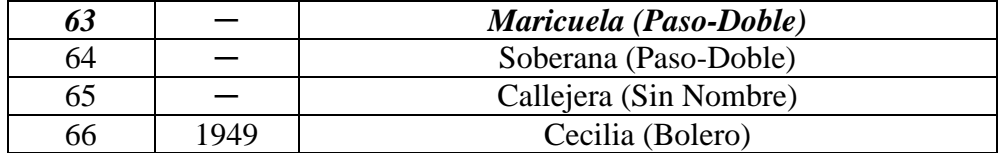

#### **Tabla E.4.**

#### *Misas*

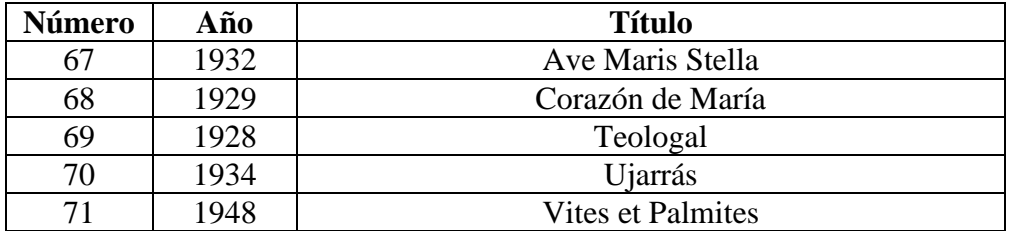

## **Tabla E.5.**

#### *Himnos Profanos y Religiosos*

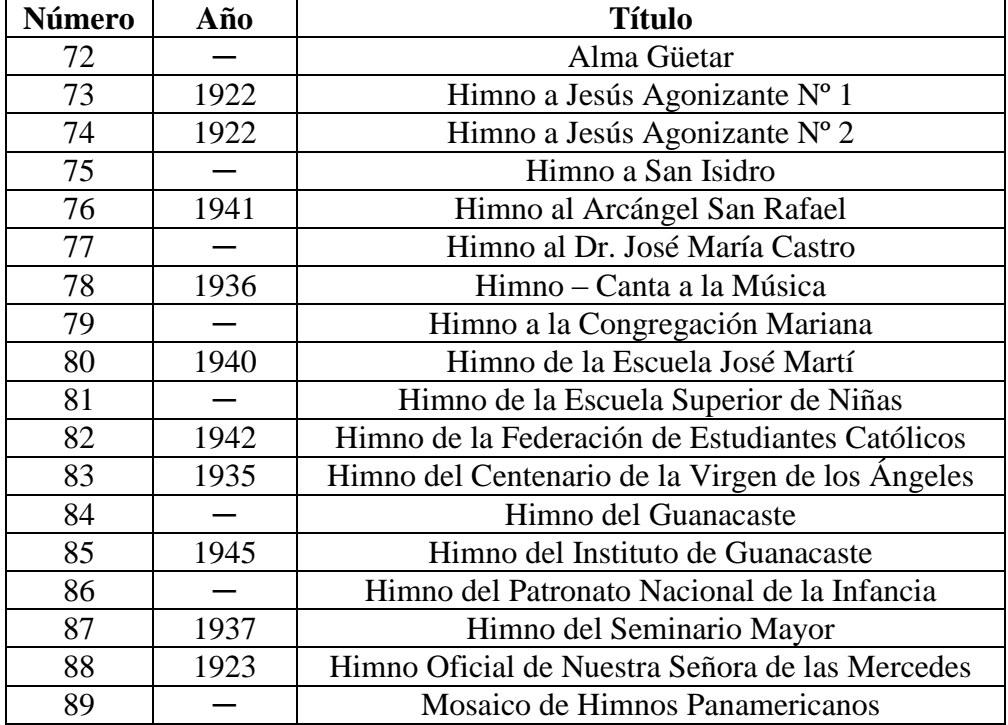

## **Tabla E.6.**

# *Canciones Religiosas*

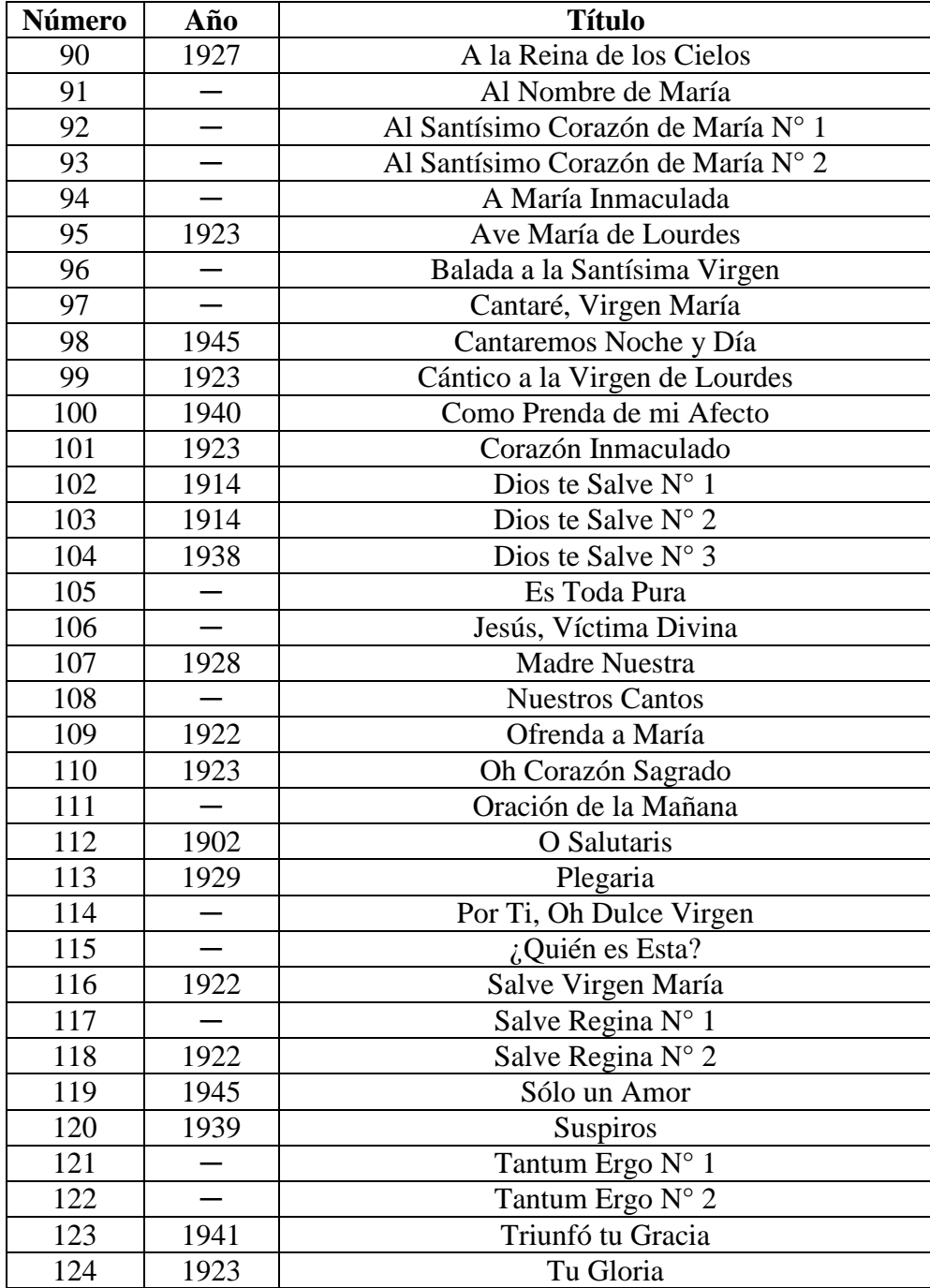

#### **Tabla E.7.**

#### *Marchas Profanas y Religiosas*

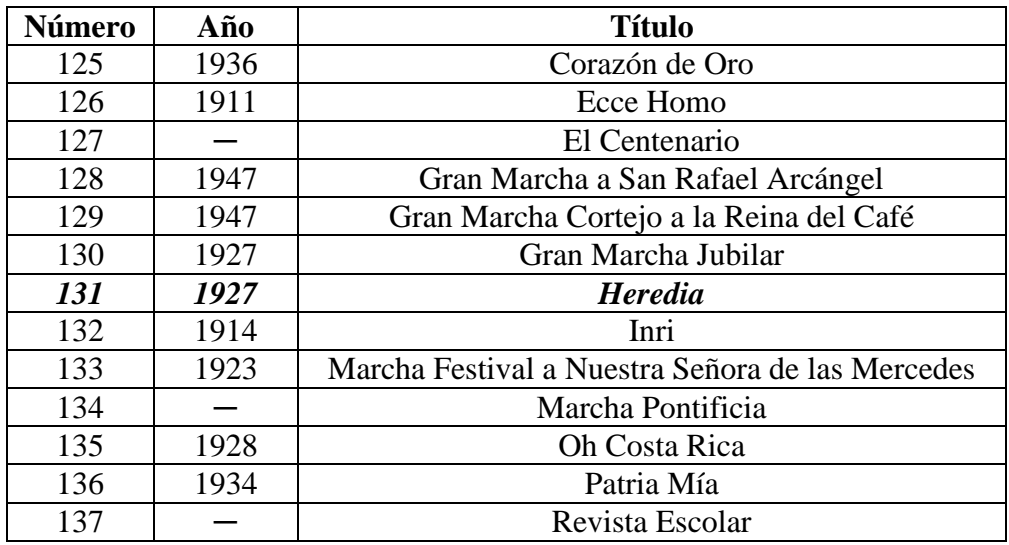

## **Tabla E.8.**

#### *Música de Cámara*

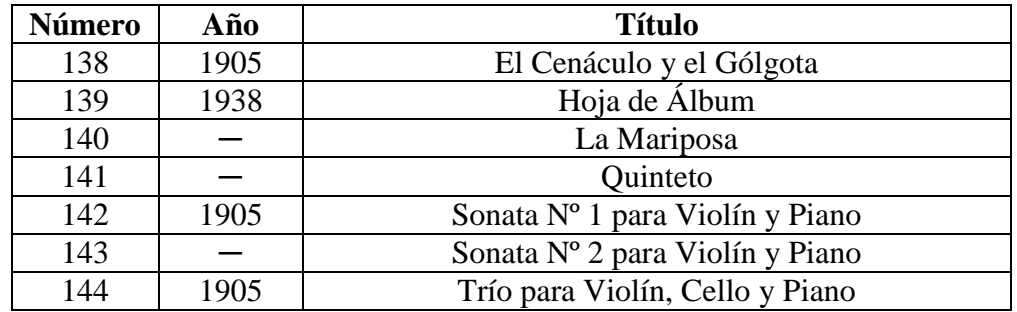

#### **Tabla E.9.**

#### *Obras Inspiradas en el Folklore, para Orquesta o Banda*

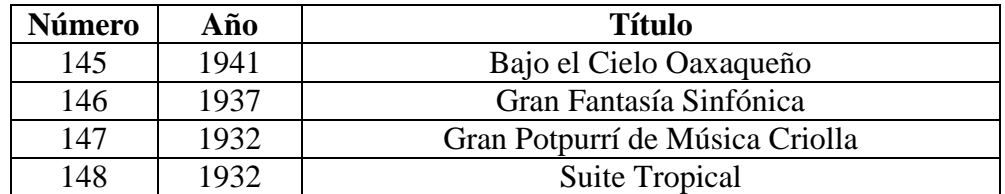

# **Tabla E.10.**

## *Pasillos*

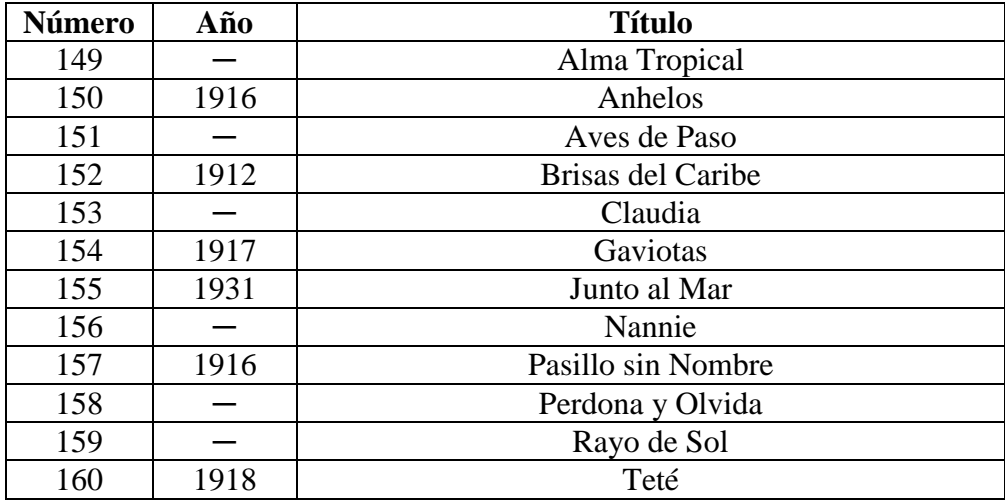

## **Tabla E.11.**

# *Canciones Profanas*

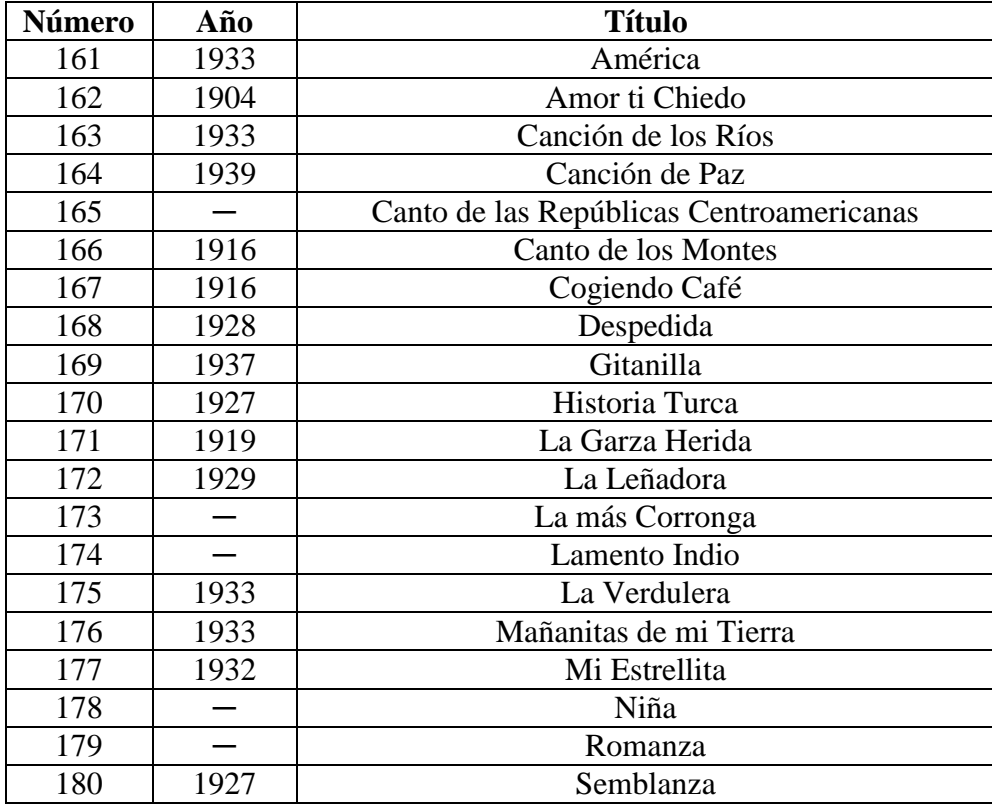

#### **Tabla E.12.**

#### *Cantatas*

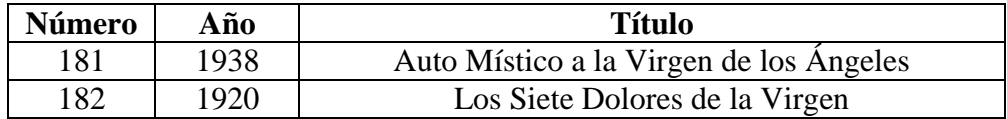

## **Tabla E.13.**

#### *Obras para Teatro*

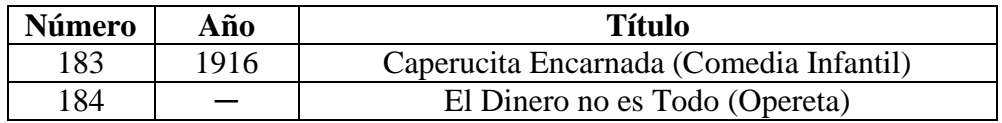

#### **Tabla E.14.**

#### *Música para Piano*

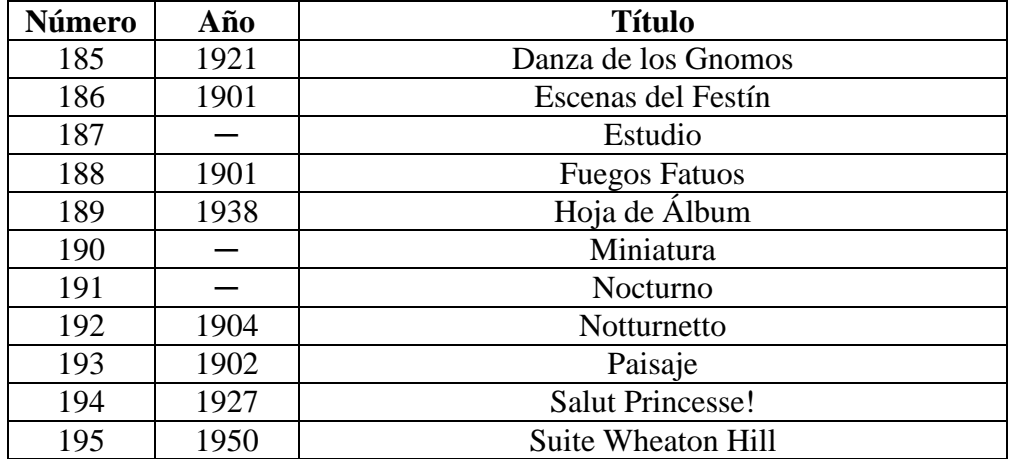

## **Tabla E.15.**

#### *Obras Misceláneas para Orquesta*

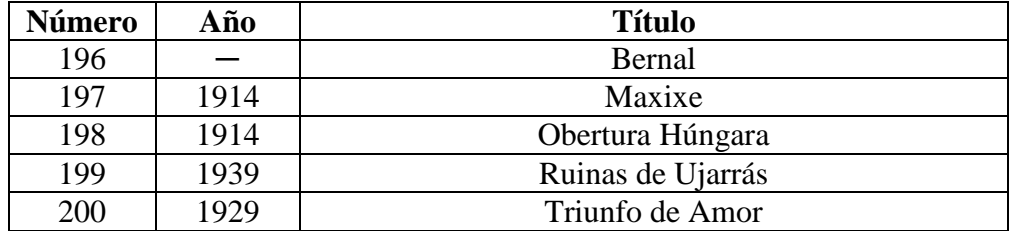

# Apéndice F Equipos de Audio Utilizados

#### **F1. Tornamesa**

La tornamesa utilizada para reproducir los discos plásticos originales fue el modelo portátil *PT01*, fabricado por la firma norteamericana *Numark*® . La tornamesa citada permitió reproducir discos de vinilo de 33⅓, 45 y 78 revoluciones por minuto. Además posee una salida de línea tipo *RCA*, lo que permite su interconexión con otros sistemas. El modelo seleccionado se puede ver en la Figura E.1.

#### **F2. Codificador de Audio**

El codificador de audio empleado para transcribir el audio proveniente de la tornamesa en un archivo de audio digital, con extensión wav, fue el *Instant Music RDX-150-5211*, fabricado por la firma norteamericana *ADS Teche*® , el cual aparece en la Figura E.2. Las características más relevantes de dicho codificador son las siguientes:

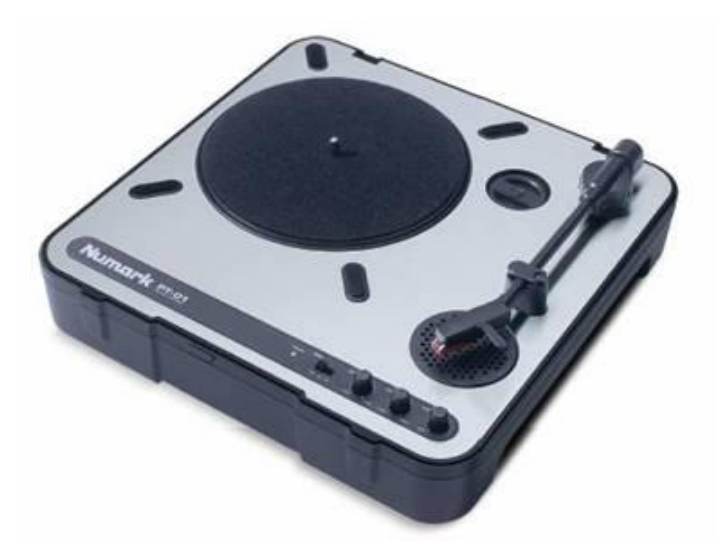

**Figura F.1.** Tornamesa Numark PT01 [33].

- **Tipo de Archivo de Audio de Salida:** Wave Sound (.wav).
- **Frecuencia de Muestreo:** 44.1 kHz.
- **Resolución:** 16 bits.
- **Velocidad de Transmisión:** 1411 Kbps.
- **THD+N:** 0.01%.
- **SNR:** 89 dB.
- **Formato de Audio:** PCM Monofónico / Estereofónico.

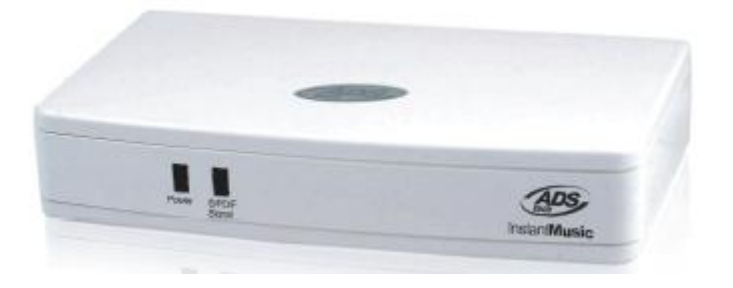

**Figura F.2.** Codificador de Audio Instant Music RDX-150-5211 [1].

La codificación de las matrices de audio originales fue realizada mediante el software *Nero SoundTrax*, versión 3.3.4.0, de la firma alemana *Ahead*.

#### **F3. Sistema Reproductor para Monitoreo del Sonido**

El monitoreo del sonido resultante se realizó utilizando un sistema de amplificación y reproducción estereofónico convencional para computador. Específicamente, el equipo utilizado fue el *SW-J2.1 330*, fabricado por la firma norteamericana *Genius*. El mismo estaba equipado con dos parlantes satélite, capaces de reproducir sonidos dentro de un amplio rango de frecuencias, desde los 100 Hz hasta los 20.000 Hz, además de un subwoofer para reproducir los sonidos a bajas frecuencias. El *THD* del sistema, reportado por el fabricante, fue de 10 %. La Figura E.3 es una ilustración del modelo *SW-J2.1 330*.

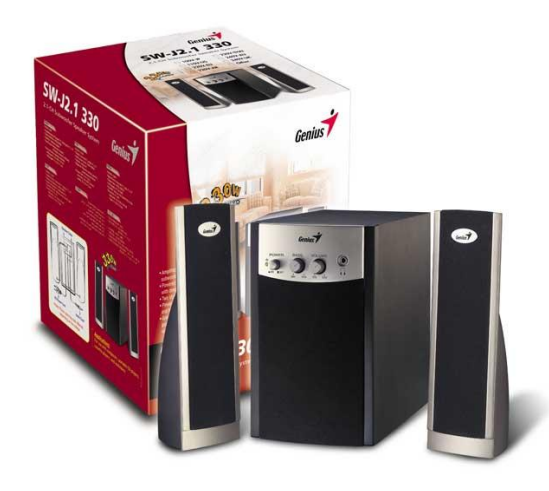

**Figura F.3.** Sistema Genius SW-J2.1 330.

#### **F4. Sistemas Reproductores para Comprobación del Sonido**

La comprobación del sonido obtenido se realizó utilizando varios sistemas de reproducción de audio, con el objetivo de garantizar un sonido adecuado en cada restauración. Los reproductores utilizados son los siguientes:

 **Minicomponente Panasonic SA-PM19.** Este es un sistema reproductor de dos vías por parlante, capaz de manejar un rango de frecuencia comprendidas entre los 55 Hz y los 22.000 Hz. El THD reportado por el fabricante fue de 10 %. En la Figura E.4 se observa una fotografía del modelo *SA-PM19*.

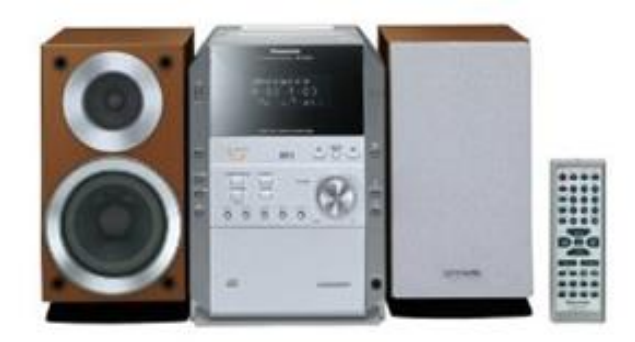

**Figura F.4.** Minicomponente Panasonic *SA-PM19*.

- **Equipo de Sonido con Amplificador de Potencia Sony STR-212S y dos**  Parlantes Sony SS-313. En este caso, no se logró obtener el THD del amplificador.
- **Minicomponente AIWA NSX-5111.** No se logró obtener el THD correspondiente a este modelo en particular.

Los equipos anteriores presentaban diversas opciones de ecualización, que no fueron utilizadas, con el fin de evaluar el sonido puro obtenido luego de la restauración.